**Innovating Energy Technology** 

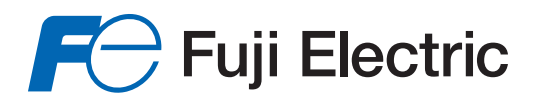

# **RS-485** USER'S MANUAL

# **FRENIC-AQUA** Series

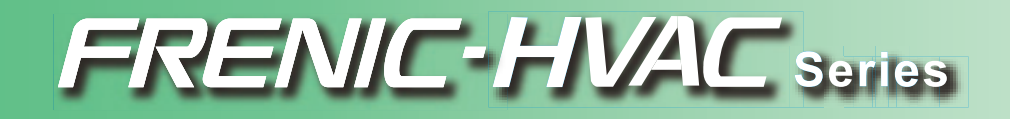

24A7-E-0021a

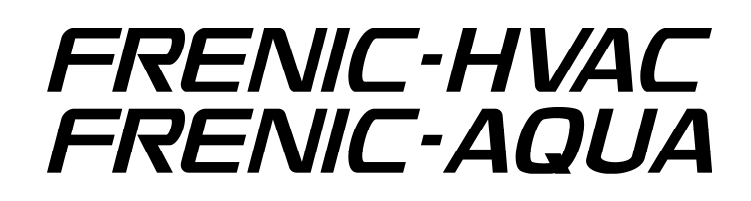

# **RS-485 Communication User's Manual**

Copyright © 2012-2014 Fuji Electric Co., Ltd.

All rights reserved.

No part of this publication may be reproduced or copied without prior written permission from Fuji Electric Co., Ltd.

All products and company names mentioned in this manual are trademarks or registered trademarks of their respective holders.

The information contained herein is subject to change without prior notice for improvement.

# Preface

Using the RJ-45 connector (modular jack) designed for keypad connection or the control circuit terminal block on the inverter unit enables functionality expansion for RS-485 communication. The RJ-45 connector also makes it possible to operate the keypad at a remote site.

This manual describes the functionality expansion. For the handling of the inverter, refer to the User's Manual and Instruction Manual of the inverter.

Read through this manual and become familiar with the handling procedure for correct use. Improper handling may result in malfunction, a shorter service life, or even a failure of this product.

The tables below list the relevant documents. Use them according to your purpose.

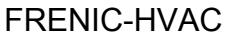

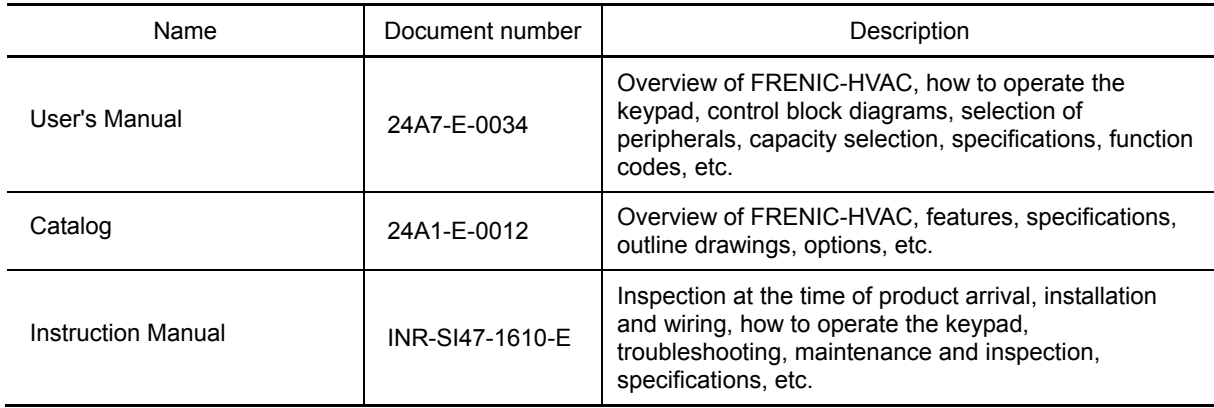

### FRENIC-AQUA

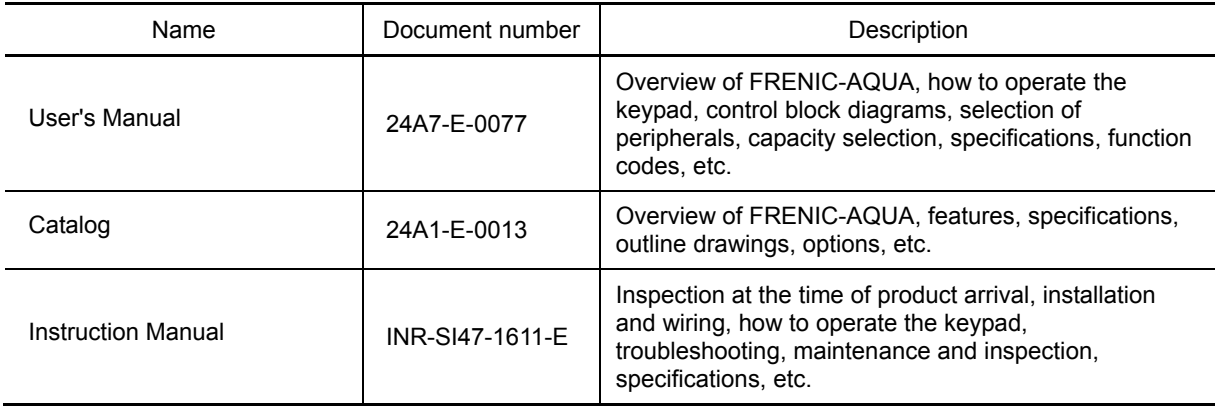

These documents are subject to revision as appropriate. Obtain the latest versions when using the product.

## ■ Safety Precautions

Prior to installation, connection (wiring), operation, maintenance or inspection, read through this user's manual as well as the instruction and installation manuals to ensure proper operation of the product. Familiarize yourself with all information required for proper use, including knowledge relating to the product, safety information, and precautions.

This user's manual classifies safety precautions as shown below according to the severity of the accident that may occur if you fail to observe the precaution:

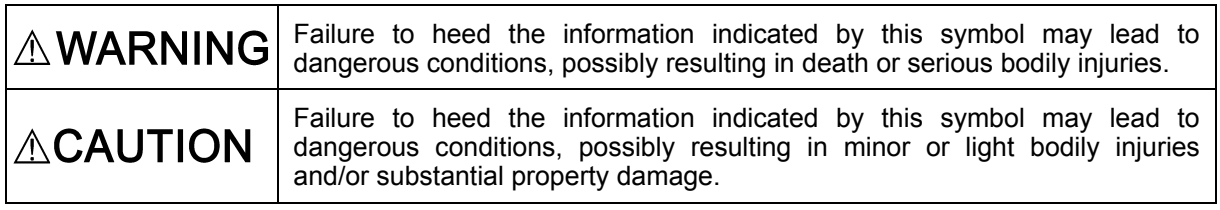

Failure to heed the information contained under the CAUTION title can also result in serious consequences. These safety precautions are of utmost importance and must be observed at all times.

# **ACAUTION**

The FRENIC-HVAC/AQUA is not designed for use in appliances and machinery on which lives depend. Consult Fuji before considering the FRENIC-HVAC/AQUA series of inverters for equipment and machinery related to nuclear power control, aerospace uses, medical uses or transportation. When the product is to be used with any machinery or equipment on which lives depend or with machinery or equipment which could cause serious loss or damage should this product malfunction or fail, ensure that appropriate safety devices and/or equipment are installed.

## **Wiring**

# **AWARNING**

- Before starting wiring, confirm that the power is turned OFF (open).
	- **An electric shock may result.**

# $\wedge$ CAUTION

- The product cannot be connected directly to an RS-232C interface of a computer.
- When connecting a device cable to the RJ-45 connector (modular jack, designed for keypad connection), confirm the wiring of the device beforehand.

 The RJ-45 connector has the pins connected to the keypad power supply (pins 1, 2, 3, 7 and 8). When connecting the inverter with a device such as other inverters via a communications cable, take care not to connect the wiring of the device to those pins assigned to the power supply. For details, refer to Chapter 2, Section 2.2 "Connections."

- When the inverter is connected with the FVR-E11S series, a power short-circuit or a collision of signal lines may occur, resulting in a damaged inverter. For details, refer to Chapter 2, Section 2.2.2 "Connection notes."

**Failure may result.**

## **Operation**

# **AWARNING**

- Never reset an alarm state with a run command being ON (closed). Doing so may cause the inverter to supply power to the motor so that the motor runs.

### **An accident may result.**

# **Table of Contents**

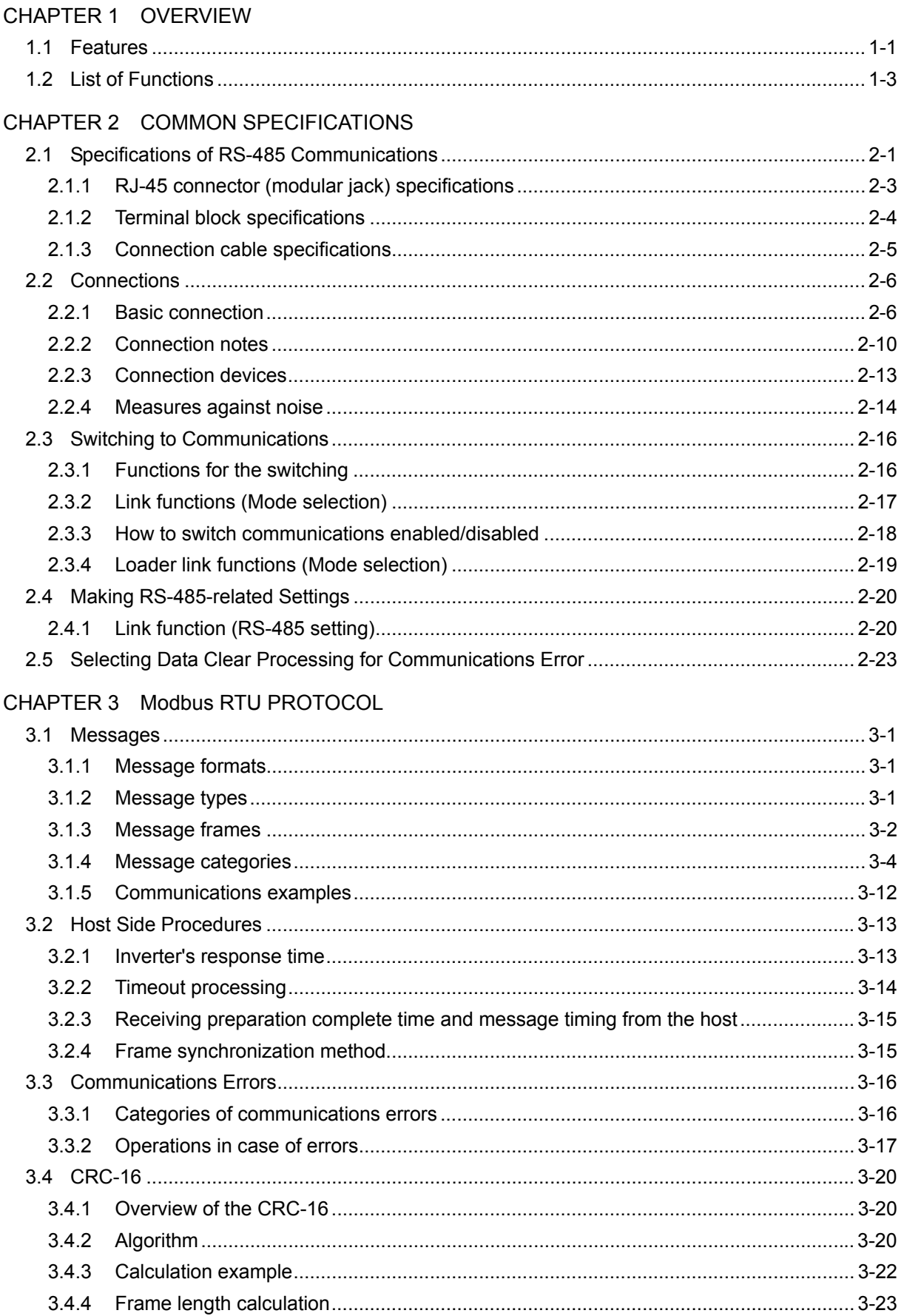

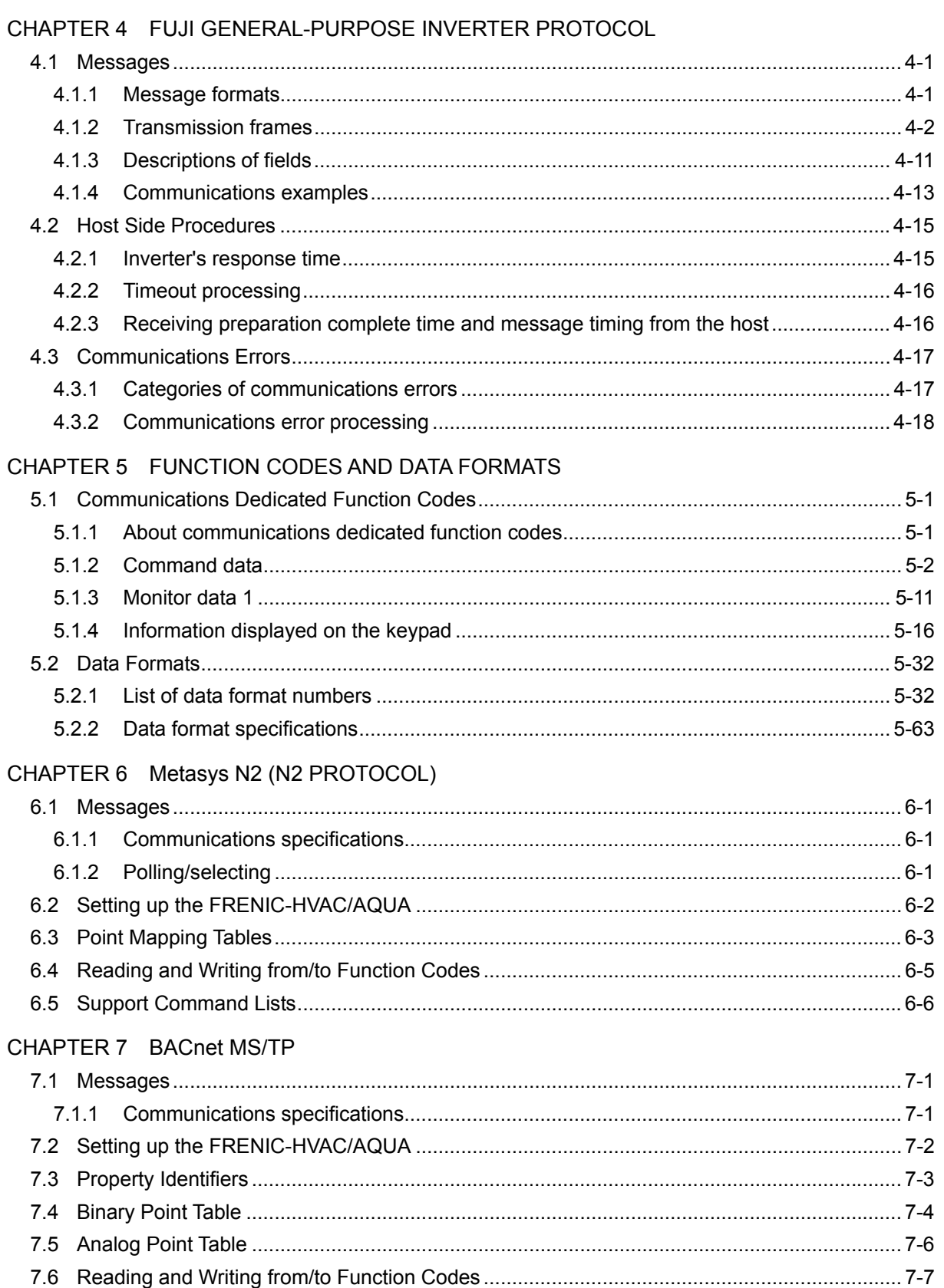

# **CHAPTER 1 OVERVIEW**

 $\overline{\phantom{0}}$ 

This chapter describes the functions that can be realized by performing RS-485 communications.

## Table of Contents

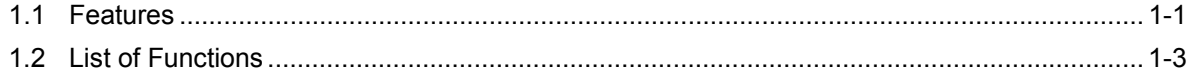

## <span id="page-10-1"></span><span id="page-10-0"></span>**1.1 Features**

The functions listed below can be implemented using RS-485 communications.

- The keypad can be mounted on the easy-to-access front of control panel with an extension cable (option).
- The function code data of the inverter can be edited and the operation status of the inverter can be monitored by connecting it to a personal computer on which inverter support software runs (see the "FRENIC Loader Instruction Manual").
- The inverter can be controlled as a subordinate device (slave) by connecting it to an upper level device (host (master)) such as a PLC or personal computer.

As the communications protocols for controlling inverters, the Modbus RTU widely used by a variety of appliances, and the Fuji general-purpose inverter protocol common to Fuji's inverters are available. In addition, in the FRENIC-HVAC/AQUA, the Metasys N2 and BACnet are also available.

## **Modbus RTU protocol**

The Modbus RTU protocol is a set of communications specifications defined to connect Modicon's PLCs (Programmable Logic Controllers) in a network. A network is established between PLCs or between a PLC and another slave unit(s) (inverter(s), etc.). The main functions include:

- supporting both a query-response format and a broadcast format for messages.
- enabling the host unit as the master to transmit queries to each inverter as a slave, and each slave to send back responses to the queries to the master.
- supporting two modes, RTU mode and ASCII mode, as a transmission mode for the standard Modbus Protocol. The FRENIC series supports the RTU mode only, which provides a high transmission density.
- performing an error check through a CRC (cyclic redundancy check) to ensure accurate data transmission.

#### **Fuji general-purpose inverter protocol**

This protocol is commonly used for all models of Fuji's general-purpose inverters. The main functions include:

- enabling, as a common protocol, operation of all models of Fuji's general-purpose inverters with the same host program (function codes cannot be generally edited because specifications are different among models).
- adopting fixed-length transmission frames as standard frames to facilitate developing communications control programs for hosts.
- reducing the communications time in response to operation commands and frequency setting which are required quick response by using optional transmission frames.

#### **Metasys N2 protocol**

This protocol is to interface with Metasys systems developed by Johnson Controls. For details about the Metasys N2, refer to the documents issued by Johnson Controls.

#### **BACnet protocol**

BACnet refers to the Building Automation and Control Network protocol defined by ASHRAE. It is to interface with systems conforming to BACnet.

Chap. 1 OVERVIEW

Chap. 1 OVERVIEW

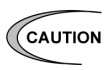

- Since the protocol switches to the keypad dedicated protocol automatically by connecting the keypad, it is not necessary to set up the communications-related functions.
	- Although the FRENIC Loader uses a dedicated protocol for loader commands, part of the communications conditions must be set. (For further information, see the "FRENIC Loader Instruction Manual.")

# <span id="page-12-1"></span><span id="page-12-0"></span>**1.2 List of Functions**

The functions listed below become available by operating the appropriate function codes from the host controller.

The chapters that follow describe these functions in detail.

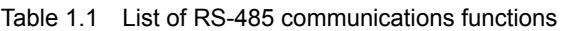

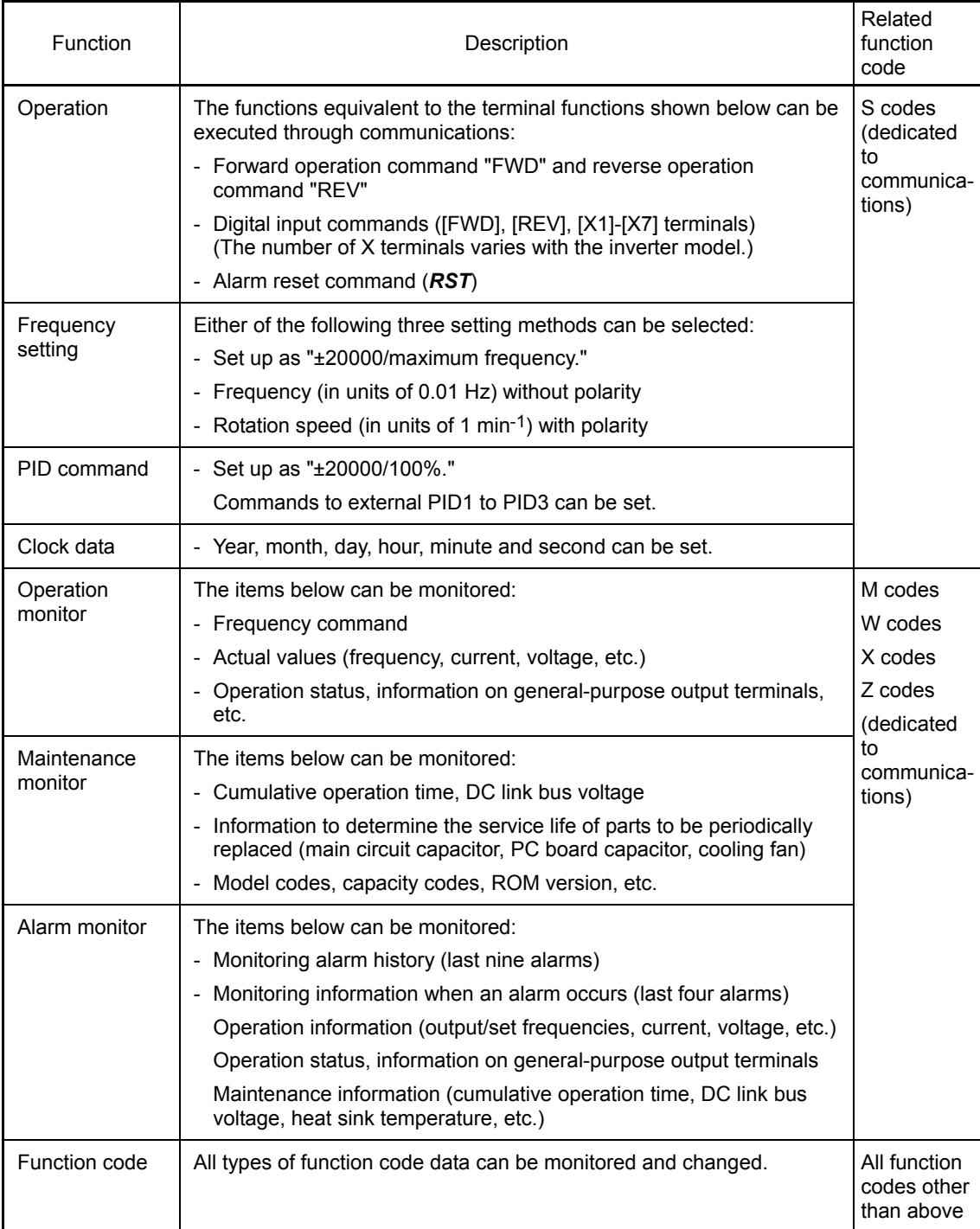

# **CHAPTER 2 COMMON SPECIFICATIONS**

This chapter describes the specifications common to the Modbus RTU protocol, Fuji general-purpose inverter protocol, Metasys N2, BACnet, and loader protocol. For further information about the specific specifications of each protocol, see Chapter 3 "Modbus RTU Protocol" and Chapter 4 "Fuji General-purpose Inverter Protocol."

## Table of Contents

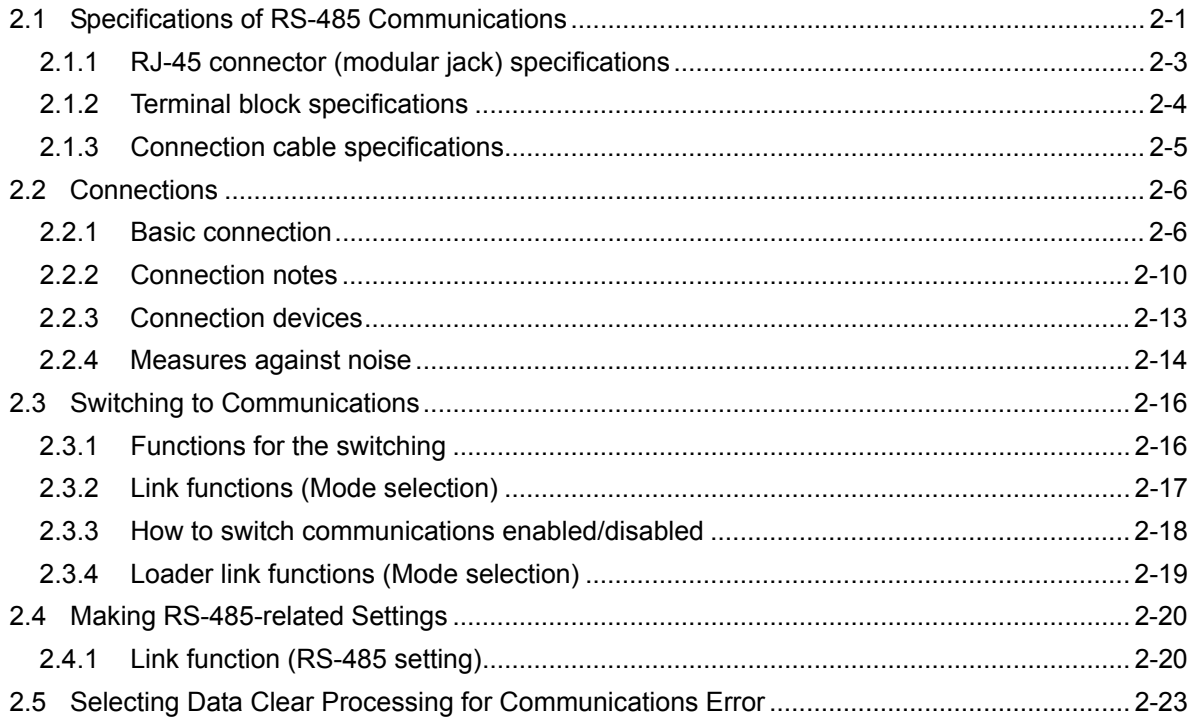

# <span id="page-16-1"></span><span id="page-16-0"></span>**2.1 Specifications of RS-485 Communications**

Table 2.1 shows the specifications of RS-485 communications.

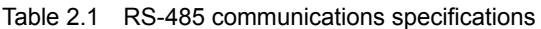

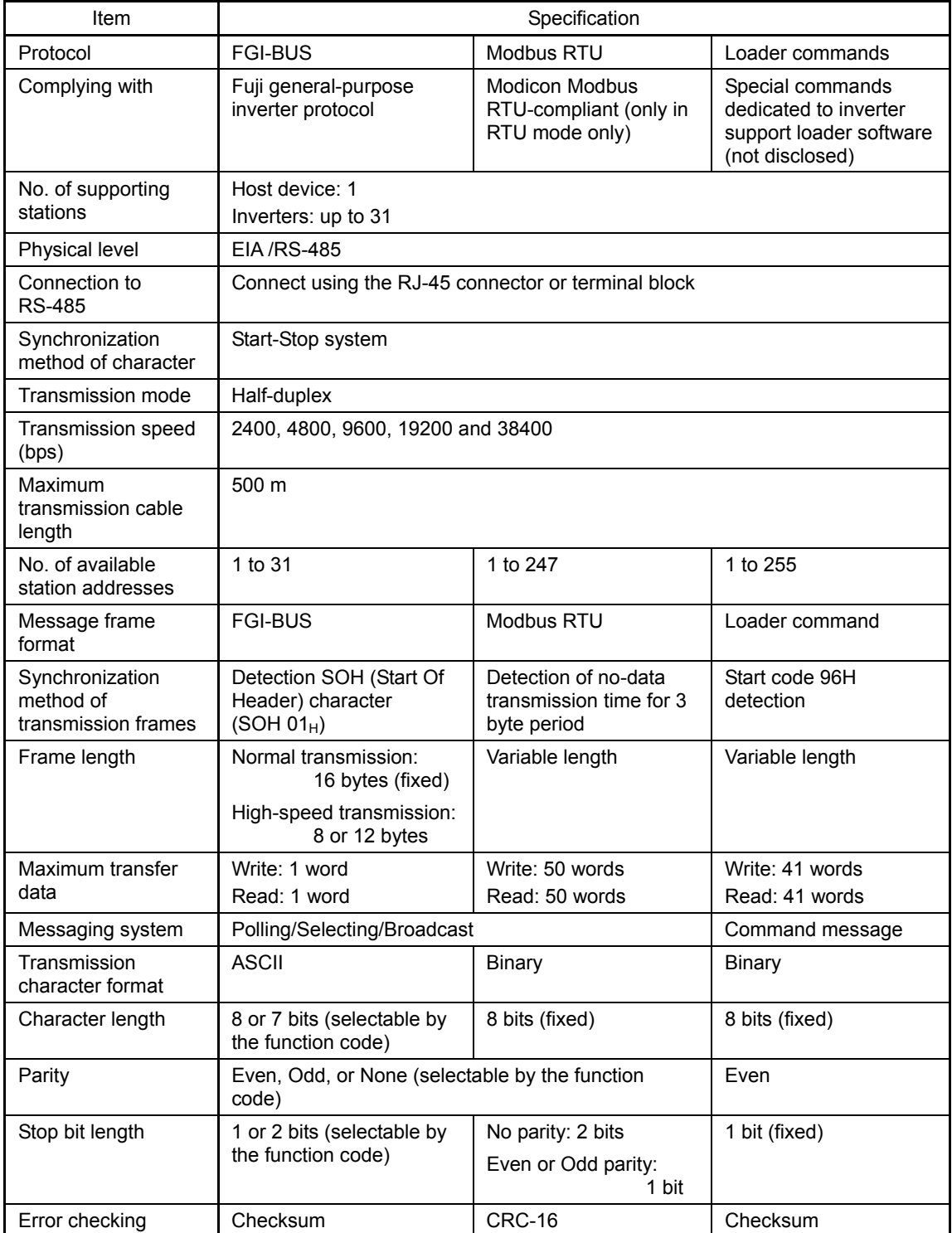

| Item                                                | Specification                                       |                                    |
|-----------------------------------------------------|-----------------------------------------------------|------------------------------------|
| Protocol                                            | Metasys N2                                          | <b>BACnet</b>                      |
| Complying with                                      | Metasys N2 developed by Johnson<br>Controls         | ANSI/ASHRAE Standard 135-1995      |
| No. of supporting<br>stations                       | Host device: 1<br>Inverters: up to 31               |                                    |
| Physical level                                      | <b>EIA RS-485</b>                                   |                                    |
| Connection to<br><b>RS-485</b>                      | Connect using the RJ-45 connector or terminal block |                                    |
| Synchronization<br>method of character              | Start-Stop system                                   |                                    |
| Transmission mode                                   | Half-duplex                                         |                                    |
| Bus topology                                        | Master-Slave                                        | Master-Slave/Token Passing (MS/TP) |
| Maximum<br>transmission cable<br>length             | 9600                                                | 9600, 19200 and 38400              |
| Maximum<br>transmission cable<br>length             | 500 m                                               |                                    |
| No. of available<br>station addresses               | 1 to 255                                            | 0 to 127                           |
| Message frame<br>format                             | Metasys N2                                          | <b>BACnet</b>                      |
| Synchronization<br>method of<br>transmission frames | Timing-synchronization                              |                                    |
| Frame length                                        | Variable                                            | 501 octets max.                    |
| Messaging system                                    | Polling/Selecting/Broadcast                         |                                    |
| Transmission<br>character format                    | ASCII, 7 bits fixed                                 |                                    |
| Character length                                    | 8 bits (fixed)                                      |                                    |
| Parity                                              | No parity (fixed)                                   |                                    |
| Stop bit length                                     | 1 bit (fixed)                                       |                                    |
| Error checking                                      | Checksum                                            | CRC                                |

Table 2.1 RS-485 communications specifications (continued)

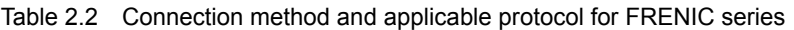

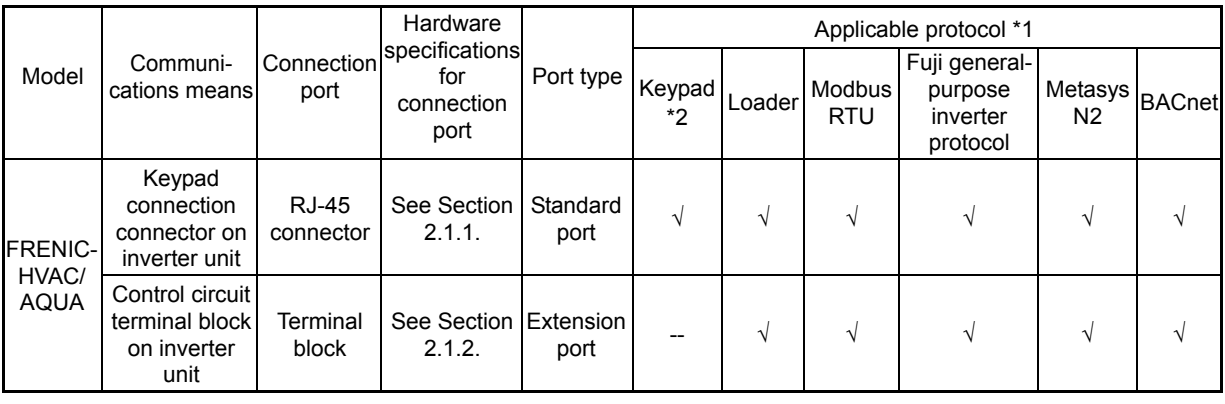

\*1 Metasys N2 or BACnet cannot operate both the standard and extension ports at the same time.

\*2 Only the dedicated keypad can be connected to the FRENIC-HVAC/AQUA.

## <span id="page-18-1"></span><span id="page-18-0"></span>**2.1.1 RJ-45 connector (modular jack) specifications**

The table below lists the pin assignment of the RJ-45 connector (modular jack, designed for keypad connection).

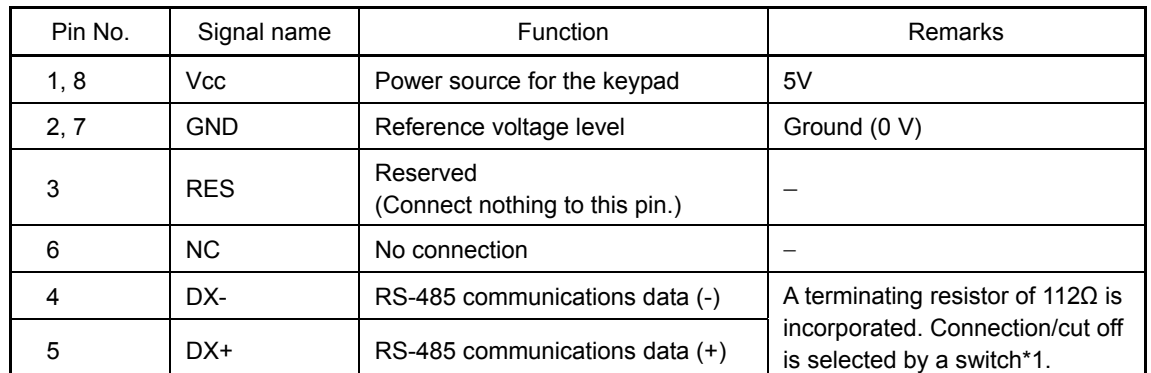

\*1 For the details of the terminating resistor insertion switch, refer to Section 2.2.2 "Connection notes, [2] "About terminating resistors."

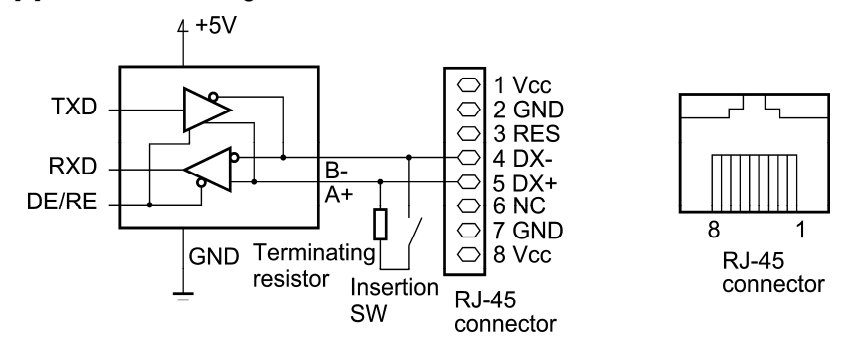

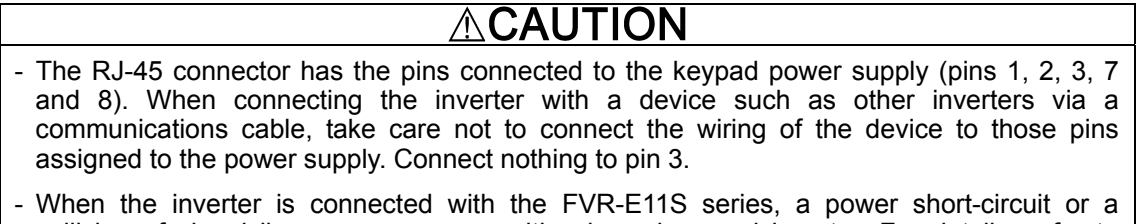

collision of signal lines may occur, resulting in a damaged inverter. For details, refer to Section 2.2.2 "Connection notes."

**Failure may result.**

## <span id="page-19-1"></span><span id="page-19-0"></span>**2.1.2 Terminal block specifications**

The terminal for RS-485 communications port 2 is provided in the control circuit terminals of the inverter. The table below shows the code, name, and function of each terminal. These terminals can be easily connected with the multi-drop circuit.

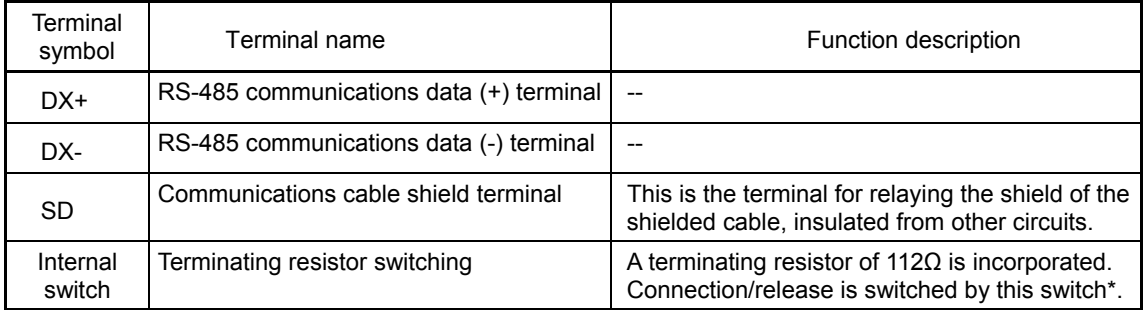

\* For details of the terminating resistor insertion switch, see Section 2.2.2 "Connection notes, [2] About terminating resistors."

## <span id="page-20-1"></span><span id="page-20-0"></span>**2.1.3 Connection cable specifications**

## [ 1 ] RJ-45 connector

The specification of the connection cable is as follows to ensure the reliability of connection.

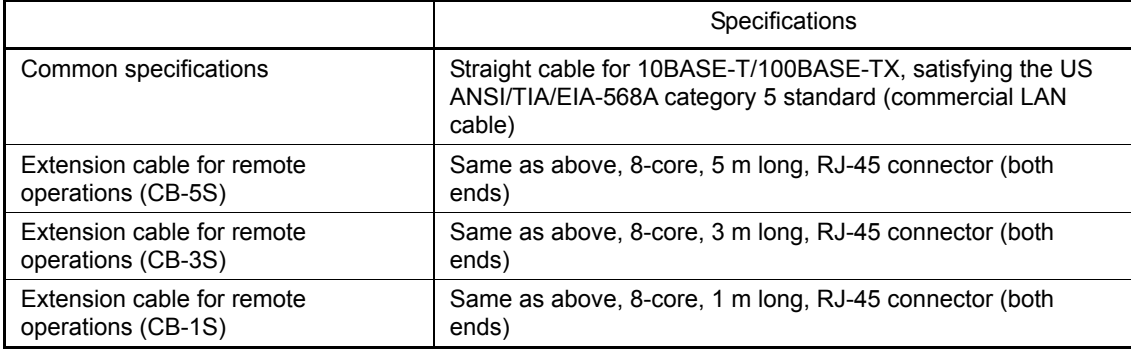

To connect a keypad, use an 8-core straight cable. Use an extension cable for remote operations (CB-5S, CB-3S, or CB-1S) or a commercial LAN cable (20m max.).

Recommended LAN cable

Maker: Sanwa Supply (JAPAN)

Type: KB-10T5-01K (1 m)

KB-STP-01K (1-m shielded cable: Compliant with EMC Directives)

## [2] Cable specifications for connection with terminals

To secure the reliability in connection, use the twisted pair shielded cable AWG16 to 26 for long-distance transmission.

Recommended cable

Maker: Furukawa Electric's AWM2789 long-distance cable

Type(Product code): DC23225-2PB

## <span id="page-21-1"></span><span id="page-21-0"></span>**2.2 Connections**

## <span id="page-21-2"></span>**2.2.1 Basic connection**

When connecting the keypad with the inverter or connecting the inverter with a host such as personal computer or PLC, use a standard LAN cable (straight for 10BASE-T). A converter is necessary to connect a host not equipped with RS-485 interface.

## (1) Connection with the keypad

The figure below shows the method of connecting the keypad to the keypad connector of the inverter.

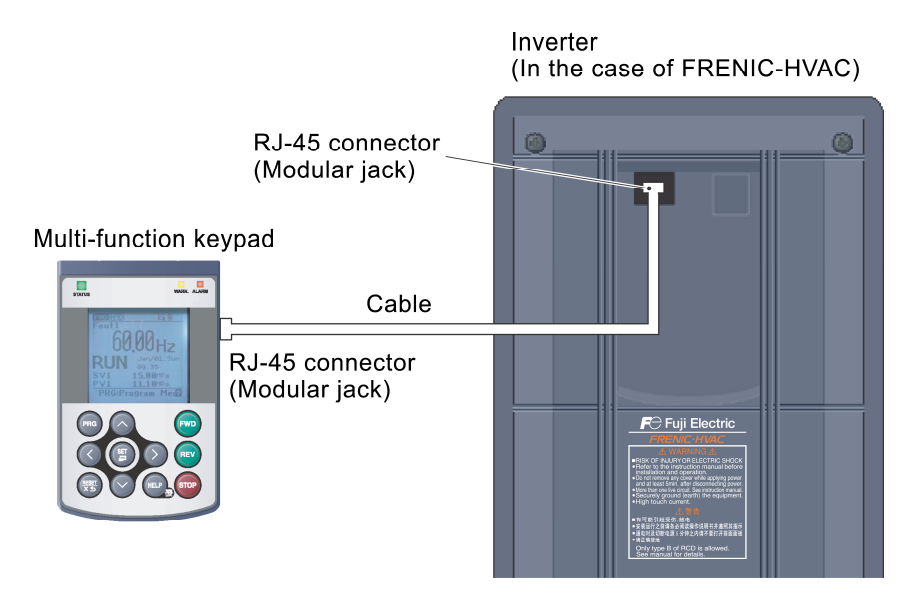

Figure 2.1 Connection with the keypad

- Cable: Extension cable for remote operations (CB-5S, CB-3S, or CB-1S) or commercial LAN cable
- For the keypad, be sure to turn off the terminating resistor. *CAUTION* 
	- Keep wiring length 20 m or less.

(2) Connection with the inverter support software FRENIC Loader (computer) (when connecting with the USB port via a recommended converter)

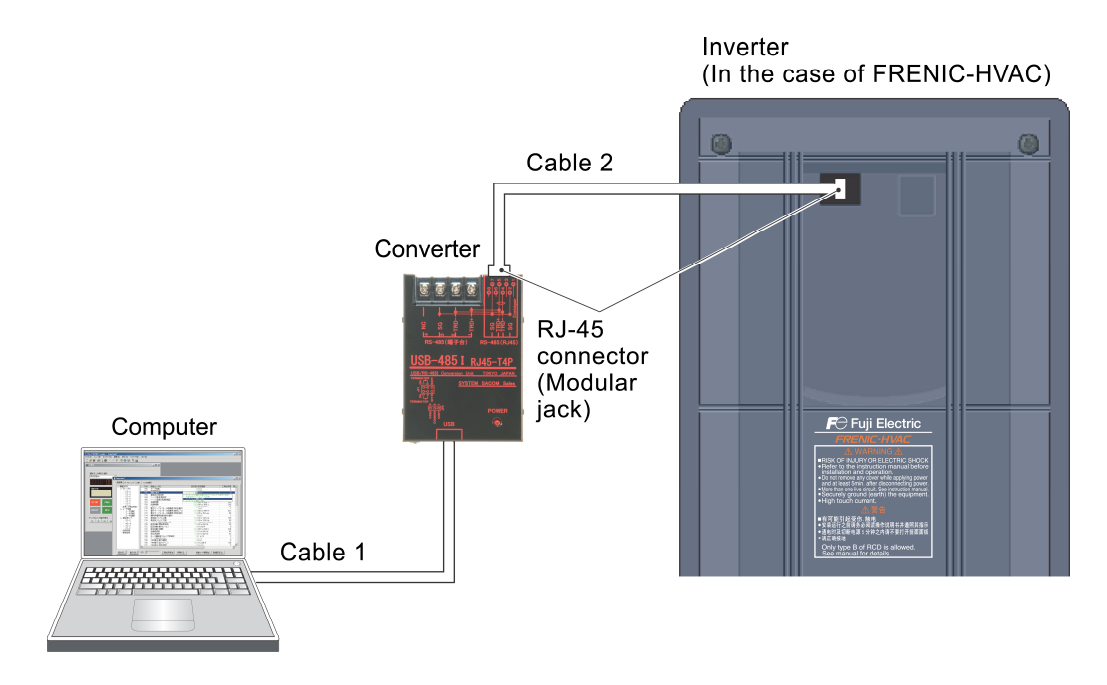

Figure 2.2 Connection with a computer

- Converter: USB-485I, RJ45-T4P (Refer to Section 2.2.3 "Connection devices.")
- Cable 1: USB cable supplied with the converter
- Cable 2: extension cable for remote operations (CB-5S, CB-3S, or CB-1S) or commercial LAN cable

The inverter can be also connected with FRENIC Loader using the USB port provided on the inverter's control circuit board.

(3) Connection 1 to host (Multi-drop connection using the RJ-45 connector)

 The figure below shows a connecting example to the multi-drop circuit with RJ-45 connector. RJ-45 needs a multi-drop branch adaptor as an external device for relaying. The adaptor for relaying is not necessary for the inverter with RJ-45 connector for function expansion. Turn ON the terminating resistor insertion switch on the terminating inverter. For details about insertion switch ON/OFF, see Section 2.2.2 "Connection notes, [2] About terminating resistors."

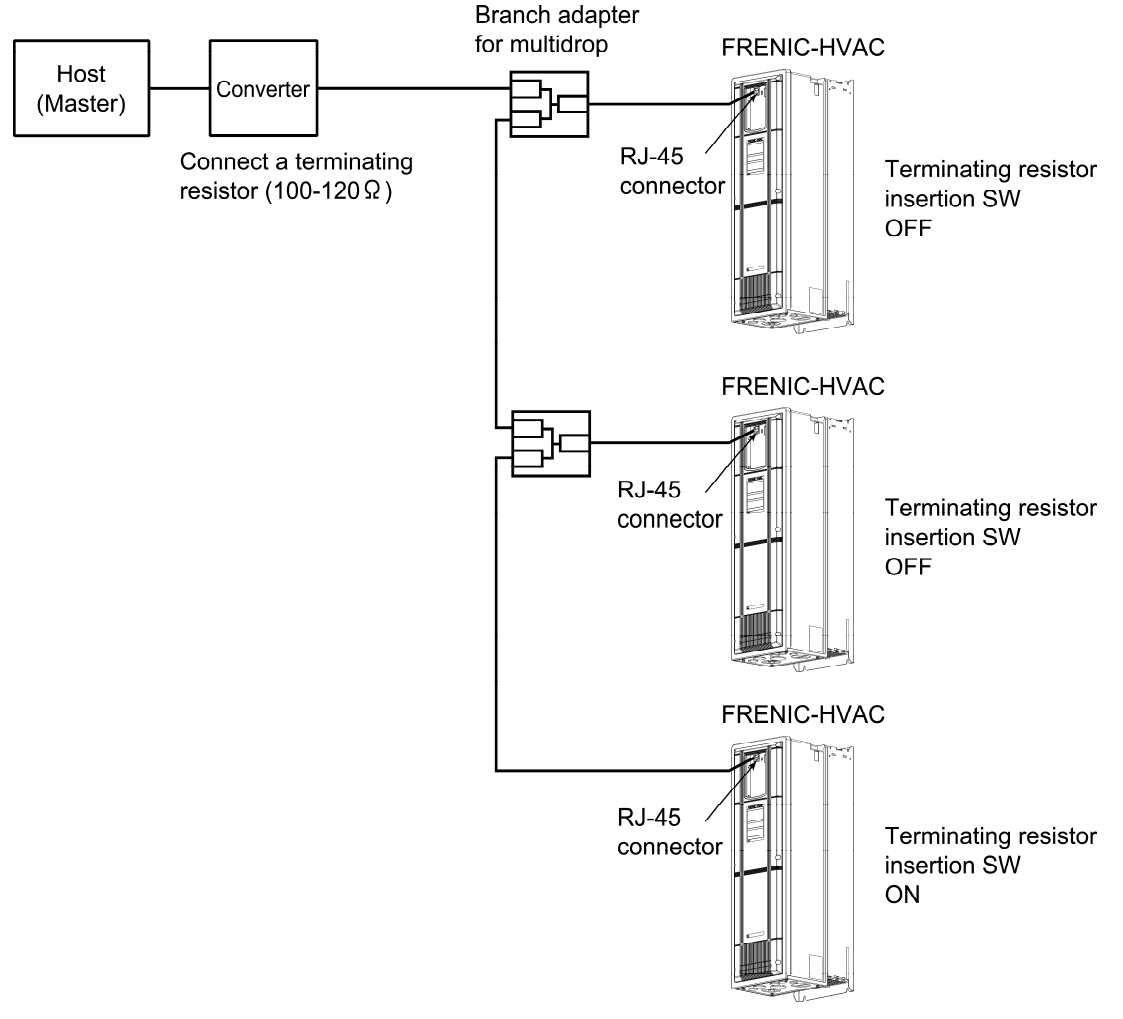

Figure 2.3 Multidrop connection diagram (connection via the RJ-45 connector)

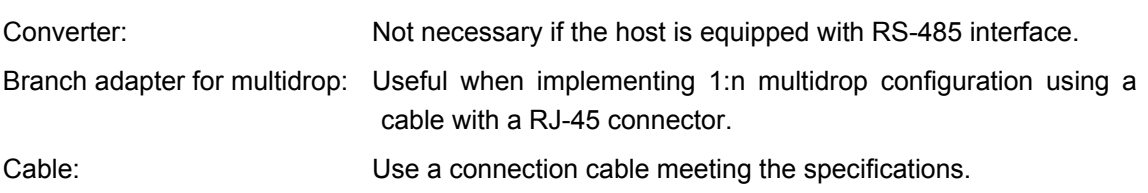

- The RJ-45 connector has the pins connected to the keypad power supply (pins 1, 2, CAUTION 3, 7 and 8). When connecting the inverter with a device such as other inverters via a communications cable, take care not to connect the wiring of the device to those pins assigned to the power supply. Use signal lines (pins 4 and 5) only.
	- When selecting additional devices to prevent the damage or malfunction of the control PCB caused by external noises or eliminate the influence of common mode noises, be sure to see Section 2.2.3 "Connection devices."
	- Keep the total wiring length 500 m max.

(4) Connection 2 to host (Multi-drop connection using terminal block)

 The figure below shows a connecting example to the multi-drop circuit with the terminal block. Turn on the terminating resistor insertion switch on the terminating inverter.

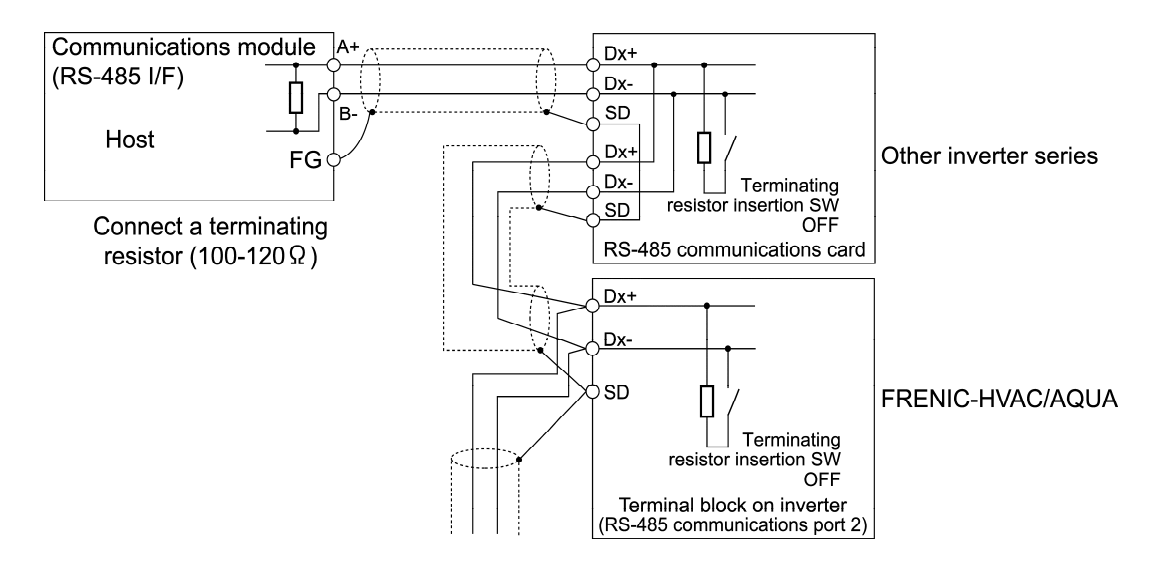

Figure 2.4 Multidrop connection diagram (terminal block connection)

- $\Box$  For the switch used to insert the terminal resistance, refer to Section 2.2.2 "Connection notes, [2] About terminating resistors."
- When selecting additional devices to prevent the damage or malfunction of the *CAUTION* control PCB caused by external noises or eliminate the influence of common mode noises, be sure to see Section 2.2.3 "Connection devices."
	- Keep the total wiring length 500 m max.

## <span id="page-25-1"></span><span id="page-25-0"></span>**2.2.2 Connection notes**

This section describes the knowledge necessary for connecting with a host.

## [ 1 ] RJ-45 connector (modular jack) pin layout

To facilitate connection with a standard device, the RJ-45 connector (for keypad connection) on the inverter unit has two pairs of pin arrays conforming to the 4-pair arrangement. DX- and DX<sup>+</sup> signals are assigned to pins 4 and 5, respectively.

- CAUTION
- The RJ-45 connector has the pins connected to the keypad power supply (pins 1, 2, 7 and 8) and a reserved pin (pin 3). When connecting the inverter with a device such as other inverters via a communications cable, take care not to connect the wiring of the device to those pins assigned to the power supply. Use signal lines (pins 4 and 5) only.

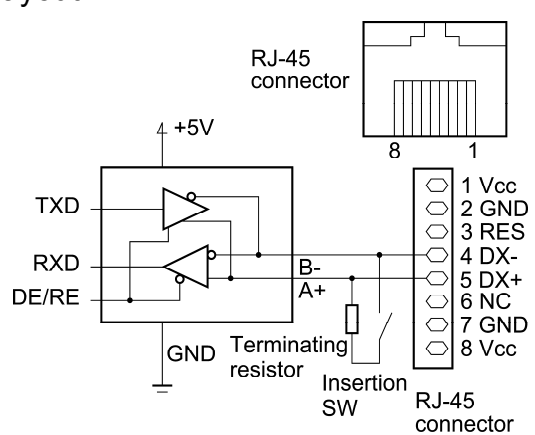

Figure 2.5 Pin layout of RJ-45 connector

- To connect the FRENIC series of inverters to the same communications network on which the FVR-E11S series exists, pins 3 to 5 must be changed using a connection cable, etc. Table 2.3 makes a comparison of pin layouts between the FRENIC series and the FVR-E11S series.

## **ACAUTION**

- The RJ-45 connector has the pins connected to the keypad power supply (pins 1, 2, 3, 7 and 8). When connecting the inverter with a device such as other inverters via a communications cable, take care not to connect the wiring of the device to those pins assigned to the power supply.
- If the communications circuit is connected with FVR-E11S series, there is a possibility that the power circuit is shorted or the signal wires collide with each other, resulting in the damage to the circuit. For details, see Section 2.2.2 "Connection notes."

**Failure may occur.** 

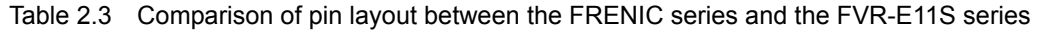

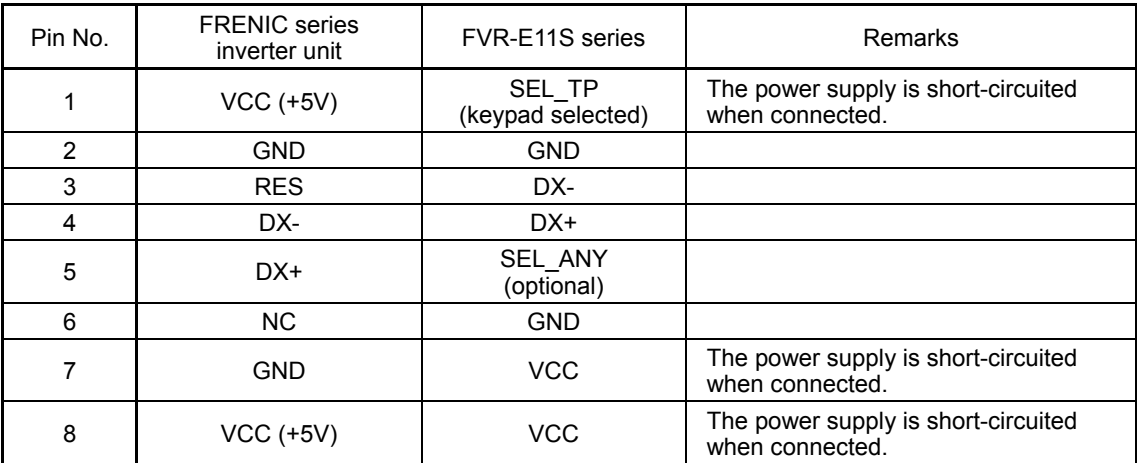

## [2] About terminating resistors

Insert a terminating resistor (100 to 120Ω) into both ends of the connection cable. This allows controlling signal reflection and reducing noises.

Be sure to insert a terminating resistor into the terminating host side and the side of the device connected to the final stage, in short, both the terminating devices configuring the network. Terminating resistors are inserted into total two positions. Note that the current capacity of signals may be insufficient if terminating resistors are inserted into three or more devices.

If the inverter is used as a terminating device, turn ON the terminating resistor insertion switch.

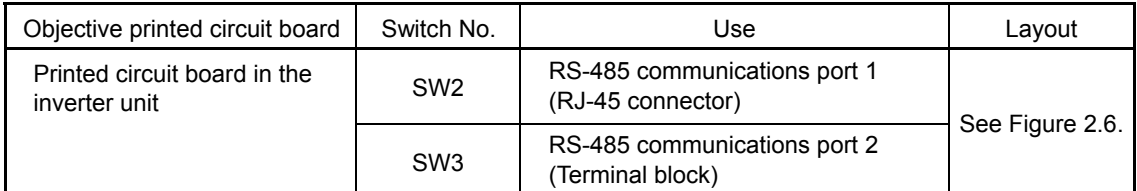

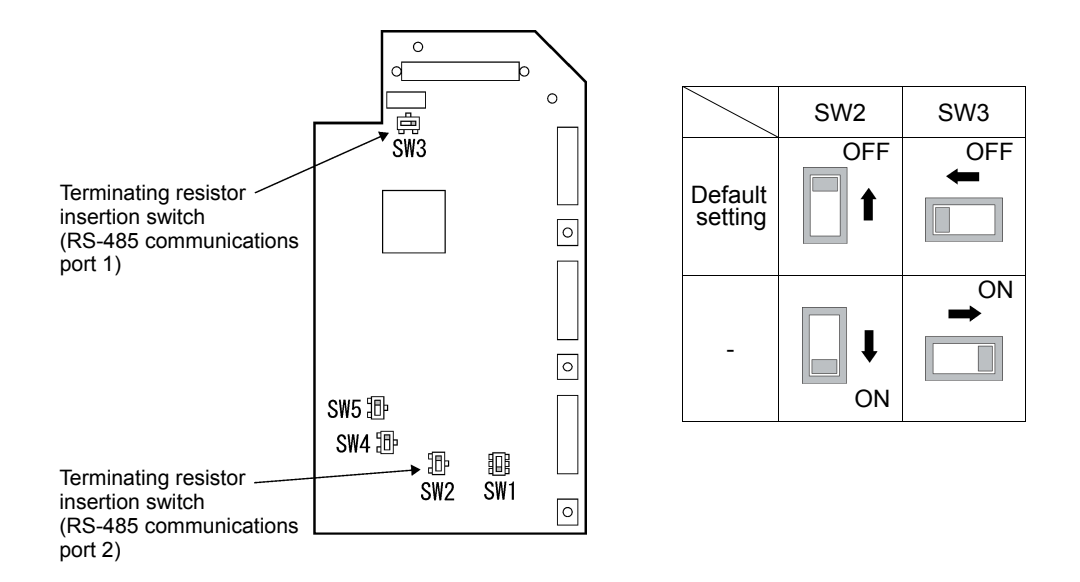

Printed circuit board

Figure 2.6 Location and configuration of terminating resistor insertion switches

## [3] Connection with a four-wire host

Although the inverter uses two-wire cables, some hosts adopt only four-wire cables. Connect to such a host by connecting the driver output with the receiver input with a crossover cable on the host side to change the wiring method to two-wire.

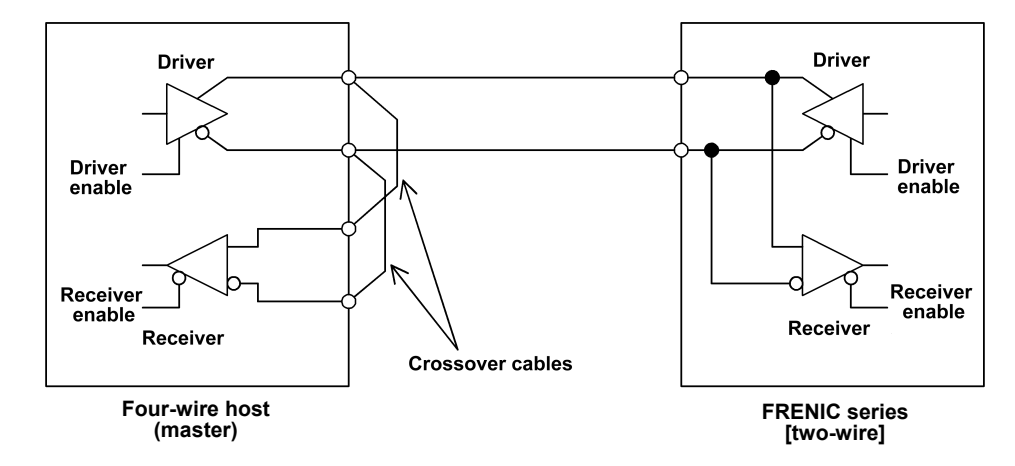

Figure 2.7 Connection with a four-wire host

- The driver circuit on the host side must have a function to set the driver output to CAUTION high impedance (driver enable: OFF). Though products conforming to RS-485 normally have this function, check the specifications of the host.
	- Keep the output of the driver circuit on the host side in the status of high impedance except when the host is transmitting data (driver enable: OFF).
	- Keep the receiver circuit of the host device deactivated (receiver enable: OFF) while the host is transmitting data to prevent the host from receiving the data it transmitted. If the receiver cannot be deactivated, program the host so that the data transmitted by the host is discarded.

## <span id="page-28-1"></span><span id="page-28-0"></span>**2.2.3 Connection devices**

This section describes the devices necessary for connecting a host not equipped with RS-485 interface, such as a computer, or for multidrop connection.

## [ 1 ] Converter

In general, personal computers are not equipped with an RS-485 port. An RS-232C to RS-485 converter or USB to RS-485 converter is therefore required. Use a converter meeting the following recommended specifications for proper operation. Note that proper performance may not be expected from a converter other than the recommended one.

## **Specifications of the recommended converter**

Transmission/receiving switching system: Automatic switching by monitoring transmission data on the personal computer side (RS-232C)

Isolation The RS-232C side of the converter must be isolated from the RS-485 side.

Failsafe: Equipped with a failsafe function (\*1)

Other requirements: The converter must have enough noise immunity for successful communications.

\*1 The failsafe function means a function that keeps the RS-485 receiver's output at high logic level even when the RS-485 receiver's input is open or short-circuited or when all the RS-485 drivers are inactive.

## **Recommended converter**

System Sacom Sales Corporation (Japan) : KS-485PTI (RS-232C to RS-485 converter) : USB-485I RJ45-T4P (USB to RS-485 converter)

## **Transmission/receiving switching system**

Since RS-485 communications adopts the half-duplex system (two-wire system), the converter must have a transmission/receiving switching function. The following two systems are available as the switching system.

- (1) Automatic turnaround of the transceiver buffer
- (2) Switching with the flow control signal (RTS or DTR) from the personal computer

In the case of FRENIC Loader, the operating system released before Microsoft Windows98 or an older version does not support the switching system described in (2) above. Use the converter described in (1).

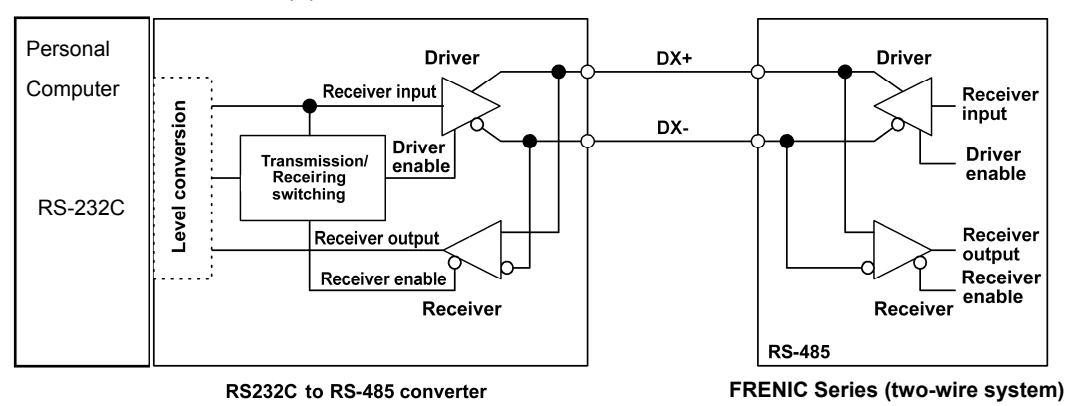

Figure 2.8 Communications level conversion

## [ 2 ] Branch adapter for multidrop

The inverter uses an RJ-45 connector (modular jack) as a communications connector. For multi-drop connection using a LAN cable having an RJ-45 connector, a branch adaptor is required.

## **Recommended branch adapter**

SK Kohki (Japan): MS8-BA-JJJ

## <span id="page-29-1"></span><span id="page-29-0"></span>**2.2.4 Measures against noise**

Depending on the operating environment, normal communications cannot be performed or instruments and converters on the host side may malfunction due to the noise generated by the inverter. This section describes measures to be taken against such problems. Consult Appendix A "Advantageous Use of Inverters (Notes on electrical noise)" in the FRENIC-HVAC/AQUA User's Manual.

## [1] Measures for devices subjected to noise

#### **Using an isolated converter**

An isolated converter suppresses common mode noise that exceeds the specified operating voltage range of the receiver in case of long-distance wiring. However, since the isolated converter itself may malfunction, use a converter insusceptible to noise.

## **Using a category 5 compliant LAN cable**

Category 5 compliant LAN cables are generally used for RS-485 communications wiring. To obtain an improved preventive effect on electromagnetically induced noise, use Category 5 conformed LAN cables with four twisted-pair-cores and apply one twisted pair, DX+ and DX-. To ensure a high preventive effect on electrostatically induced noise, use Category 5 conformed LAN cables with four shielded-and-twisted-pair-cores, and ground the shield at the master-side end.

Effect of twisted pair cables

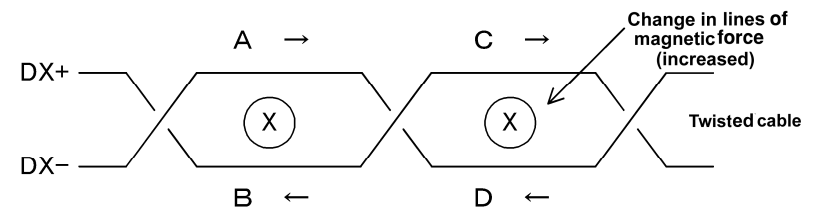

A uniform magnetic flux directing from the face to back of the paper exists, and if it increases, electromotive force in the direction of  $\rightarrow$  is generated. The electromotive forces of A to D are the same in intensity, and their directions are as shown in the above figure. In the cable DX+, the direction of electromotive forces B is reverse to that of electromotive force C, then the electromotive forces B and C offset each other, and so do electromotive forces A and D in the cable DX-. So, normal mode noise caused by electromagnetic induction does not occur. However, noise cannot be completely suppressed under such conditions as an uneven twist pitch. In the case of twisted cables, the normal mode noise is considerably reduced. But in the case of parallel cables, there may be a case where noises are not sufficiently reduced.

#### **Shield effect**

1) When the shield is not grounded,

the shield functions as an antenna and receives noise.

- 2) When the shield is grounded at both ends, if the grounding points are separated from each other, the ground potential may be different between them, and the shield and the ground form a loop circuit in which a current flows and may cause noise. Additionally, the magnetic flux within the loop may vary and generate noise.
- 3) When the shield is grounded at either end, the effect of electrostatic induction can be completely eliminated within the shielded section.

#### **Connecting terminating resistors**

Insert a resistor equivalent to the characteristic impedance of the cables (100 to 120 $\Omega$ ) into both end terminals of the wiring (network) to prevent ringing due to the reflection of signals.

#### **Separating the wiring**

Separate the power lines (input L1/R, L2/S, and L3/T and output U, V, and W) from the RS-485 communications line, because induced noise can be prevented.

## **Separating the grounding**

Do not ground instruments and the inverter together. Noise may conduct through the grounding wire. Use as a thick wire as possible for grounding.

#### **Isolating the power supply**

Noise may carry through the power supply line to instruments. It is recommended that the distribution system be separated or a power isolation transformer (TRAFY) or noise suppression transformer be used to isolate the power supply for such instruments from the power supply for the inverter.

## **Adding inductance**

Insert a chalk coil in series in the signal circuit, or pass the signal wiring through a ferrite core, as shown in the figure below. This provides the wiring higher impedance against high-frequency noise, and suppresses the propagation of high-frequency noise.

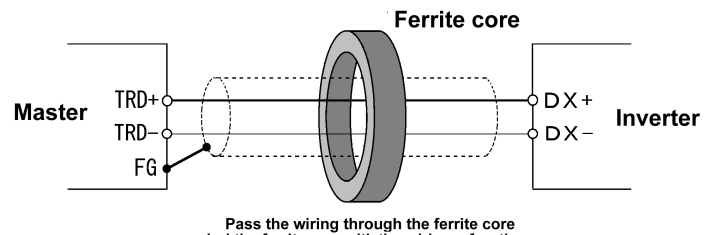

Pass the wiring through the ferrite core<br>or wind the ferrite core with the wiring a few times.

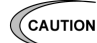

If an inductance is added, the signal waveform may become irregular and a transmission error may result during communications at a high baud rate. In this case, reduce the baud rate by changing the setting of function code y04.

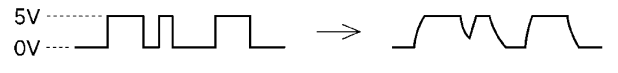

**Normal signal** 

## **Irregular waveform**

## [ 2 ] Measures against noise sources

## **Reducing carrier frequency**

By lowering data of function code F26 "motor sound (carrier frequency)," the noise level can be reduced. However, reducing the carrier frequency increases the motor sound.

#### **Installing and wiring an inverter**

Passing the power lines through metal conduit or adopting metal control panels can suppress radiation or induction noise.

#### **Isolating the power supply**

Using a power isolation transformer on the line side of the inverter can cut off the propagation (transmission) of noise.

## [3] Additional measures to reduce the noise level

Consider using a zero-phase reactor or EMC compliance filter. The measures described in [1] and [2] above can generally prevent noise. However, if the noise does not decrease to the permissible level, consider additional measures to reduce the noise level. For details, see the User's Manual of each inverter model. (Refer to the FRENIC-HVAC/AQUA User's Manual, Chapter 4, Section 4.4.1.)

## <span id="page-31-1"></span><span id="page-31-0"></span>**2.3 Switching to Communications**

## <span id="page-31-2"></span>**2.3.1 Functions for the switching**

Figure 2.9 below shows a block diagram via communications for frequency setting and run commands.

This block diagram indicates only the base of the switching section, and some settings may be given higher priority than the blocks shown in this diagram or details may be different due to functional expansion and so on. For details, refer to the FRENIC-HVAC/AQUA User's Manual.

Run commands herein include digital input signals via the communications link.

The setting of function code H30 (Communications link function (Mode selection)) selects the command system to be applied when the communications link is valid.

Assigning the terminal command "Enable communications link" (*LE*)" to a digital input and disabling the communications link (*LE* = OFF) switches the command system from the communications link to other settings such as digital input from the terminal block.

In short, the frequency setting, run forward command, and X1 signal in Figure 2.9 switch from communications dedicated function codes S01, S05, and S06 to terminals [12], [FWD], and [X1], respectively.

Function code data can be read and written through the communications link regardless of the setting of H30 (Communications link function (Mode selection)).

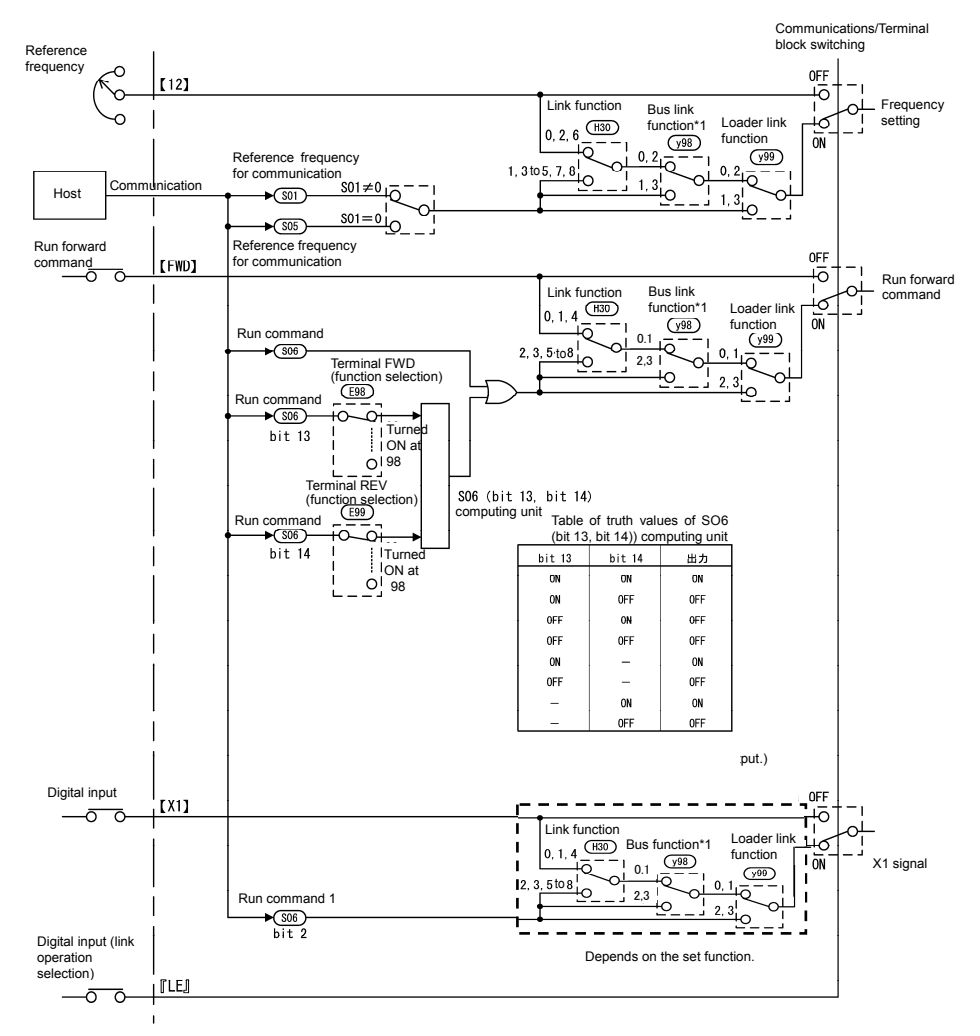

Figure 2.9 Command block diagram via communications

## <span id="page-32-1"></span><span id="page-32-0"></span>**2.3.2 Link functions (Mode selection)**

The setting of function code H30 (Communications link function, Mode selection) selects the frequency command and run command sources (via communications link or from the terminal block) to be applied when the communications link is enabled.

The setting is influenced by the settings of y98 and y99. For details, see Figure 2.9.

| Data for H30<br>(Communications<br>link function) | When the communications link is enabled: |                               |
|---------------------------------------------------|------------------------------------------|-------------------------------|
|                                                   | Frequency command                        | Run command                   |
|                                                   | Inverter unit                            | Inverter unit                 |
|                                                   | RS-485 communication (RJ-45)             | Inverter unit                 |
| 2                                                 | Inverter unit                            | RS-485 communication (RJ-45)  |
| 3                                                 | RS-485 communication (RJ-45)             | RS-485 communication (RJ-45)  |
| 4                                                 | RS-485 communication (Port 2)            | Inverter unit                 |
| 5                                                 | RS-485 communication (Port 2)            | RS-485 communication (RJ-45)  |
| 6                                                 | Inverter unit                            | RS-485 communication (Port 2) |
| 7                                                 | RS-485 communication (RJ-45)             | RS-485 communication (Port 2) |
| 8                                                 | RS-485 communication (Port 2)            | RS-485 communication (Port 2) |

Table 2.4 Communications link function H30 (Mode selection)

 $\widehat{(\bm{H}|\bm{n}|)}$  By selecting continuous communications valid without setting any digital input terminal, and switching the data of H30 to communications valid/invalid (external signal input valid), communications valid/invalid can be switched in the same manner as switching at the digital input terminal. See the next section or later.

## <span id="page-33-1"></span><span id="page-33-0"></span>**2.3.3 How to switch communications enabled/disabled**

To issue a frequency setting or operation command through communications to control the inverter, select "Through RS-485 communications" by function code H30: link function (operation selection).

In addition, when switching control through communications with control from the terminal block (frequency setting from terminal [12], operation command from terminal [FWD] and so on) to switch remote operations with operations on the inverter body, assign "link operation selection" (data = 24: "LE") to the function code related to the digital input terminal (one of  $E01-E05$ : terminals [X1] to [X5], E98: terminal [FWD], or E99: terminal [REV]). Control can be switched by the terminal to which "link operation selection" (data = 24: "LE") is assigned.

Communications automatically becomes valid when link operation selection is not assigned to any digital input terminal.

| Input terminal                               | <b>Status</b>          |
|----------------------------------------------|------------------------|
| OFF                                          | Communications invalid |
| ON (short-circuited to<br>the terminal [CM]) | Communications valid   |

Table 2.5 Digital input terminal settings and communications statuses

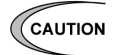

- Via-communications command data and operation data must be rewritten from the host (controller) because the memory is initialized when the power is turned ON.
- Although command data and operation data can be written even if communications is invalid, they will not be validated because the switch is made invalid by link operation selection. If communications is made valid with no operation data written (operation command OFF, frequency setting = 0 Hz) during operation, the running motor decelerates to a stop and may exert impact on the load depending on the set deceleration time. Operation can be switched without causing impact to the load by setting data in communications invalid mode in advance and then switching the mode to valid.
- If negative logic is set as Link enable (data 1024), the logical value corresponding to the ON/OFF status of the command "LE" will be reversed.
- The field bus option is handled prior to RS-485 communication depending on the setting of the option in some cases. For details, see the function code y98 "Bus link function (Mode selection)."

## <span id="page-34-1"></span><span id="page-34-0"></span>**2.3.4 Loader link functions (Mode selection)**

The setting of function code y99 (Loader link function, Mode selection) selects the frequency command and run command sources (via communications link or as specified with H30 and y98) to be applied when the communications link is enabled.

- CAUTION - Function code y99 is designed for inverter support software such as FRENIC Loader, and forcibly makes communications valid without changing the setting of H30. Do not change the current setting unless otherwise required.
	- The data of this function code cannot be saved in the inverter and will return to "0" when the power is turned off.

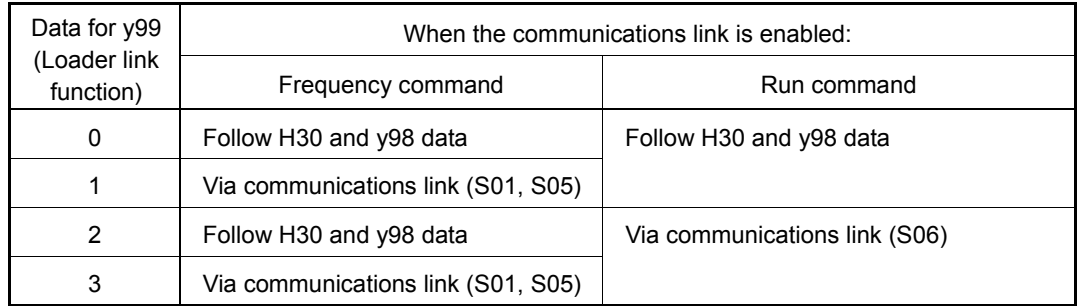

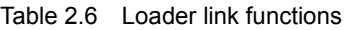

# <span id="page-35-1"></span><span id="page-35-0"></span>**2.4 Making RS-485-related Settings**

## <span id="page-35-2"></span>**2.4.1 Link function (RS-485 setting)**

Use function codes (y01 to y10 and y11 to y20) to make settings for RS-485 communications functions. y01 to y10 are for port 1 and y11 to y20, for port 2.

## **Station address (y01, y11)**

Set a station address for RS-485 communications. The setting range depends on the protocol.

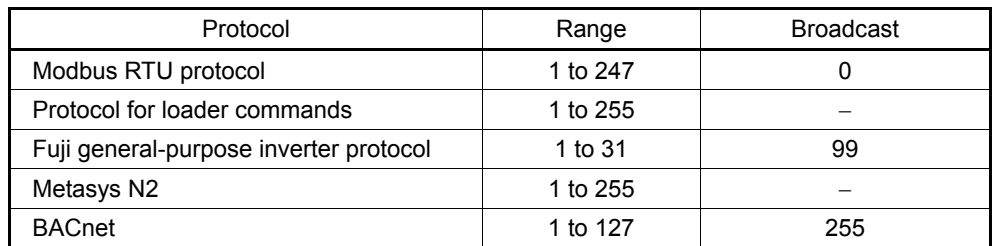

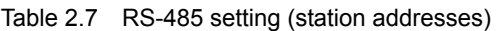

*CAUTION* 

- No response is expected if an address number out of the specified range is set.

- Match the station address with that of the personal computer when FRENIC Loader is connected.

## **Operation made selection when an error occurs (y02, y12)**

Set the operation performed when an RS-485 communications error occurs.

RS-485 communications errors are logical errors such as an address error, parity error, or framing error, transmission error, and communications disconnection error set by y08 and y18. In any case, error is detected only while the inverter is running in the link operation made for both the operation command and frequency setting. If neither the operation command nor frequency setting is sent through RS-485 communications or the inverter is not running, error is ignored.

| y02, y12 data | Function                                                                                                    |
|---------------|----------------------------------------------------------------------------------------------------|
| 0             | Indicates an RS-485 communications error (Er8 for port 1 and ErP for port 2),<br>and stops operation immediately (alarm stop).                                                                                                    |
|               | Runs during the time set on the error processing timer (y03, y13), and then<br>displays an RS-485 communications error (Er8 for port 1 and ErP for port 2)<br>and stops operation (alarm stop).                                                               |
| 2             | Runs during the time set on the error processing timer $(y03, y13)$ . If<br>communications are recovered, continues operation. Otherwise, displays an<br>RS-485 communications error (Er8 for port 1 and ErP for port 2) and stops<br>operation (alarm stop). |
| 3             | Continues operation even after a communications error has occurred.                                                                                                    |

Table 2.8 RS-485 setting (operations when an error has occurred)

## **Timer for y02 and y12 (y03, y13)**

Set a timer for error detection.

It is judged as an error that the response to a request is not received within time set because of no response of the other end and so on. See the section of "Communications disconnection detection time (y08, y18)."

- Data input range: 0.0 to 60.0 (s)
## **Baud rate (y04, y14)**

Set a baud rate.

- Setting when FRENIC Loader is connected Match the baud rate with that of the computer.

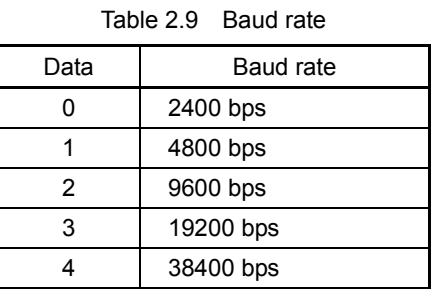

#### Table 2.10 Data length

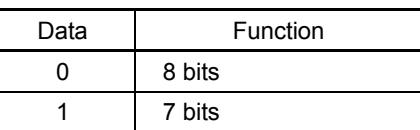

- Setting when FRENIC Loader is connected This code does not need to be set because it is automatically set to eight bits (as in the Modbus RTU protocol).

## **Parity check (y06, y16)**

**Data length (y05, y15)** Set a character length.

Set a parity bit.

- Setting when FRENIC Loader is connected This code does not need to be set because it is automatically set to even parity.

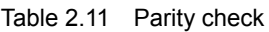

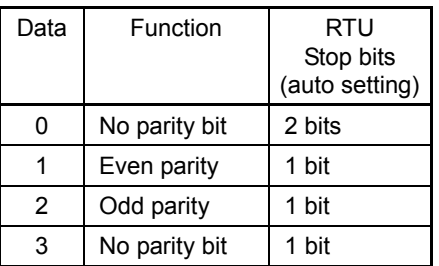

## **Stop bits (y07, y17)**

Set a stop bit.

- Setting when FRENIC Loader is connected This code does not need to be set because it is automatically set to 1.
- In the Modbus RTU protocol, this code does not need to be set because it is automatically determined in conjunction with the parity bit.

#### Table 2.12 Stop bits

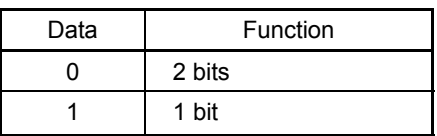

#### **No response error detection time (y08, y18)**

In a system designed to be sure to access a station (inverter) managed by a host within a specific period of time, access may be lost during RS-485 communications due to wire disconnections. In such a case, the inverter starts the operation of communications error set up by y02 and y12 if the inverter detects the symptom and access is still lost even after the communications disconnection detection time has passed.

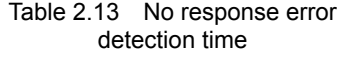

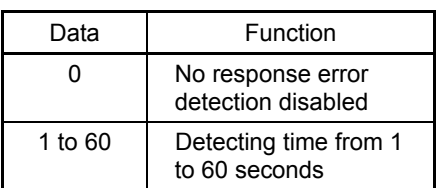

#### **Response interval (y09, y19)**

Set the time from the completion of receipt of a request from the host, to the return of response to it. Even in a slow processing device, timing can be adjusted by changing the response interval time.

Data setting range: 0.00 to 1.00 (second)

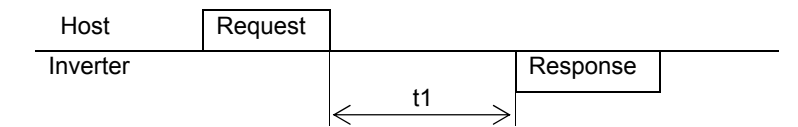

- t1 = Response interval time +  $\alpha$
- $\alpha$ : The processing time within the inverter. It depends on the timing and command given. For further information, see the procedure for each protocol on the host below: Modbus RTU protocol → Chapter 3, Section 3.2 "Host Side Procedures" Fuji general-purpose inverter protocol → Chapter 4, Section 4.2 "Host Side Procedures"
- Setting when FRENIC Loader is connected Set the response interval time according to the performance and conditions of the computer and converter (RS-232C−RS-485 converter, etc.).

(Some converters monitor the communications status and use a timer to switch transmission/receiving.)

#### **Protocol selection (y10, y20)**

Select a communications protocol.

Setting when FRENIC Loader is connected. Select the protocol for FRENIC Loader commands.

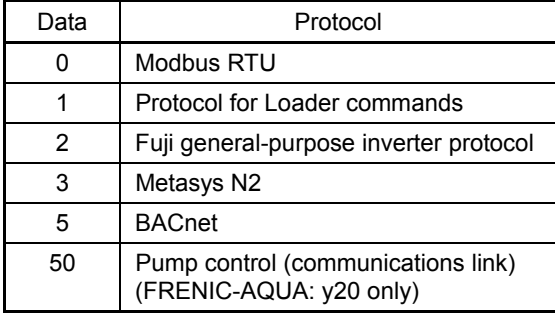

#### Table 2.14 Protocol selection

# **2.5 Selecting Data Clear Processing for Communications Error**

## Use function code y95

If the inverter causes an alarm due to a communications error\* (including a bus link error), it can zero-clear communication commands stored in the memory as specified by y95.

\*Object errors: Er8, ErP, Er4, Er5 and ErU

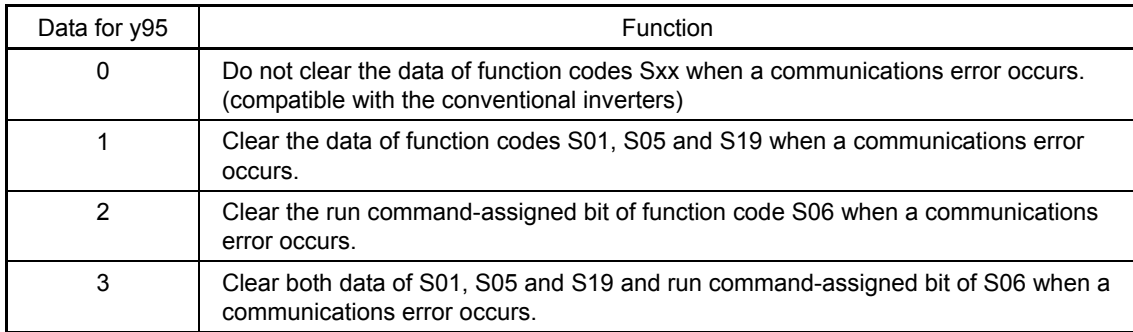

# **LAPTER 3 Modbus RTU PROTOCOL**

This chapter describes the Modbus RTU protocol, as well as the host side procedure for using this protocol and error processing.

The Modbus RTU protocol was a set of specifications developed in the United States. In this chapter, the terms in the specifications are accompanied by English ones as much as possible.

## **Table of Contents**

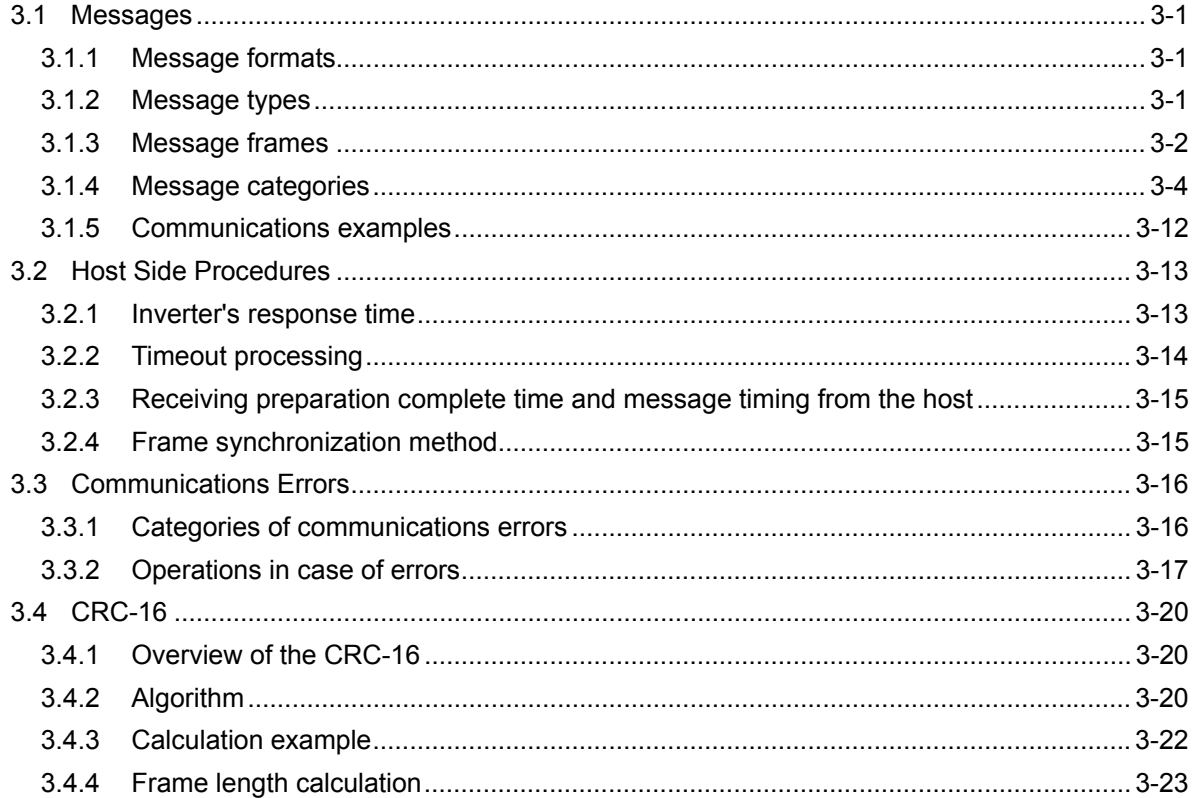

## **3.1 Messages**

## **3.1.1 Message formats**

The regular formats for transmitting RTU messages are shown below:

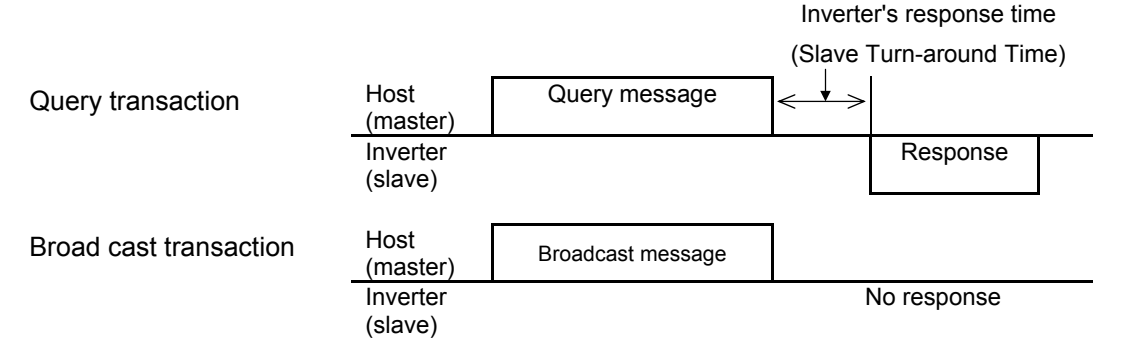

If the inverter receives from the host a message in the standby status and considers it properly received, it executes a transaction in response to the request and sends back normal response. If the inverter judges that the message has not been received properly, it returns error response. The inverter does not send back any response in the case of broadcast transactions.

## **3.1.2 Message types**

Message types are classified into four types; query, normal response, error response, and broadcast.

## **Query**

The host sends messages to an inverter.

## **Normal response**

After the inverter received a query from the host, the inverter executes a transaction in response to the request, and sends back corresponding normal response.

## **Error response**

If the inverter receives a query but cannot execute the requested function because an invalid function code is specified or for other reasons, it sends back error response.

The error response is accompanied by a message describing the reason the request cannot be executed.

The inverter cannot send back any response in case of a CRC or physical transmission error (parity error, framing error, overrun error).

## **Broadcast**

The host uses address 0 to send messages to all slaves. All slaves, which receive a broadcast message, execute the requested function. This transaction will be terminated upon timeout of the host.

In broadcast communication, only S01, S05, S06, S13, S14, S19, S31 to S33, and S90 to S93 can be selected from the standard frame.

## **3.1.3 Message frames**

As shown below, a transmission frame consists of four blocks, which are called fields. Details depend on FC (RTU function codes). To make a clear distinction between RTU function codes and the inverter's function codes, the former will be hereinafter referred to as 'FC'.

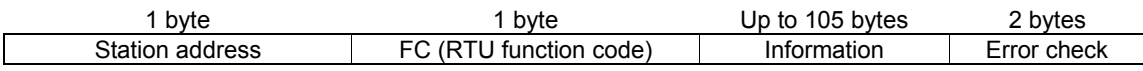

## **Station address**

The station address field is one byte long, in which a station address between 0 and 247 can be selected.

Selecting address 0 means the selection of all slave stations and a broadcast message.

## **'FC' (RTU function code)**

The 'FC' field is one byte long, in which a function code is defined with a number from 0 to 255. The 'FCs' in the shaded rows are available. Do not use any unavailable (unused) 'FC'. Failure to observe this rule results in error response.

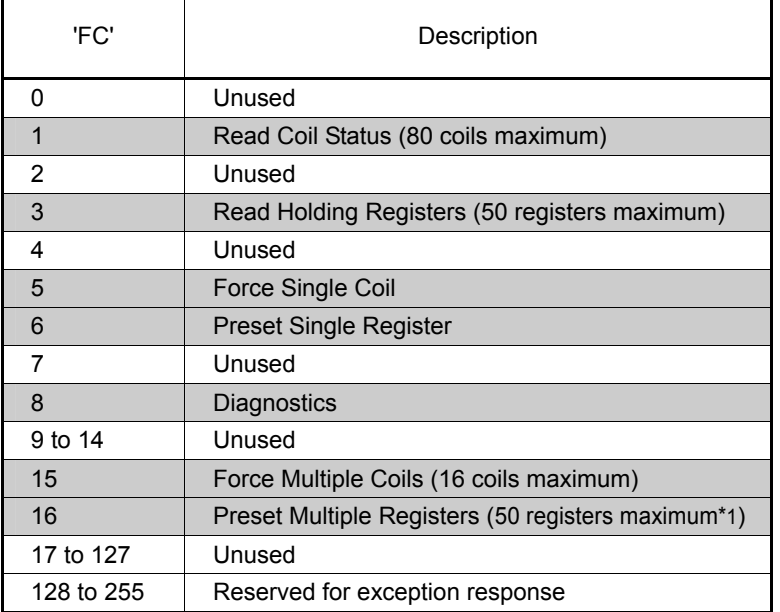

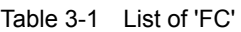

## **Information**

The information field contains all information (function code, byte count, number of data, data, etc.). For further information about the information field for each message type (broadcast, query, normal response, error response), see Section 3.1.4 "Message categories."

## **Error check**

The error check field is a CRC-16 check system and two bytes long. Since the length of the information field is variable, the frame length required for calculating the CRC-16 code is calculated based on the 'FC' and the byte count data.

For further information about CRC-16 calculations and algorithm, see Section 3.4 "CRC-16."

For byte counts, see Section 3.1.4 "Message categories."

## **Character format**

Each byte of a message is transmitted as a character. Character formats are described on the following page.

A character comprises a start bit (logical value 0), 8-bit data, an additional (optional) parity bit, and a stop bit (logical value 1).

A character always consists of eleven bits, and the number of stop bits varies depending on whether parity exists.

## **Without parity**

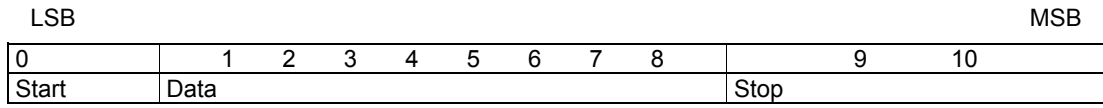

## **With parity**

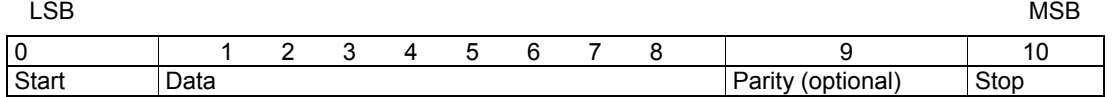

CAUTION - Modbus RTU protocol has the above character format as specified by the rule. But, some devices use the format "No parity + 1 stop bit." For connection with these devices, the inverter supports the parity bit selection (y06=3, y16=3). When y06=3 or y16=3, the protocol is given the following character format.

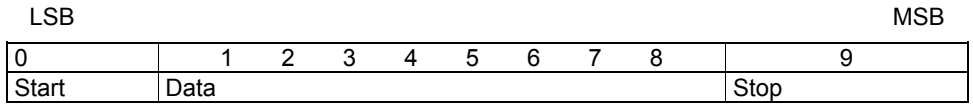

## **3.1.4 Message categories**

There are eight RTU message categories; read holding registers, preset single register, preset multiple registers, diagnostics, read coil status, force single coil, force multiple coils and error response.

Each category is described below:

## [ 1 ] Read holding registers

## **Query**

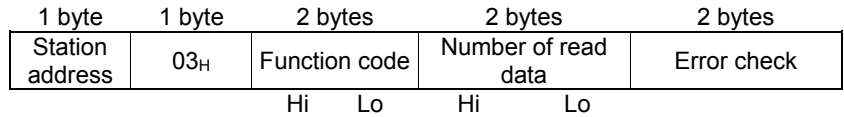

## **Normal response**

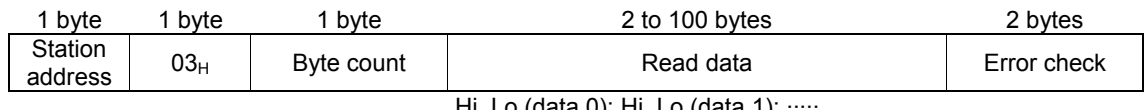

Hi, Lo (data 0); Hi, Lo (data 1);

## **How to set a query**

- This request is not available for broadcast transactions. Station address 0 will become invalid (no response).
- $-$  'FC' = 3 (03<sub>H</sub>)
- The function code is two bytes long. The Hi byte indicates the function code group (see Table 3.2), and the Lo byte represents a function code identification number (0 to 99).

(Example) When the function code is E15, the Hi byte is  $01_H$  and the Lo byte is  $0F_H$ .

- Each function code of the inverter is assigned to the holding register areas (40000 to 49999). The address of each function code can be calculated with the following expression. (The same applies also to "presetting single register" and "presetting multiple registers.")

## **Address calculation expression**

40000 + (Code in Table 3.2) x 256 + Function code number

(Example) In the case of J60

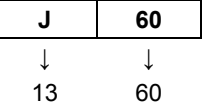

The holding register address of function code J60 =

40000 + (Code in Table 3.2: 13) x 256 + Function code number 60 = 43388

| Group          |                | Code            | Name                                   | Group          |     | Code            | Name                    |
|----------------|----------------|-----------------|----------------------------------------|----------------|-----|-----------------|-------------------------|
| F              | $\mathbf{0}$   | 00 <sub>H</sub> | <b>Fundamental functions</b>           | M              | 8   | 08 <sub>H</sub> | Monitor data            |
| E              | 1              | 01 <sub>H</sub> | <b>Extension terminal</b><br>functions | J              | 13  | OD <sub>H</sub> | Application functions 1 |
| C              | 2              | $02_H$          | <b>Control functions</b>               | d              | 19  | $13_H$          | Application functions 2 |
| P              | 3              | 03 <sub>H</sub> | Motor 1 parameters                     | U              | 11  | 0B <sub>H</sub> | Application functions 3 |
| H              | $\overline{4}$ | 04 <sub>H</sub> | High performance<br>functions          | L              | 9   | 09 <sub>H</sub> | Reserved.               |
| A              | 5              | 05 <sub>H</sub> | Reserved.                              | У              | 14  | $0E_{H}$        | Link functions          |
| b              | 18             | 12 <sub>H</sub> | Reserved.                              | W              | 15  | $0F_H$          | Monitor 2               |
| r              | 10             | $0A_H$          | Reserved.                              | X              | 16  | 10 <sub>H</sub> | Alarm 1                 |
| S              | 7              | 07 <sub>H</sub> | Command/Function data                  | Z              | 17  | 11 <sub>H</sub> | Alarm <sub>2</sub>      |
| O              | 6              | $06_H$          | Operational functions                  | J <sub>1</sub> | 48  | 30 <sub>H</sub> | Application functions   |
| W <sub>1</sub> | 22             | 16 <sub>H</sub> | Monitor 3                              | J2             | 49  | 31 <sub>H</sub> | Application functions   |
| W <sub>2</sub> | 23             | 17 <sub>H</sub> | Monitor 4                              | J3             | 50  | 32 <sub>H</sub> | Reserved.               |
| W <sub>3</sub> | 24             | 18 <sub>H</sub> | Monitor 5                              | J4             | 51  | 33 <sub>H</sub> | Application functions   |
| X <sub>1</sub> | 25             | 19 <sub>H</sub> | Alarm <sub>3</sub>                     | J <sub>5</sub> | 52  | 34 <sub>H</sub> | Application functions   |
| K              | 28             | $1A_H$          | Keypad functions                       | J <sub>6</sub> | 53  | 35 <sub>H</sub> | Application functions   |
| T              | 29             | 1B <sub>H</sub> | <b>Timer functions</b>                 | K <sub>1</sub> | 206 | $CE_{H}$        | Reserved.               |
| H1             | 31             | $1F_H$          | High performance<br>functions 1        | K <sub>2</sub> | 207 | CF <sub>H</sub> | Reserved.               |
| U <sub>1</sub> | 39             | 27 <sub>H</sub> | Customizable logic<br>functions        |                |     |                 |                         |

Table 3.2 Function code group/code conversion table

- The length of the read data is up to 50 words (2 byte each).
- If the read data contains an unused function code, 0 will be read, which will not result in an error.
- Data does not extend over two or more function code groups. If, for example, reading of 40 words is specified from F40 but only function codes up to F40 are available, the data of F40 will be set at the first word, and the other 49 words will be 0.

#### **Interpretation of normal response**

- The data range of byte counts is between 2 and 100. A byte count is double the number of read data (1 - 50 data) of the response.
- The read data contains each word data in order of Hi byte and Lo byte, and each word data is sent back in order of the data of the function code (address) requested by the query, the data of that address number plus 1, the data of that number address number plus 2 ... If two or more function data are read and the second or any of the following data contains an unused function code (F19, etc.), the read data will become 0.

## [2] Preset single register

## **Query**

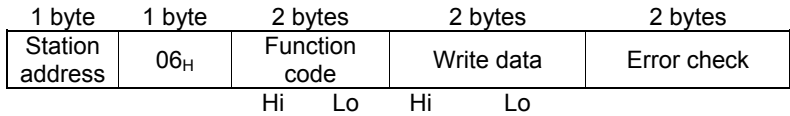

## **Normal response**

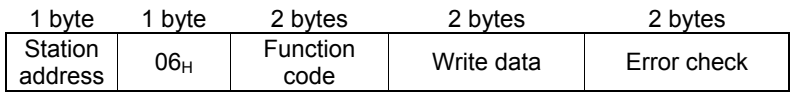

## **How to set a query**

- When address 0 is selected, broadcast is available. In this case, all inverters do not respond even if a broadcast request is executed.
- $-$  'FC' = 6 (06<sub>H</sub>)
- The function code is two bytes long. The Hi byte indicates the function code group (see Table 3.2), and the Lo byte represents a function code identification number (0 to 99).
- The written data field is fixed two bytes long. Set the data on the function code to be written.

#### **Interpretation of normal response**

The frame is the same as the query.

## [3] Preset multiple registers

## **Query**

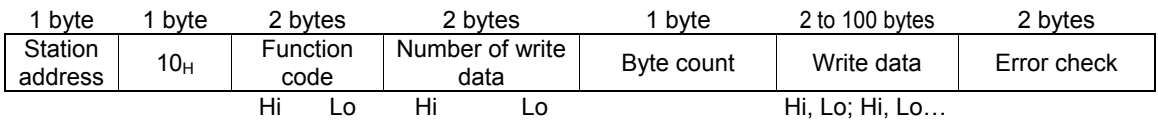

#### **Normal response**

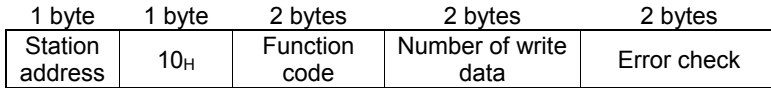

## **How to set a query**

- When the station address 0 is selected, broadcast is available. In this case, all inverters do not respond even if a broadcast request is executed.
- $'FC' = 16 (10_H)$
- The function code is two bytes long. The Hi byte indicates the function code group (see Table 3.2), and the Lo byte represents a function code identification number (0 to 99).
- The number of write data is two bytes long, and the setting range is from 1 to 50. If 51 or a higher value is set, error response will result.
- The byte count field is one byte long, and the setting range is from 2 to 100. Set a value equivalent to the double of the number of write data.
- Set the lowest order code (the data on the function code requested by the query) at the first two bytes of the write data, and the higher order data (address plus 1, address plus 2 ...) at the following bytes.
- If the write data contains an unused function code, the writing will be ignored, which will not result in an error.

## **Interpretation of normal response**

- With regard to the function code and the number of write data, the same values as those of the query will be sent back.

## [4] Diagnostics

## **Query**

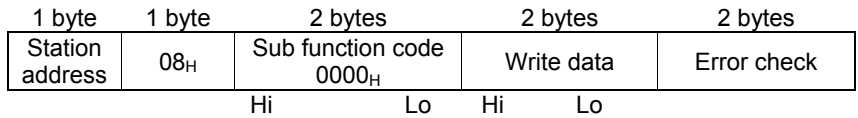

## **Normal response**

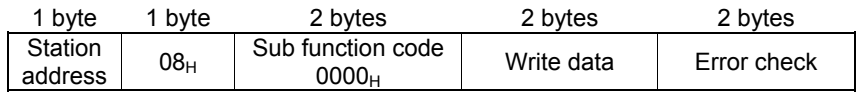

## **How to set a query**

- This request cannot use broadcast. Station address 0 will become invalid (no response).
- $-$  'FC' = 8 (08 $_{\text{H}}$ )
- Set the sub function code field to be 2 bytes long fixed  $0000<sub>H</sub>$ . Error response will result if data other than  $0000_H$  is set.
- The write data field is two bytes long, and any contents of data can be set.

## **Interpretation of normal response**

- The frame is the same as the query.

## [ 5 ] Read coil status

## **Query**

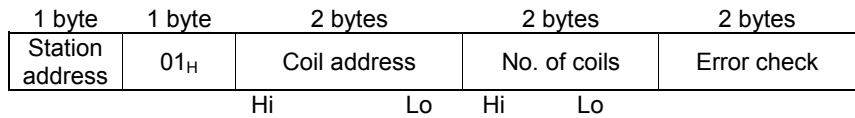

## **Normal response**

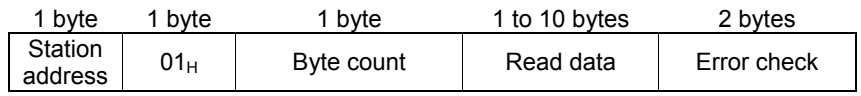

## **How to set a query**

- Broadcast with station address 0 is not usable. If this address is used, no response is returned.
- $-$  'FC'=1 (01<sub>H</sub>)
- Read out a coil (bit data) by specifying the top address of the coil to be read out and the number of points read out (number of coils).
- For the assignment of a coil (bit data), see Table 3.3. For each content, refer to the S and M codes in the remarks column.

| Coil<br>number | $+7$           | $+6$           | $+5$       | $+4$           | $+3$             | $+2$           | $+1$       | $+0$       | Remarks                                           |  |  |
|----------------|----------------|----------------|------------|----------------|------------------|----------------|------------|------------|---------------------------------------------------|--|--|
| 1              | X <sub>6</sub> | X <sub>5</sub> | X4         | X3             | X <sub>2</sub>   | X <sub>1</sub> | <b>REV</b> | <b>FWD</b> | S06:<br>Run operation<br>command                  |  |  |
| 9              | <b>RST</b>     | <b>XR</b>      | <b>XF</b>  |                |                  |                |            | X7         | (Read/Write)                                      |  |  |
| 17             | <b>VL</b>      | TL             | <b>NUV</b> | <b>BRK</b>     | <b>INT</b>       | <b>EXT</b>     | <b>REV</b> | <b>FWD</b> | M <sub>14</sub> : Run status<br>(Read only)       |  |  |
| 25             | <b>BUSY</b>    |                | <b>WR</b>  | <b>RL</b>      | <b>ALM</b>       | <b>DEC</b>     | <b>ACC</b> | IL         |                                                   |  |  |
| 33             | <b>FAN</b>     | <b>KP</b>      | OL         | <b>IPF</b>     | SWM <sub>2</sub> | <b>RDY</b>     | <b>FDT</b> | <b>FAR</b> | M70: Run status 2<br>(Read only)                  |  |  |
| 41             |                |                | <b>IDL</b> | ID             | OPL              | LIFE.          | <b>OH</b>  | <b>TRY</b> |                                                   |  |  |
| 49             | X <sub>6</sub> | X <sub>5</sub> | X4         | X <sub>3</sub> | X <sub>2</sub>   | X1             | <b>REV</b> | <b>FWD</b> | M <sub>13</sub> : Run operation<br>command (final |  |  |
| 57             | <b>RST</b>     | <b>XR</b>      | <b>XF</b>  |                |                  |                |            | X7         | command)<br>(Read only)                           |  |  |
| 65             |                |                |            | Y5             | Y4               | Y3             | Y2         | Y1         | General-purpose<br>M15:<br>output terminal        |  |  |
| 73             |                |                |            |                |                  |                |            | 30         | information<br>(Read only)                        |  |  |

Table 3.3 Description of coil (bit data)

- The "−" symbols in the table mean that the bit is reserved and always zero.

- Coil addresses are 0 to 79, calculated by subtracting one from coil numbers. If a coil address is 80 or more, an error occurs because of an incorrect address.

- The number of coils is 1 to 80. If the number of coils exceeds the range, an error occurs because of an incorrect address.

- No error occurs even if the sum of the numbers of coil addresses and coils exceeds the coil range.

## **Interpretation of normal response**

- Data are stored from the LSB (the rightmost bit in the table above) in ascending order of coil number. When a coil is turned on, the data becomes one, and all the remaining bits are changed to zero.
- The byte length of the read data is filled in the byte count field.
- For a data example, see Table 3.4.

|                 | Bit 7      | Bit 6 | Bit 5      | Bit 4      | Bit 3      | Bit 2      | Bit 1 | Bit 0      |
|-----------------|------------|-------|------------|------------|------------|------------|-------|------------|
| Data's 1st byte | <b>BRK</b> | INT   | <b>EXT</b> | <b>REV</b> | <b>FWD</b> | <b>RST</b> | ΧR    | ХF         |
| Data's 2nd byte |            |       |            |            |            |            |       | <b>NUV</b> |

Table 3.4 Example of coil address  $= 13$  and the number of coils  $= 9$ 

## [ 6 ] Force single coil

## **Query**

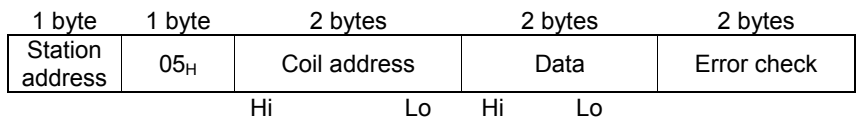

## **Normal response**

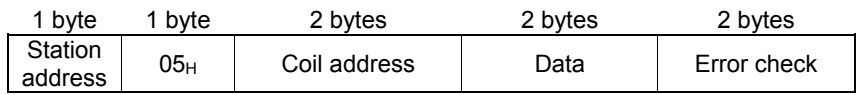

## **How to set a query**

- Broadcast with station address 0 is not usable. If used, no response is returned.
- $'FC' = 5 (05_H)$
- Turn on/off a coil (bit data) by specifying only a bit.
- For the assignment of a coil (bit data), see Table 3.5. For each content, refer to the S and M codes in the remarks column.

| Coil<br>number | $+7$           | +6             | $+5$ | +4             | +3 | +2             |            | +0         | Remarks                       |
|----------------|----------------|----------------|------|----------------|----|----------------|------------|------------|-------------------------------|
|                | X <sub>6</sub> | X <sub>5</sub> | X4   | X <sub>3</sub> | X2 | X <sub>1</sub> | <b>REV</b> | <b>FWD</b> | S06: Run operation<br>command |
| 9              | <b>RST</b>     | ΧR             | XF   | -              |    |                |            | X7         | (Read/Write)                  |

Table 3.5 Description of coil (bit data)

- The "−" symbol in the table means that the bit is reserved, and writing is ignored.
- The coil address is 0 to 15, calculated by subtracting one from the coil number. If a coil address is 16 or more, an error occurs because of an incorrect address.
- When a coil is turned off, data are 0000 $H<sub>H</sub>$ . When a coil is turned on, data are FF00 $H<sub>H</sub>$ .

## **Interpretation of normal response**

- The format of normal response is the same as that of inquiry.
- No response is returned to the broadcast command.

## [ 7 ] Force multiple coils

## **Query**

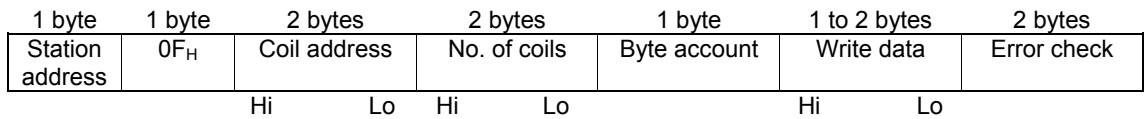

## **Normal response**

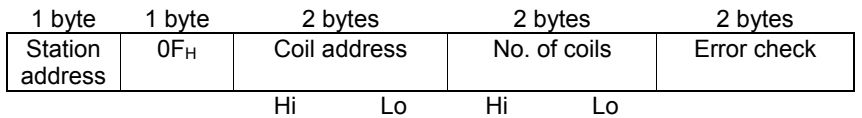

## **How to set a query**

- Broadcast with station address 0 is not usable. If is used, no response is returned.
- $'FC' = 15 (0F_H)$
- Write a coil (bit data) by specifying the top address of the coil to be written, the number of points written (number of coils), and data to be written.
- For the assignment of a coil (bit data), see Table 3.6. For each content, refer to the S and M codes in the remarks column.

| Coil<br>number |            | +6 | +5 | +4 | +3 |    |            | +0         | Remarks                       |
|----------------|------------|----|----|----|----|----|------------|------------|-------------------------------|
|                | X6         | X5 | X4 | X3 | X2 | X1 | <b>REV</b> | <b>FWD</b> | S06: Run operation<br>command |
| 9              | <b>RST</b> | ΧR | XF | -  |    |    |            | X7         | (Read/Write)                  |

Table 3.6 Description of coil (bit data)

- The "-" symbol in the table means that the bit is reserved and always zero.
- The coil address is 0 to 15, calculated by subtracting one from the coil number. If a coil address is 16 or more, an error occurs because of an incorrect address.
- If the byte count is 0 or 3 or more, an error occurs because of an incorrect data.
- The number of coils is 1 to 16. If 0 or 17 or more, an error occurs because of an incorrect address.
- No error occurs even if the coil address plus number of coils exceeds the coil range.
- If the number of coils is 9 or more and the byte count is 1 or less, an error occurs because of an incorrect data.
- If the number of coils is 8 or less and the byte count is 2, no error occurs.
- Data are stored from the LSB (the rightmost bit in the table above) in ascending order of coil number. When a coil is turned on, the data becomes one. When a coil is turned off, the data becomes zero. All the remaining bits are ignored.
- The byte count field indicates the byte length of the write data.
- For a data example, see Table 3.7.

|                 | Bit 7 | Bit 6 | Bit 5 | Bit 4 | Bit 3 | Bit 2 | Bit 1 | Bit 0          |
|-----------------|-------|-------|-------|-------|-------|-------|-------|----------------|
| Data's 1st byte |       | X7    | X6    | X5    | X4    | X3    | X2    | X <sub>1</sub> |
| Data's 2nd byte |       |       |       |       |       |       |       |                |

Table 3.7 Example of coil address  $= 2$  and the number of coils  $= 9$ 

## **Interpretation of normal response**

- The forms of coil address and number of coils are the same as the forms of query.
- No response is returned to the broadcast command.

## [8] Error response

If the inverter receives an improper query, it will not execute it, which will result in error response.

#### **Error response**

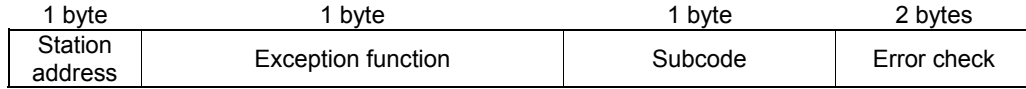

#### **Interpretation of error response**

- The station address is the same as that of the query.
- The exception function is a value obtained by adding  $80<sub>H</sub>$  to the 'FC' of the query message (or the value of the 'FC' if the 'FC' is larger than  $80_H$ ). For example, when the 'FC' is 3, the exception function is  $3 + 128 = 131 (83<sub>H</sub>)$ .
- The subcode represents the code of the reason for the improper query.

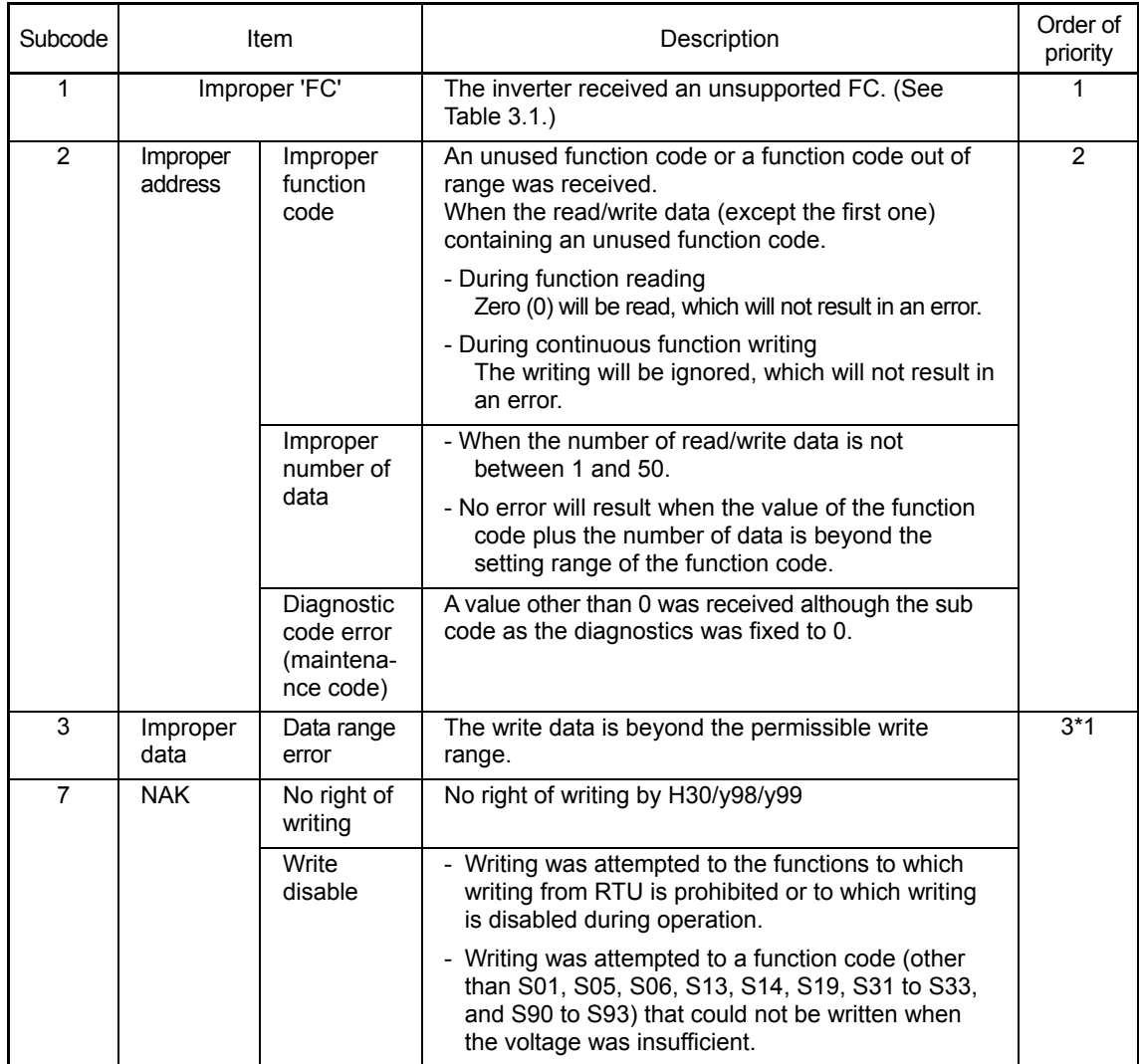

#### Table 3.8 Subcodes

\*1 The priority between sub code 3 and 7 depending on a cause of sub code 7.

- If response is sent back to an improper query, a subcode will be set in an error code (that can be referred to with M26).

## **3.1.5 Communications examples**

Typical communications examples are shown below (the station address is 5 in all cases).

## **(Example 1) M06: Reading actual frequency and speed**

## **Query (host** ⇒ **inverter)**

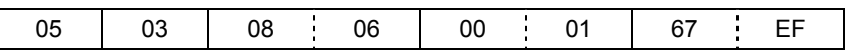

#### **Normal response (inverter** ⇒ **host)**

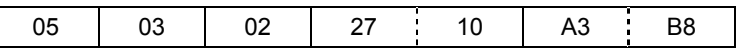

The detected speed value is  $2710_H$ , or  $10000_d$ . The actual frequency is 30 Hz according to the expression shown below:

Maximum frequency 10000  $\times$  - $\frac{1}{20000}$  = 30 (Hz) (Maximum frequency: 60 Hz)

## **(Example 2) S01: The value of 15 Hz will be written to frequency command (maximum frequency: 60 Hz).**

According to the expression shown below, the value to be written is  $1388<sub>H</sub>$ .

 $15 \text{ Hz} \times \frac{20000}{60 \text{ (Hz)}} = 5000_{\text{d}} = 1388_{\text{H}}$ 

#### **Query (host** ⇒ **inverter)**

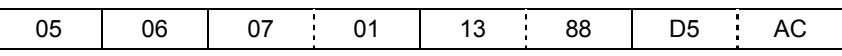

## **Normal response (inverter** ⇒ **host)**

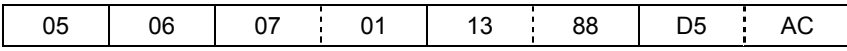

# **3.2 Host Side Procedures**

## **3.2.1 Inverter's response time**

Upon receipt of a query from the host, the inverter executes the queried transaction and sends back response after the response time shown below:

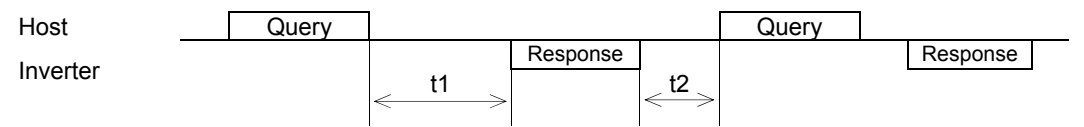

## **t1: Response interval time**

The response interval time is the longest time out of the time setting by a function code(1), 3-character time(2), or inverter's processing time(3).

(1) y09/y19: setting of response interval time

0.00-1.00(s), factory shipment setting: 0.01(s)

You can set the time from receiving a request issued from a host to starting to send a response. By setting a response interval time, even the host side which is slower than the inverter can meet timing.

(2) 3-character time (maximum value)

Table 3.9 3-character time (maximum time)

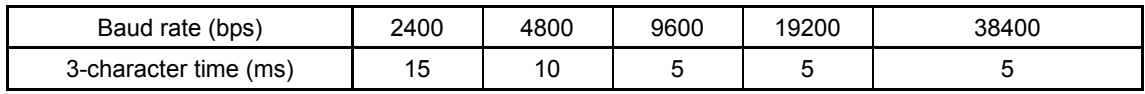

(3) Inverter processing time (The data volume shown below indicates the number of words.) 1) Read holding registers, read coil status, multiple read holding registers

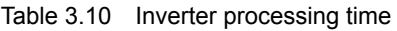

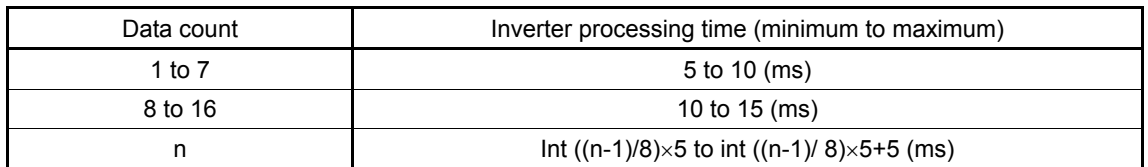

2) Preset single register, preset multiple registers, force single coil, and force multiple coils

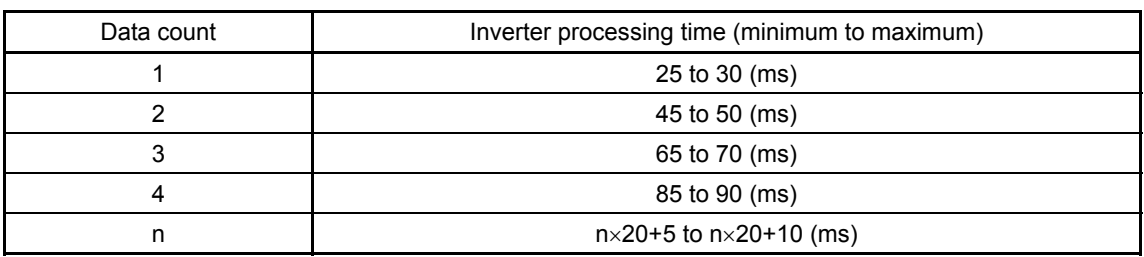

Table 3.11 Inverter processing time

If the data is written in H03=1, the inverter processing time is a maximum of 5 seconds. If the data is written in H03=2 or in P02, the processing time is a maximum of 500 (ms).

3) Maintenance code: 10 (ms)

## **t2: Receiving preparation time**

See Section 3.2.3 "Receiving preparation complete time and message timing from the host."

## **3.2.2 Timeout processing**

To read/write data from/to the host, transmit the next frame after confirming response. If response is not transmitted from the inverter for more than a specified period of time (timeout time), it is a timeout, and perform a retry. (If a retry begins before a timeout time elapses, the requested frame cannot be received properly.)

The timeout time must be set longer than the response time of the inverter. In case of a timeout, retransmit the same frame or read details of the error (M26) to confirm whether the inverter sends back normal response. If normal response is returned, this indicates that some transient transmission error occurred due to noise or for other reasons, and subsequent communications is normal. (However, if this phenomenon frequently occurs even when normal response is sent back, some problem may exist. Perform a close investigation.) In case of no response, perform another retry. If the number of retries exceeds the set value (generally about three times), there may be a problem with the hardware and the software of the host. Investigate and correct the cause.

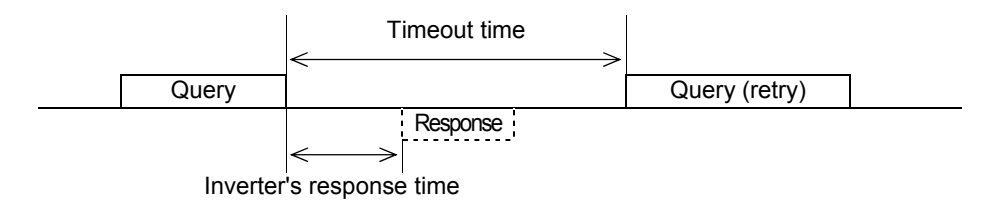

## **3.2.3 Receiving preparation complete time and message timing from the host**

The time from the return of response by the inverter until the completion of receiving preparation of the communications port (switching from transmission to receiving) is called a receiving preparation complete time.

Transmit the following messages after the receiving preparation complete time: Receiving preparation complete time: 3-character time

## **In the case of broadcast**

Upon receipt of a query message from the host by broadcast, the inverter executes the query and enters the receiving enabled status.

When sending a message from the host after broadcast is performed, send the message after the inverter processing time shown in Section 3.2.1 "Inverter response time" has passed.

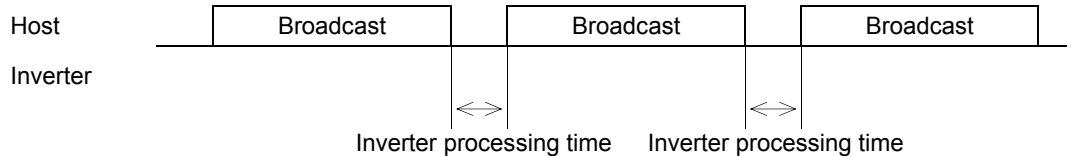

## **3.2.4 Frame synchronization method**

Since the RTU transmits and receives binary data without using header characters for frame synchronization, a frame synchronization system is defined as a time without data to identify the head of the frame.

If data communications does not occur for a period equal to three characters (33 bits including the start and stop bits) at the current transmission speed during receiving standby, initialize the frame information, and consider the first received data the first byte of the frame. If a character interval reaches the length of three characters or more while a frame is received, the frame is discarded.

For this reason, the host must transmit data at a time interval of three or less characters between two characters.

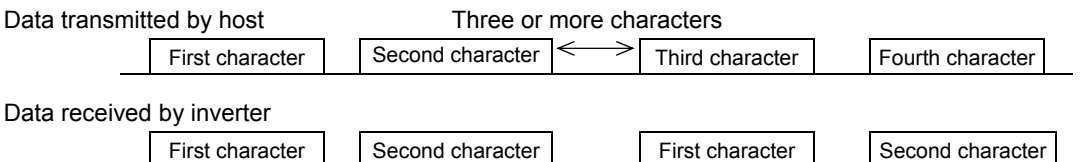

With regard to data to another station, messages from the host and response from that station will be received. In response transmission to identify the head of the frame, a waiting time of three characters (33 bits including the start and stop bits) is required between the completion of data receipt by the station and the start of transmission.

Any devices multidropped also requires such a waiting time.

# **3.3 Communications Errors**

## **3.3.1 Categories of communications errors**

The communications-related errors the inverter detects are listed below:

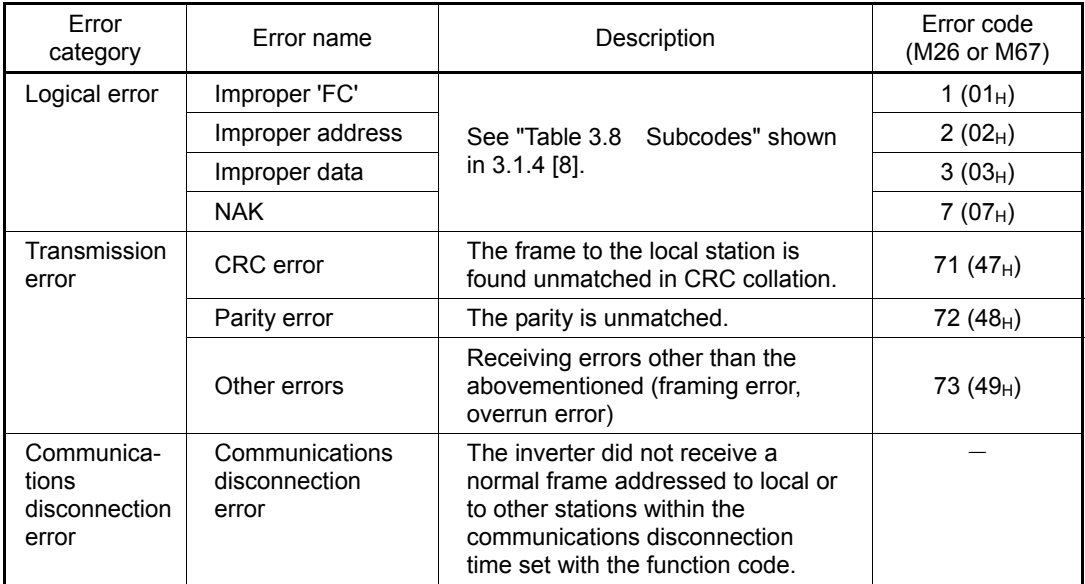

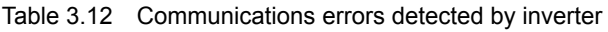

## **Logical error (error codes 1 to 7)**

When a logical error is detected, an error response frame reports it. For further information, see "3.1.4 [8] Error response."

## **Transmission error (error codes 71 to 73)**

When a transmission error occurs eight straight times, it is handled as a communications error. However, the inverter does not return response in order to avoid overlapping of response from multiple inverters. The count of eight straight times will be cleared upon normal receipt of a frame to another station or to the local inverter (station) itself.

## **Communications disconnection error**

If the inverter in operation does not receive a normal frame to itself or to other stations when it has received a normal frame more than once and is operating via communications (frequency command or operation command), this status is considered disconnected.

If the status of disconnection continues for the communications disconnection time set up by function code (y08, y18), error processing is performed as a communications error.

- 1) Communications disconnection detection time (y08, y18): 0 (without detection), 1 to 60 (seconds)
- 2) Condition to clear communications disconnection detection timer:

It will be cleared in a status other than disconnection.

When it is necessary to take action against errors by factor, the factor can be identified by reading M26 or M67. (M26 or M67 stores the latest communications error codes.)

## **3.3.2 Operations in case of errors**

The action when a transmission or communications disconnection error occurs can be selected with function code y02, y12. (For further information, see Section 2.4 "Making RS-485-related settings.")

This section shows specific examples of action by different settings of function code y02. (The same operation is performed for y12 as well. In this case, the y02 and y03 in the figure are replaced with y12 and y13, and the error indication becomes ErP.

**When y02 = 0** (mode in which the inverter is forced to immediately stop in case of communications error)

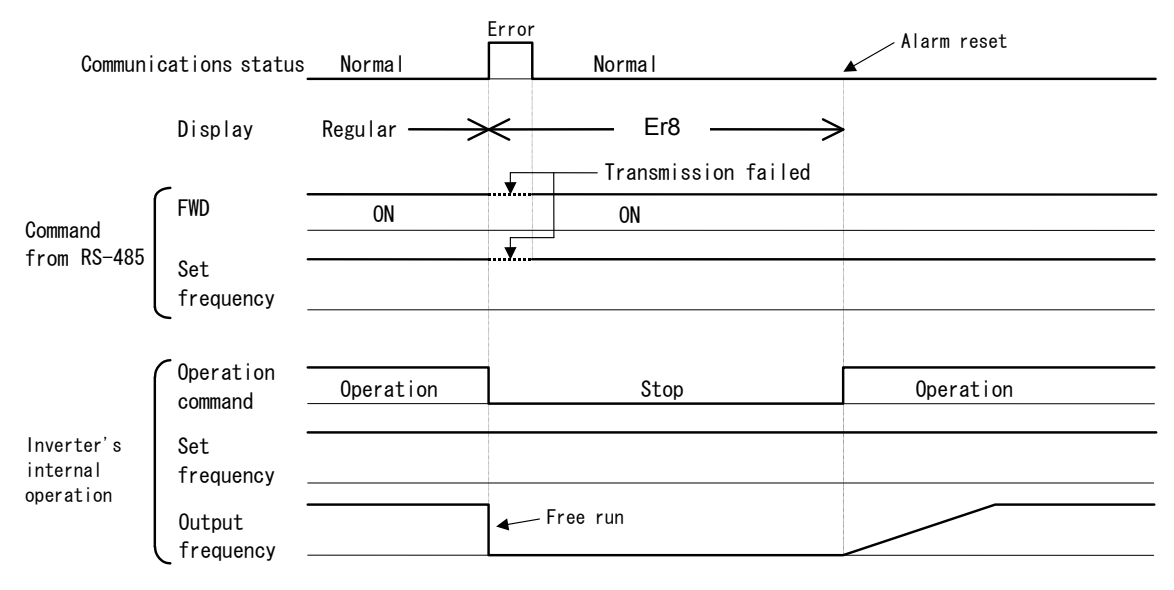

**When y02 = 1 and y03 = 5.0 (seconds)** (mode in which the inverter is forced to stop five seconds after a communications error occurred)

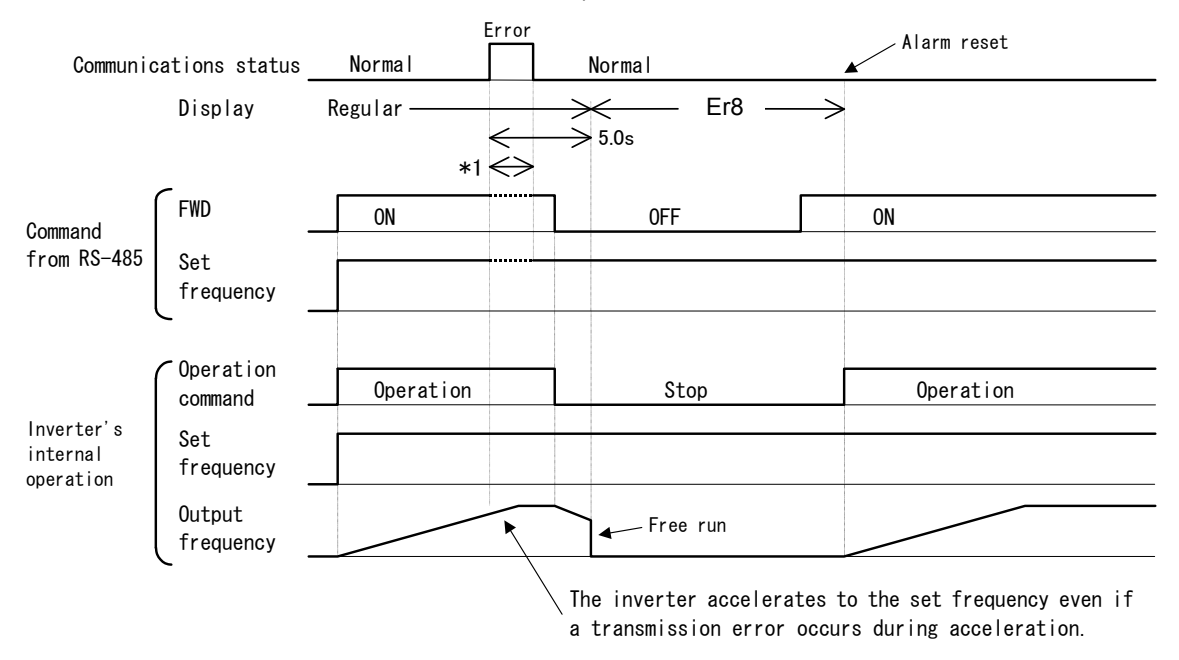

\*1 For the period until communications is recovered, the command (command data, operation data) executed just before the communications error had occurred is retained.

## **When y02 = 2 and y03 = 5.0 (seconds)**

(when communications is not recovered although five seconds elapsed from the occurrence of a communications error, and an Er8 trip occurs)

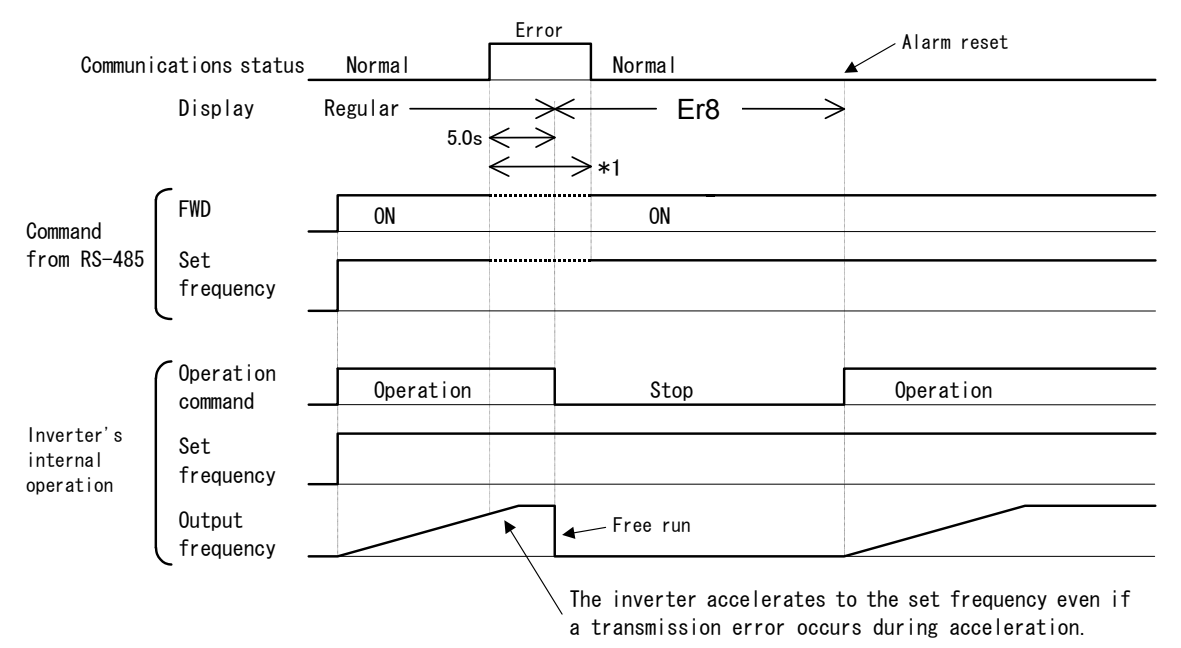

\*1 For the period until communications is recovered, the command (command data, operation data) executed just before the communications error had occurred is retained.

#### **When y02 = 2 and y03 = 5.0 (seconds)**

(when a communications error occurred but communications was recovered within five seconds)

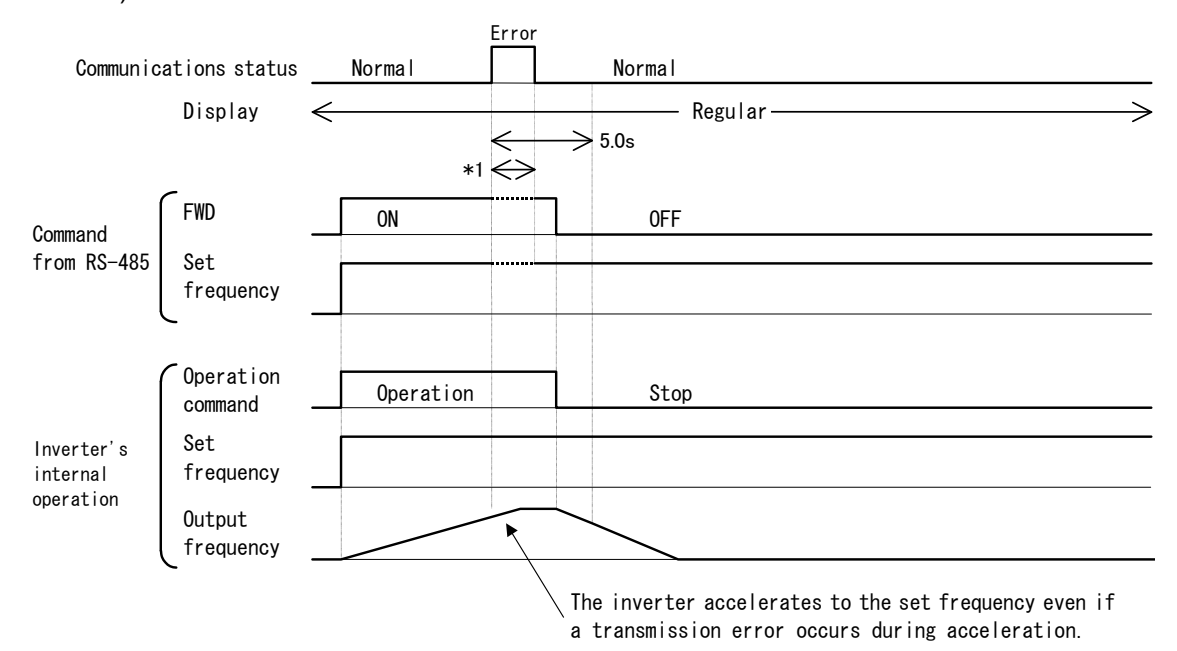

\*1 For the period until communications is recovered, the command (command data, operation data) executed just before the communications error had occurred is retained.

## **When y02 = 3**

(mode in which the inverter continues operating when a communications error occurs)

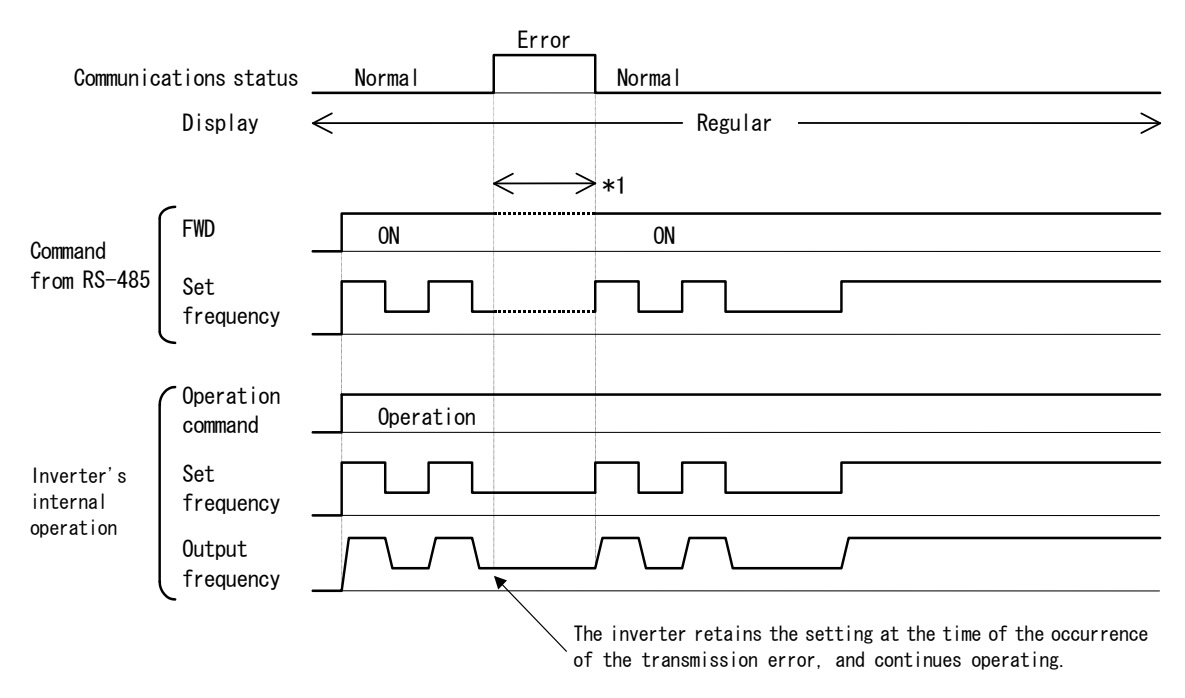

\*1 For the period until communications is recovered, the command (command data, operation data) executed just before the communications error had occurred is retained.

# **3.4 CRC-16**

## **3.4.1 Overview of the CRC-16**

The CRC (cyclic redundancy check) is a system to confirm whether there is any error in the communications frame during data transmission.

The CRC is among the most effective error check systems. The transmission station calculates and adds CRC data to the last block of the frame, and the receiving station also calculates CRC data against the data received, and compares them with each other.

## **Steps to calculate CRC data**

- Divide data expressed as a polynomial (for example, 0000 0001 0000 0011 0000 0011 0000 0010 0000 0000 0001 0100. the 48-bit data shown in Section 3.4.3 "Calculation example"  $\rightarrow$  $X^{40}+X^{33}+X^{32}+X^{25}+X^{24}+X^{17}+X^4+X^2$  by a generative polynomial expression (17 bits;  $X^{16}+X^{15}+X^2+1$ ). CRC data is the remainder (16 bits) of this division.
- Ignore the quotient, and send a message with the remainder added to the final two characters of the data.
- The receiving station divides this message (with the CRC added) by the generative polynomial expression, and considers the transmitted message to have been received without any error if the "remainder" is 0.

## **CRC-16**

The generative polynomial expression is expressed as a multiplier of X, such as  $X^3 + X^2 + 1$ , in place of the description of binary code 1101. Although any prime polynomial expression is acceptable as the generative polynomial expression, some standard generative polynomial expressions for optimizing error detection are defined and proposed. The RTU protocol uses the generative polynomial expression  $(X^{16} + X^{15} + X^2 + 1)$  corresponding to binary code 1 (1000 0000 0000 0101). In this case, the CRC generated is well known as CRC-16.

## **3.4.2 Algorithm**

Figure 3.1 on the following page shows the algorithm for calculating CRC-16. Consult it together with the calculation example that follows.

In this figure, the transmission station calculates CRC data and finally adds it to the transmission frame as a check code.

The receiving station uses the same algorithm to perform a transaction. However, it collates the CRC data it calculated with the transmitted CRC data.

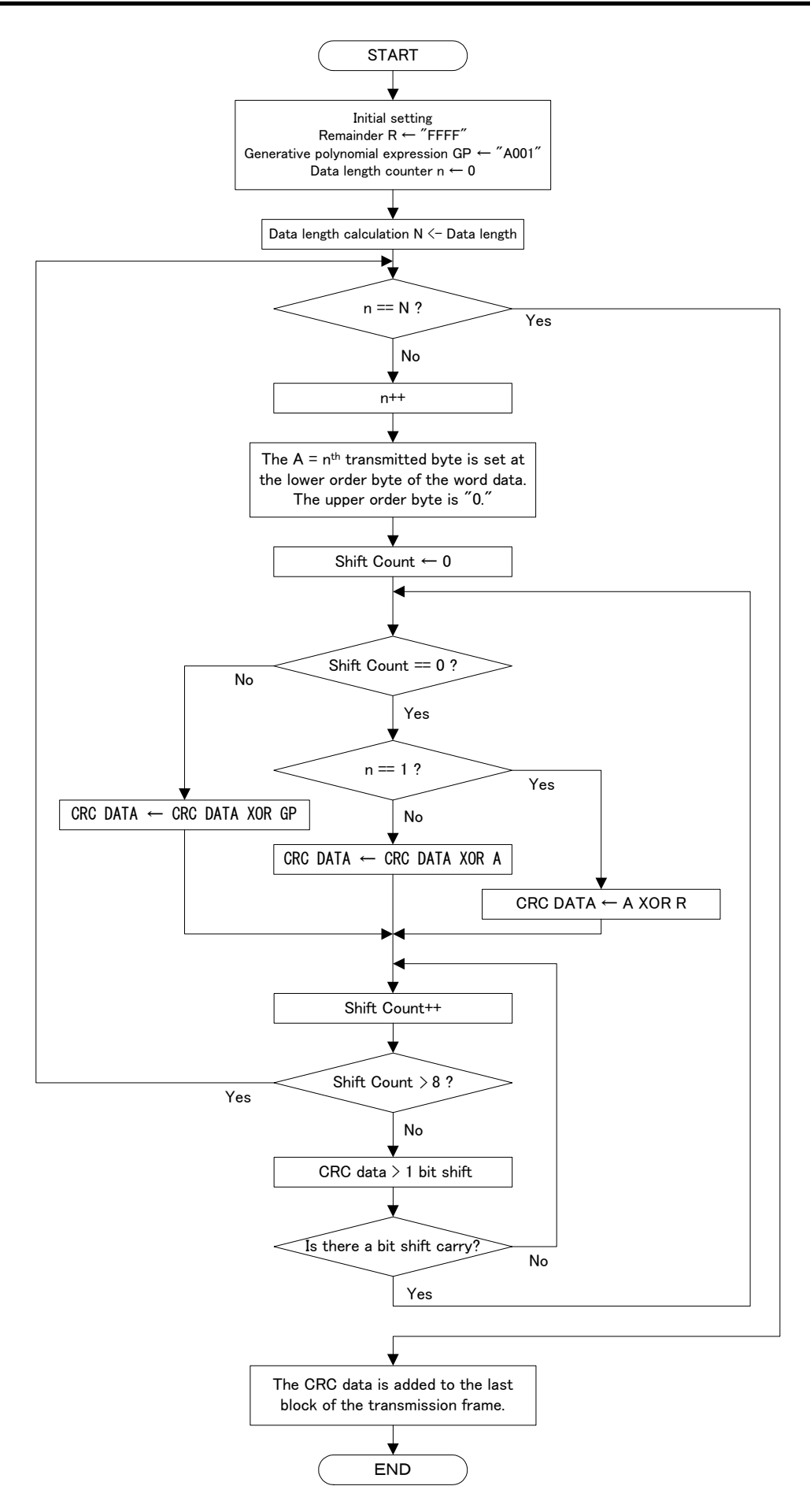

Figure 3.1 CRC algorithm

# **3.4.3 Calculation example**

## **Example of transmitting read data**

Station address = 1, 'FC' = 3, function code = P02 (P =  $03_H$ , 02 =  $02_H$ ), number of read data = 20, GP = generative polynomial expression(1010 0000 0000 0001)

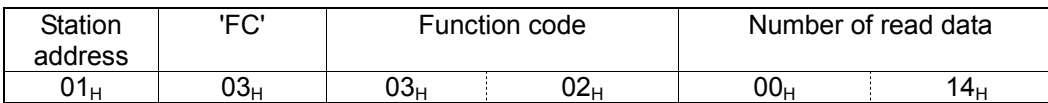

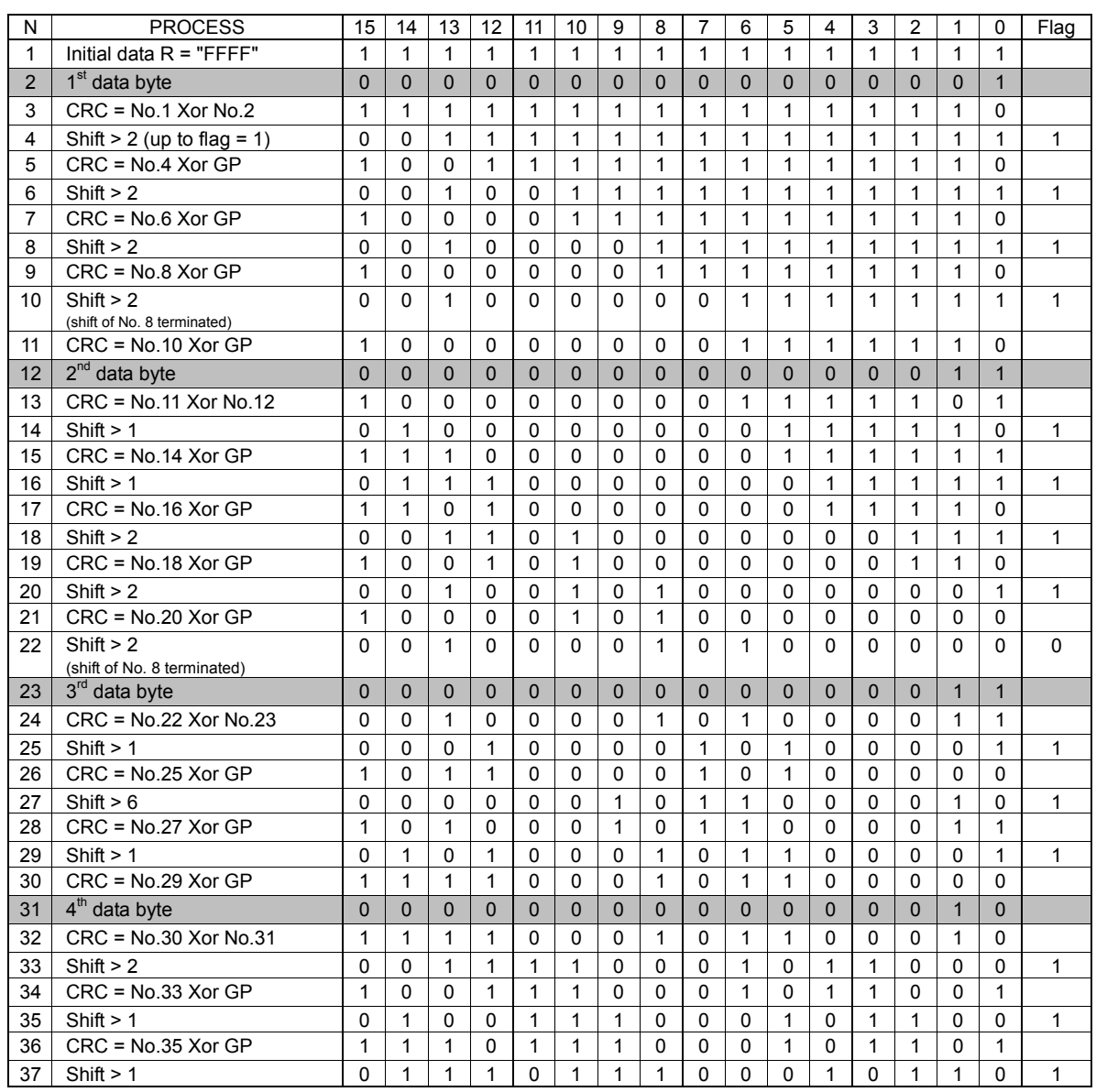

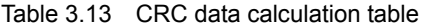

(To be continued)

| N  | <b>PROCESS</b>              | 15           | 14           | 13       | 12       | 11           | 10           | 9            | 8        | 7            | 6        | 5           | 4            | 3            | $\overline{2}$ |              | 0        | Flag     |
|----|-----------------------------|--------------|--------------|----------|----------|--------------|--------------|--------------|----------|--------------|----------|-------------|--------------|--------------|----------------|--------------|----------|----------|
| 38 | $CRC = No.37 Xor GP$        | 1            | 1            | $\Omega$ | 1        | 0            | $\mathbf 1$  | $\mathbf{1}$ | 1        | 0            | 0        | $\Omega$    | 1            | $\Omega$     | 1              |              | 1        |          |
| 39 | Shift $> 1$                 | 0            | 1            | 1        | 0        | 1            | $\Omega$     | 1            | 1        | 1            | 0        | $\mathbf 0$ | $\Omega$     | 1            | 0              | 1            | 1        | 1        |
| 40 | $CRC = No.39 Xor GP$        | 1            | 1            | $\Omega$ | $\Omega$ | 1            | $\Omega$     | 1            | 1        | 1            | 0        | $\Omega$    | $\Omega$     | 1            | $\Omega$       |              | $\Omega$ |          |
| 41 | Shift $> 2$                 | 0            | 0            | 1        | 1        | 0            | $\Omega$     | 1            | 0        | 1            | 1        | 1           | $\Omega$     | 0            | $\Omega$       |              | $\Omega$ | 1        |
| 42 | $CRC = No.41 Xor GP$        | 1            | 0            | $\Omega$ | 1        | 0            | $\Omega$     | 1            | 0        | 1            | 1        | 1           | $\Omega$     | $\Omega$     | $\Omega$       | 1            | 1        |          |
| 43 | Shift $> 1$                 | $\Omega$     | 1            | $\Omega$ | $\Omega$ | 1            | $\Omega$     | $\Omega$     | 1        | 0            | 1        | 1           | 1            | $\mathbf{0}$ | $\Omega$       | $\Omega$     | 1        | 1        |
| 44 | $CRC = No.43 Xor GP$        | 1            | 1            | 1        | $\Omega$ | $\mathbf{1}$ | $\Omega$     | $\Omega$     | 1        | 0            | 1        | 1           | 1            | $\Omega$     | $\Omega$       | 0            | $\Omega$ |          |
| 45 | 5 <sup>th</sup> data byte   | $\Omega$     | $\mathbf{0}$ | $\Omega$ | $\Omega$ | $\Omega$     | $\Omega$     | $\Omega$     | $\Omega$ | $\mathbf{0}$ | $\Omega$ | $\mathbf 0$ | $\Omega$     | $\Omega$     | $\Omega$       | $\mathbf{0}$ | $\Omega$ |          |
| 46 | $CRC = No.44$ Xor No.45     | 1            | 1            | 1        | 0        | 1            | $\Omega$     | $\mathbf{0}$ | 1        | 0            | 1        | 1           | 1            | $\Omega$     | $\Omega$       | 0            | 0        |          |
| 47 | Shift $> 5$                 | $\Omega$     | 0            | $\Omega$ | 0        | 0            | 1            | 1            | 1        | 0            |          | 0           | 0            | 1            | 0              |              | 1        | 1        |
| 48 | $CRC = No.47 Xor GP$        | 1            | 0            | 1        | $\Omega$ | $\mathbf{0}$ | 1            | 1            | 1        | 0            | 1        | 0           | $\Omega$     | 1            | $\Omega$       | 1            | $\Omega$ |          |
| 49 | Shift $> 2$                 | $\Omega$     | 0            | 1        | 0        | 1            | $\Omega$     | 0            | 1        |              |          | 0           | 1            | $\Omega$     | $\Omega$       |              | 0        | 1        |
| 50 | $CRC = No.49 Xor GP$        | 1            | $\mathbf 0$  | $\Omega$ | $\Omega$ | 1            | $\Omega$     | 0            | 1        | 1            | 1        | 0           | 1            | 0            | 0              |              | 1        |          |
| 51 | Shift $> 1$                 | $\Omega$     |              | 0        | $\Omega$ | 0            | $\mathbf{1}$ | 0            | 0        | 1            |          | 1           | $\Omega$     | 1            | $\Omega$       | 0            | 1        | 1        |
| 52 | $CRC = No.51 Xor GP$        | 1            | 1            | 1        | $\Omega$ | $\Omega$     | 1            | $\Omega$     | 0        | 1            | 1        | 1           | $\Omega$     | 1            | $\mathbf{0}$   | $\mathbf{0}$ | $\Omega$ |          |
| 53 | $6th$ data byte             | $\mathbf{0}$ | $\mathbf{0}$ | $\Omega$ | $\Omega$ | $\Omega$     | $\Omega$     | $\Omega$     | $\Omega$ | $\mathbf{0}$ | $\Omega$ | $\mathbf 0$ | $\mathbf 1$  | $\Omega$     | $\mathbf{1}$   | $\mathbf{0}$ | $\Omega$ |          |
| 54 | $CRC = No.52 Xor No.53$     | 1            | 1            | 1        | 0        | 0            | 1            | 0            | 0        | 1            | 1        | 1           | 1            | 1            | 1              | 0            | 0        |          |
| 55 | Shift > 3                   | $\Omega$     | 0            | $\Omega$ | 1        | 1            | 1            | 0            | 0        | 1            | 0        | 0           | 1            | 1            | 1              |              | 1        | 1        |
| 56 | $CRC = No.55 Xor GP$        | 1            | 0            | 1        | 1        | 1            | $\mathbf{1}$ | 0            | 0        | 1            | 0        | 0           | 1            | 1            | 1              | 1            | $\Omega$ |          |
| 57 | Shift $> 2$                 | $\Omega$     | 0            | 1        | 0        | $\mathbf{1}$ | 1            | 1            | 1        | 0            | 0        | 1           | $\Omega$     | 0            | 1              | 1            | 1        | 1        |
| 58 | $CRC = No.57 Xor GP$        | 1            | 0            | $\Omega$ | $\Omega$ | 1            | $\mathbf{1}$ | $\mathbf{1}$ | 1        | 0            | 0        | 1           | $\Omega$     | $\Omega$     | 1              | 1            | $\Omega$ |          |
| 59 | Shift $> 2$                 | $\Omega$     | 0            | 1        | $\Omega$ | 0            | $\Omega$     | 1            | 1        | 1            | 1        | 0           | $\mathbf{0}$ | 1            | $\Omega$       | $\Omega$     | 1        | 1        |
| 60 | $CRC = No.59 Xor GP$        | 1            | 0            | $\Omega$ | 0        | 0            | $\Omega$     | 1            | 1        | 1            | 1        | $\mathbf 0$ | $\mathbf{0}$ | 1            | 0              | 0            | 0        |          |
| 61 | Shift $> 1$                 | $\Omega$     | 1            | $\Omega$ | $\Omega$ | $\mathbf{0}$ | $\Omega$     | 0            | 1        | 1            | 1        | 1           | $\Omega$     | 0            | 1              | 0            | $\Omega$ | $\Omega$ |
|    | (shift of No. 8 terminated) |              |              |          |          |              |              |              |          |              |          |             |              |              |                |              |          |          |
|    | <b>Transmitted CRC data</b> |              |              | 4        |          |              | 1            |              |          |              |          | E           |              |              |                | 4            |          |          |

Table 3.13 CRC data calculation table (Continued)

From the above calculation, the transmitted data is as shown below:

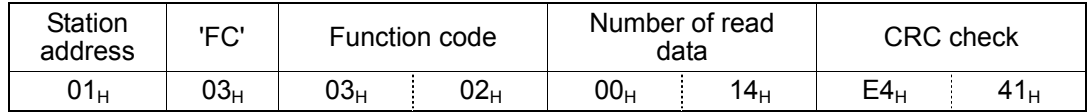

# **3.4.4 Frame length calculation**

To calculate CRC-16, it is necessary to know the length of variable length messages. The length of all types of messages can be determined according to Table 3.14 Lengths of response messages.

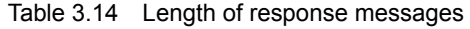

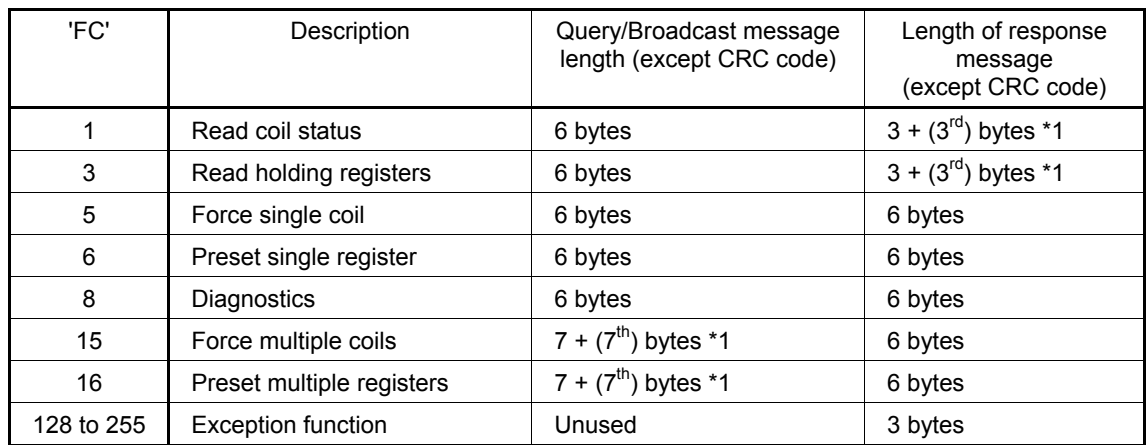

\*1  $7<sup>th</sup>$ ,  $3<sup>rd</sup>$ : The  $7<sup>th</sup>$  and  $3<sup>rd</sup>$  byte count values stored in the frame.

# **CHAPTER 4 FUJI GENERAL-PURPOSE INVERTER PROTOCOL**

This chapter describes the Fuji general-purpose inverter protocol, a common protocol to Fuji general-purpose inverters, as well as the host side procedure to use this protocol and error processing.

## Table of Contents

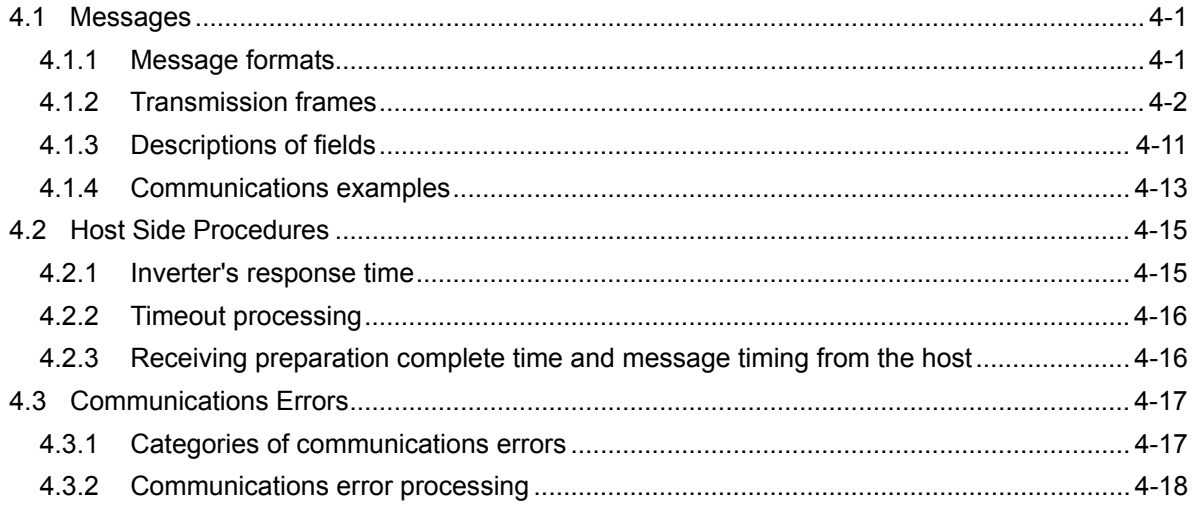

# **4.1 Messages**

## **4.1.1 Message formats**

The polling/selecting system is used to transmit and receive messages. The inverter always waits for selecting (write requests) or polling (read requests) from a host such as a personal computer or PLC.

When the inverter in the standby status receives a request frame from the host addressed to itself (local station) and considers the request frame to have been normally received, the inverter executes the transaction in response to the request, and sends back an acknowledgement (ACK) frame (or response and data in the case of polling). If the inverter judges that the receiving failed, it returns negative acknowledgment (NAK) frame. In the case of broadcast (all station batch selecting), the inverter does not send back response.

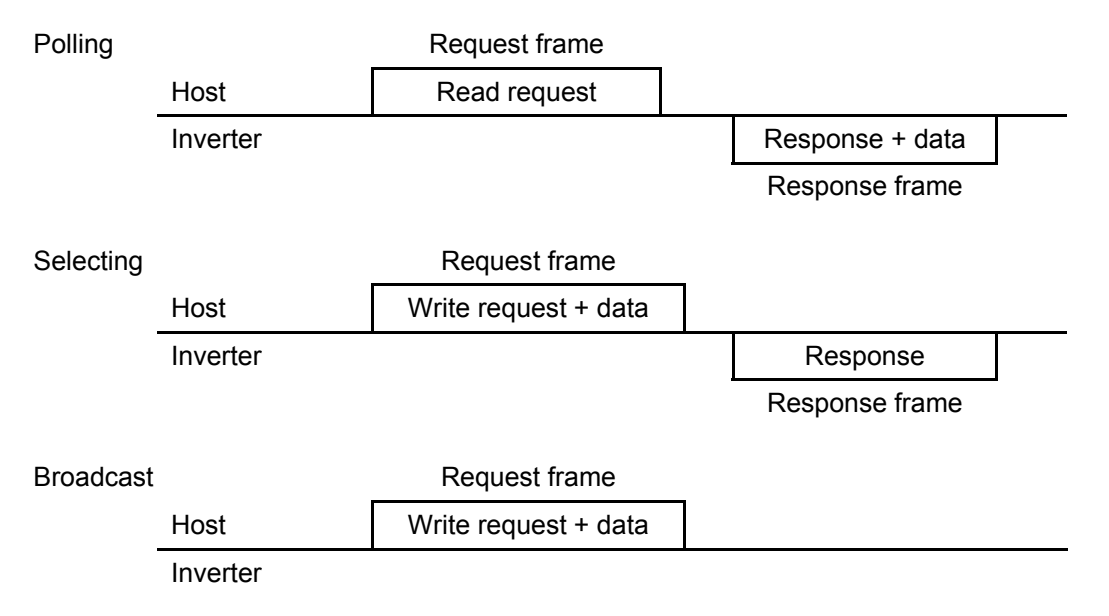

(Each frame is described in Section 4.1.2 "Transmission frames.")

## Broadcast (all station batch selecting)

A frame with the station address set to 99 is treated by all inverters as broadcast.

By using broadcast, operation or frequency commands can be simultaneously assigned to all inverters.

In broadcast communications, only selecting of S01, S05, S06, S13, S14, S19, S31 to S33, and S90 to S93 in the standard frame, and commands (W, E, a, e, f, and m) in the optional frame are valid.

## **4.1.2 Transmission frames**

Transmission frames are classified into two types; standard fames with which all communications functions are available, and optional frames, allowing high-speed communications, but whose function is limited to issuing commands to and monitoring the inverter.

All characters (including BCC) comprising both standard and optional frames are represented by ASCII codes. The lengths of standard and optional frames are as shown in Table 4.1 below:

|                | Frame type |          |          |  |  |  |  |  |  |
|----------------|------------|----------|----------|--|--|--|--|--|--|
| Standard frame | Selecting  | Request  | 16 bytes |  |  |  |  |  |  |
|                |            | Response | 16 bytes |  |  |  |  |  |  |
|                | Polling    | Request  | 16 bytes |  |  |  |  |  |  |
|                |            | Response | 16 bytes |  |  |  |  |  |  |
| Optional frame | Selecting  | Request  | 12 bytes |  |  |  |  |  |  |
|                |            | Response | 8 bytes  |  |  |  |  |  |  |
|                | Polling    | Request  | 8 bytes  |  |  |  |  |  |  |
|                |            | Response | 12 bytes |  |  |  |  |  |  |

Table 4.1 Lengths of transmission frames

## [ 1 ] Standard frame

Standard frames are classified into request frame, ACK frame, and NAK frame, and their frame configurations are as shown below.

For the meanings of the fields comprising each frame, see the tables shown on the pages that follow.

## **Request frame [host** ⇒ **inverter]**

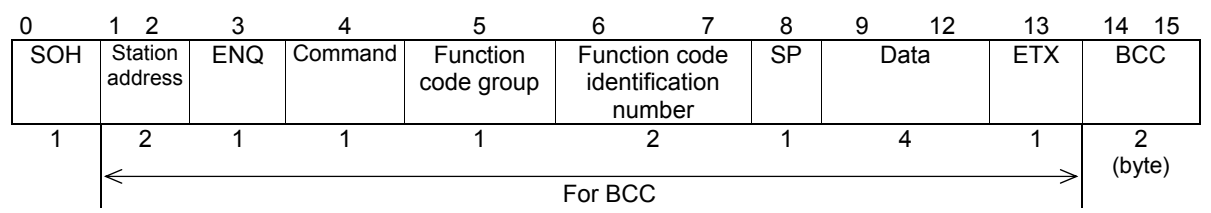

## **ACK frame [inverter** ⇒ **host]**

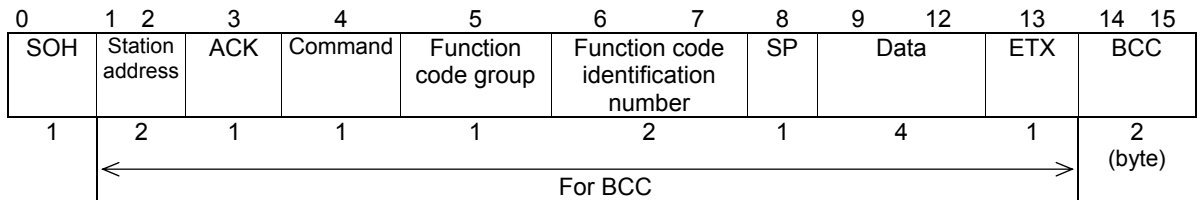

#### **NAK frame [inverter** ⇒ **host]**

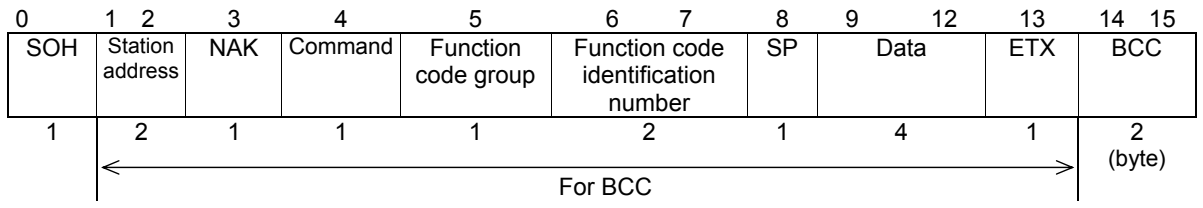

|                | Value                       |                        |                                                                          |                                                                                                    |  |  |  |  |  |  |  |
|----------------|-----------------------------|------------------------|--------------------------------------------------------------------------|----------------------------------------------------------------------------------------------------|--|--|--|--|--|--|--|
| <b>Byte</b>    | Field                       | <b>ASCII</b><br>format | Hexadecimal<br>format                                                    | Description                                                                                                    |  |  |  |  |  |  |  |
| $\Omega$       | SOH                         | SOH                    | 01 <sub>H</sub>                                                          | Start of message                                                                                                  |  |  |  |  |  |  |  |
| 1              | <b>Station</b><br>address   | 0 to 3, 9              | $30_H$ to $33_H$<br>39 <sub>H</sub>                                      | Station address of the inverter (decimal: ten's figure)                                                           |  |  |  |  |  |  |  |
| $\overline{2}$ |                             | $0$ to $9$             | $30_H$ to $39_H$                                                         | Station address of the inverter (decimal: one's figure)                                                           |  |  |  |  |  |  |  |
| 3              | <b>ENQ</b>                  | <b>ENQ</b>             | 05 <sub>H</sub>                                                          | Transmission request                                                                                              |  |  |  |  |  |  |  |
| 4              | Command                     | R.<br>W<br>Α<br>E      | 52 <sub>H</sub><br>57 <sub>H</sub><br>41 <sub>H</sub><br>45 <sub>H</sub> | Request command<br>Polling (read)<br>Selecting (write)<br>High-speed response selecting (write) *2<br>Alarm reset |  |  |  |  |  |  |  |
| 5              | Function<br>code group *1   |                        |                                                                          | See Table 4.4-1.                                                                                                  |  |  |  |  |  |  |  |
| 6              | Function<br>code            | $0$ to $9$             | $30_H$ to $39_H$                                                         | Function code identification number (decimal: ten's<br>figure)                                                    |  |  |  |  |  |  |  |
| $\overline{7}$ | identification<br>number *1 | $0$ to $9$             | $30_H$ to $39_H$                                                         | Function code identification number (decimal: one's<br>figure)                                                    |  |  |  |  |  |  |  |
| 8              | Special<br>additional data  | <b>SP</b>              | 20 <sub>H</sub>                                                          | Unused (space fixed)                                                                                              |  |  |  |  |  |  |  |
| 9              | Data                        | $0$ to $9$ ,           | $30_H$ to $39_H$                                                         | Data's first character (hexadecimal: thousand's figure)                                                           |  |  |  |  |  |  |  |
| 10             |                             | A to F                 | $41_H$ to $46_H$                                                         | Data's second character (hexadecimal: hundred's<br>figure)                                                        |  |  |  |  |  |  |  |
| 11             |                             |                        |                                                                          | Data's third character (hexadecimal: ten's figure)                                                                |  |  |  |  |  |  |  |
| 12             |                             |                        |                                                                          | Data's fourth character (hexadecimal: one's figure)                                                               |  |  |  |  |  |  |  |
| 13             | <b>ETX</b>                  | <b>ETX</b>             | 03H                                                                      | End of message                                                                                                    |  |  |  |  |  |  |  |
| 14             | <b>BCC</b>                  | $0$ to $9$ ,           | $30_H$ to $39_H$                                                         | Checksum 1 (hexadecimal: ten's figure)                                                                            |  |  |  |  |  |  |  |
| 15             |                             | A to F                 | $41_H$ to $46_H$                                                         | Checksum 2 (hexadecimal: one's figure)                                                                            |  |  |  |  |  |  |  |

Table 4.2 Request frame

\*1 A space (SP =  $20_H$ ) will be set for an alarm reset command.

- \*2 Use high-speed response selecting to read the monitor when a command, which takes time for selecting (see Table 4.13 in Section 4.2 "Host Side Procedures"), is written. The inverter does not respond to the regular write command W until writing is completed. With regard to high-speed response command A, the inverter sends back response upon receipt of a write request and communications can, therefore, continue even during writing. To confirm whether writing is completed in this case, read the BUSY flag (M14: 15 bits). If additional writing is performed during writing, NAK (error during writing) will result.
- \*3 Function codes are divided into function codes that can be edited from the keypad of the inverter, and communications dedicated function codes.
	- 1) Function codes editable from the keypad

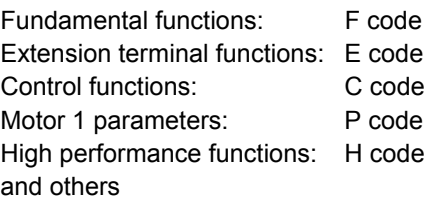

For the contents of function codes, see Chapter 2, Section 2.4 "Making RS-485-related Settings" and the FRENIC-HVAC/AQUA User's Manual.

2) Communications dedicated function codes

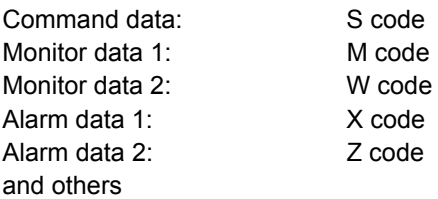

For further information about these codes, see Chapter 5 "Function Codes and Data Formats."

|                |                                 |                            | Value                                                                    |                                                                                                    |  |  |  |  |  |  |
|----------------|---------------------------------|----------------------------|--------------------------------------------------------------------------|----------------------------------------------------------------------------------------------------|--|--|--|--|--|--|
| <b>Byte</b>    | Field                           | <b>ASCII</b>               | Hexadecimal                                                              | Description                                                                                                    |  |  |  |  |  |  |
|                |                                 | format                     | format                                                                   |                                                                                                    |  |  |  |  |  |  |
| $\mathbf{0}$   | SOH                             | <b>SOH</b>                 | 01 <sub>H</sub>                                                          | Start of message                                                                                                    |  |  |  |  |  |  |
| 1              | Station                         | $0$ to $3$                 | 30 <sub>H</sub> to 33 <sub>H</sub>                                       | Station address of the inverter (decimal: ten's figure)                                                                      |  |  |  |  |  |  |
| 2              | address                         | $0$ to $9$                 | $30_H$ to $39_H$                                                         | Station address of the inverter (decimal: one's figure)                                                                      |  |  |  |  |  |  |
| 3              | <b>ACK</b>                      | <b>ACK</b>                 | 06 <sub>H</sub>                                                          | Transmission response<br>Acknowledgement: There was no receiving or logical<br>error.                                        |  |  |  |  |  |  |
| $\overline{4}$ | Command                         | R<br>W<br>Α<br>E           | 52 <sub>H</sub><br>57 <sub>H</sub><br>41 <sub>H</sub><br>45 <sub>H</sub> | Answerback of request command<br>Polling (read)<br>Selecting (write)<br>High-speed response selecting (write)<br>Alarm reset |  |  |  |  |  |  |
| 5              | Function code<br>group *1       |                            |                                                                          | See Table 4.4-1.                                                                                                    |  |  |  |  |  |  |
| 6              | Function code<br>identification | $0$ to $9$                 | $30_H$ to $39_H$                                                         | Function code identification number (decimal: ten's<br>figure)                                                               |  |  |  |  |  |  |
| $\overline{7}$ | number *1                       | $0$ to $9$                 | $30_H$ to $39_H$                                                         | Function code identification number (decimal: one's<br>figure)                                                               |  |  |  |  |  |  |
| 8              | Special                         | <b>SP</b>                  | 20 <sub>H</sub>                                                          | Fixed to "sp (space)" normally.                                                                                              |  |  |  |  |  |  |
|                | additional<br>data              |                            | $2D_H$                                                                   | "-" for negative data                                                                                                    |  |  |  |  |  |  |
| 9              | Data                            | 0 to 9.                    | $30_H$ to $39_H$                                                         | Data's first character (hexadecimal: thousand's figure)                                                                      |  |  |  |  |  |  |
| 10             |                                 | A to F<br>$41_H$ to $46_H$ |                                                                          | Data's second character (hexadecimal: hundred's<br>figure)                                                                   |  |  |  |  |  |  |
| 11             |                                 |                            |                                                                          | Data's third character (hexadecimal: ten's figure)                                                                           |  |  |  |  |  |  |
| 12             |                                 |                            |                                                                          | Data's fourth character (hexadecimal: one's figure)                                                                          |  |  |  |  |  |  |
| 13             | <b>ETX</b>                      | <b>ETX</b>                 | 03 <sub>H</sub>                                                          | End of message                                                                                                    |  |  |  |  |  |  |
| 14             | <b>BCC</b><br>0 to 9.           |                            | $30_H$ to $39_H$                                                         | Checksum 1 (hexadecimal: ten's figure)                                                                                       |  |  |  |  |  |  |
| 15             |                                 | A to F                     | $41_H$ to $46_H$                                                         | Checksum 2 (hexadecimal: one's figure)                                                                                       |  |  |  |  |  |  |

Table 4.3 ACK frame

\*1 A space (SP =  $20_H$ ) will be set for an alarm reset command.
|                |                                 |                   | Value                                                                    |                                                                                                    |
|----------------|---------------------------------|-------------------|--------------------------------------------------------------------------|----------------------------------------------------------------------------------------------------|
| <b>Byte</b>    | Field                           | <b>ASCII</b>      | Hexadecimal                                                              | Description                                                                                                    |
|                |                                 | format            | format                                                                   |                                                                                                    |
| $\pmb{0}$      | SOH                             | SOH               | 01 <sub>H</sub>                                                          | Start of message                                                                                                    |
| 1              | Station                         | $0$ to $3$        | $30_H$ to $33_H$                                                         | Station address of the inverter (decimal: ten's figure)                                                                      |
| $\overline{2}$ | address                         | $0$ to $9$        | $30_H$ to $39_H$                                                         | Station address of the inverter (decimal: one's figure)                                                                      |
| 3              | <b>NAK</b>                      | <b>NAK</b>        | 15 <sub>H</sub>                                                          | Transmission response<br>Negative acknowledgement: There was a logical error in<br>the request.                              |
| $\overline{4}$ | Command *1                      | R<br>W<br>A<br>E  | 52 <sub>H</sub><br>57 <sub>H</sub><br>41 <sub>H</sub><br>45 <sub>H</sub> | Answerback of request command<br>Polling (read)<br>Selecting (write)<br>High-speed response selecting (write)<br>Alarm reset |
| 5              | Function code<br>group *1       |                   |                                                                          | See Table 4.4-1.                                                                                                    |
| 6              | Function code<br>identification | $0$ to $9$        | $30_H$ to $39_H$                                                         | Function code identification number (decimal: ten's<br>figure)                                                               |
| $\overline{7}$ | number *1                       | $0$ to $9$        | $30_H$ to $39_H$                                                         | Function code identification number (decimal: one's<br>figure)                                                               |
| 8              | Special<br>additional<br>data   | <b>SP</b>         | 20 <sub>H</sub>                                                          | Unused (space fixed)                                                                                                    |
| 9              | Data                            | <b>SP</b>         | 20 <sub>H</sub>                                                          | Unused (space fixed)                                                                                                    |
| 10             |                                 | <b>SP</b>         | 20 <sub>H</sub>                                                          | Unused (space fixed)                                                                                                    |
| 11             |                                 | 0 to 9,<br>A to F | $30_H$ to $39_H$<br>$41_H$ to $46_H$                                     | Communications error code higher order (hexadecimal:<br>ten's figure)                                                        |
| 12             |                                 |                   |                                                                          | Communications error code lower order (hexadecimal:<br>one's figure)                                                         |
| 13             | <b>ETX</b>                      | <b>ETX</b>        | 03 <sub>H</sub>                                                          | End of message                                                                                                    |
| 14             | <b>BCC</b>                      | $0$ to $9$ ,      | $30_H$ to $39_H$                                                         | Checksum 1 (hexadecimal: ten's figure)                                                                                       |
| 15             |                                 | A to F            | $41_H$ to $46_H$                                                         | Checksum 2 (hexadecimal: one's figure)                                                                                       |

Table 4.4 NAK frame

\*1 The field contents of command type, function code group, function code identification number vary at the format error or command error.

| Group          |                          | Code            | Name                                | Group          |     | Code            | Name                    |
|----------------|--------------------------|-----------------|-------------------------------------|----------------|-----|-----------------|-------------------------|
| F              | 'F'                      | 46 <sub>H</sub> | <b>Fundamental functions</b>        | м              | 'M' | $4D_H$          | Monitor data            |
| E              | Έ,                       | 45 <sub>H</sub> | <b>Extension terminal functions</b> | J              | ʻJ' | $4A_H$          | Application functions 1 |
| C              | 'C'                      | 43 <sub>H</sub> | Control functions                   | d              | 'D' | 44 <sub>H</sub> | Application functions 2 |
| P              | 'P'                      | 50 <sub>H</sub> | Motor 1 parameters                  | U              | ʻU' | 55 <sub>H</sub> | Application functions 3 |
| H              | Ή,                       | $48_H$          | High performance functions          | y              | 'Y' | 59 <sub>H</sub> | Link functions          |
| S              | 'S'                      | 53 <sub>H</sub> | Command/Function data               | W              | 'W' | 57 <sub>H</sub> | Monitor 2               |
| $\circ$        | 'O'                      | $4F_H$          | Operational functions               | X              | 'X' | 58 <sub>H</sub> | Alarm 1                 |
| W1             | $\overline{\phantom{0}}$ | AO <sub>H</sub> | Monitor 3                           | Ζ              | ʻZ' | 5A <sub>H</sub> | Alarm <sub>2</sub>      |
| W <sub>2</sub> |                          | $A1_H$          | Monitor 4                           | J <sub>1</sub> |     | $A6_H$          | Application functions   |
| W <sub>3</sub> | $\overline{\phantom{0}}$ | $A2_H$          | Monitor 5                           | J <sub>2</sub> |     | $A7_H$          | Application functions   |
| X <sub>1</sub> | ٠                        | A3 <sub>H</sub> | Alarm <sub>3</sub>                  | J3             |     | $A8_H$          | Reserved.               |
|                |                          |                 |                                     | J4             |     | $A9_H$          | Application functions   |
| K              | 'K'                      | $4B_H$          | Keypad functions                    | J5             |     | AA <sub>H</sub> | Application functions   |
| T              | T'                       | 54 <sub>H</sub> | Timer functions                     | J6             |     | AB <sub>H</sub> | Application functions   |
| H1             | $\overline{\phantom{a}}$ | 81 <sub>H</sub> | High performance functions 1        |                |     |                 |                         |
| U1             | -                        | 89 <sub>H</sub> | Customizable logic functions        |                |     |                 |                         |

Table 4.4-1 Function code group

For function code groups to which no ASCII characters are assigned, use binary codes for setting the function code groups.

To use codes 80H or higher, it is necessary to select 8 bits for the data length using function code y05 or y15 (data =  $0$ ).

## [2] Optional frame

This section describes the structure and meaning of each optional frame.

## **Selecting request frame [host** ⇒ **inverter]**

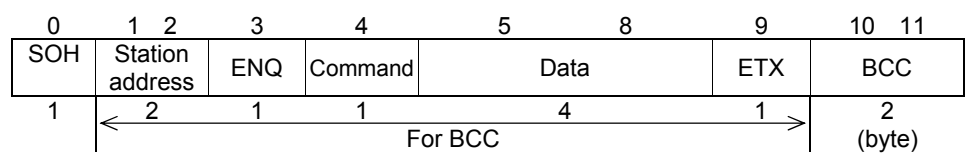

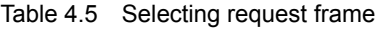

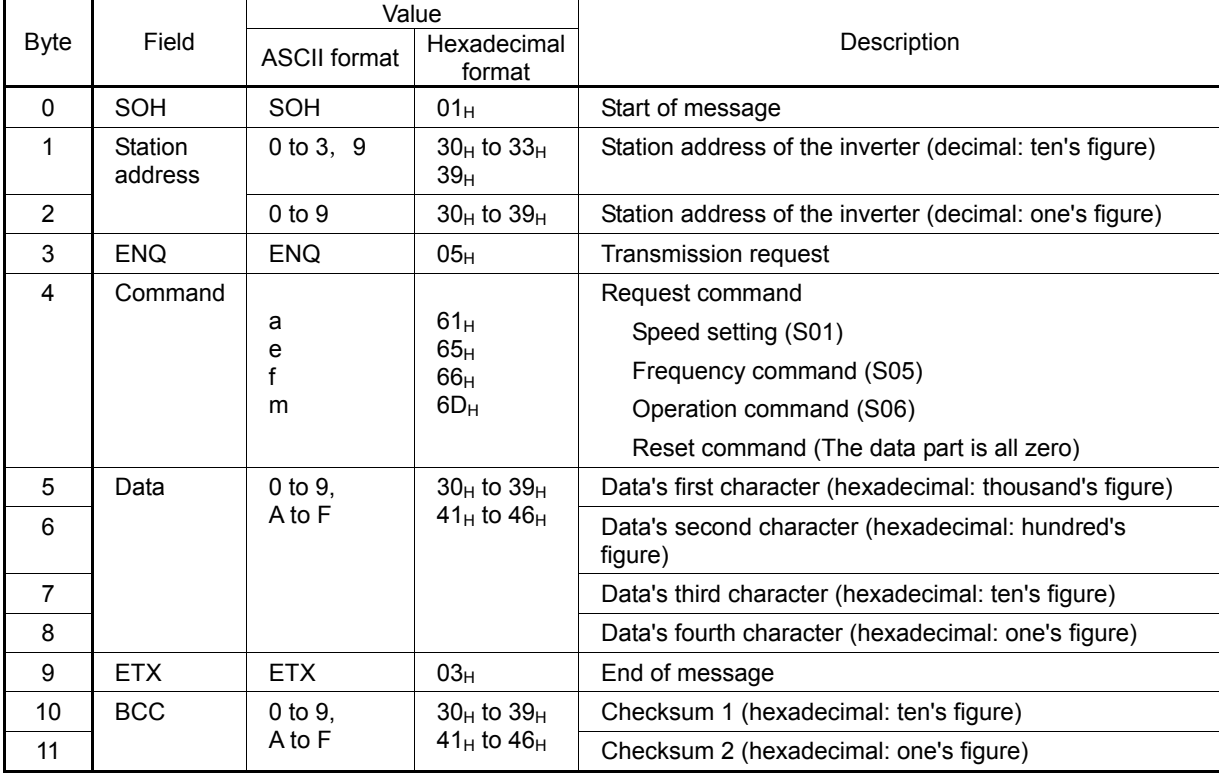

## **Selecting response frame [inverter** ⇒ **host]**

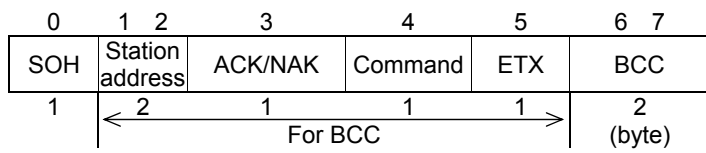

Table 4.6 Selecting response frame (ACK/NAK)

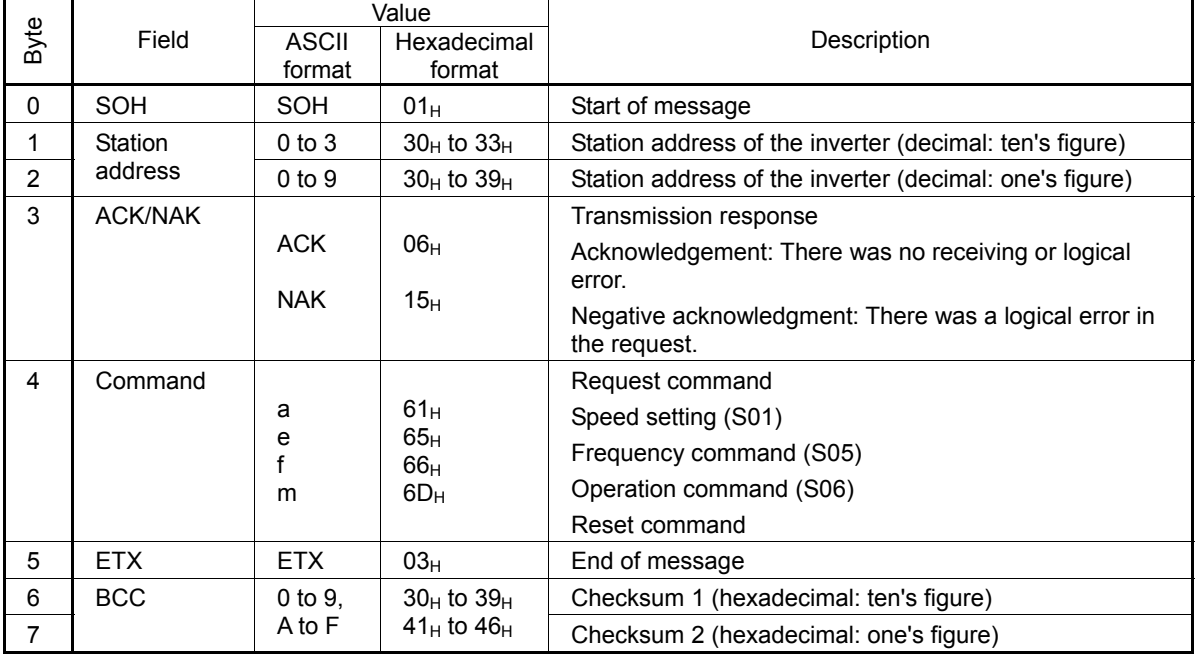

## **Polling request frame [host ⇒ inverter]**

| SOH | Station<br>address | <b>ENQ</b> | Command | <b>FTX</b> | <b>BCC</b> |
|-----|--------------------|------------|---------|------------|------------|
|     |                    |            |         |            |            |
|     |                    | (byte)     |         |            |            |

Table 4.7 Polling request frame

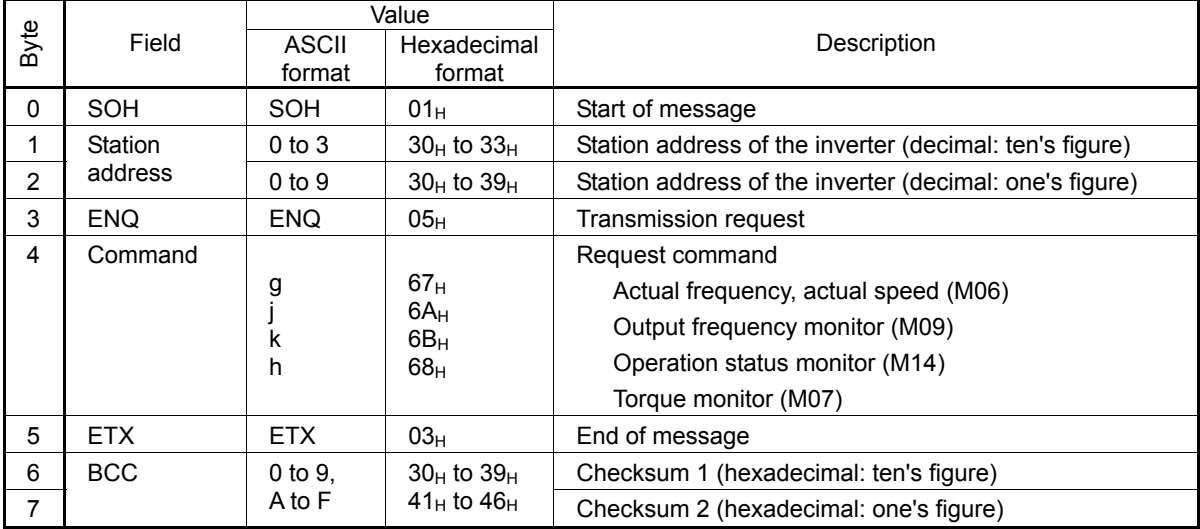

## **Polling response frame [inverter** ⇒ **host]**

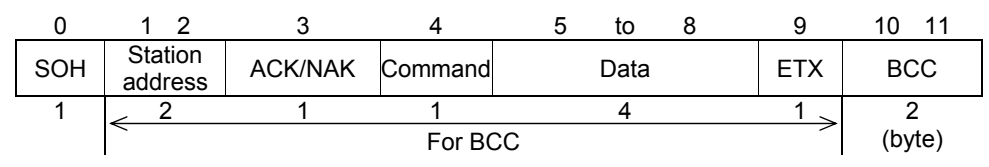

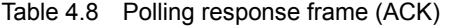

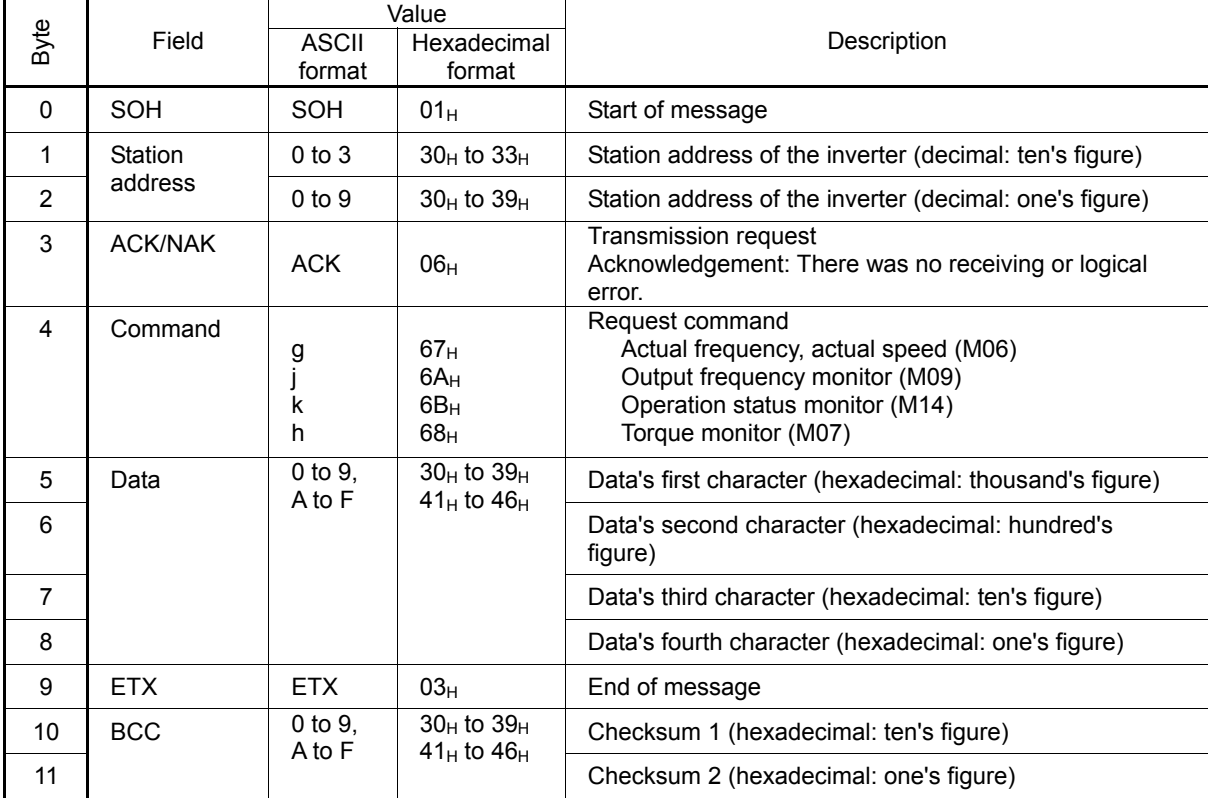

|                |                |                        | Value                                                           |                                                                                                    |
|----------------|----------------|------------------------|-----------------------------------------------------------------|----------------------------------------------------------------------------------------------------|
| Byte           | Field          | <b>ASCII</b><br>format | Hexadecimal<br>format                                           | Description                                                                                                    |
| $\Omega$       | <b>SOH</b>     | <b>SOH</b>             | $01_H$                                                          | Start of message                                                                                                    |
| 1              | Station        | $0$ to $3$             | $30H$ to $33H$                                                  | Station address of the inverter (decimal: ten's figure)                                                                                               |
| $\overline{2}$ | address        | $0$ to $9$             | $30_H$ to $39_H$                                                | Station address of the inverter (decimal: one's figure)                                                                                               |
| 3              | <b>ACK/NAK</b> | <b>NAK</b>             | 15 <sub>H</sub>                                                 | Transmission request<br>Negative acknowledgment: There was a logical error in<br>the request.                                                         |
| 4              | Command        | g<br>k<br>h            | 67 <sub>H</sub><br>$6A_H$<br>6B <sub>H</sub><br>68 <sub>H</sub> | Request command<br>Actual frequency, actual speed (M06)<br>Output frequency monitor (M09)<br>Operation status monitor (M14)<br>Torque monitor (M07)   |
| 5              | Data           | <b>SP</b>              | 20 <sub>H</sub>                                                 | Unused (fixed space)                                                                                                    |
|                |                | <b>SP</b>              | 20 <sub>H</sub>                                                 | Unused (fixed space)                                                                                                    |
|                |                | 0 to 9,<br>A to F      | $30_H$ to $39_H$<br>$41_H$ to $46_H$                            | Communications error code high-order digit<br>(hexadecimal: ten's figure)<br>Communications error code low-order digit<br>(hexadecimal: one's figure) |
| 9              | <b>ETX</b>     | <b>FTX</b>             | 03 <sub>H</sub>                                                 | End of message                                                                                                    |
| 10             | <b>BCC</b>     | $0$ to $9$ ,<br>A to F | $30_H$ to $39_H$<br>$41_H$ to $46_H$                            | Checksum 1 (hexadecimal: ten's figure)                                                                                                    |
| 11             |                |                        |                                                                 | Checksum 2 (hexadecimal: one's figure)                                                                                                    |

Table 4.9 Polling response frame (NAK)

## [ 3 ] NAK frame

When the response frame length is determined by the command type and the command type character is correctly identified, response will be given according to the frame length specified by the command in principle. Concerning all the request frames, if the inverter failed to detect ETX after detecting request-to-send character with the specified 3-byte position until reaching the 15-byte position, the inverter returns no response.

| No. | Frame/<br>Command type             | Cause of error                                                                                             | NAK response frame                | Error code (M26)   |
|-----|------------------------------------|----------------------------------------------------------------------------------------------------|-----------------------------------|--------------------|
|     | Standard frame<br>Optional frame   | The ENQ was not detected<br>in the specified position.                                                     | Standard fame<br>(16 bytes long)  | Format error [74]  |
|     | Selecting command<br>(a, e, f, m)  | The ETX was not detected<br>in the specified position.                                                     | Optional frame<br>(8 bytes long)  | Format error [74]  |
| 3   | Polling command<br>(g, j, k, h, i) | The ETX was not detected<br>in the specified position.                                                     | Optional frame<br>(12 bytes long) | Format error [74]  |
| 4   | Other than specified<br>commands   | A command other than the<br>specified commands (R, W,<br>A, E, a, e, f, g, j, k, h, i, m)<br>was detected. | Standard frame<br>(16 bytes long) | Command error [75] |

Table 4.10 Negative acknowledgment (NAK) frame

When negative acknowledgement (NAK) for a format or command error is returned CAUTION with the standard format as in the case of Nos. 1 and 4, the contents of the command type, function code group, and function code identification number fields will be undefined.

## **4.1.3 Descriptions of fields**

## [1] Command field

The table below shows command types. The applicable frame is different among the command types.

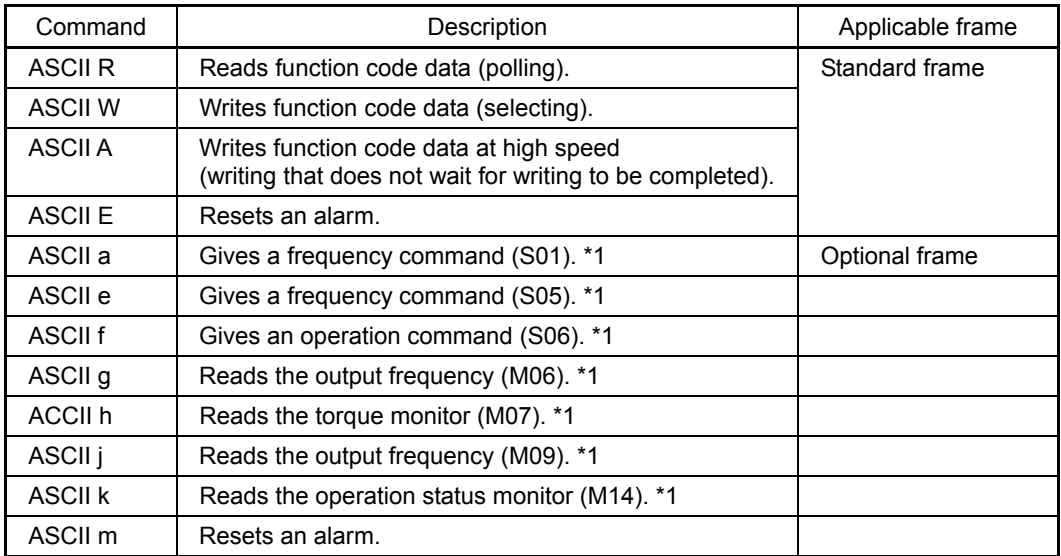

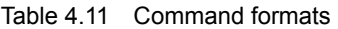

\*1 The above commands "a" to "k" are used to read or write data in the function code data format specified in parentheses.

## [2] Data field

#### **Standard frame**

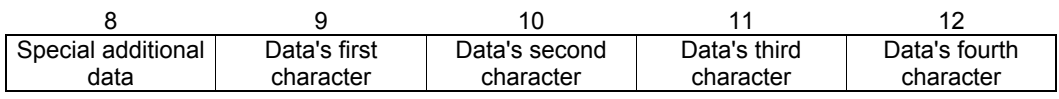

#### **Optional frame**

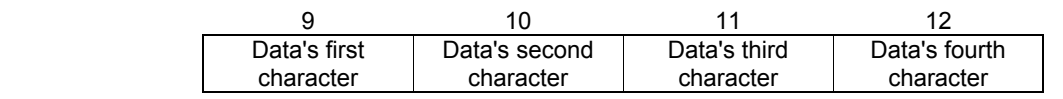

All data, except for some special ones, are treated as 16 bits long. In the data field of the communications frame, data is hexadecimal  $(0000<sub>H</sub> - FFFF<sub>H</sub>)$ , and each digit is represented by an ASCII code. Negative integer data (signed data) is treated as a complement of 2 of the integer data without the sign.

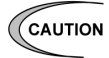

- $\sqrt{\frac{1}{2}}$  The alphabetic characters A to F of hexadecimal data must be uppercase.
	- Set 0 in all the data fields of the request frame for polling.
	- In selecting, the data field of the ACK frame will be undefined.

(Example) When setting 20 Hz with function code S01 (speed setting 1) (maximum frequency = 60 Hz)

- 1) Calculate the set value according to the data format of S01 (±20000/maximum frequency).
	- Data = 20 Hz x ± 20000/60 Hz (+ for forward rotation, for reverse rotation)

```
 =±6666.6 
≈±6667
```
2) Convert the data into hexadecimal (a complement of 2 in the case of negative data).

```
Data = 6667 ............................................ (forward rotation)
```

```
=1A0B<sub>H</sub>
```

```
Data = −6667 .......................................... (reverse rotation)
```
 $= 0 - 6667$ 

Thus,

```
65536 - 6667 = 58869 = E5F5<sub>H</sub>
```
3) Set the data.

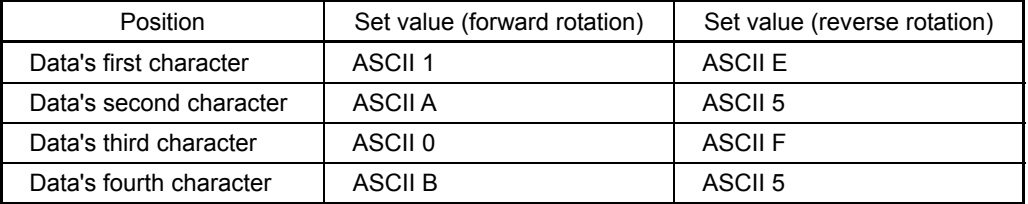

## [ 3 ] Checksum field

The data in this field is intended to check whether there is any error in the communications frame at the time of data transmission. Calculate the data by adding one byte to all fields, except for S0H and the checksum field, treating the last byte of the result as a two-digit hexadecimal value, and converting each digit into an ASCII code.

(Example) When the result of addition is  $0123_H$ 

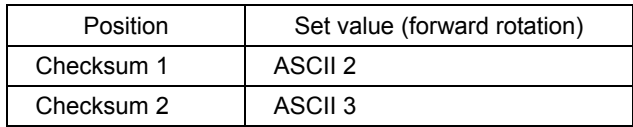

## **4.1.4 Communications examples**

Typical communications examples are shown below (the station number is 12 in all cases):

[1] Standard frame

#### **(Example 1) Selecting S01: speed setting 1 (write)**

10 Hz command x 20,000/maximum frequency 50 Hz = 4000d =  $0FAO<sub>H</sub>$ 

#### **Request frame (host** ⇒ **inverter)**

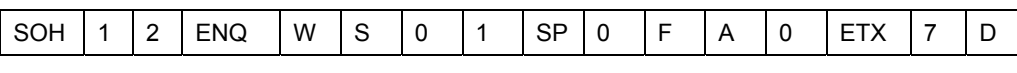

## **ACK frame (inverter** ⇒ **host)**

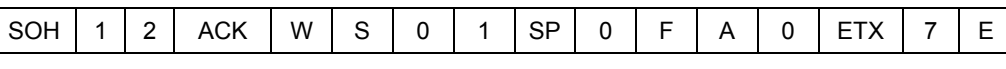

#### **NAK frame (inverter** ⇒ **host) ... Link priority error**

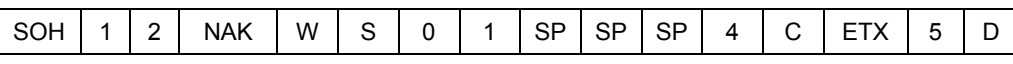

## **(Example 2) Polling of M09: output frequency (read)**

#### **Request frame** (host ⇒ inverter)

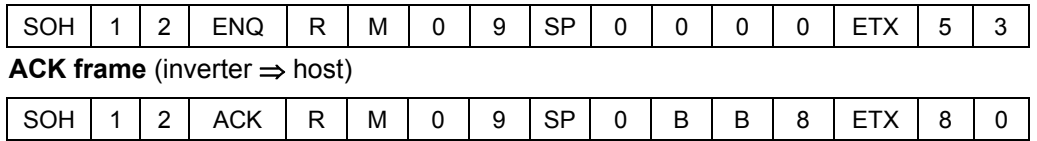

## [ 2 ] Optional frame

#### **(Example 1) Selecting of operation command (write)**

### **Request frame** (host ⇒ inverter) ... FWD command

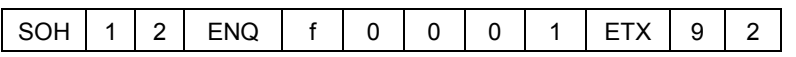

**ACK frame** (inverter ⇒ host)

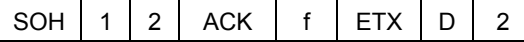

#### **NAK frame** (inverter ⇒ host)

The cause of the error can be confirmed with function code M26 (transmission error transaction code).

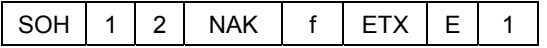

#### **(Example 2) Selecting of operation command in broadcast (write)**

**Request frame** (host ⇒ inverter) ... REV command

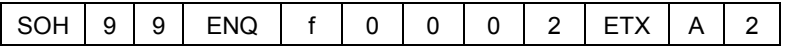

The inverter does not respond to broadcast.

|                | 00 <sub>H</sub> | 10 <sub>H</sub> | 20 <sub>H</sub>      | 30H            | 40 <sub>H</sub> | 50H                       | 60 <sub>H</sub>  | 70H                   |
|----------------|-----------------|-----------------|----------------------|----------------|-----------------|---------------------------|------------------|-----------------------|
| 0 <sub>H</sub> | <b>NUL</b>      | <b>DLE</b>      | <b>SP</b>            | 0              | @               | P                         | $\mathbf{v}$     | р                     |
| 1 <sub>H</sub> | <b>SOH</b>      | DC <sub>1</sub> | Ţ                    | $\mathbf{1}$   | A               | Q                         | a                | q                     |
| 2 <sub>H</sub> | <b>STX</b>      | DC <sub>2</sub> | $\pmb{\mathfrak{u}}$ | $\overline{2}$ | $\sf B$         | R                         | b                | $\mathsf r$           |
| 3 <sub>H</sub> | <b>ETX</b>      | DC <sub>3</sub> | #                    | 3              | $\mathsf C$     | S                         | с                | s                     |
| 4 <sub>H</sub> | <b>EOT</b>      | DC4             | \$                   | $\overline{4}$ | D               | Τ                         | d                | t                     |
| 5H             | <b>ENQ</b>      | <b>NAK</b>      | $\%$                 | 5              | E               | U                         | e                | u                     |
| 6 <sub>H</sub> | <b>ACK</b>      | SYN             | &                    | 6              | F               | V                         | f                | v                     |
| 7 <sub>H</sub> | <b>BEL</b>      | <b>ETB</b>      | $\epsilon$           | $\overline{7}$ | G               | W                         | $\boldsymbol{g}$ | W                     |
| 8 <sub>H</sub> | <b>BS</b>       | CAN             |                      | 8              | $\mathsf{H}$    | $\boldsymbol{\mathsf{X}}$ | h                | X                     |
| 9 <sub>H</sub> | HT              | EM              | ⟩                    | 9              | $\mathsf{I}$    | Y                         | İ.               | У                     |
| Aн             | LF              | <b>SUB</b>      | $\star$              | ÷              | J               | $\ensuremath{\mathsf{Z}}$ | j                | z                     |
| B <sub>H</sub> | VT              | <b>ESC</b>      | $\ddot{}$            | ;              | Κ               | ſ                         | k                | {                     |
| $C_H$          | FF              | <b>FS</b>       | $\,$                 | $\,<\,$        | Г               |                           | I                |                       |
| $D_H$          | CR              | GS              |                      | $=$            | M               | 1                         | m                | }                     |
| Eн             | SO              | <b>RS</b>       | $\ddot{\phantom{0}}$ | >              | N               |                           | n                | $\tilde{\phantom{a}}$ |
| Fн             | SI              | US              | I                    | ?              | $\mathsf O$     |                           | o                | <b>DEL</b>            |

Table 4.12 ASCII code table

The shaded codes are used for this communications protocol.

# **4.2 Host Side Procedures**

## **4.2.1 Inverter's response time**

Upon receipt of a query request from the host, the inverter executes the requested command, and sends back response after the response time shown below:

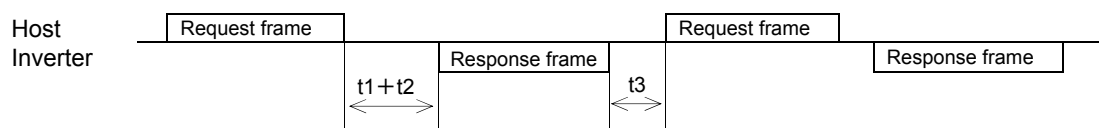

t1 + t2: Inverter's response time

t1: Response interval time (function code: y09)

The time until the inverter starts to send response to the request from the host can be set. Setting the response interval time enables even the host side with a slow transaction execution speed to adjust timing.

t2: Inverter's transaction time

This is the time until the inverter executes the request and sends back response as shown in Table 4.13 below.

t3: See "4.2.3 Receiving preparation complete time and message timing from the host."

| Command       | Transaction                              | Description                                          | t2            | Timeout<br>time<br>(recommended) |
|---------------|------------------------------------------|------------------------------------------------------|---------------|----------------------------------|
| R             | Function code read<br>data               |                                                      | $\leq 10$ ms  | $0.1$ sec                        |
| W             | Function code write<br>data              | S code commands except S08,<br>S09, S10, S11 and S93 | $\leq 10$ ms  | $0.1$ sec                        |
|               |                                          | Motor parameter initialization<br>$H03 = 2$          | $\leq$ 500 ms | 1.0 <sub>sec</sub>               |
|               |                                          | Data initialization:<br>$H03 = 1$                    | $\leq$ 5 s    | 10.0 <sub>sec</sub>              |
|               |                                          | Function code other than above                       | ≤100 $ms$     | 0.5 <sub>sec</sub>               |
| A             | Function code data<br>high-speed writing |                                                      | $\leq 10$ ms  | $0.1$ sec                        |
| E, m          | Alarm reset                              |                                                      | $\leq 10$ ms  | $0.1$ sec                        |
| a, e, f       | Specific function code<br>write data     |                                                      | $\leq 10$ ms  | $0.1$ sec                        |
| g, h, i, j, k | Specific function code<br>read data      |                                                      | $\leq 10$ ms  | $0.1$ sec                        |

Table 4.13 Inverter's transaction time

## **4.2.2 Timeout processing**

To read/write data from/to the host, transmit the next frame after confirming response. If response is not transmitted from the inverter for more than a specified period of time (timeout time), it is a timeout, and perform a retry. (If a retry begins before a timeout, the requested frame cannot be received properly.)

The timeout time must be set longer than the response time of the inverter. Table 4.13 above mentioned shows recommended timeout times when no response interval time is set.

In case of a timeout, retransmit the same frame or perform polling (M26) for reading details of an error to confirm whether the inverter sends back normal response. If normal response is returned, this indicates that some transient transmission error occurred due to noise or other reasons, and subsequent communications is normal. (However, if this phenomenon frequently occurs even when normal response is sent back, some problem may exist. Perform a close investigation.) In case of no response, perform another retry. If the number of retries exceeds the set value (generally about three times), there may be a problem with the hardware and the software for the host controller. Investigate and correct the cause.

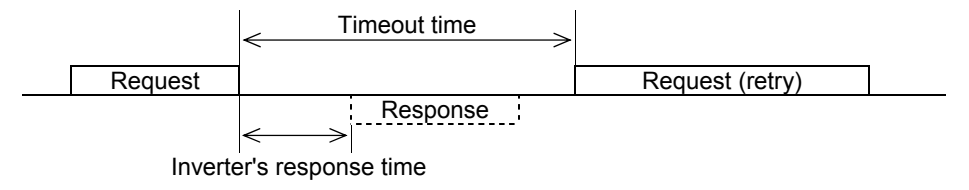

## **4.2.3 Receiving preparation complete time and message timing from the host**

The time from the return of response by the inverter to the completion of receiving preparation of the communications port (switching from transmission to receiving) is called a receiving preparation complete time.

Transmit the following messages after the receiving preparation complete time:

Receiving preparation complete time: 5 ms or less

Message timing from the host  $(t3)$ :  $t3 > 5$  ms

#### **In the case of broadcast**

Upon receipt of a request for a query message from the host by broadcast, the inverter executes the command and enters the receiving enabled status.

Transmit the next message from the host following broadcast after the transaction time (t2) of the inverter.

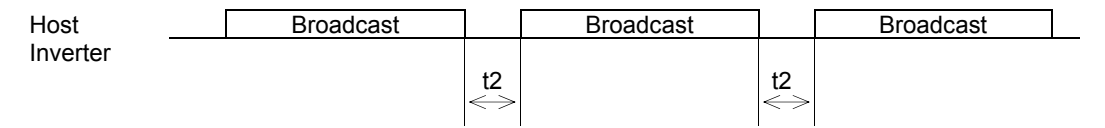

# **4.3 Communications Errors**

# **4.3.1 Categories of communications errors**

The communications-related errors the inverter detects are listed below:

| Error<br>category                  | Error name                         | Description                                                                                                    | Error code<br>(M26)   | Order of<br>priority |
|------------------------------------|------------------------------------|----------------------------------------------------------------------------------------------------|-----------------------|----------------------|
| Transmission<br>error              | Checksum error                     | The frame to the local station is<br>found unmatched in checksum<br>collation.                                                                                                    | 71 (47 <sub>H</sub> ) |                      |
|                                    | Parity error                       | The parity is unmatched.                                                                                                    | 72 (48 <sub>H</sub> ) |                      |
|                                    | Other errors                       | Receiving errors other than the<br>abovementioned (framing error,<br>overrun error)                                                                                                    | 73 (49 <sub>H</sub> ) |                      |
| Logical error                      | Format error                       | The characters of the transmission<br>request are incorrect.<br>The last character of the message<br>is not in the specified position.                                                                             | 74 $(AA_H)$           | 1                    |
|                                    | Command error                      | A command that does not exist<br>was transmitted.                                                                                                    |                       | 2                    |
|                                    | Link priority error                | A frequency command, PID<br>command, or change command of<br>the run command (writing request<br>to S01, S05, S06, and S13) are<br>sent through the communications<br>route other than that specified with<br>H30. | 76 (4C <sub>H</sub> ) | 3                    |
|                                    | Function code<br>error             | A function code that does not exist<br>was requested.                                                                                                    | 78 (4E <sub>H</sub> ) | 4                    |
|                                    | Write disabled<br>error            | An attempt was made during<br>operation to write the function code<br>for write disabled or for write<br>disabled during operation.                                                                                | 79 (4F <sub>H</sub> ) | 5                    |
|                                    | Data error                         | The write data is beyond the<br>writable range.                                                                                                    | 80 $(50_H)$           | 6                    |
|                                    | Error during<br>writing            | An attempt was made to write<br>another function data during<br>function writing with command A.                                                                                                    | $81(51_H)$            | 7                    |
| Communications<br>link break error | Communications<br>link break error | The inverter did not receive a<br>normal frame addressed to local<br>station or to other stations within the<br>communications link break detection<br>time specified with the function<br>code.                   |                       |                      |

Table 4.14 Communications errors detected by inverter

### **Transmission error (error codes 71 to 73)**

When a transmission error occurs eight straight times, it is handled as a communications error. However, the inverter does not return response in order to avoid overlapping of response from multiple inverters. The count of eight straight times will be cleared upon normal receipt of a frame to another station or to the local inverter (station) itself.

#### **Logical error (error codes 74 to 81)**

When a logical error is detected, a negative acknowledgment (NAK) frame reports it. For further information, see the NAK response of each frame. Table 4.14 shows the order of priority of logical error. If the alarm is caused by two or more factors, the factor with the highest priority (smallest number) is indicated as an error code.

Concerning all the request frames, if the inverter failed to detect ETX after detecting request-to-send character with the specified 3-byte position until reaching the 15-byte position, the inverter returns no response.

### **Communications link break error**

If the inverter in operation does not receive a normal frame to itself (local station) or to another station when it has received a normal frame more than once and is operating via the communications link (frequency command or run command), this status is regarded as a break.

When a link break status is set and remains over the setting time of function code y08, y18 (communications link break detection time), it is treated as a communications error.

- 1) Communications link break detection time (y08, y18): 0 (without detection), 1 to 60 (seconds)
- 2) Condition to clear communications link break detection timer: It will be cleared in a status other than a break.

When it is necessary to take action against errors by factor, the factor can be identified by reading M26. (M26 stores the latest communications error codes.)

## **4.3.2 Communications error processing**

Operations in the case of a transmission or communications link break error are the same as those of the Modbus RTU protocol. See Section 3.3.2 "Operations in case of errors" in Chapter 3 Modbus RTU Protocol.

# **CHAPTER 5 FUNCTION CODES AND DATA FORMATS**

This chapter describes communication dedicated function codes and the data formats of communications frames.

#### Table of Contents

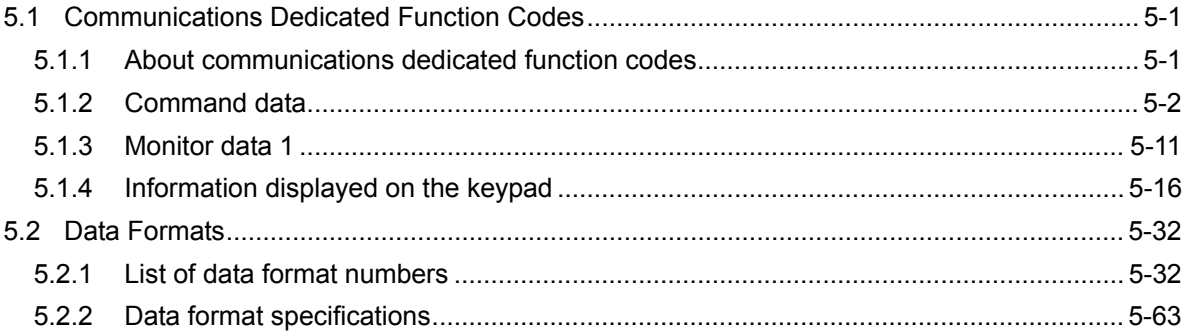

# **5.1 Communications Dedicated Function Codes**

## **5.1.1 About communications dedicated function codes**

Communications dedicated function codes are available to monitor the operation and status of the inverter via communications. They are classified into the groups shown in Table 5.1 below:

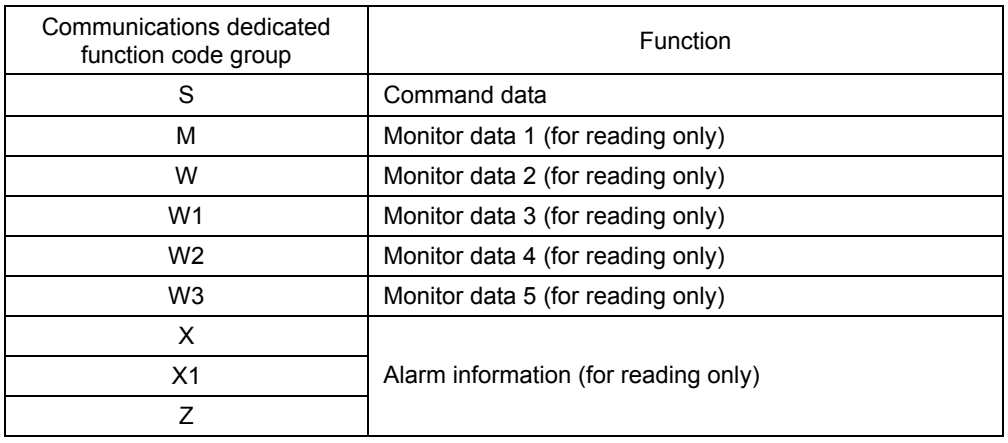

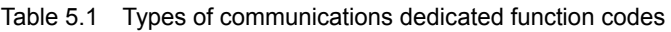

The sections that follow describe communications dedicated function codes of each group.

## **5.1.2 Command data**

## [1] List of command data

The table below shows the function codes (S code) for the command data. The "Support" column indicates whether the function code is supported or not. The symbol "O" means that the code is supported and the symbol "X" means that the code is not supported.

| Code             | Name                            | Function                                                                                                    | Permissible setting                                            | In units     | Unit    | $R/W$ * |                     | Support     |
|------------------|---------------------------------|----------------------------------------------------------------------------------------------------|----------------------------------------------------------------|--------------|---------|---------|---------------------|-------------|
|                  |                                 |                                                                                                    | range                                                          | οf           |         |         | <b>HVAC</b>         | <b>AQUA</b> |
| S01              | Frequency<br>reference (p.u.)   | Frequency command<br>issued through<br>communications (the<br>reference value for<br>maximum frequency)                                                                                | -32768 to 32767<br>(Max frequency:<br>at +/- 20000)            | $\mathbf{1}$ |         | R/W     | $\circ$             | $\circ$     |
| S <sub>02</sub>  | Torque<br>command               | Torque command<br>issued through<br>communications                                                                                                    | -327.68 to 327.67                                              | 0.01         | %       | R/W     | $\times$            | ×           |
| S <sub>0</sub> 3 | Torque current<br>command       | Torque current<br>command issued<br>through<br>communications                                                                                                    | -327.68 to 327.67                                              | 0.01         | %       | R/W     | $\times$            | $\times$    |
| <b>S05</b>       | Frequency<br>reference          | Frequency command<br>issued through<br>communications (in<br>units of 0.01 Hz)                                                                                                    | 0.00 to 655.35                                                 | 0.01         | Hz      | R/W     | $\circ$             | $\circ$     |
| S <sub>06</sub>  | Operation<br>command            | Operation command<br>issued through<br>communications<br>[general input terminal<br>functions (X1 to X7, XF<br>(FWD), R (REV)) and<br>FWD, REV, RST only<br>through<br>communications] | 0000 $H$ to FFFF $H$                                           | $\mathbf{1}$ |         | R/W     | $\circ$             | $\circ$     |
| S07              | Universal DO                    | Command issued to<br>DO terminal through<br>communications                                                                                                    | 0000 <sub>H</sub> to FFFF <sub>H</sub>                         | 1            |         | R/W     | $\circ$             | $\circ$     |
| S08              | Acceleration<br>time F07        | Each data is set with<br>the code or                                                                                                    | 0.0 to 3600.0                                                  | 0.1          | s       | R/W     | $\circ$             | $\circ$     |
| S <sub>09</sub>  | Deceleration<br>time F08        | communications format<br>common to all the<br>inverter types.                                                                                                    | 0.0 to 3600.0                                                  | 0.1          | s       | R/W     | $\circ$             | $\circ$     |
| S <sub>10</sub>  | Torque limit<br>level (Driving) |                                                                                                    | 20.00 to 150.00,<br>999                                        | 0.01         | %       | R/W     | $\circ$             | $\circ$     |
| S <sub>11</sub>  | Torque limit<br>level (Braking) |                                                                                                    | 20.00 to 150.00,<br>999                                        | 0.01         | %       | R/W     | $\circlearrowright$ | $\circ$     |
| S12              | Universal AO                    | Command issued to<br>AO terminal through<br>communications                                                                                                    | -32768 to 32767<br>(Full scale: at +/-<br>20,000)              | 1            |         | R/W     | O                   | O           |
| S <sub>13</sub>  | PID command                     | PID command issued<br>through<br>communications                                                                                                    | -32768 to 32767<br>$(+/- 20000$<br>corresponds to +/-<br>100%) | $\mathbf{1}$ |         | R/W     | $\circ$             | $\circ$     |
| S14              | Alarm reset<br>command          | Alarm reset command<br>issued through<br>communications                                                                                                    | 0 or 1                                                         | $\mathbf{1}$ |         | R/W     | $\circ$             | $\circ$     |
| S <sub>19</sub>  | Speed<br>command                | Speed command<br>issued via<br>communications                                                                                                    | -32768 to 32767                                                | $\mathbf{1}$ | $min-1$ | R/W     | $\circ$             | $\circ$     |

Table 5.2 List of command data

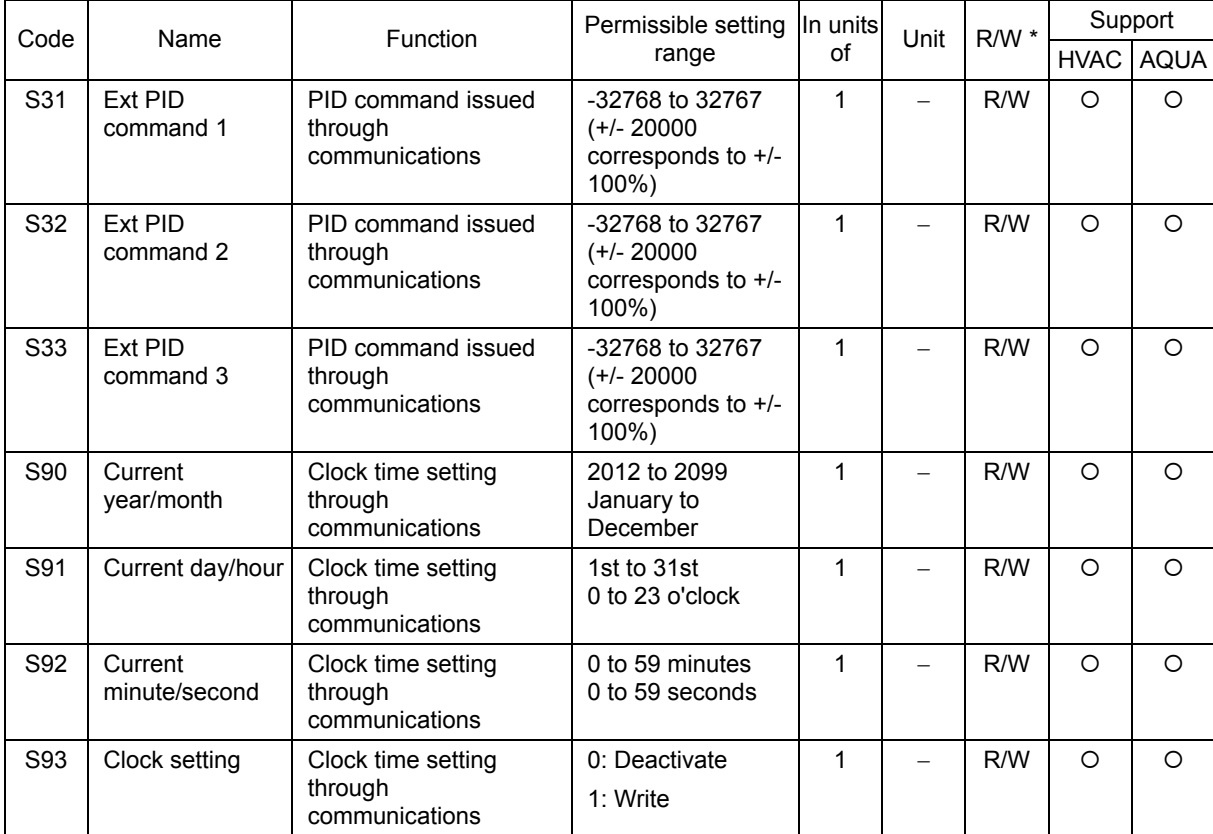

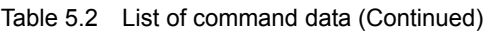

## [2] Frequency, PID command data, and clock setting

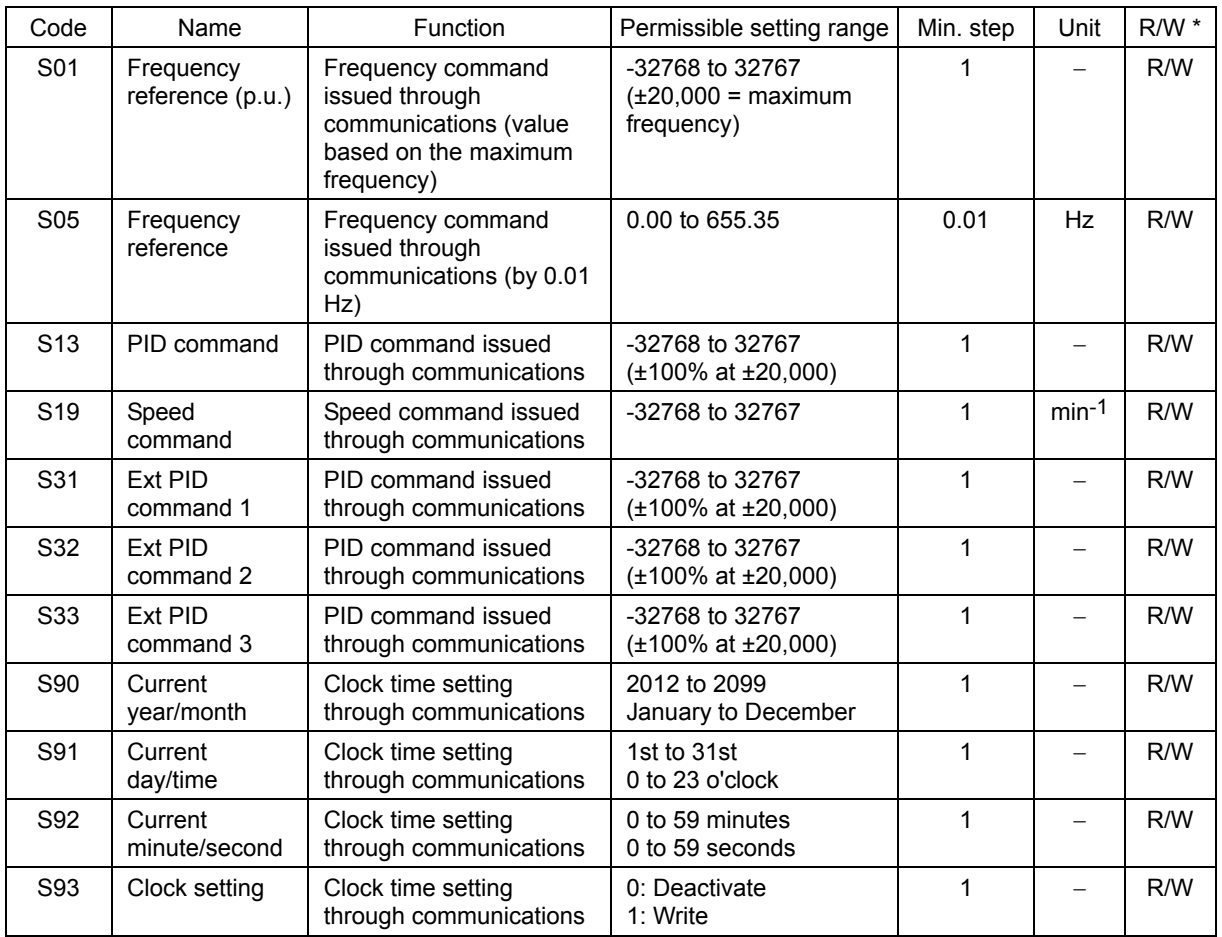

Table 5.3 Function codes for frequency, PID command data, and clock setting

- 1) When both S01 and S05 are specified and S01  $\neq$  0, the S01 command takes precedence over the S05 command. When both S05 and S19 are specified and S05  $\neq$  0, the S05 command takes precedence over the S19 command.
- 2) The actual operation specified by each command is limited by internal processing of the inverter. For example, a value over 20,000 can be written to S01, but the actual frequency is limited to the maximum frequency or to the upper limit frequency specified with another function code. (Under the PID process control  $(J01 = 1$  or 2), the negative data of S13 is regarded as "0.")
- 3) When an attempt is made to read the command data shown here, the data previously directed by communications, not the command value for actual operation, will be read. (Obtain the latest command value by reading the M code.)
- 4) At S01, set a value based on ±20,000 as the maximum frequency. For example, when the maximum frequency is 60 Hz, set 20,000 at S01 with a set frequency of 60 Hz, or 10,000 with a set frequency of 30 Hz.
- 5) Specifying the clock time data with S90 to S92 and then setting S93 to "1" writes the clock time data into the clock IC built in the inverter. The S93 data will be reset to "0" automatically. For the formats of S90 to S92, refer to the data formats.

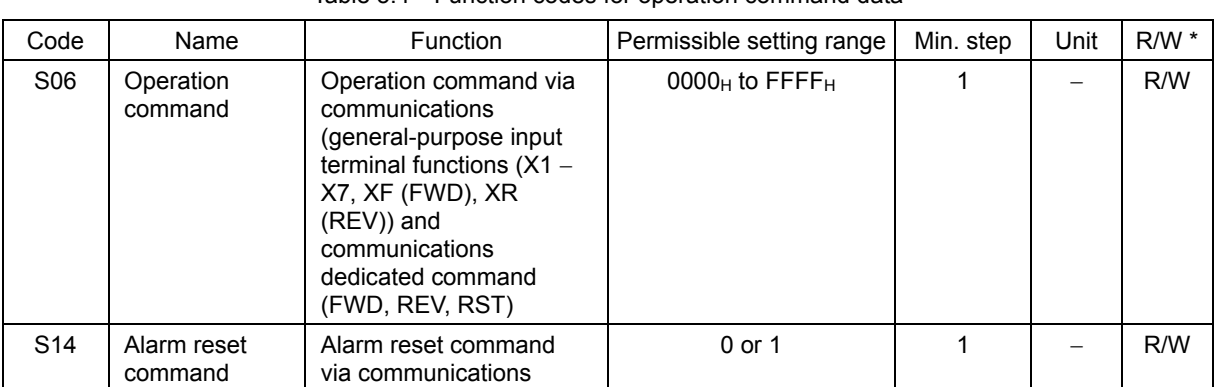

## [ 3 ] Operation command data

Table 5.4 Function codes for operation command data

\* Legends in R/W column...R: Readable, W: Writable, R/W: Readable/writable

- 1) To make alarm resetting with S06, bit 15 must be set to 1 and then set back to 0. Alarm resetting is impossible unless the communications side is made valid by the settings of function codes H30, y98, and y99 and the "LE" assigned terminal.
- 2) S14 does not require the operation described in 1) above, and writing 1 permits alarm resetting (because writing the value once turns ON the reset command that will be turned OFF after a specific period of time). This command is 0 whenever it is read, and is always valid, irrespective of function codes H30, y98, and y99 and the status of the "LE" assigned terminal.
- 3) X1 to X7, XF (FWD), and XR (REV) operate according to the functions specified with function codes E01 to E07, E98, and E99.
- 4) When giving operation command S06 via communications, the relation between S06 and the inverter terminal (external signal input) command is shown in Table 5.4 on the next page. The "Support" column of the table indicates whether each function is supported by the respective models or not.  $\circ$  indicates the function is supported, and  $\times$  indicates the function is not supported.

# **AWARNING**

If alarm resetting is performed with the operation command (S06) uncleared, the inverter will start to operate just upon alarm resetting. Before alarm resetting, confirm that the operation command is cleared.

**Otherwise, an accident may result.**

|                              |                           | Function                                   |                                                  | When not                        |                           | Command             |                   |                     | Support     |
|------------------------------|---------------------------|--------------------------------------------|--------------------------------------------------|---------------------------------|---------------------------|---------------------|-------------------|---------------------|-------------|
| <b>Type</b>                  | Assign-<br>ment<br>number | Internal<br>operation<br>command<br>symbol | Name                                             | assigned<br>(positive<br>logic) | Active-<br>ON/OFF<br>$*1$ | Commu-<br>nications | Terminal<br>block | <b>HVAC</b>         | <b>AQUA</b> |
|                              |                           | <b>FWD</b>                                 | Run forward/stop                                 | $\equiv$                        | ON                        |                     |                   | $\circ$             | $\circ$     |
| Fixed<br>function            |                           | <b>REV</b>                                 | Run reverse/stop                                 | -                               | ON                        | Valid               | Invalid           | $\bigcirc$          | $\bigcirc$  |
|                              |                           | <b>RST</b>                                 | Reset alarm                                      | $\overline{\phantom{0}}$        | ON                        |                     |                   | $\circ$             | $\circ$     |
|                              | $\mathbf 0$               | SS <sub>1</sub>                            | Select multistep<br>frequency<br>(0 to 1 steps)  | <b>OFF</b>                      | ON                        |                     |                   | $\circ$             | O           |
|                              | 1                         | SS <sub>2</sub>                            | Select multistep<br>frequency<br>(0 to 3 steps)  | <b>OFF</b>                      | <b>ON</b>                 |                     | Invalid           | $\circ$             | O           |
|                              | $\overline{2}$            | SS4                                        | Select multistep<br>frequency<br>(0 to 7 steps)  | <b>OFF</b>                      | <b>ON</b>                 | Valid               |                   | $\circ$             | $\circ$     |
|                              | 3                         | SS8                                        | Select multistep<br>frequency<br>(0 to 15 steps) | <b>OFF</b>                      | ON                        |                     |                   | $\circ$             | O           |
| General-<br>purpose<br>input | 4                         | RT <sub>1</sub>                            | Select ACC/DEC time<br>(2 steps)                 | <b>OFF</b>                      | <b>ON</b>                 |                     |                   | $\circ$             | $\circ$     |
|                              | 5                         | RT <sub>2</sub>                            | Select ACC/DEC time<br>(4 steps)                 | <b>OFF</b>                      | <b>ON</b>                 |                     |                   | $\circ$             | $\circ$     |
|                              | 6                         | <b>HLD</b>                                 | Enable 3-wire<br>operation                       | <b>OFF</b>                      | <b>ON</b>                 | Invalid             |                   | O                   | O           |
| X <sub>1</sub>               | $\overline{7}$            | <b>BX</b>                                  | Coast to a stop                                  | <b>OFF</b>                      | ON                        |                     |                   | $\circ$             | $\circ$     |
| X <sub>2</sub>               | 8                         | <b>RST</b>                                 | Reset alarm                                      | <b>OFF</b>                      | <b>ON</b>                 | Valid               |                   | $\circ$             | $\circ$     |
| X <sub>3</sub><br>X4         | 9                         | <b>THR</b>                                 | Enable external alarm<br>trip                    | ON                              | <b>OFF</b>                | Invalid             | Valid             | $\circ$             | $\circ$     |
| X <sub>5</sub>               | 11                        | Hz2/Hz1                                    | Select frequency<br>command 2/1                  | <b>OFF</b>                      | ON                        |                     |                   | O                   | $\circ$     |
| X <sub>6</sub>               | 13                        | <b>DCBRK</b>                               | Enable DC braking                                | <b>OFF</b>                      | ON                        |                     |                   | $\circ$             | $\circ$     |
| X7<br>XF                     | 14                        | <b>TL2/TL1</b>                             | Select torque limiter<br>level 2/1               | <b>OFF</b>                      | <b>ON</b>                 | Valid               | Invalid           | O                   | $\circ$     |
| (FWD)<br><b>XR</b>           | 15                        | <b>SW50</b>                                | Switch to commercial<br>power (50 Hz)            | <b>OFF</b>                      | ON                        |                     |                   | $\circlearrowright$ | $\bigcirc$  |
| (REV)                        | 16                        | <b>SW60</b>                                | Switch to commercial<br>power (60 Hz)            | <b>OFF</b>                      | ON                        |                     |                   | $\circ$             | $\circ$     |
|                              | 17                        | <b>UP</b>                                  | UP command                                       | <b>OFF</b>                      | ON                        |                     |                   | O                   | $\circ$     |
|                              | 18                        | <b>DOWN</b>                                | DOWN command                                     | <b>OFF</b>                      | ON                        | Invalid             | Valid             | $\circ$             | $\circ$     |
|                              | 19                        | <b>WE-KP</b>                               | Enable data change<br>with keypad                | ON                              | ON                        | Valid               |                   | O                   | $\circ$     |
|                              | 20                        | Hz/PID                                     | Cancel PID control                               | <b>OFF</b>                      | ON                        |                     |                   | O                   | $\circ$     |
|                              | 21                        | <b>IVS</b>                                 | Switch normal/<br>inverse operation              | <b>OFF</b>                      | ON                        | Valid               | Invalid           | O                   | $\circ$     |
|                              | 22                        | IL                                         | Interlock                                        | <b>OFF</b>                      | ON                        |                     |                   | $\circ$             | $\circ$     |
|                              | 24                        | LE                                         | Enable<br>communications link                    | ON                              | ON                        | Invalid             | Valid             | O                   | $\circ$     |
|                              | 25                        | $U$ -DI                                    | Universal DI                                     | <b>OFF</b>                      | ON                        |                     |                   | $\bigcirc$          | $\bigcirc$  |

Table 5.5 Relation between operation command (S06) and inverter terminal command (external signal input)

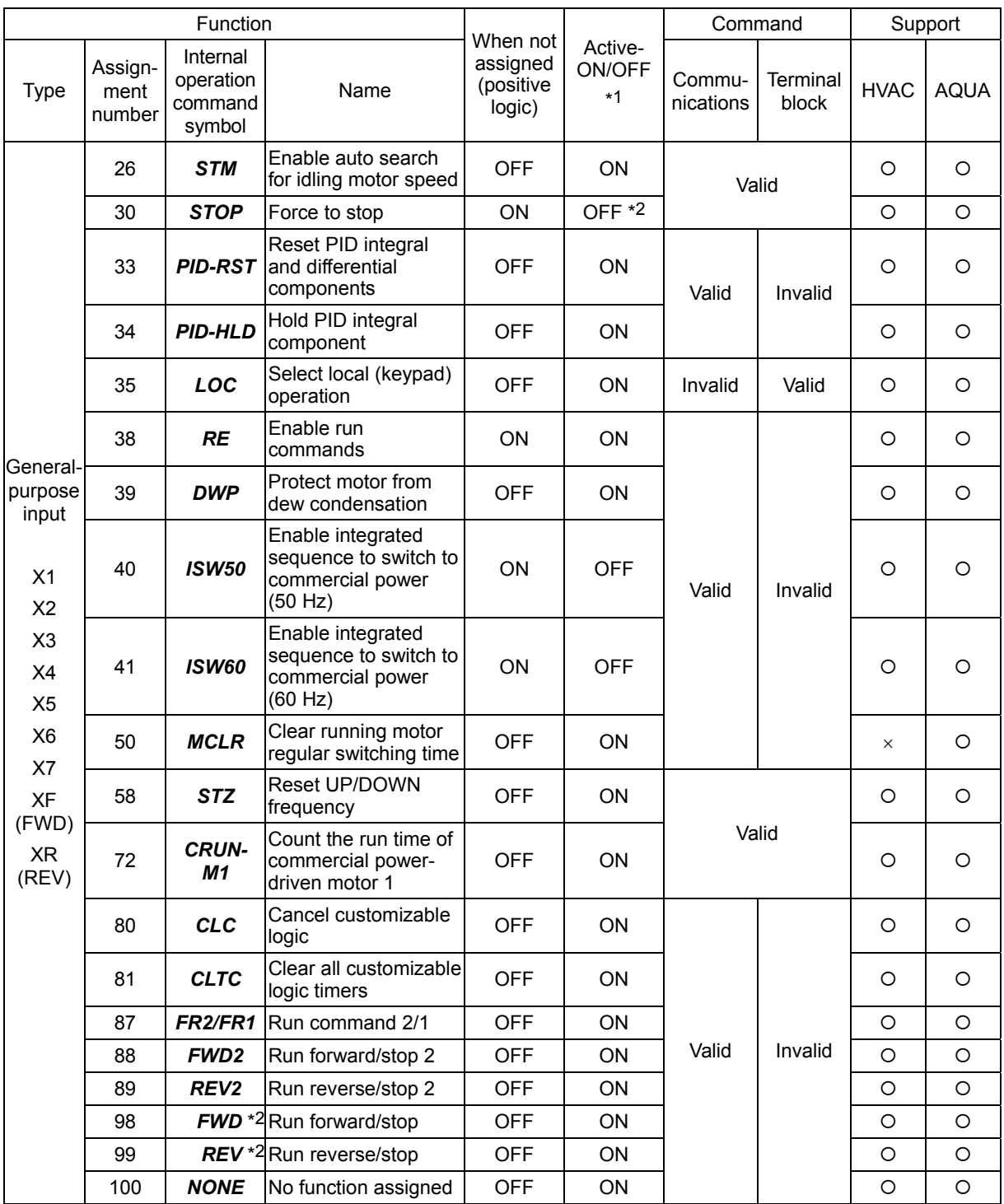

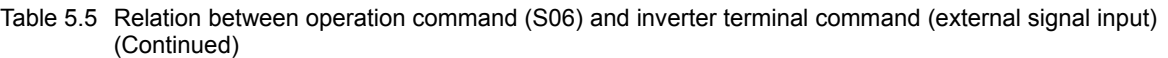

<sup>\*2</sup> When operation command S06 is given through the communications link, the *STOP* command entered from the terminal block and the one given through the communications link are both valid. To enter the *STOP* command only from the terminal block, it is necessary to set the corresponding bit of the via-communications command to "1." To enter the *STOP* command only through the communications link, it is necessary to assign an Active-OFF signal to the corresponding terminal input.

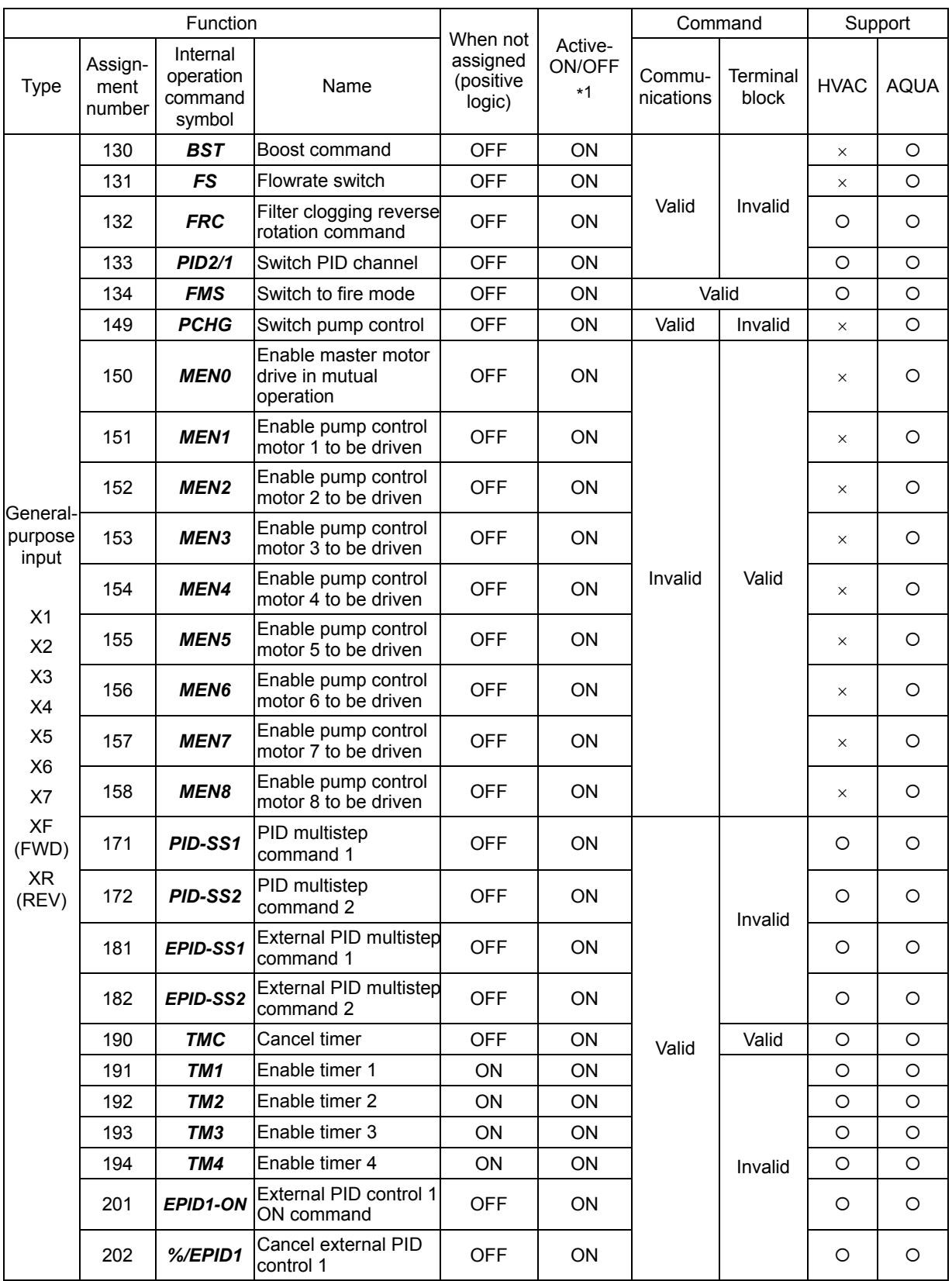

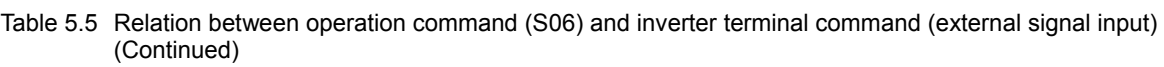

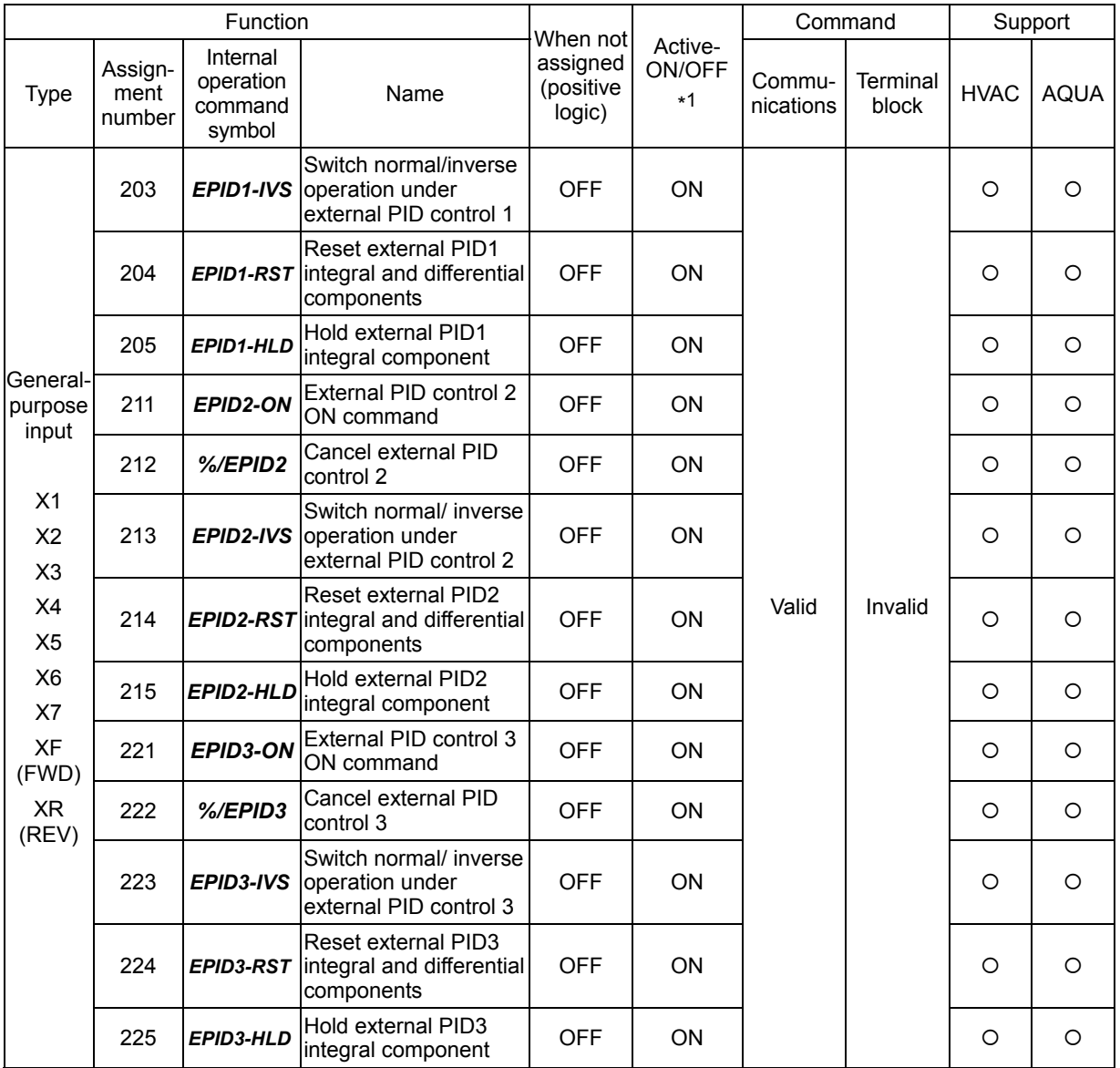

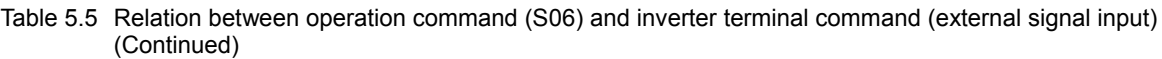

## [4] Function data

| Code            | Name                            | Function                                                                   | Permissible setting<br>range | Min. step | Unit | $R/W$ * |
|-----------------|---------------------------------|----------------------------------------------------------------------------|------------------------------|-----------|------|---------|
| S <sub>08</sub> | Acceleration<br>time F07        | Set data with<br>common code<br>numbers and in<br>common<br>communications | $0.0$ to 3600.0              | 0.1       | S    | R/W     |
| S <sub>09</sub> | Deceleration<br>time F08        |                                                                            | $0.0$ to 3600.0              | 0.1       | s    | R/W     |
| S <sub>10</sub> | Torque limit level<br>(Driving) | formats to models.                                                         | 20.00 to 150.00,<br>999      | 0.01      | %    | R/W     |
| S <sub>11</sub> | Torque limit level<br>(Braking) |                                                                            | 20.00 to 150.00,<br>999      | 0.01      | %    | R/W     |

Table 5.6 Function code and data (S08 to S11)

\* Legends in R/W column...R: Readable, W: Writable, R/W: Readable/writable

- 1) When an attempt is made to enter a value out of the permissible range, an out-of-range error will result.
- 2) The acceleration/deceleration times specified with S08 and S09 are set to F07 (Acceleration time 1) and F08 (Deceleration time 1). The torque limit levels specified with S10 and S11 are set to F40 (Torque limit level (Driving)) and F41 (Torque limit level (Braking)). If the function codes are changed through the keypad, etc., the changes are also reflected to S08 to S11.
- 3) The figures below the fourth place figure of the S08 acceleration time and the S09 deceleration time are omitted within the inverter. (If, for example, 123.4 s is written, 123.0 s is entered.)

## [5] Universal DO and universal AO

Table 5.7 Function code and data (S07, S12)

| Code            | Name         | Function                                                                 | Permissible setting<br>range                | Min. step | Unit | $R/W$ * |
|-----------------|--------------|--------------------------------------------------------------------------|---------------------------------------------|-----------|------|---------|
| S07             |              | Universal DO   Command from<br>communications<br>function to terminal DO | $0000_H$ to FFFF $H$                        |           |      | R/W     |
| S <sub>12</sub> | Universal AO | Command from<br>communications<br>function to terminal AO                | -32768 to 32767<br>(Full scale by<br>±20000 |           |      | R/W     |

- 1) A host can control the output terminal of the inverter through the communications function to issue commands to peripheral devices.
- 2) When universal DO and universal AO are assigned to the following signals, the signals operate as simple output regardless of inverter's operation. Universal DO: Transistor output (Y1, Y2, Y3, Y4), relay output (Y5A/C, 30A/B/C) Universal AO: Analog output (FMA), pulse output (FMP)

## **5.1.3 Monitor data 1**

Function codes for monitor data 1 (M codes) are described in the four tables (1 to 4) below. These function codes are for reading only.

These function codes are for reading only. The "Support" column of the table indicates whether each function is supported by the respective models or not. ○ indicates the function is supported, and × indicates the function is not supported.

| Code | Description<br>Monitor range<br>Name             |                                                                                              | Min.                                                             | Unit        | Support       |           |
|------|--------------------------------------------------|----------------------------------------------------------------------------------------------|------------------------------------------------------------------|-------------|---------------|-----------|
|      |                                                  |                                                                                              |                                                                  | step        |               | HVAC/AQUA |
| M01  | Frequency<br>reference (p.u.)<br>(Final command) | Frequency<br>command based on<br>the maximum<br>frequency                                    | -32768 to 32767<br>$(\pm 20,000 = \text{maximum})$<br>frequency) | 1           |               | O         |
| M02  | Torque command<br>(Final command)                | Torque command<br>based on the motor<br>rated torque (100%)                                  | -327.68 to 327.67                                                | 0.01        | $\%$          | $\times$  |
| M03  | Torque current<br>command<br>(Final command)     | Torque current<br>command based on<br>the motor rated<br>torque current<br>$(100\%)$         | -327.68 to 327.67                                                | 0.01        | %             | $\times$  |
| M04  | Flux command                                     | Flux command<br>based on the rated<br>motor flux (100%)                                      | -327.68 to 327.67                                                | 0.01        | $\%$          | $\times$  |
| M05  | Frequency<br>reference<br>(Final command)        | Frequency<br>command with min.<br>step 0.01 Hz                                               | 0.00 to 655.35                                                   | 0.01        | <b>Hz</b>     | O         |
| M06  | Output frequency 1<br>(p.u.)                     | Output frequency<br>based on the<br>maximum frequency<br>(before slip<br>compensation)       | -32768 to 32767<br>$(\pm 20,000 = \text{maximum})$<br>frequency) | 1           |               | O         |
| M07  | Torque real value                                | Motor output torque<br>based on the motor's<br>rated torque (100%)                           | -327.68 to 327.67                                                | 0.01        | $\frac{0}{0}$ | O         |
| M08  | Torque current                                   | Torque current<br>based on the rated<br>torque current of the<br>motor (100%)                | -327.68 to 327.67                                                | 0.01        | %             | $\times$  |
| M09  | Output frequency                                 | Output frequency<br>with min. step 0.01<br>Hz                                                | FGI:<br>-655.35 to 655.35<br>RTU:<br>0.00 to 655.35              | 0.01        | <b>Hz</b>     | O         |
| M10  | Input power                                      | Power consumption<br>value based on the<br>"nominal applicable<br>motor output"<br>$(100\%)$ | 0.00 to 399.99                                                   | 0.01        | $\%$          | O         |
| M11  | Output current<br>effective value                | Output current<br>effective value based<br>on the inverter rated<br>current                  | 0.00 to 399.99<br>$(100\% =$ inverter<br>rated current)          | 0.01        | %             | $\circ$   |
| M12  | Output voltage<br>effective value                | Output voltage<br>effective value<br>(min. step: 1.0 V)                                      | 0.0 to 1000.0                                                    | 0.1<br>$*1$ | $\vee$        | O         |

Table 5.8 Monitor data 1 function codes (1)

\*1 Since M12 does not have any data after the decimal point, the minimum step is 1.0.

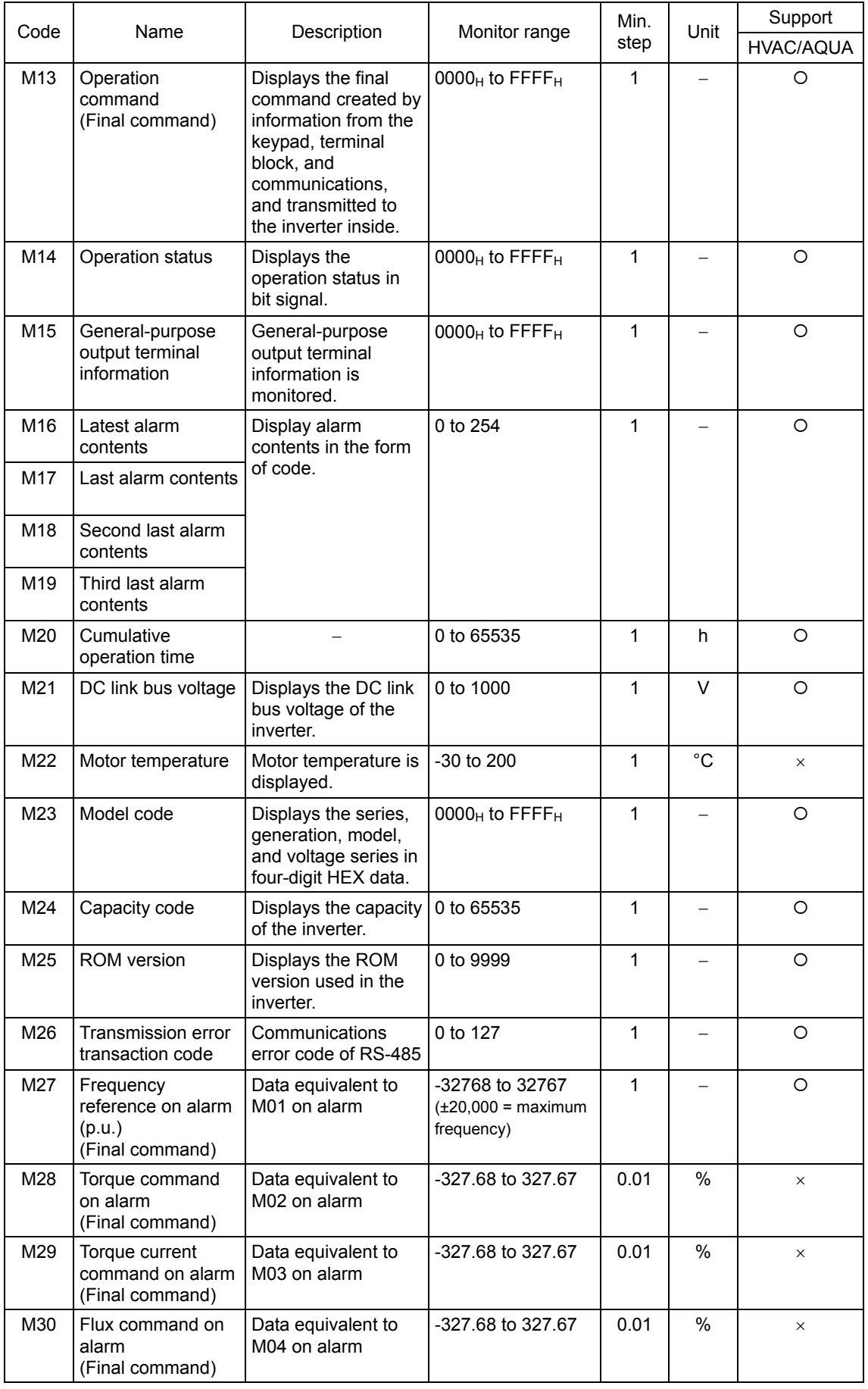

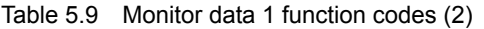

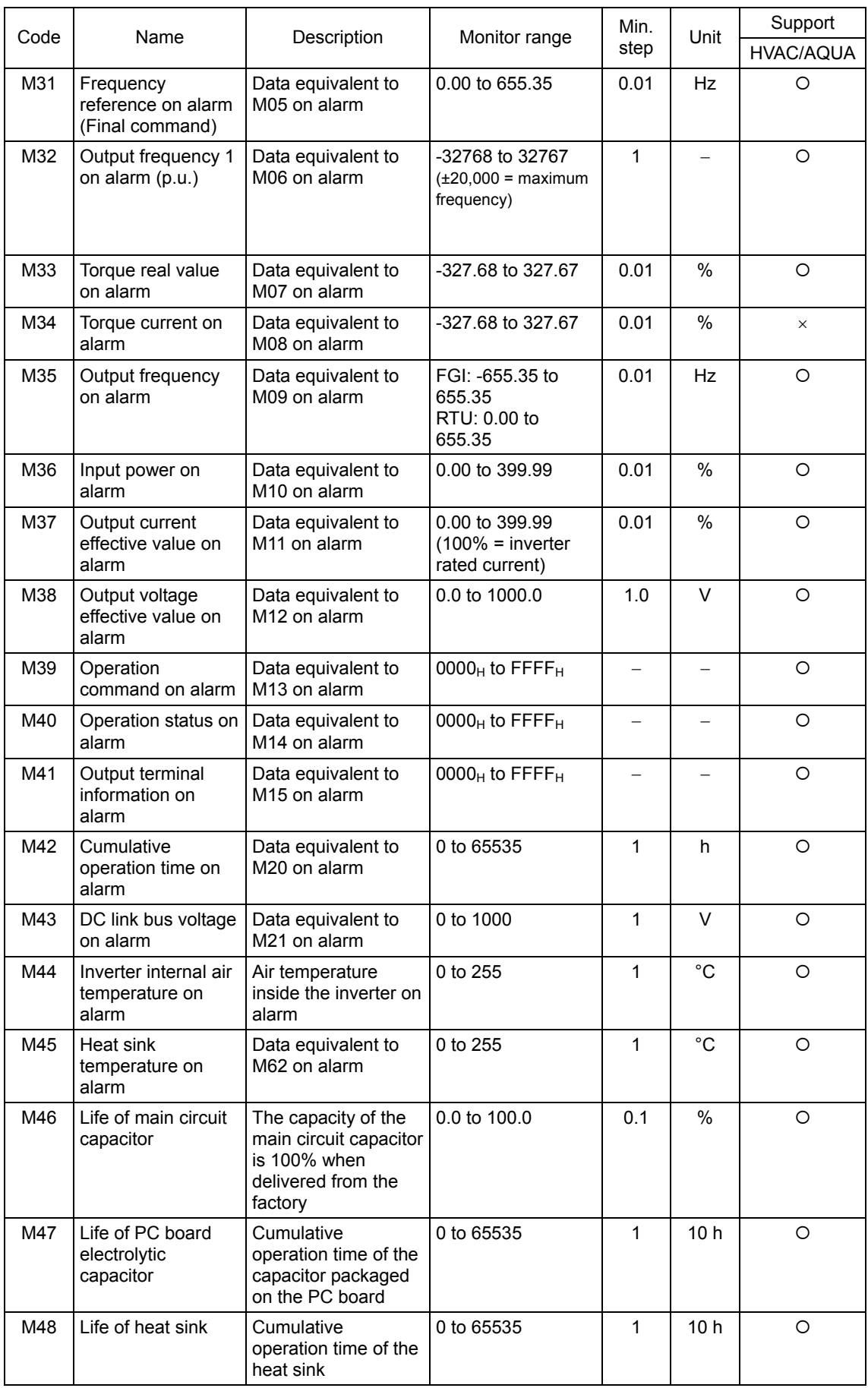

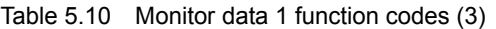

| Code | Name                                    | Description                                                          | Min.<br>Monitor range<br>Unit<br>step                            |              |              | Support<br>HVAC/AQUA |
|------|-----------------------------------------|----------------------------------------------------------------------|------------------------------------------------------------------|--------------|--------------|----------------------|
| M49  | Input terminal<br>voltage [12] (p.u.)   | Input voltage of<br>terminal [12]<br>(-20,000/-10V,<br>20,000/10V)   | -32768 to 32767                                                  | 1            |              | O                    |
| M50  | Input terminal<br>current $[C1]$ (p.u.) | Input current of<br>terminal [C1]<br>$(0/0$ mA,<br>20,000/20 mA)     | 0 to 32767                                                       | 1            |              | $\circ$              |
| M52  | Input terminal<br>voltage [32]          | Input voltage of<br>terminal [32]<br>$(-20,000/-10V,$<br>20,000/10V) | -32768 to 32767                                                  | 1            |              | O                    |
| M53  | Input terminal<br>current [C2]          | Input current of<br>terminal [C2]<br>(0/0 mA,<br>20,000/20 mA)       | 0 to 32767                                                       | 1            |              | $\circ$              |
| M54  | Input terminal<br>voltage [V2] (p.u.)   | Input voltage of<br>terminal [V2]<br>(-20000/10V to<br>20000/10V)    | -32768 to 32767                                                  | 1            |              | $\circ$              |
| M61  | Inverter internal air<br>temperature    | Current temperature<br>inside the inverter                           | 0 to 255                                                         | 1            | $^{\circ}C$  | $\circ$              |
| M62  | Heat sink<br>temperature                | Current temperature<br>of the heat sink<br>within the inverter       | 0 to 255                                                         | 1            | $^{\circ}$ C | $\circ$              |
| M63  | Load factor                             | Load rate based on<br>the motor rating                               | -327.68 to 327.67                                                | 0.01         | %            | $\circ$              |
| M64  | Motor output                            | Motor output based<br>on the motor's rated<br>output (kW)            | -327.68 to 327.67                                                | 0.01         | %            | $\circ$              |
| M65  | Motor output on<br>alarm                | Motor output on<br>alarm                                             | 0 to 32767<br>$(20000 = motor)$<br>rated output)                 | 1            |              | $\circ$              |
| M66  | Speed detection                         | Detected speed                                                       | -32768 to 32767<br>$(\pm 20,000 = \text{maximum})$<br>frequency) | 1            |              | $\circlearrowright$  |
| M67  | Transmission error<br>processing code   | Error processing<br>code for data<br>transfer                        | 0 to 127                                                         |              |              | $\circ$              |
| M68  | PID final command                       | ±20000/±100%                                                         | –32768 to 32767                                                  | $\mathbf{1}$ |              | $\circ$              |
| M69  | Inverter rated<br>current               | <b>FGI</b>                                                           | 0.00 to 9999                                                     | Variable     | A            | $\circ$              |
|      |                                         | RTU (inverter<br>capacity 22 kW (30<br>HP) or less)                  | 0.00 to 655.35                                                   | 0.01         | A            | $\circ$              |
|      |                                         | RTU (inverter<br>capacity 30 kW (40<br>HP) or more)                  | 0.0 to 6553.5                                                    | 0.1          | A            | O                    |

Table 5.11 Monitor data 1 function codes (4)

| Code | Name                                                |                                                                                   | Min.<br>Monitor range                |      | Unit            | Support   |
|------|-----------------------------------------------------|-----------------------------------------------------------------------------------|--------------------------------------|------|-----------------|-----------|
|      |                                                     | Description                                                                       |                                      | step |                 | HVAC/AQUA |
| M70  | Operation status 2                                  | Displays the<br>operation status in<br>the form of a bit<br>signal.               | 0000H to FFFFH                       | 1    |                 | O         |
| M71  | Input terminal<br>information                       | Operation command<br>information from the<br>terminal block and<br>communications | 0000H to FFFFH                       | 1    |                 | $\circ$   |
| M72  | PID feedback value                                  | PID feedback based<br>on 100% of analog<br>input (±20000/100%)                    | $-32768$ to 32767                    | 1    |                 | O         |
| M73  | PID output                                          | PID output based on<br>the maximum<br>frequency (F03)<br>(±20000/100%)            | $-32768$ to 32767                    | 1    |                 | O         |
| M74  | Operating status 2                                  | Displays the<br>operation status in<br>the form of a bit<br>signal.               | 0000H to FFFFH                       | 1    |                 | $\circ$   |
| M76  | Main circuit<br>capacitor life<br>(elapsed time)    | Main circuit capacitor<br>use time                                                | 0 to 65535<br>(in units of 10 hours) | 1    | 10 <sub>h</sub> | O         |
| M77  | Main circuit<br>capacitor life<br>(remaining time)  | Main circuit capacitor<br>remaining life                                          | 0 to 65535<br>(in units of 10 hours) | 1    | 10 <sub>h</sub> | O         |
| M78  | Rotation speed<br>command                           | Rotation speed<br>command in units of<br>1 min- $1$                               | -32768 to 32767                      | 1    | $min-1$         | O         |
| M79  | Rotation speed                                      | Output rotation<br>speed in units of 1<br>$min-1$                                 | -32768 to 32767                      | 1    | $min-1$         | O         |
| M81  | Remaining time<br>before<br>maintenance (M1)        | Time before the next<br>maintenance                                               | 0 to 65535<br>(in units of 10 hours) | 1    | 10 <sub>h</sub> | O         |
| M85  | No. of starting<br>times before<br>maintenance (M1) | Allowable starting<br>times before the next<br>maintenance                        | 0 to 65535<br>1                      |      | <b>Times</b>    | $\circ$   |
| M86  | Light alarm (latest)                                | Latest light alarm<br>indicated with a code                                       | 0 to 254                             | 1    |                 | O         |
| M87  | Light alarm<br>(last)                               | Last light alarm<br>indicated with a code                                         | 0 to 254                             | 1    |                 | $\circ$   |
| M88  | Light alarm<br>(second last)                        | Second last light<br>alarm indicated with<br>a code                               | 0 to 254                             | 1    |                 | $\circ$   |
| M89  | Light alarm<br>(third last)                         | Third last light alarm<br>indicated with a code                                   | 0 to 254                             | 1    |                 | O         |

Table 5.13 Monitor data 1 function codes (5)

# **5.1.4 Information displayed on the keypad**

The function codes used to read, via RS-485, information displayed on the keypad are classified into W codes, X codes, and Z codes. All of these function codes are for read only.

RTU and FGI in the Remarks field represent the Modbus RTU protocol and the Fuji general-purpose inverter protocol, respectively.

| Code            | Name                                              | Monitor range    | Min step     | Unit      | Support          | Remarks                                                           |
|-----------------|---------------------------------------------------|------------------|--------------|-----------|------------------|-------------------------------------------------------------------|
|                 |                                                   |                  |              |           | <b>HVAC/AQUA</b> |                                                                   |
| W01             | Operation status                                  | 0000H to FFFFH   | $\mathbf{1}$ |           | $\circ$          |                                                                   |
| W02             | Frequency reference                               | 0.00 to 655.35   | 0.01         | Hz        | $\circ$          |                                                                   |
| W03             | Output frequency<br>(before slip<br>compensation) | 0.00 to 655.35   | 0.01         | Hz        | $\circ$          |                                                                   |
| W04             | Output frequency (after<br>slip compensation)     | 0.00 to 655.35   | 0.01         | <b>Hz</b> | $\circ$          |                                                                   |
| <b>W05</b>      | Output current                                    | 0.00 to 9999     | Variable     | A         | $\circ$          | FGI                                                               |
|                 |                                                   | 0.00 to 655.35   | 0.01         | A         | O                | RTU (inverter<br>capacity 22 kW<br>(30 HP) or less)               |
|                 |                                                   | 0.0 to 6553.5    | 0.1          | A         | O                | RTU (inverter<br>capacity 30 kW<br>(40 HP) or<br>more)            |
| W06             | Output voltage                                    | 0.0 to 1000.0    | 0.1          | V         | O                |                                                                   |
| W07             | Torque                                            | -999 to 999      | 1            | $\%$      | $\circ$          |                                                                   |
| W08             | Rotation speed                                    | 0.00 to 99990    | Variable     | $min-1$   | $\circ$          |                                                                   |
| W09             | Load rotation speed                               | 0.00 to 99990    | Variable     | $min-1$   | O                |                                                                   |
| W <sub>10</sub> | Line speed                                        | 0.00 to 99990    | Variable     | m/min     | $\times$         |                                                                   |
| W11             | PID process command                               | -999 to 9990     | Variable     |           | $\bigcirc$       | PID command<br>value or PID<br>feedback value<br>converted to the |
| W <sub>12</sub> | PID feedback value                                | -999 to 9990     | Variable     |           | $\circ$          | physical<br>quantity of the<br>control target by<br>E40 and E41   |
| W <sub>13</sub> | Level of torque value A                           | -300 to 300, 999 | $\mathbf{1}$ | %         | $\circ$          |                                                                   |
| W14             | Level of torque value B                           | -300 to 300, 999 | $\mathbf{1}$ | $\%$      | O                |                                                                   |
| W15             | Ratio value                                       | 0.00 to 655.35   | 0.01         | $\%$      | $\times$         |                                                                   |
| W16             | Rotation speed set<br>value                       | 0.00 to 99990    | Variable     | $min-1$   | O                |                                                                   |
| W17             | Load speed set value                              | 0.00 to 99990    | Variable     | $min-1$   | $\circ$          |                                                                   |
| W18             | Line speed set value                              | 0.00 to 99990    | Variable     | $min-1$   | $\times$         |                                                                   |
| W19             | Constant feed time set<br>value                   | 0.00 to 999.9    | Variable     | min       | $\times$         |                                                                   |
| W20             | Constant feed time                                | 0.00 to 999.9    | Variable     | min       | $\times$         |                                                                   |
| W21             | Input power                                       | 0.00 to 9999     | Variable     | kW        | $\circ$          |                                                                   |
| W22             | Motor output                                      | 0.00 to 9999     | Variable     | kW        | O                |                                                                   |
| W23             | Load rate                                         | -999 to 999      | $\mathbf 1$  | $\%$      | O                |                                                                   |
| W24             | Torque current                                    | -999 to 999      | $\mathbf{1}$ | %         | $\times$         |                                                                   |
| W26             | Flux command value                                | -999 to 999      | $\mathbf 1$  | $\%$      | $\times$         |                                                                   |
| W27             | Timer operation<br>remaining time                 | 0 to 9999        | 1            | s         | $\times$         |                                                                   |

Table 5.12 Keypad-related function code (W codes)

| Code | Name                                | Monitor range       | Min step | Unit          | Support   | <b>Remarks</b>                                                                                          |  |
|------|-------------------------------------|---------------------|----------|---------------|-----------|----------------------------------------------------------------------------------------------------|--|
|      |                                     |                     |          |               | HVAC/AQUA |                                                                                                    |  |
| W28  | Operation command<br>source         | 0 to 23             | 1        |               | O         | $*1$                                                                                                    |  |
| W29  | Frequency and PID<br>command source | $0$ to 39           | 1        |               | $\Omega$  | $*2$                                                                                                    |  |
| W30  | Speed set value at<br>percentage    | 0.00 to 100.00      | 0.01     | $\%$          | $\circ$   |                                                                                                    |  |
| W31  | Speed set value at<br>percentage    | 0.00 to 100.00      | 0.01     | $\frac{0}{0}$ | $\circ$   |                                                                                                    |  |
| W32  | PID output                          | $-150.0$ to $150.0$ | 0.1      | $\%$          | ◯         | PID output<br>expressed by a<br>percentage with<br>setting the<br>maximum<br>frequency (F03)<br>to 100% |  |
| W33  | Analog input monitor                | -999 to 9990        | Variable |               | $\circ$   | Inverter's<br>analog input<br>converted by<br>E40 and E41                                               |  |

Table 5.12 Keypad-related function code (W codes) (Continued)

#### \*1 Operation command source code

Indicates the current source of operation commands.

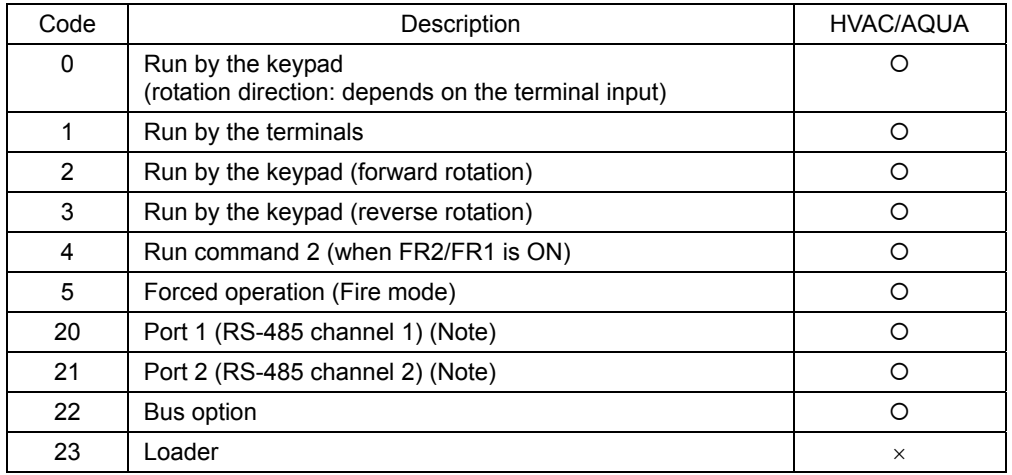

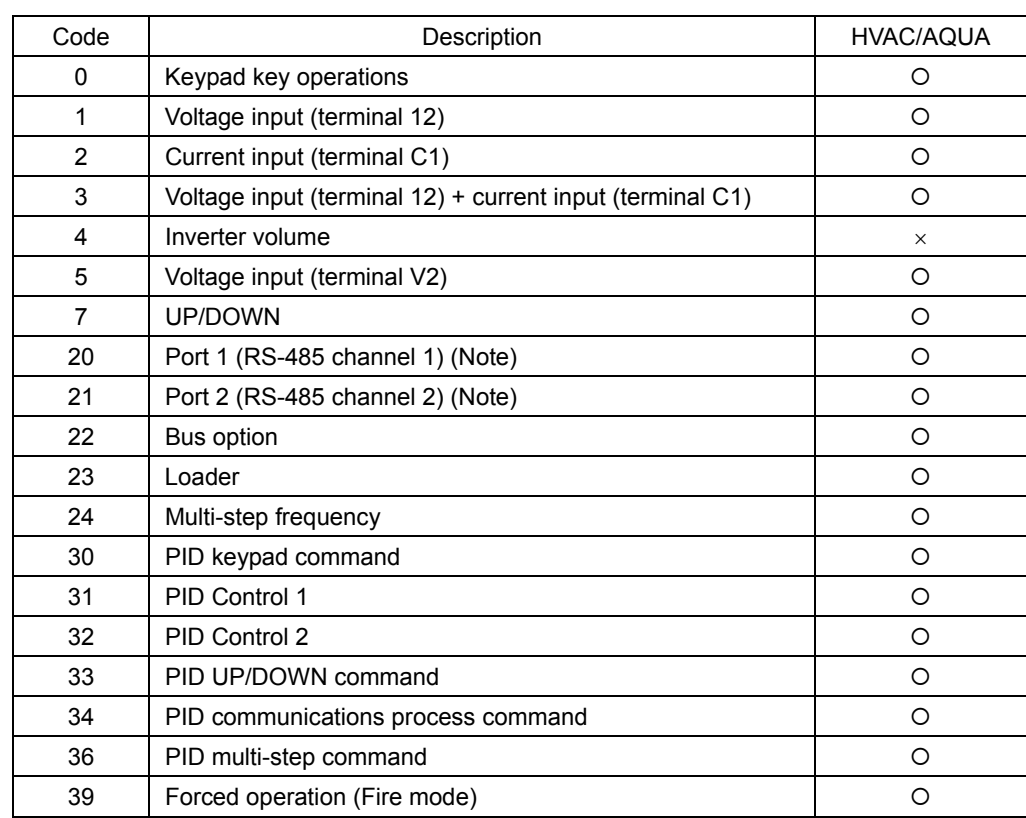

\*2 Frequency command source/PID command source code

 Codes 0 to 29 indicate frequency command sources when the PID is disabled; Codes 30 or greater indicate PID command sources when the PID is enabled.

(Note) RS-485 port (channel)

|                    | FRENIC-HVAC/AQUA                                    |  |  |
|--------------------|-----------------------------------------------------|--|--|
| Port 1 (channel 1) | Keypad connection connector on the inverter unit    |  |  |
| Port 2 (channel 2) | Control circuit terminal block on the inverter unit |  |  |

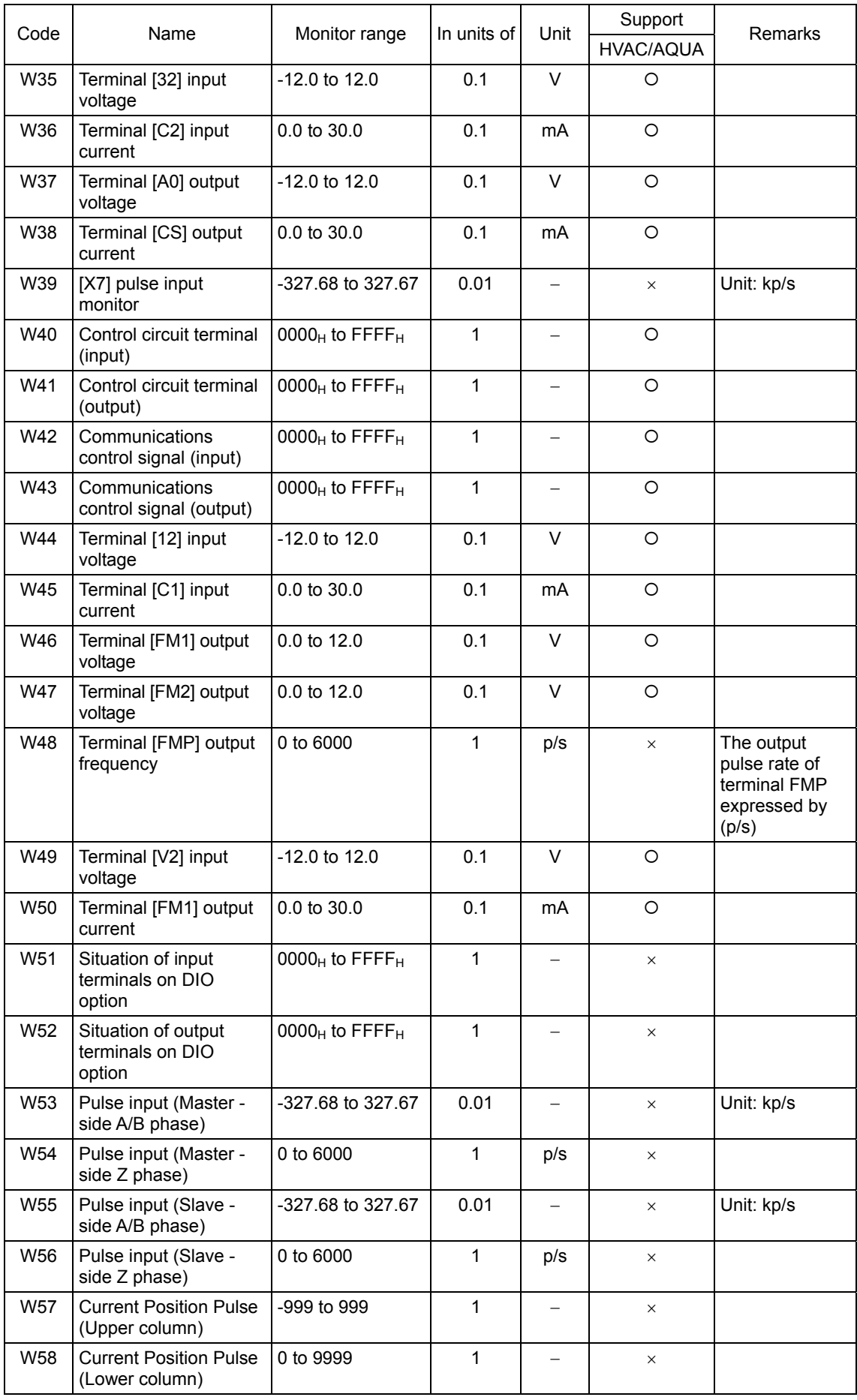

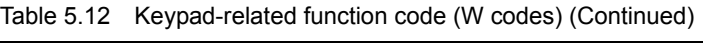

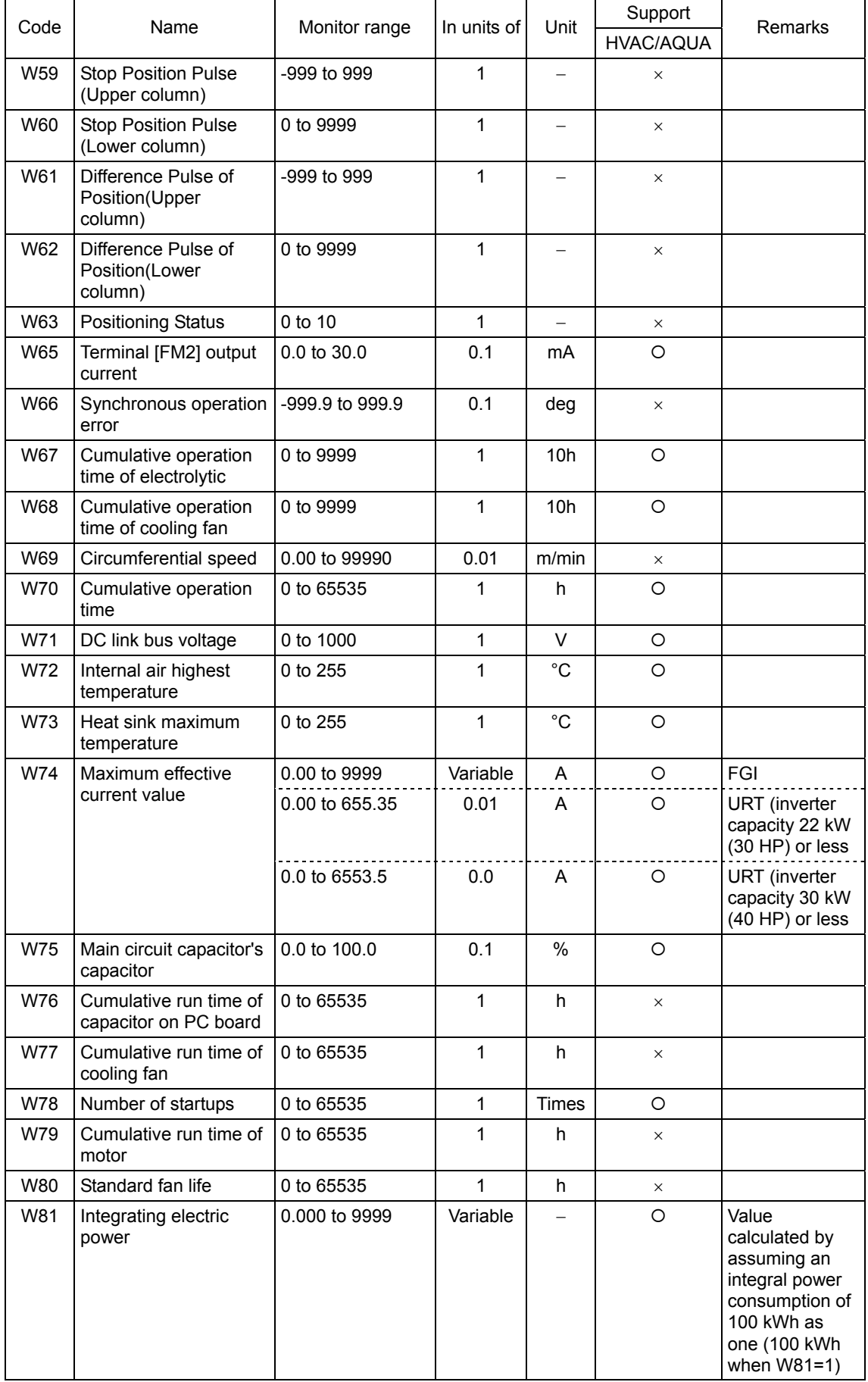

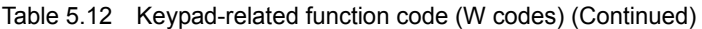
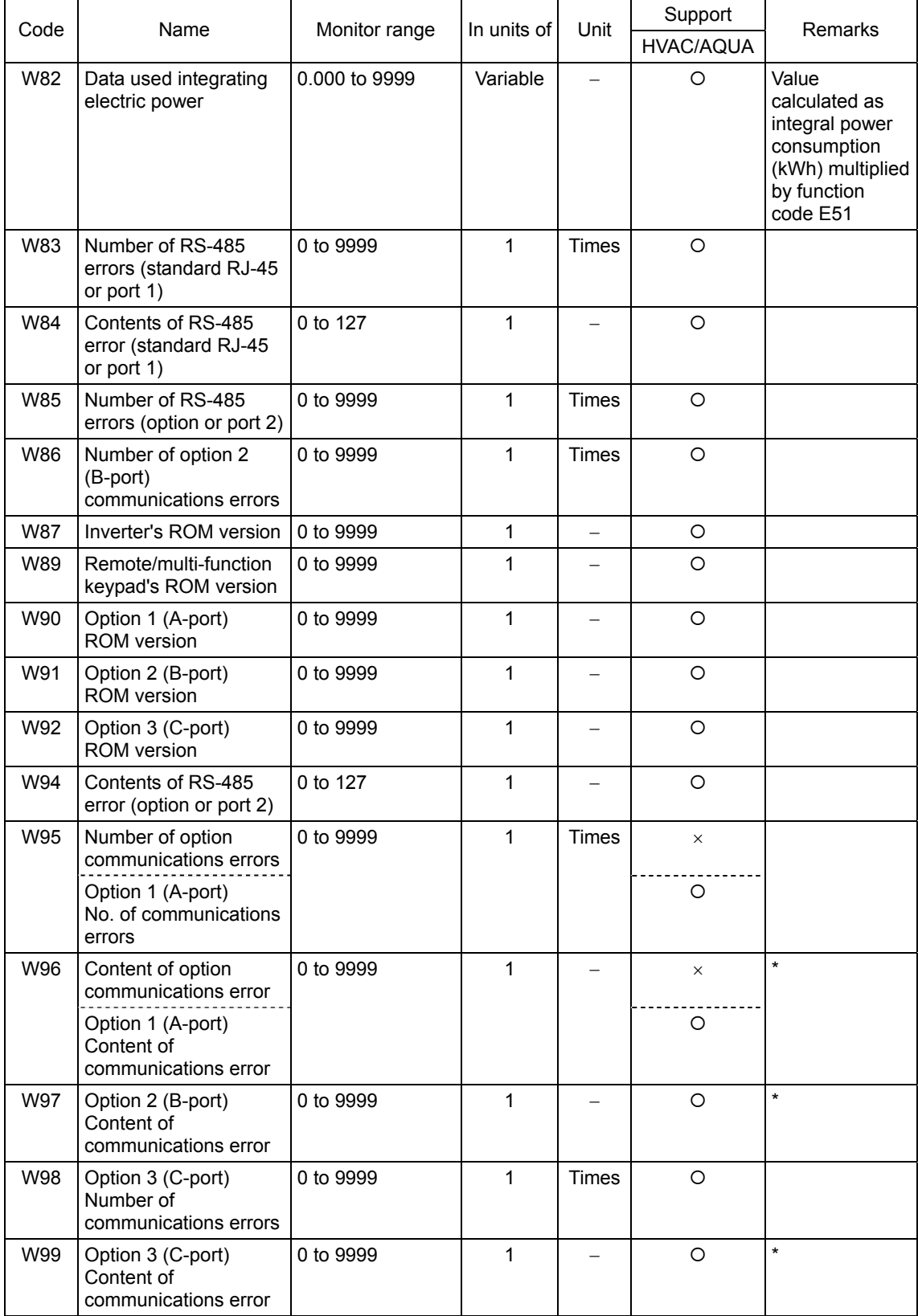

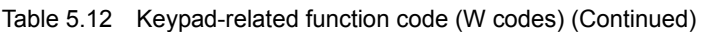

\* Indicates the content of a communications error between the inverter and an option card. For details, see the manual of each option.

| Code | Name                                                          | Monitor range                                                   | In units<br>Unit | Support         |             | <b>Remarks</b> |  |
|------|---------------------------------------------------------------|-----------------------------------------------------------------|------------------|-----------------|-------------|----------------|--|
|      |                                                               |                                                                 | $\Omega$         |                 | <b>HVAC</b> | <b>AQUA</b>    |  |
| W101 | Current year and month                                        | Upper 8 bits:<br>Last 2 digits of the<br>year                   | 1                |                 | $\circ$     | $\Omega$       |  |
|      |                                                               | Lower 8 bits:<br>Month                                          |                  |                 |             |                |  |
| W102 | Current day and hour                                          | <b>Bit 15</b><br>0: Ordinary time<br>1: Daylight saving<br>time | 1                |                 | $\circ$     | $\Omega$       |  |
|      |                                                               | Upper 8 bits: Day<br>Lower 8 bits: Hour                         |                  |                 |             |                |  |
| W103 | Current minute and<br>second                                  | Upper 8 bits:<br>Minute<br>Lower 8 bits:<br>Second              | 1                |                 | $\circ$     | $\circ$        |  |
| W105 | Output current (U phase)                                      | 0.00 to 9999                                                    | 0.01             | A               | $\Omega$    | $\Omega$       |  |
| W106 | Output current (V phase)                                      | 0.00 to 9999                                                    | 0.01             | A               | $\circ$     | $\circ$        |  |
| W107 | Output current (W phase)                                      | 0.00 to 9999                                                    | 0.01             | A               | $\circ$     | $\circ$        |  |
| W167 | Life expectancy of<br>electrolytic capacitor on<br><b>PCB</b> | 0 to 65535                                                      | 1                | 10 h            | $\circ$     | $\circ$        |  |
| W168 | Life expectancy of cooling<br>fan                             | 0 to 65535                                                      | 1                | 10 <sub>h</sub> | $\circ$     | $\circ$        |  |
| W170 | Cumulative run time                                           | 0 to 65535                                                      | 1                | 10 <sub>h</sub> | $\circ$     | $\circ$        |  |
| W181 | Input watt-hour                                               | 0.000 to 9999                                                   | 0.001            | 10 MWh          | $\circ$     | O              |  |

Table 5.12-1 Keypad-related function codes (W1 codes)

Table 5.12-2 Keypad-related function codes (W2 codes)

| Code | Name                                 |                     | In units | Unit                     |             | Support     | <b>Remarks</b> |
|------|--------------------------------------|---------------------|----------|--------------------------|-------------|-------------|----------------|
|      |                                      | Monitor range       | of       |                          | <b>HVAC</b> | <b>AQUA</b> |                |
| W202 | PID1 command                         | -999 to 9990        | 0.01     | $\blacksquare$           | $\circ$     | $\circ$     |                |
| W203 | PID1 feedback                        | -999 to 9990        | 0.01     | $\overline{\phantom{a}}$ | $\circ$     | $\circ$     |                |
| W205 | PID <sub>2</sub> command             | -999 to 9990        | 0.01     | $\blacksquare$           | $\circ$     | $\circ$     |                |
| W206 | PID2 feedback                        | -999 to 9990        | 0.01     | $\blacksquare$           | $\circ$     | $\circ$     |                |
| W212 | External PID1 final<br>command (SV)  | -999 to 9990        | 0.01     |                          | $\circ$     | $\circ$     |                |
| W213 | External PID1 final<br>feedback (PV) | $-999$ to $9990$    | 0.01     |                          | $\circ$     | $\circ$     |                |
| W214 | External PID1 command<br>(SV)        | -999 to 9990        | 0.01     |                          | $\circ$     | $\circ$     |                |
| W215 | External PID1 feedback<br>(PV)       | $-999$ to $9990$    | 0.01     |                          | $\circ$     | $\Omega$    |                |
| W216 | External PID1 output (MV)            | -150.0 to 150.0     | 0.1      | $\frac{0}{0}$            | $\circ$     | $\circ$     |                |
| W217 | External PID1 manual<br>command      | 0.00 to 100.00      | 0.01     | $\frac{0}{0}$            | $\circ$     | $\circ$     |                |
| W218 | External PID1 final output           | -150.0 to 150.0     | 0.1      | $\frac{0}{0}$            | $\circ$     | $\circ$     |                |
| W224 | External PID2 command                | -999 to 9990        | 0.01     | $\blacksquare$           | $\circ$     | $\circ$     |                |
| W225 | External PID2 feedback               | -999 to 9990        | 0.01     | $\blacksquare$           | $\circ$     | $\circ$     |                |
| W226 | External PID2 output                 | $-150.0$ to 150.0   | 0.1      | $\sim$                   | $\circ$     | $\circ$     |                |
| W227 | External PID2 manual<br>command      | 0.00 to 100.00      | 0.01     | $\frac{0}{0}$            | $\circ$     | $\circ$     |                |
| W228 | External PID2 final output           | $-150.0$ to $150.0$ | 0.1      | %                        | $\circ$     | $\circ$     |                |
| W234 | External PID3 command                | -999 to 9990        | 0.01     | $\overline{\phantom{0}}$ | $\circ$     | $\circ$     |                |

| Code | Name                                           |                     | In units | Unit          |             | Support     | Remarks |
|------|------------------------------------------------|---------------------|----------|---------------|-------------|-------------|---------|
|      |                                                | Monitor range       | of       |               | <b>HVAC</b> | <b>AQUA</b> |         |
| W235 | External PID3 feedback                         | -999 to 9990        | 0.01     |               | O           | $\circ$     |         |
| W236 | External PID3 output                           | -150.0 to 150.0     | 0.1      | $\%$          | $\circ$     | $\circ$     |         |
| W237 | External PID3 manual<br>command                | 0.00 to 100.00      | 0.01     | $\frac{0}{0}$ | O           | $\circ$     |         |
| W238 | External PID3 final output                     | $-150.0$ to $150.0$ | 0.1      | $\frac{0}{0}$ | O           | $\circ$     |         |
| W250 | Mutual operation -<br>Slave unit 1             | 0.00 to 655.35      | 0.01     | Hz            | $\times$    | $\circ$     |         |
|      | Output frequency (before<br>slip compensation) |                     |          |               |             |             |         |
| W251 | Output current                                 | 0.00 to 9999        | 0.01     | A             | $\times$    | O           |         |
| W252 | Power consumption                              | 0.00 to 9999        | 0.01     | kW            | $\times$    | $\circ$     |         |
| W253 | Alarm content (Latest)                         | Same as M16.        | 1        |               | $\times$    | $\circ$     |         |
| W255 | Mutual operation -<br>Slave unit 2             | 0.00 to 655.35      | 0.01     | Hz            | $\times$    | $\circ$     |         |
|      | Output frequency (before<br>slip compensation) |                     |          |               |             |             |         |
| W256 | Output current                                 | 0.00 to 9999        | 0.01     | A             | $\times$    | $\circ$     |         |
| W257 | Power consumption                              | 0.00 to 9999        | 0.01     | kW            | $\times$    | O           |         |
| W258 | Alarm content (Latest)                         | Same as M16.        | 1        |               | $\times$    | O           |         |

Table 5.12-2 Keypad-related function codes (W2 codes) (Continued)

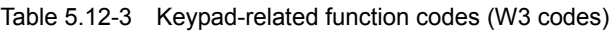

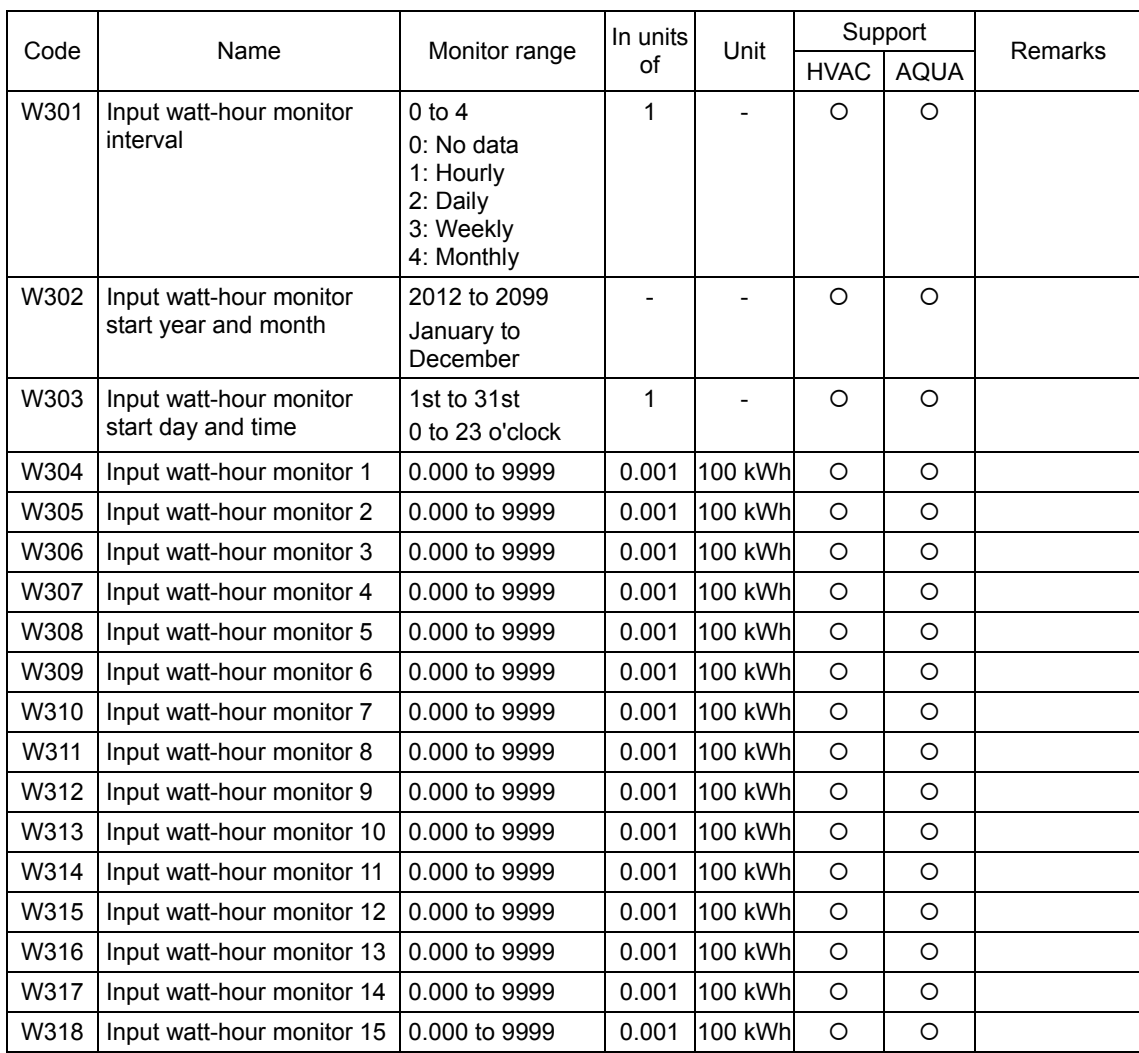

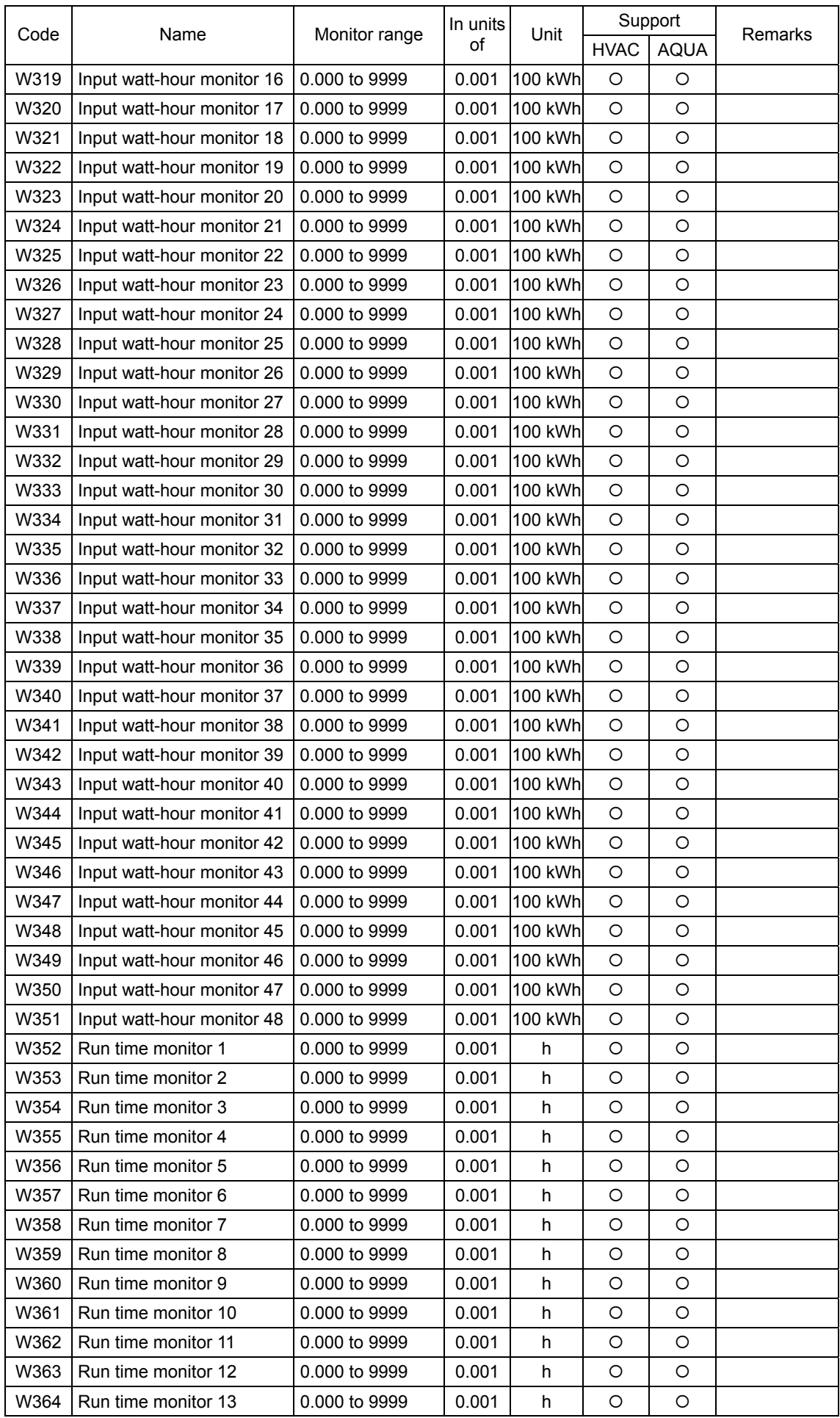

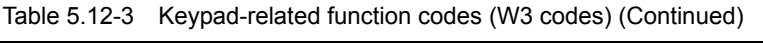

| Code | Name                | Monitor range | In units<br>Unit |   |             | Support     | Remarks |
|------|---------------------|---------------|------------------|---|-------------|-------------|---------|
|      |                     |               | οf               |   | <b>HVAC</b> | <b>AQUA</b> |         |
| W365 | Run time monitor 14 | 0.000 to 9999 | 0.001            | h | O           | O           |         |
| W366 | Run time monitor 15 | 0.000 to 9999 | 0.001            | h | $\circ$     | $\circ$     |         |
| W367 | Run time monitor 16 | 0.000 to 9999 | 0.001            | h | O           | O           |         |
| W368 | Run time monitor 17 | 0.000 to 9999 | 0.001            | h | O           | O           |         |
| W369 | Run time monitor 18 | 0.000 to 9999 | 0.001            | h | O           | O           |         |
| W370 | Run time monitor 19 | 0.000 to 9999 | 0.001            | h | $\circ$     | O           |         |
| W371 | Run time monitor 20 | 0.000 to 9999 | 0.001            | h | O           | O           |         |
| W372 | Run time monitor 21 | 0.000 to 9999 | 0.001            | h | O           | O           |         |
| W373 | Run time monitor 22 | 0.000 to 9999 | 0.001            | h | O           | O           |         |
| W374 | Run time monitor 23 | 0.000 to 9999 | 0.001            | h | $\circ$     | O           |         |
| W375 | Run time monitor 24 | 0.000 to 9999 | 0.001            | h | O           | O           |         |
| W376 | Run time monitor 25 | 0.000 to 9999 | 0.001            | h | O           | O           |         |
| W377 | Run time monitor 26 | 0.000 to 9999 | 0.001            | h | O           | O           |         |
| W378 | Run time monitor 27 | 0.000 to 9999 | 0.001            | h | $\circ$     | O           |         |
| W379 | Run time monitor 28 | 0.000 to 9999 | 0.001            | h | O           | O           |         |
| W380 | Run time monitor 29 | 0.000 to 9999 | 0.001            | h | O           | O           |         |
| W381 | Run time monitor 30 | 0.000 to 9999 | 0.001            | h | O           | O           |         |
| W382 | Run time monitor 31 | 0.000 to 9999 | 0.001            | h | $\circ$     | O           |         |
| W383 | Run time monitor 32 | 0.000 to 9999 | 0.001            | h | O           | O           |         |
| W384 | Run time monitor 33 | 0.000 to 9999 | 0.001            | h | O           | O           |         |
| W385 | Run time monitor 34 | 0.000 to 9999 | 0.001            | h | O           | O           |         |
| W386 | Run time monitor 35 | 0.000 to 9999 | 0.001            | h | $\circ$     | O           |         |
| W387 | Run time monitor 36 | 0.000 to 9999 | 0.001            | h | O           | O           |         |
| W388 | Run time monitor 37 | 0.000 to 9999 | 0.001            | h | O           | O           |         |
| W389 | Run time monitor 38 | 0.000 to 9999 | 0.001            | h | O           | O           |         |
| W390 | Run time monitor 39 | 0.000 to 9999 | 0.001            | h | $\circ$     | O           |         |
| W391 | Run time monitor 40 | 0.000 to 9999 | 0.001            | h | O           | O           |         |
| W392 | Run time monitor 41 | 0.000 to 9999 | 0.001            | h | O           | O           |         |
| W393 | Run time monitor 42 | 0.000 to 9999 | 0.001            | h | O           | O           |         |
| W394 | Run time monitor 43 | 0.000 to 9999 | 0.001            | h | O           | O           |         |
| W395 | Run time monitor 44 | 0.000 to 9999 | 0.001            | h | O           | O           |         |
| W396 | Run time monitor 45 | 0.000 to 9999 | 0.001            | h | O           | O           |         |
| W397 | Run time monitor 46 | 0.000 to 9999 | 0.001            | h | O           | $\circ$     |         |
| W398 | Run time monitor 47 | 0.000 to 9999 | 0.001            | h | O           | O           |         |
| W399 | Run time monitor 48 | 0.000 to 9999 | 0.001            | h | $\circ$     | $\circ$     |         |

Table 5.12-3 Keypad-related function codes (W3 codes) (Continued)

**Note:** W301 specifies the monitor interval of input watt-hour and W302 and W303 specify the monitor start time. According to those conditions, the input watt-hour monitor function monitors input watt-hour and run time 48 times. If the monitor exceeds 48 times, this function overwrites the 1st and the following monitor data with the 49th and the following monitor data.

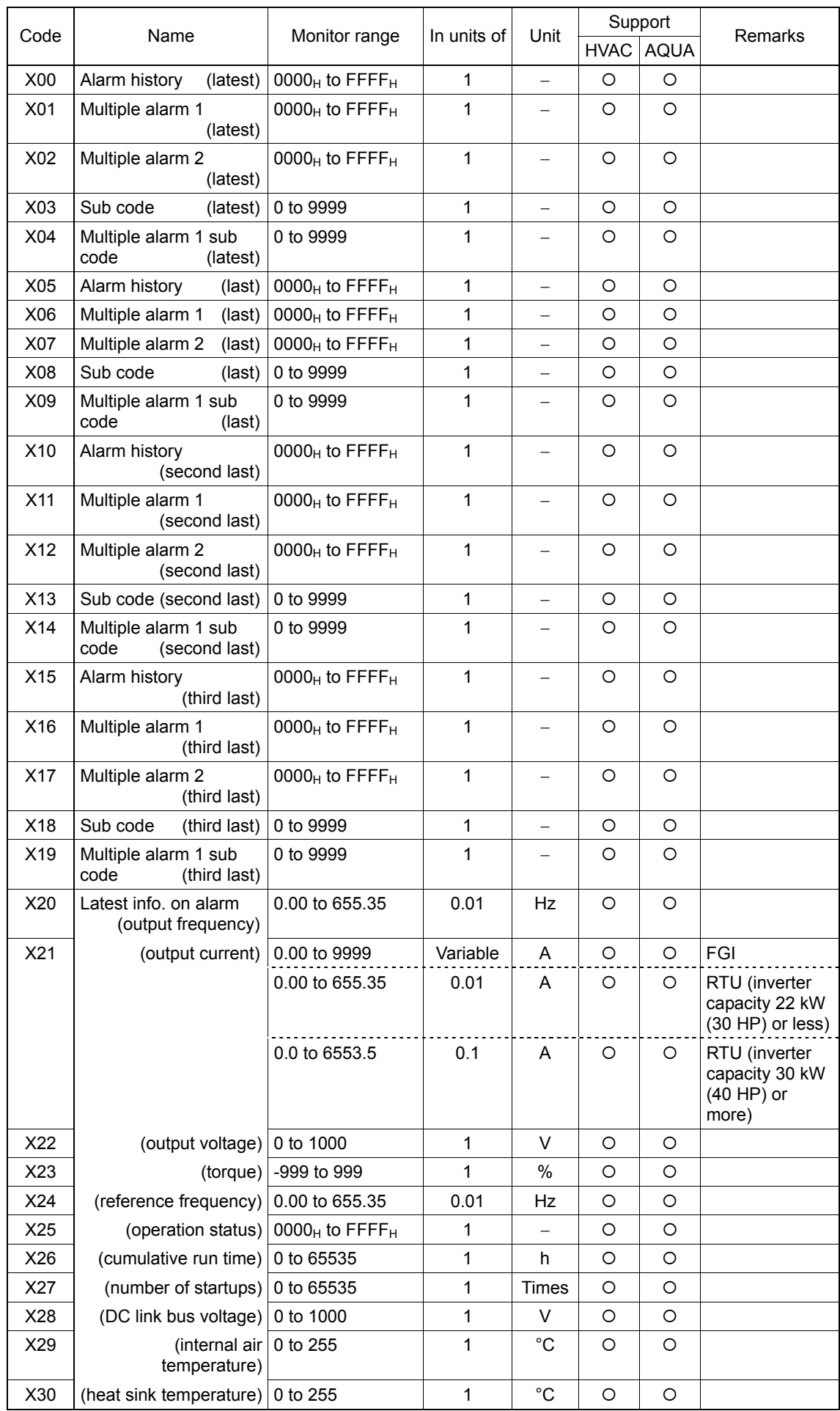

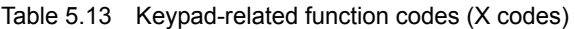

| Code | Name                                                          | Monitor range                          | In units of | Unit                     |             | Support     | Remarks                                                |
|------|---------------------------------------------------------------|----------------------------------------|-------------|--------------------------|-------------|-------------|--------------------------------------------------------|
|      |                                                               |                                        |             |                          | <b>HVAC</b> | <b>AQUA</b> |                                                        |
| X31  | Latest info. on alarm<br>(control circuit terminal,<br>input) | 0000 $H$ to FFFF $H$                   | 1           |                          | O           | O           |                                                        |
| X32  | (control circuit terminal,<br>output)                         | $0000_H$ to FFFF $H$                   | 1           |                          | O           | O           |                                                        |
| X33  | (communications<br>control signal, input)                     | 0000 $H$ to FFFF $H$                   | 1           |                          | $\circ$     | O           |                                                        |
| X34  | (communications<br>control signal, output)                    | 0000 $H$ to FFFF $H$                   | 1           | $\overline{\phantom{0}}$ | O           | O           |                                                        |
| X35  | (input power)                                                 | 0.00 to 9999                           | 0.01        | kW                       | $\circ$     | $\circ$     |                                                        |
| X36  | (running status)                                              | 0000 $H$ to FFFF $H$                   | 1           |                          | O           | O           |                                                        |
| X37  | (speed detection)                                             | -32768 to 32767                        | 1           |                          | O           | O           |                                                        |
| X38  | (running situation 3/<br>running status 2)                    | $0000_H$ to FFFF $H$                   | 1           |                          | O           | O           |                                                        |
| X54  | Light alarm contents<br>(4th last, 1st one)                   | 0 to 65535                             | 1           |                          | O           | O           |                                                        |
| X55  | (5th last, 1st one)                                           | 0 to 65535                             | 1           | $\overline{\phantom{0}}$ | O           | O           |                                                        |
| X60  | Last info. on alarm<br>(output frequency)                     | 0.00 to 655.35                         | 0.01        | Hz                       | O           | O           |                                                        |
| X61  | (output current)                                              | 0.00 to 9999                           | Variable    | A                        | O           | O           | FGI                                                    |
|      |                                                               | 0.00 to 655.35                         | 0.01        | A                        | O           | $\circ$     | RTU (inverter<br>capacity 22 kW<br>(30 HP) or less)    |
|      |                                                               | 0.0 to 5000.0                          | 0.1         | A                        | O           | $\circ$     | RTU (inverter<br>capacity 30 kW<br>(40 HP) or<br>more) |
| X62  | (output voltage)                                              | 0 to 1000                              | 1           | V                        | O           | O           |                                                        |
| X63  | (torque)                                                      | -999 to 999                            | 1           | %                        | O           | O           |                                                        |
| X64  | (reference frequency)                                         | 0.00 to 655.35                         | 0.01        | Hz                       | O           | O           |                                                        |
| X65  |                                                               | (running status) $ 0000_H$ to FFFF $H$ | 1           |                          | $\circ$     | O           |                                                        |
| X66  | (cumulative run time)   0 to 65535                            |                                        | 1           | h                        | O           | O           |                                                        |
| X67  | (number of startups)                                          | 0 to 65535                             | 1           | Times                    | $\circ$     | O           |                                                        |
| X68  | (DC link bus voltage)                                         | 0 to 1000                              | 1           | V                        | O           | O           |                                                        |
| X69  | (internal air<br>temperature)                                 | 0 to 255                               | 1           | °C                       | O           | O           |                                                        |
| X70  | (heat sink temperature)                                       | 0 to 255                               | 1           | $^{\circ}C$              | $\circ$     | $\circ$     |                                                        |
| X71  | (control circuit terminal,<br>input)                          | 0000 <sub>H</sub> to FFFF <sub>H</sub> | 1           |                          | O           | O           |                                                        |
| X72  | (control circuit terminal,<br>output)                         | 0000 $H$ to FFFF $H$                   | 1           | $\overline{\phantom{0}}$ | O           | O           |                                                        |
| X73  | (communications<br>control signal, input)                     | 0000 $H$ to FFFF $H$                   | 1           |                          | O           | O           |                                                        |
| X74  | (communications<br>control signal, output)                    | 0000 <sub>H</sub> to FFFF <sub>H</sub> | 1           |                          | O           | O           |                                                        |
| X76  | (running status)                                              | 0000 $H$ to FFFF $H$                   | 1           |                          | O           | O           |                                                        |
| X77  | (speed detection)                                             | -32768 to 32767                        | 1           |                          | O           | O           |                                                        |
| X78  | (running situation 3/<br>running status 2)                    | 0000 <sub>H</sub> to FFFF <sub>H</sub> | 1           |                          | O           | O           |                                                        |
| X89  | Customizable logic<br>(digital input/output)                  | 0000 <sub>H</sub> to FFFF <sub>H</sub> | 1           | $\overline{\phantom{0}}$ | $\circ$     | O           |                                                        |
| X90  | (timer monitor)                                               | 0.00 to 600.00                         | 0.01        | $\qquad \qquad -$        | O           | O           |                                                        |
| X91  | (analog input 1)                                              | -999 to 9990                           | 0.01        |                          | O           | $\bigcirc$  |                                                        |

Table 5.13 Keypad-related function codes (X codes) (Continued)

| Code | Name<br>Monitor range                    |                      | In units of | Unit        | Support     |             | Remarks                                     |
|------|------------------------------------------|----------------------|-------------|-------------|-------------|-------------|---------------------------------------------|
|      |                                          |                      |             |             | <b>HVAC</b> | <b>AQUA</b> |                                             |
| X92  | Customizable logic<br>(analog input 2)   | -999 to 9990         | 0.01        |             | O           | O           |                                             |
| X93  | (analog output)                          | -999 to 9990         | 0.01        |             | $\circ$     | $\circ$     |                                             |
| X94  | Relay output terminal<br>info.           | 0000 $H$ to FFFF $H$ | 1           |             | $\circ$     | $\circ$     |                                             |
| X95  | Flowrate sensor<br>monitor               | -999 to 9990         | 0.01        |             | $\times$    | $\circ$     | The unit<br>depends on the<br>J163 setting. |
| X96  | Terminal (CS2) output<br>current         | $0.0$ to $30.0$      | 0.1         | mA          | $\Omega$    | $\circ$     |                                             |
| X97  | Terminal (PTC) input<br>voltage          | $-12.0$ to 12.0      | 0.1         | $\vee$      | $\circ$     | $\circ$     | 32767: PTC not<br>selected                  |
| X98  | Pt option detection<br>temperature (ch1) | $-100.0$ to 200.0    | 0.1         | $^{\circ}C$ | $\bigcirc$  | ∩           |                                             |
| X99  | Pt option detection<br>temperature (ch2) | $-100.0$ to 200.0    | 0.1         | $^{\circ}C$ | $\circ$     | O           |                                             |

Table 5.13 Keypad-related function codes (X codes) (Continued)

Table 5.13-1 Keypad-related function codes (X1 codes)

|      |                                      |                                        | In                       |                          |             | Support     |         |
|------|--------------------------------------|----------------------------------------|--------------------------|--------------------------|-------------|-------------|---------|
| Code | Name                                 | Monitor range                          | units<br>οf              | Unit                     | <b>HVAC</b> | <b>HVAC</b> | Remarks |
| X105 | On alarm year/month<br>(latest)      | 2012 to 2099<br>January to<br>December |                          |                          | $\circ$     | $\circ$     |         |
| X106 | On alarm day/hour (latest)           | 0 to 65535                             | $\overline{\phantom{0}}$ | L                        | $\circ$     | $\circ$     |         |
| X107 | On alarm minute/second<br>(latest)   | 0 to 65535                             |                          | $\overline{\phantom{0}}$ | O           | O           |         |
| X115 | On alarm year/month (last)           | 2012 to 2099<br>January to<br>December | $\overline{\phantom{0}}$ | ۳                        | $\circ$     | $\circ$     |         |
| X116 | On alarm day/hour<br>(last)          | 0 to 65535                             | $\overline{\phantom{0}}$ | $\overline{\phantom{0}}$ | $\circ$     | $\circ$     |         |
| X117 | On alarm minute/second<br>(last)     | 0 to 65535                             |                          |                          | O           | O           |         |
| X125 | On alarm year/month<br>(2nd last)    | 2012 to 2099<br>January to<br>December | $\overline{\phantom{0}}$ | $\overline{\phantom{0}}$ | $\circ$     | $\Omega$    |         |
| X126 | On alarm day/hour<br>(2nd last)      | 0 to 65535                             | $\overline{\phantom{0}}$ | $\overline{\phantom{0}}$ | $\circ$     | $\circ$     |         |
| X127 | On alarm minute/second<br>(2nd last) | 0 to 65535                             |                          |                          | $\circ$     | $\circ$     |         |
| X135 | On alarm year/month<br>(3rd last)    | 2012 to 2099<br>January to<br>December |                          |                          | $\Omega$    | $\Omega$    |         |
| X136 | On alarm day/hour<br>(3rd last)      | 0 to 65535                             | $\overline{\phantom{0}}$ | $\equiv$                 | $\Omega$    | $\Omega$    |         |
| X137 | On alarm minute/second<br>(3rd last) | 0 to 65535                             | $\overline{\phantom{0}}$ | $\overline{\phantom{0}}$ | O           | $\circ$     |         |
| X140 | Alarm history<br>(4th last, 1st one) | Same as M16.                           | $\overline{\phantom{0}}$ | $\overline{\phantom{0}}$ | $\circ$     | $\circ$     |         |
| X145 | On alarm year/month<br>(4th last)    | 2012 to 2099<br>January to<br>December |                          |                          | $\circ$     | $\circ$     |         |
| X146 | On alarm day/hour<br>(4th last)      | 0 to 65535                             |                          |                          | $\circ$     | $\circ$     |         |

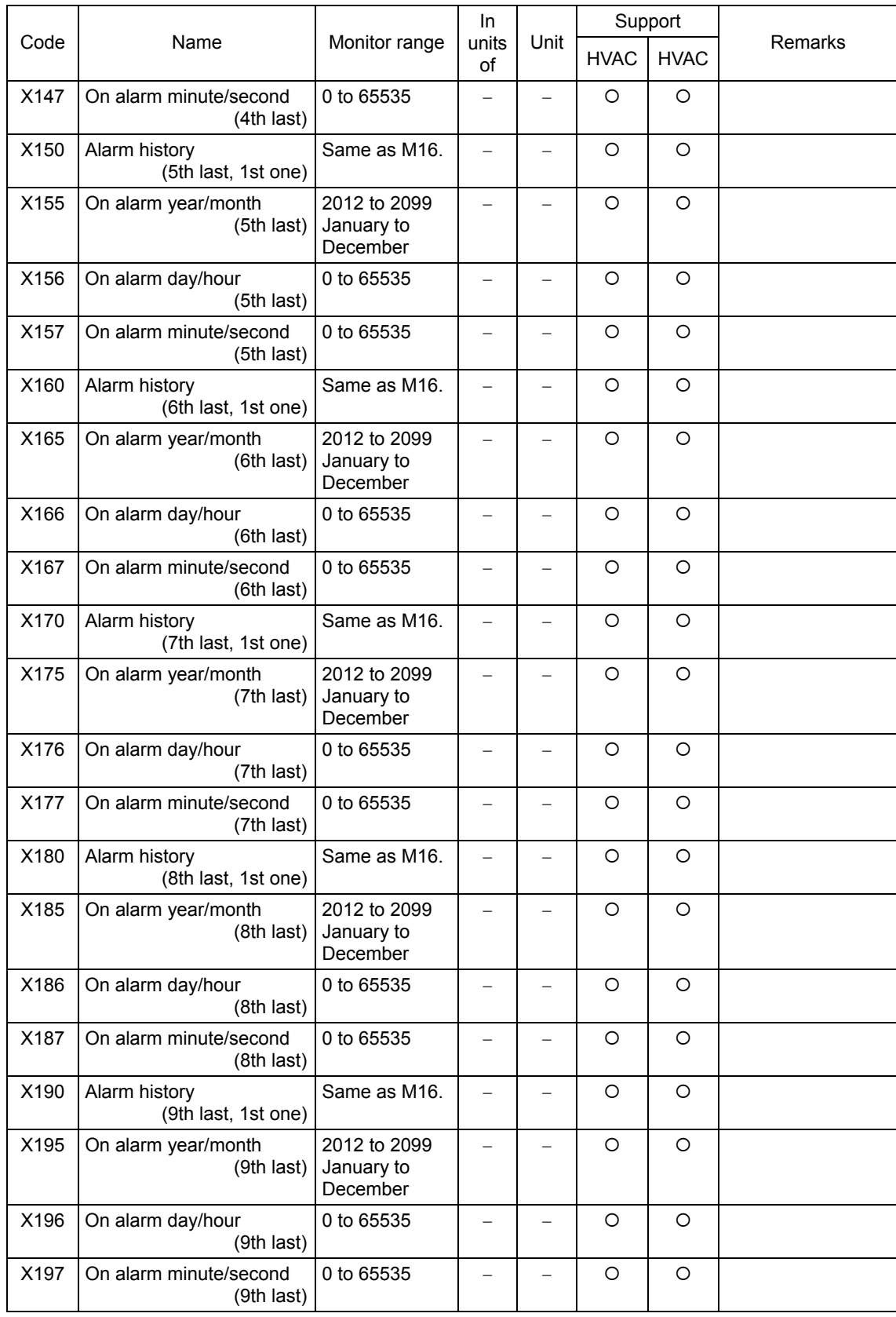

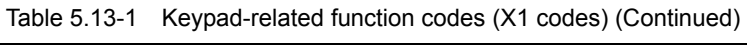

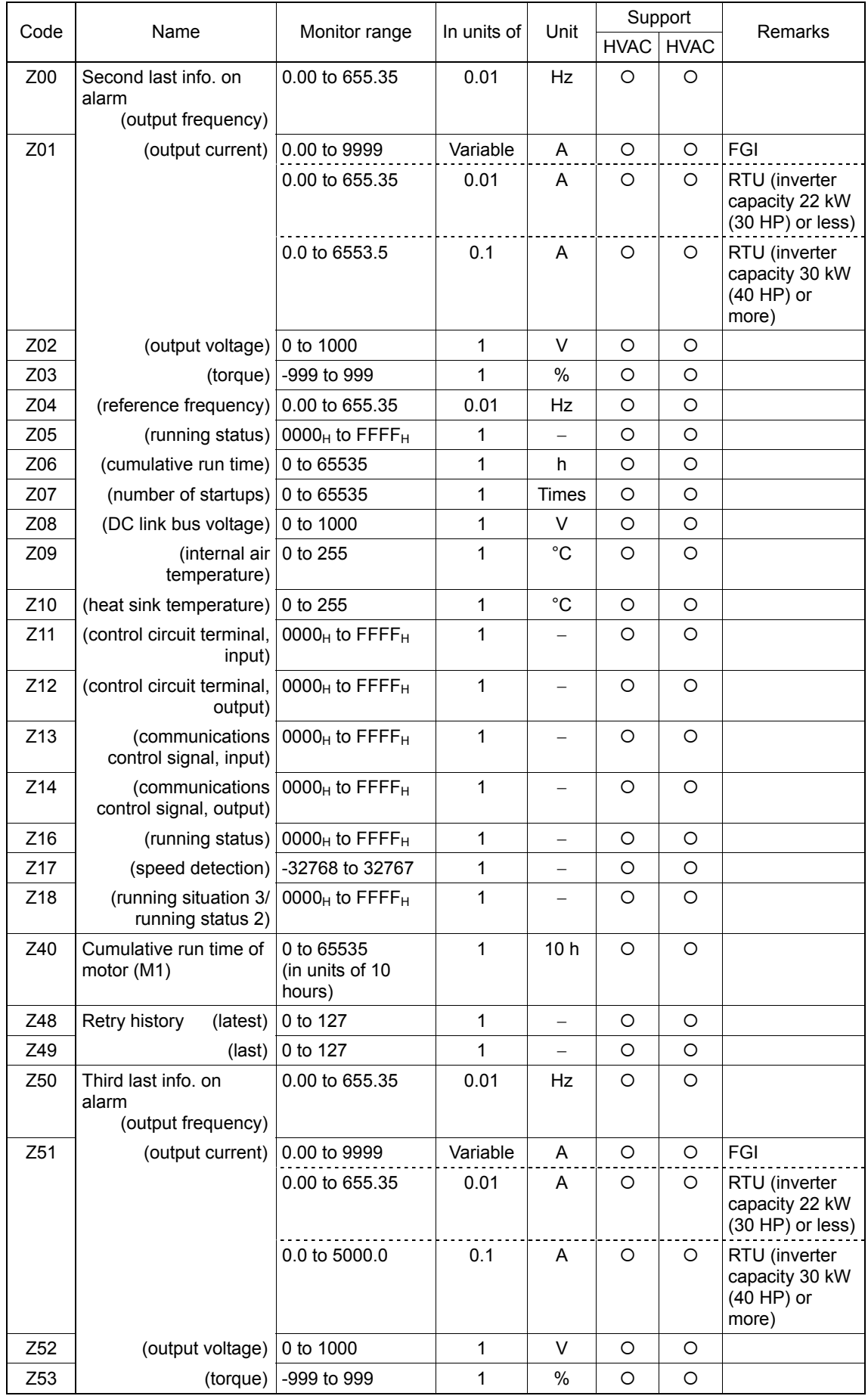

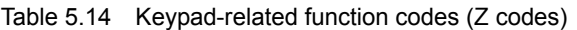

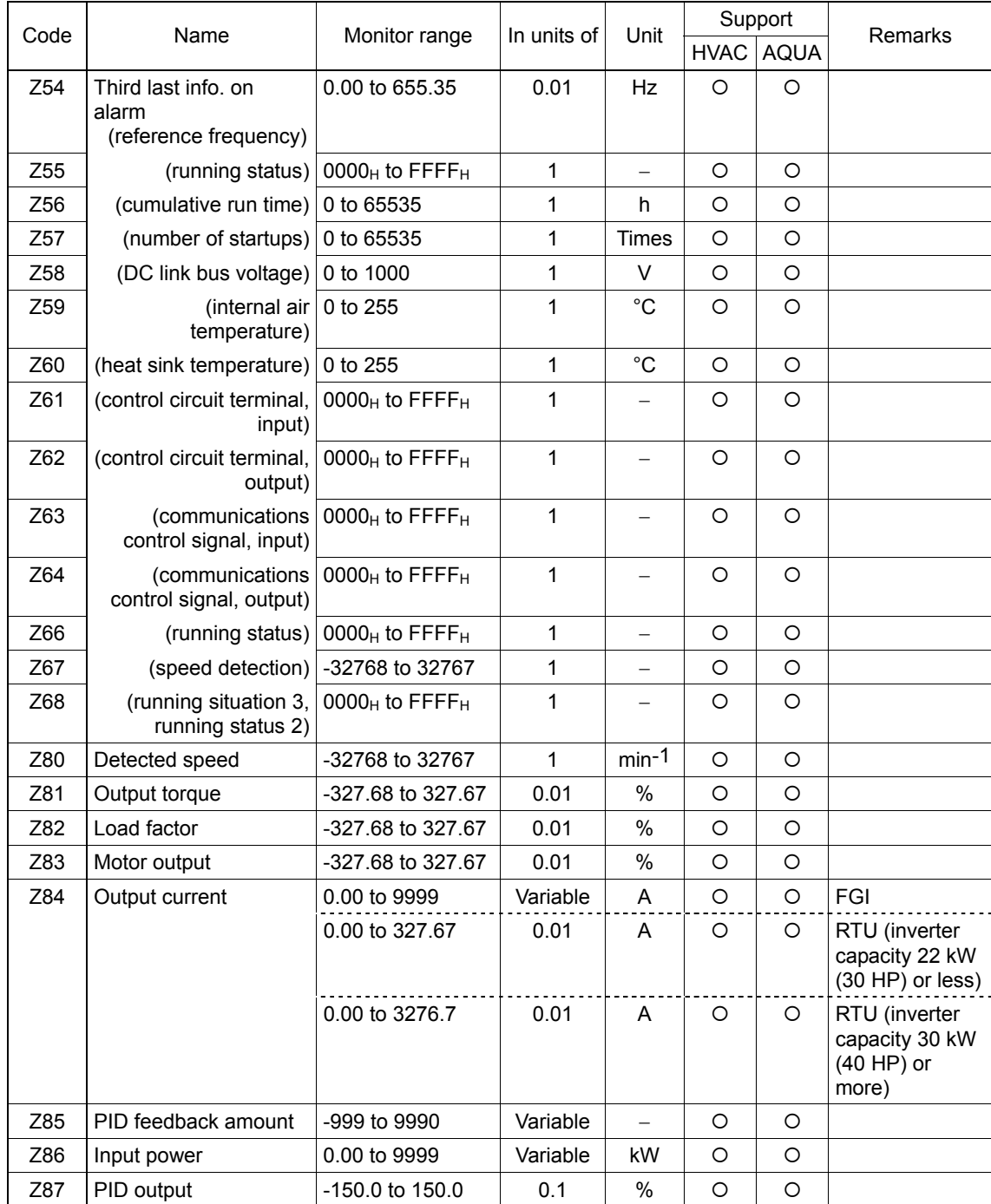

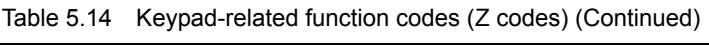

# **5.2 Data Formats**

## **5.2.1 List of data format numbers**

The following table shows the communications data format numbers for function code data. Create data according to the data format specifications described below. For the data setting range and setting unit, see the FRENIC-HVAC/AQUA User's Manual (Chapter 5.) The "Support" column of the table indicates whether each function is supported by the respective models or not.  $\circ$  indicates the function is supported, and  $\times$  indicates the function is not supported.

RTU and FGI in the Format number field mean the Modbus RTU protocol and the Fuji general-purpose inverter protocol, respectively.

| Code            | Name                                                                               | Format number   | Support     |                     |  |
|-----------------|------------------------------------------------------------------------------------|-----------------|-------------|---------------------|--|
|                 |                                                                                    |                 | <b>HVAC</b> | <b>AQUA</b>         |  |
| F00             | Data Protection                                                                    | $[1]$           | O           | O                   |  |
| F01             | <b>Frequency Command 1</b>                                                         | $[1]$           | O           | O                   |  |
| F <sub>02</sub> | <b>Operation Method</b>                                                            | $[1]$           | O           | $\circ$             |  |
| F <sub>03</sub> | Maximum Frequency 1                                                                | $[3]$           | O           | O                   |  |
| F04             | Base Frequency 1                                                                   | $[3]$           | $\circ$     | $\circ$             |  |
| F <sub>05</sub> | Rated Voltage at Base Frequency 1                                                  | $[1]$           | O           | $\circ$             |  |
| F <sub>06</sub> | Maximum Output Voltage 1                                                           | $[1]$           | O           | $\circ$             |  |
| F07             | <b>Acceleration Time 1</b>                                                         | $[12]$          | O           | $\circ$             |  |
| F08             | Deceleration Time 1                                                                | $[12]$          | $\circ$     | $\circ$             |  |
| F <sub>09</sub> | Torque Boost 1                                                                     | $[3]$           | $\circ$     | $\circ$             |  |
| F <sub>10</sub> | Electronic Thermal Overload Protection for Motor<br>(Select motor characteristics) | $[1]$           | O           | $\Omega$            |  |
| F <sub>11</sub> | (Overload detection level)                                                         | $[24]$ (FGI)    | O           | O                   |  |
|                 |                                                                                    | $[19]$ (RTU)    | O           | O                   |  |
|                 |                                                                                    | $[24]$ (BUS) *1 | $\circ$     | $\circ$             |  |
| F <sub>12</sub> | (Thermal time constant)                                                            | $[3]$           | $\circ$     | $\circ$             |  |
| F <sub>14</sub> | Restart Mode after Momentary Power Failure<br>(Mode selection)                     | $[1]$           | O           | $\circ$             |  |
| F <sub>15</sub> | <b>Frequency Limiter</b><br>(High)                                                 | [3]             | $\circ$     | $\Omega$            |  |
| F <sub>16</sub> | (Low)                                                                              | $[3]$           | O           | O                   |  |
| F18             | <b>Bias</b><br>(Frequency command 1)                                               | [6]             | $\circ$     | $\circ$             |  |
| F20             | DC Braking 1<br>(Braking starting frequency)                                       | $[3]$           | $\circ$     | $\circ$             |  |
| F21             | (Braking level)                                                                    | $[1]$           | O           | $\circ$             |  |
| F <sub>22</sub> | (Braking time)                                                                     | [5]             | O           | O                   |  |
| F <sub>23</sub> | <b>Starting Frequency 1</b>                                                        | $[3]$           | O           | $\circ$             |  |
| F <sub>24</sub> | <b>Starting Frequency 1</b><br>(Holding time)                                      | [5]             | O           | $\circlearrowright$ |  |
| F <sub>25</sub> | Stop Frequency                                                                     | $[3]$           | O           | $\circ$             |  |
| F <sub>26</sub> | Motor Sound<br>(Carrier frequency)                                                 | $[1]$ *2        | O           | O                   |  |
| F27             | (Tone)                                                                             | $[1]$           | $\circ$     | $\circ$             |  |

Table 5.15 List of data format numbers (F codes)

\*1 BUS: The field bus option format is selected. For details about the field bus option, see the instruction manual for each field bus option.

\*2 The frequency of 0.75 kHz will be treated as 0.

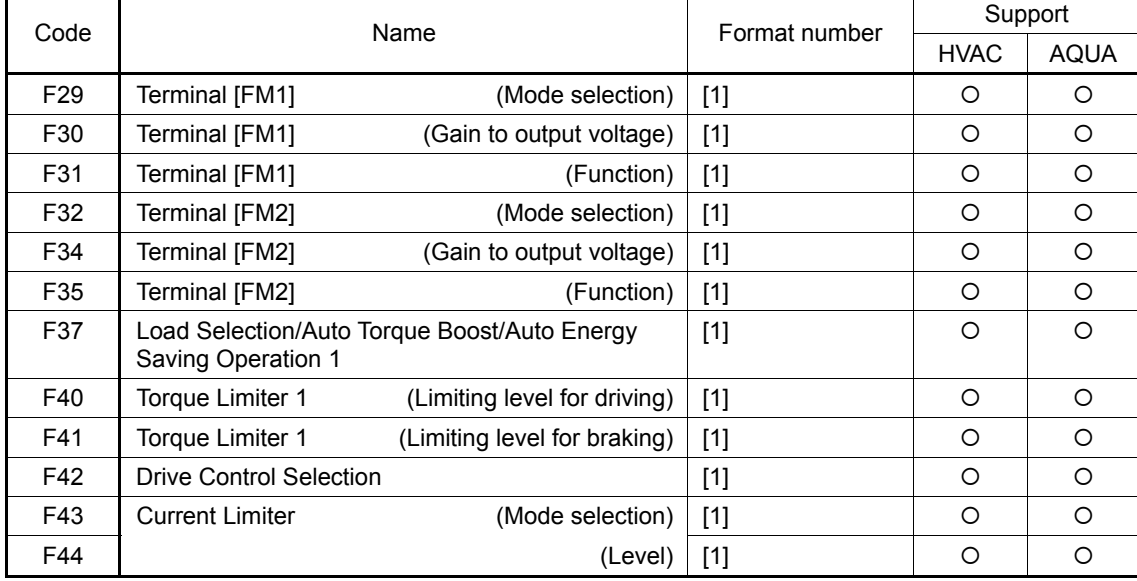

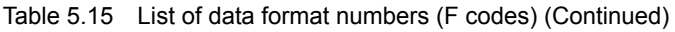

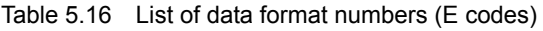

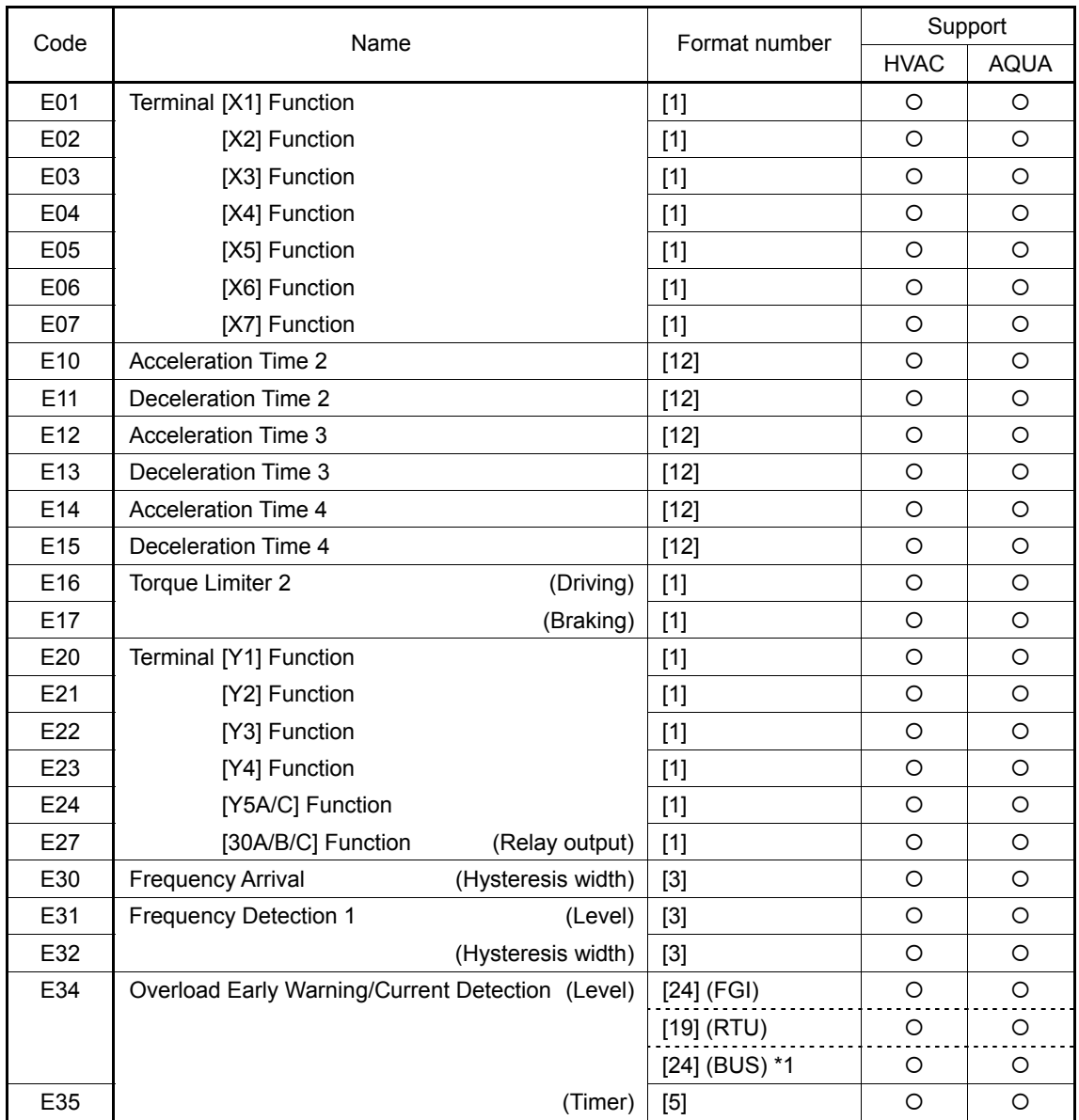

| Code | Name                                                           | Format number | Support     |             |  |
|------|----------------------------------------------------------------|---------------|-------------|-------------|--|
|      |                                                                |               | <b>HVAC</b> | <b>AQUA</b> |  |
| E61  | Terminal [12] Extended Function                                | $[1]$         | $\circ$     | $\circ$     |  |
| E62  | Terminal [C1] Extended Function                                | $[1]$         | O           | $\circ$     |  |
| E63  | Terminal [V2] Extended Function                                | $[1]$         | $\circ$     | $\circ$     |  |
| E64  | Saving of Digital Reference Frequency                          | $[1]$         | $\circ$     | $\circ$     |  |
| E65  | Reference Loss Detection<br>(Continuous running frequency)     | $[1]$ *2      | $\circ$     | $\circ$     |  |
| E80  | Low Torque Detection<br>(Level)                                | $[1]$         | O           | $\circ$     |  |
| E81  | (Timer)                                                        | [5]           | O           | $\circ$     |  |
| E82  | Switching Frequency of Accel/Decel Time in<br>Low-Speed Domain | $[3]$         | $\times$    | $\circ$     |  |
| E83  | Acceleration Time in Low-Speed Domain                          | $[12]$        | $\times$    | $\circ$     |  |
| E84  | Deceleration Time in Low-Speed Domain                          | $[12]$        | $\times$    | O           |  |
| E85  | Gradual Deceleration Time Switching Frequency                  | $[3]$         | $\times$    | $\circ$     |  |
| E86  | <b>Gradual Deceleration Time</b><br>(Check valve protection)   | $[12]$        | $\times$    | ∩           |  |
| E98  | Terminal [FWD] Function                                        | $[1]$         | O           | $\circ$     |  |
| E99  | <b>IREVI Function</b>                                          | $[1]$         | O           | O           |  |

Table 5.16 List of data format numbers (E codes) (Continued)

 $*2$  The value of 999 will be treated as  $7$ FFF<sub>H</sub>.

| Code            | Name                  | Format number | Support     |             |
|-----------------|-----------------------|---------------|-------------|-------------|
|                 |                       |               | <b>HVAC</b> | <b>AQUA</b> |
| CO <sub>1</sub> | Jump Frequency 1      | $[3]$         | $\circ$     | $\circ$     |
| CO <sub>2</sub> | Frequency 2           | $[3]$         | $\circ$     | $\circ$     |
| CO <sub>3</sub> | Frequency 3           | $[3]$         | $\circ$     | $\circ$     |
| CO <sub>4</sub> | (Hysteresis width)    | $[3]$         | $\circ$     | $\circ$     |
| C <sub>05</sub> | Multistep Frequency 1 | $[22]$        | $\circ$     | $\circ$     |
| C <sub>06</sub> | $\overline{2}$        | $[22]$        | $\circ$     | $\circ$     |
| CO7             | 3                     | $[22]$        | $\circ$     | $\circ$     |
| C08             | 4                     | $[22]$        | $\circ$     | $\circ$     |
| CO9             | 5                     | $[22]$        | $\circ$     | $\circ$     |
| C10             | 6                     | $[22]$        | $\circ$     | $\circ$     |
| C11             | $\overline{7}$        | $[22]$        | $\circ$     | $\circ$     |
| C12             | 8                     | $[22]$        | $\circ$     | $\circ$     |
| C13             | 9                     | $[22]$        | $\circ$     | O           |
| C <sub>14</sub> | 10                    | $[22]$        | $\circ$     | $\circ$     |
| C <sub>15</sub> | 11                    | $[22]$        | $\circ$     | $\circ$     |
| C <sub>16</sub> | 12                    | $[22]$        | $\circ$     | $\circ$     |
| C17             | 13                    | $[22]$        | $\circ$     | $\circ$     |
| C18             | 14                    | $[22]$        | $\circ$     | $\circ$     |
| C19             | 15                    | $[22]$        | $\circ$     | $\circ$     |

Table 5.17 List of data format numbers (C codes)

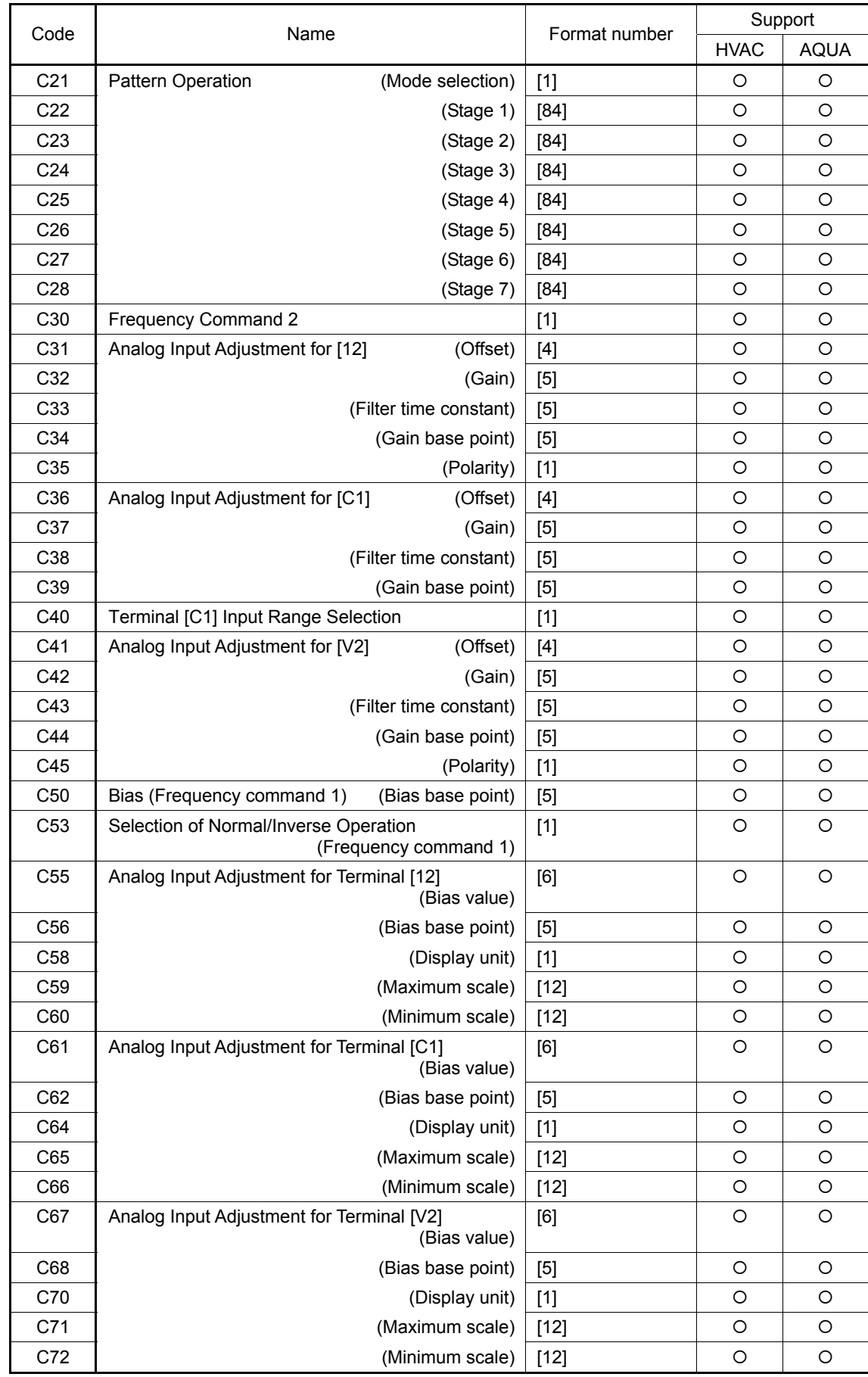

Table 5.17 List of data format numbers (C codes) (Continued)

| Code            | Name                              | Format number   | Support     |             |  |
|-----------------|-----------------------------------|-----------------|-------------|-------------|--|
|                 |                                   |                 | <b>HVAC</b> | <b>AQUA</b> |  |
| P01             | Motor 1<br>(No. of poles)         | $[1]$           | O           | O           |  |
| P02             | (Rated capacity)                  | $[11]$          | O           | O           |  |
|                 | When $P99 = 1$                    | $[25]$          | O           | O           |  |
| P03             | (Rated current)                   | $[24]$ (FGI)    | O           | O           |  |
|                 |                                   | $[19]$ (RTU)    | O           | $\circ$     |  |
|                 |                                   | $[24]$ (BUS) *1 | O           | $\circ$     |  |
| P04             | (Auto-tuning)                     | $[21]$          | $\circ$     | $\circ$     |  |
| P05             | (Online tuning)                   | $[1]$           | $\circ$     | O           |  |
| P06             | (No-load current)                 | $[24]$ (FGI)    | O           | O           |  |
|                 |                                   | $[19]$ (RTU)    | O           | $\circ$     |  |
|                 |                                   | [24] (BUS) *1   | O           | O           |  |
| P07             | (%R <sup>1</sup> )                | $[5]$           | O           | O           |  |
| P08             | $(\%X)$                           | $[5]$           | $\circ$     | O           |  |
| P <sub>10</sub> | (Slip compensation response time) | $[5]$           | $\circ$     | O           |  |
| P <sub>12</sub> | (Rated slip frequency)            | $[5]$           | $\circ$     | $\circ$     |  |
| P99             | Motor 1 Selection                 | $[1]$           | O           | $\circ$     |  |

Table 5.18 List of data format numbers (P codes)

| Code             | Name                                                         | Format number | Support     |             |  |
|------------------|--------------------------------------------------------------|---------------|-------------|-------------|--|
|                  |                                                              |               | <b>HVAC</b> | <b>AQUA</b> |  |
| H <sub>03</sub>  | Data Initialization                                          | $[1]$         | O           | $\circ$     |  |
| H <sub>04</sub>  | Auto-reset<br>(Times)                                        | $[1]$         | O           | $\circ$     |  |
| H <sub>05</sub>  | (Reset interval)                                             | $[3]$         | $\circ$     | $\circ$     |  |
| H <sub>06</sub>  | Cooling Fan ON/OFF Control                                   | $[1]$         | O           | $\circ$     |  |
| H <sub>0</sub> 7 | Acceleration/Deceleration Pattern                            | $[1]$         | O           | $\circ$     |  |
| H <sub>0</sub> 8 | <b>Rotational Direction Limitation</b>                       | $[1]$         | O           | $\circ$     |  |
| H <sub>09</sub>  | <b>Starting Mode</b><br>(Auto search)                        | $[1]$         | O           | $\circ$     |  |
| H <sub>11</sub>  | <b>Deceleration Mode</b>                                     | $[1]$         | O           | $\circ$     |  |
| H <sub>12</sub>  | Instantaneous Overcurrent Limiting<br>(Mode selection)       | $[1]$         | O           | $\circ$     |  |
| H <sub>13</sub>  | Restart Mode after Momentary Power Failure<br>(Restart time) | $[3]$         | O           | $\circ$     |  |
| H <sub>14</sub>  | (Frequency fall rate)                                        | $[5]$ *1      | O           | $\circ$     |  |
| H <sub>15</sub>  | (Continuous running level)                                   | $[1]$         | O           | $\circ$     |  |
| H <sub>16</sub>  | (Allowable momentary power failure time)                     | $[3] * 1$     | $\Omega$    | $\circ$     |  |
| H <sub>17</sub>  | <b>Start Mode</b><br>(Pick up frequency)                     | $[3] * 1$     | ×           | $\times$    |  |
| H <sub>18</sub>  | <b>Torque Control</b><br>(Mode selection)                    | $[1]$         | $\times$    | $\times$    |  |
| H <sub>26</sub>  | Thermistor (for motor)<br>(Mode selection)                   | $[1]$         | O           | O           |  |
| H <sub>27</sub>  | (Level)                                                      | $[5]$         | O           | $\circ$     |  |
| H <sub>28</sub>  | Droop Control                                                | $[4]$         | $\times$    | $\times$    |  |
| H <sub>30</sub>  | <b>Communications Link Function</b><br>(Mode selection)      | $[1]$         | $\circ$     | $\circ$     |  |
| H42              | Capacitance of DC Link Bus Capacitor                         | $[1]$         | O           | O           |  |
| H43              | Cumulative Run Time of Cooling Fan                           | $[74]$        | O           | O           |  |

Table 5.19 List of data format numbers (H codes)

\*1 The value of 999 will be treated as 7FFFH.

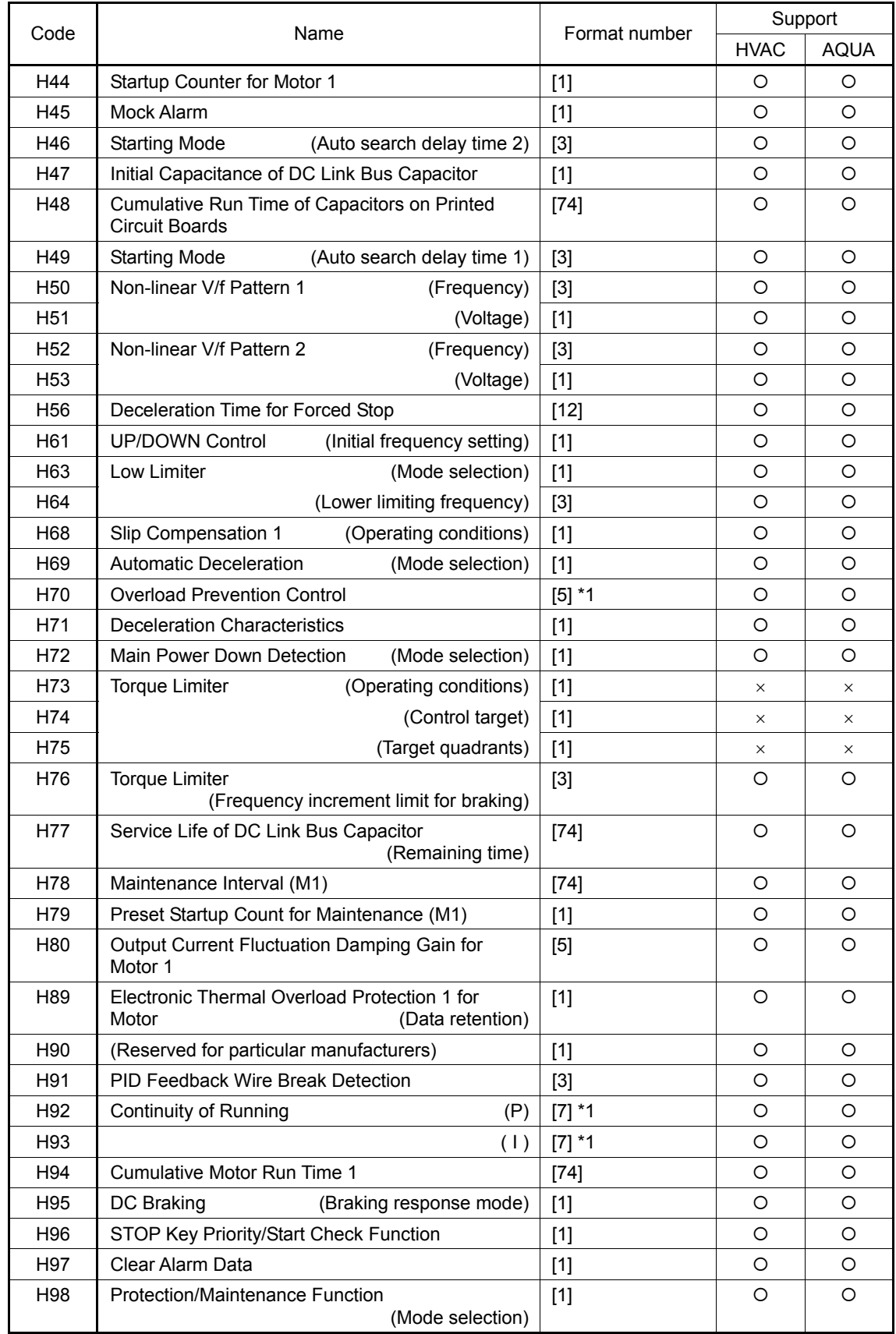

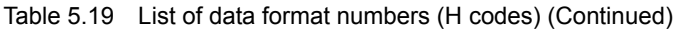

\*1 The value of 999 will be treated as 7FFFH.

| Code             | Name                                                                | Format number |             | Support     |
|------------------|---------------------------------------------------------------------|---------------|-------------|-------------|
|                  |                                                                     |               | <b>HVAC</b> | <b>AQUA</b> |
| H <sub>104</sub> | Number-of-retry Clear Time                                          | $[3]$         | O           | $\circ$     |
| H <sub>105</sub> | <b>Retry Target Selection</b>                                       | $[1]$         | $\Omega$    | $\circ$     |
| H <sub>106</sub> | <b>Retry Target Selection 2</b>                                     | $[1]$         | $\circ$     | $\circ$     |
| H <sub>110</sub> | Input Phase Loss Protection Avoidance Operation<br>(Mode selection) | $[1]$         | $\circ$     | $\circ$     |
| H <sub>112</sub> | Voltage Shortage Avoidance Operation<br>(Mode selection)            | $[1]$         | $\Omega$    | $\Omega$    |
| H114             | <b>Automatic Deceleration</b><br>(Operation level)                  | $[1]$         | $\circ$     | $\circ$     |
| H <sub>116</sub> | Fire Mode<br>(Mode selection)                                       | $[1]$         | $\circ$     | $\circ$     |
| H <sub>117</sub> | (Confirmation time)                                                 | $[3]$         | $\Omega$    | $\circ$     |
| H <sub>118</sub> | (Reference frequency)                                               | $[3]$         | O           | O           |
| H <sub>119</sub> | (Rotation direction)                                                | $[1]$         | O           | $\Omega$    |
| H <sub>120</sub> | (Start method)                                                      | $[1]$         | $\Omega$    | $\circ$     |
| H <sub>121</sub> | (Reset interval)                                                    | $[3]$         | $\circ$     | $\circ$     |
| H <sub>181</sub> | Light Alarm Selection 1                                             | $[1]$         | $\circ$     | $\circ$     |
| H <sub>182</sub> | Light Alarm Selection 2                                             | $[1]$         | $\Omega$    | $\Omega$    |
| H <sub>183</sub> | Light Alarm Selection 3                                             | $[1]$         | $\circ$     | O           |
| H <sub>184</sub> | Light Alarm Selection 4                                             | $[1]$         | O           | $\Omega$    |
| H <sub>197</sub> | User Password 1<br>(Mode selection)                                 | $[1]$         | O           | O           |

Table 5.19-1 List of data format numbers (H1 codes)

Table 5.20 List of data format numbers (J codes)

| Code | Name                                       |        | Format number | Support     |      |
|------|--------------------------------------------|--------|---------------|-------------|------|
|      |                                            |        |               | <b>HVAC</b> | AQUA |
| J21  | Dew Condensation Prevention                | (Dutv) |               |             |      |
| J22  | <b>Commercial Power Switching Sequence</b> |        |               |             |      |

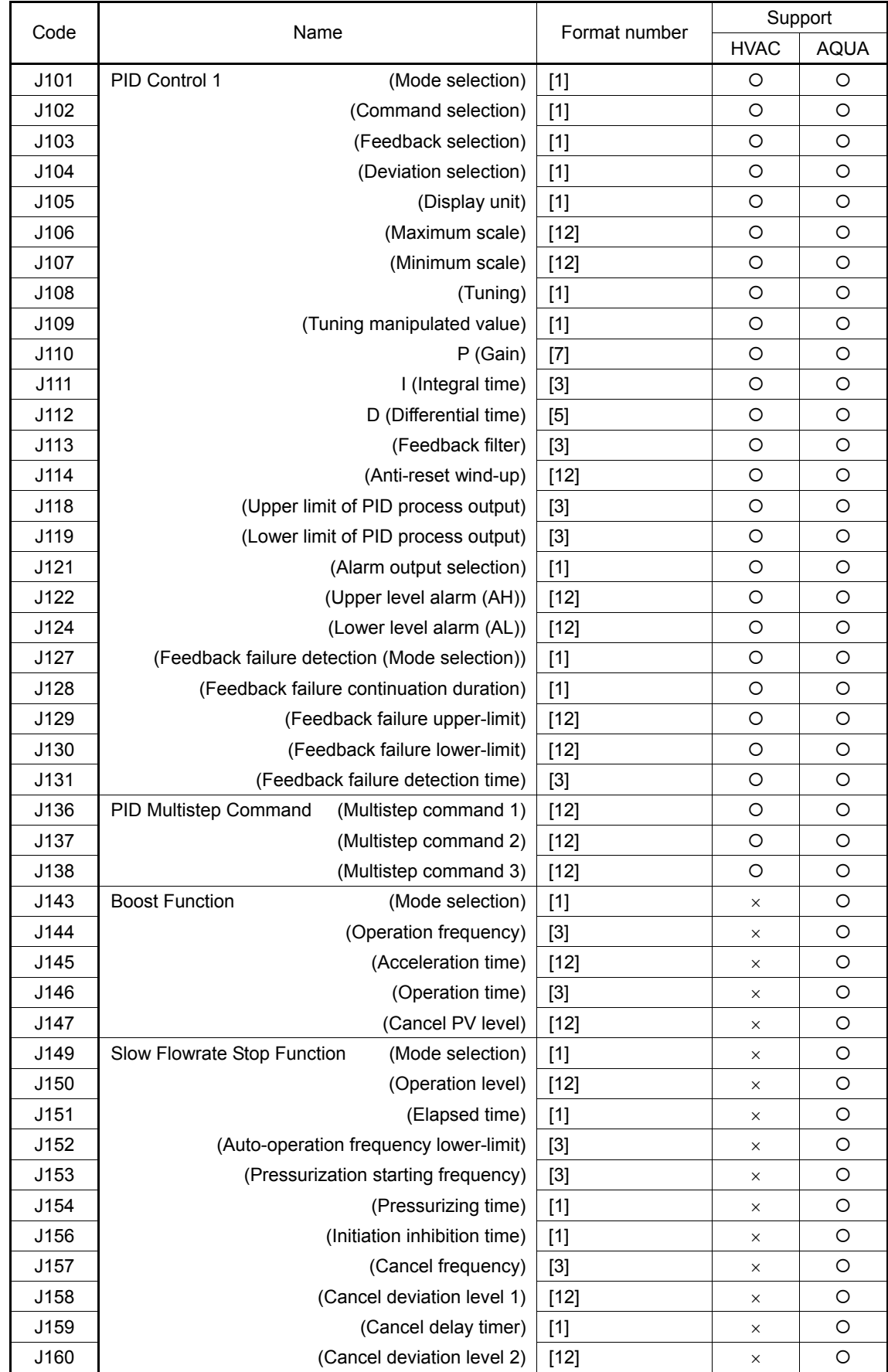

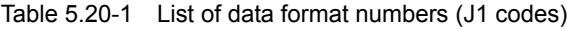

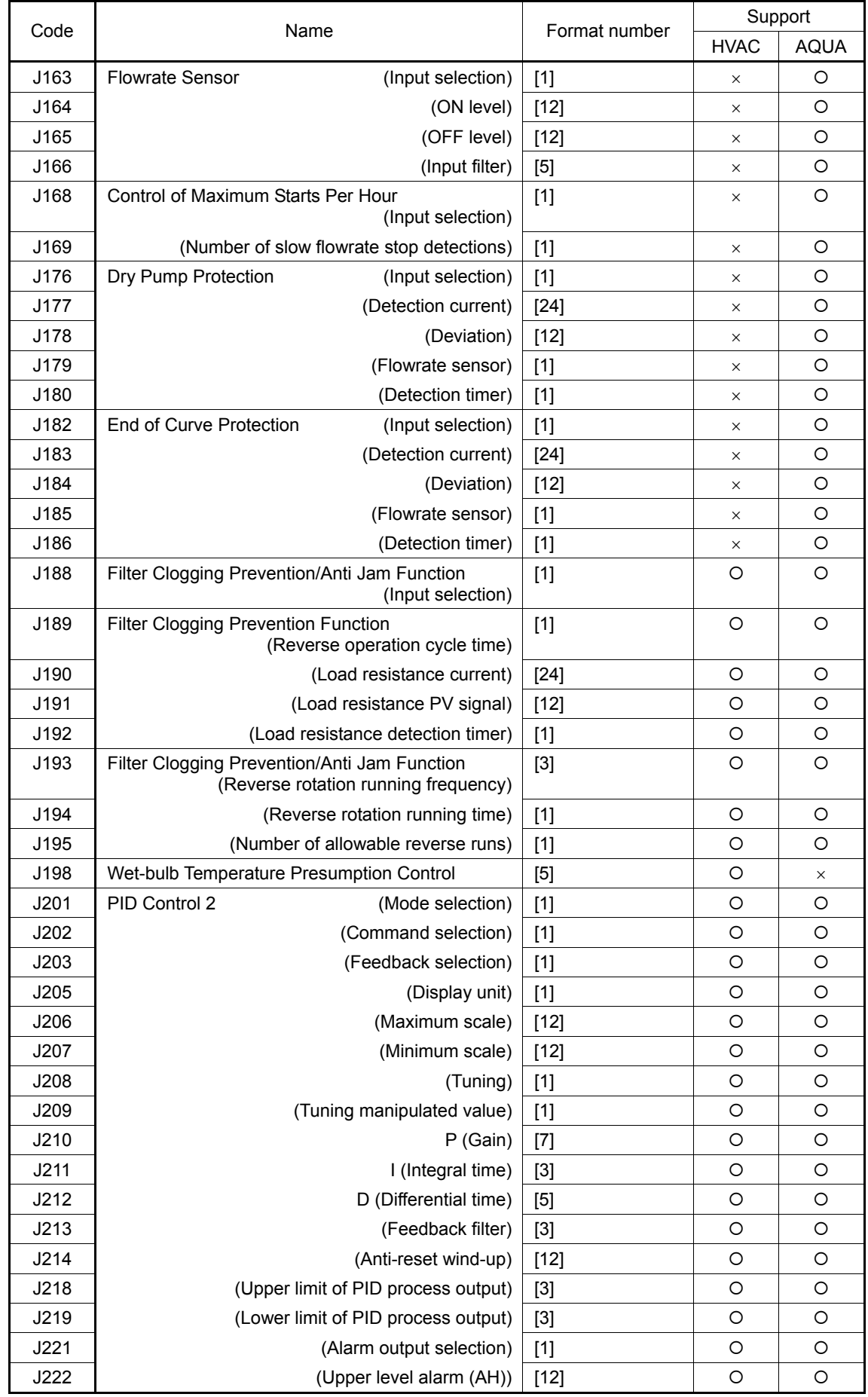

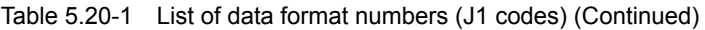

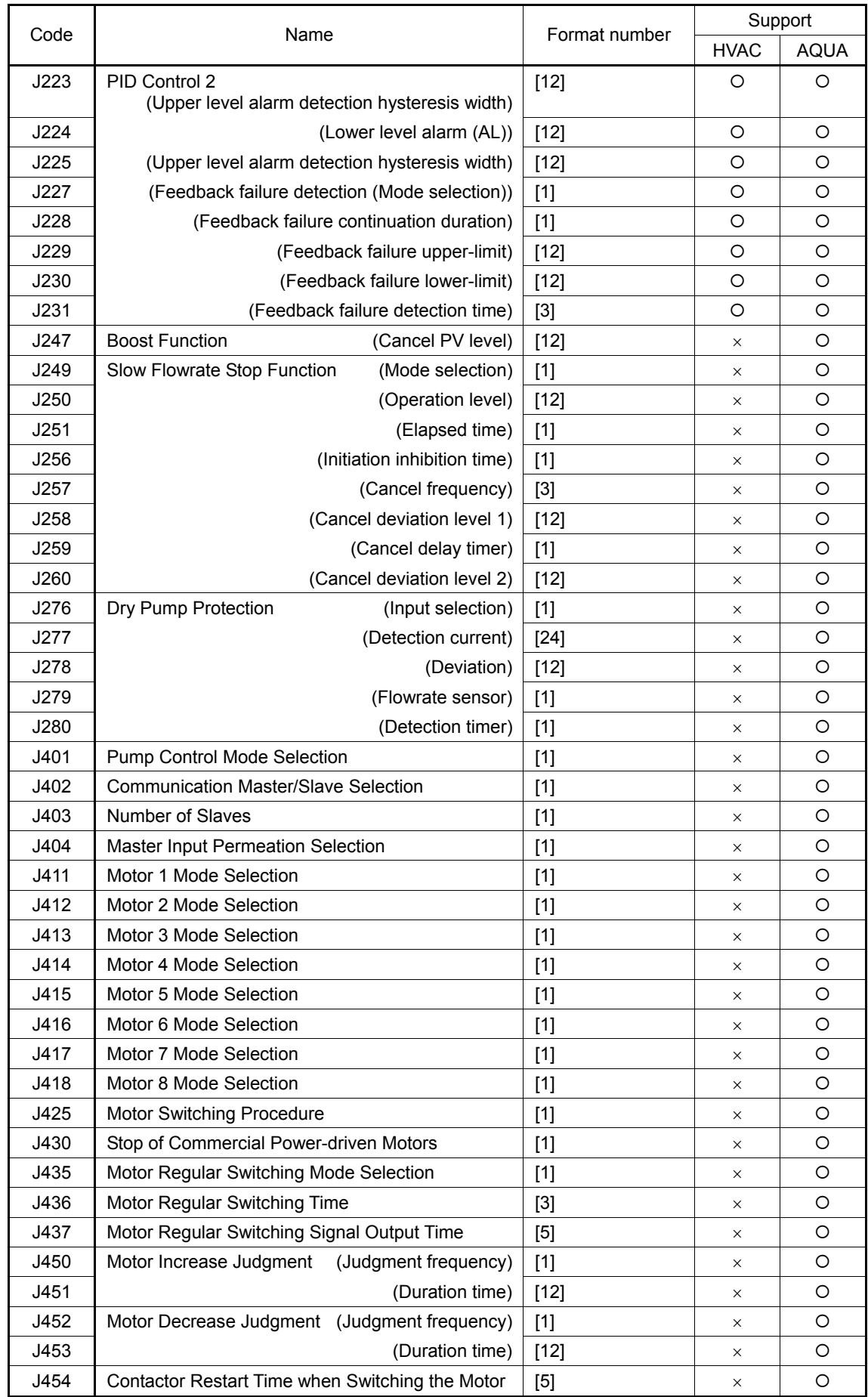

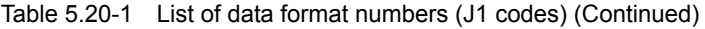

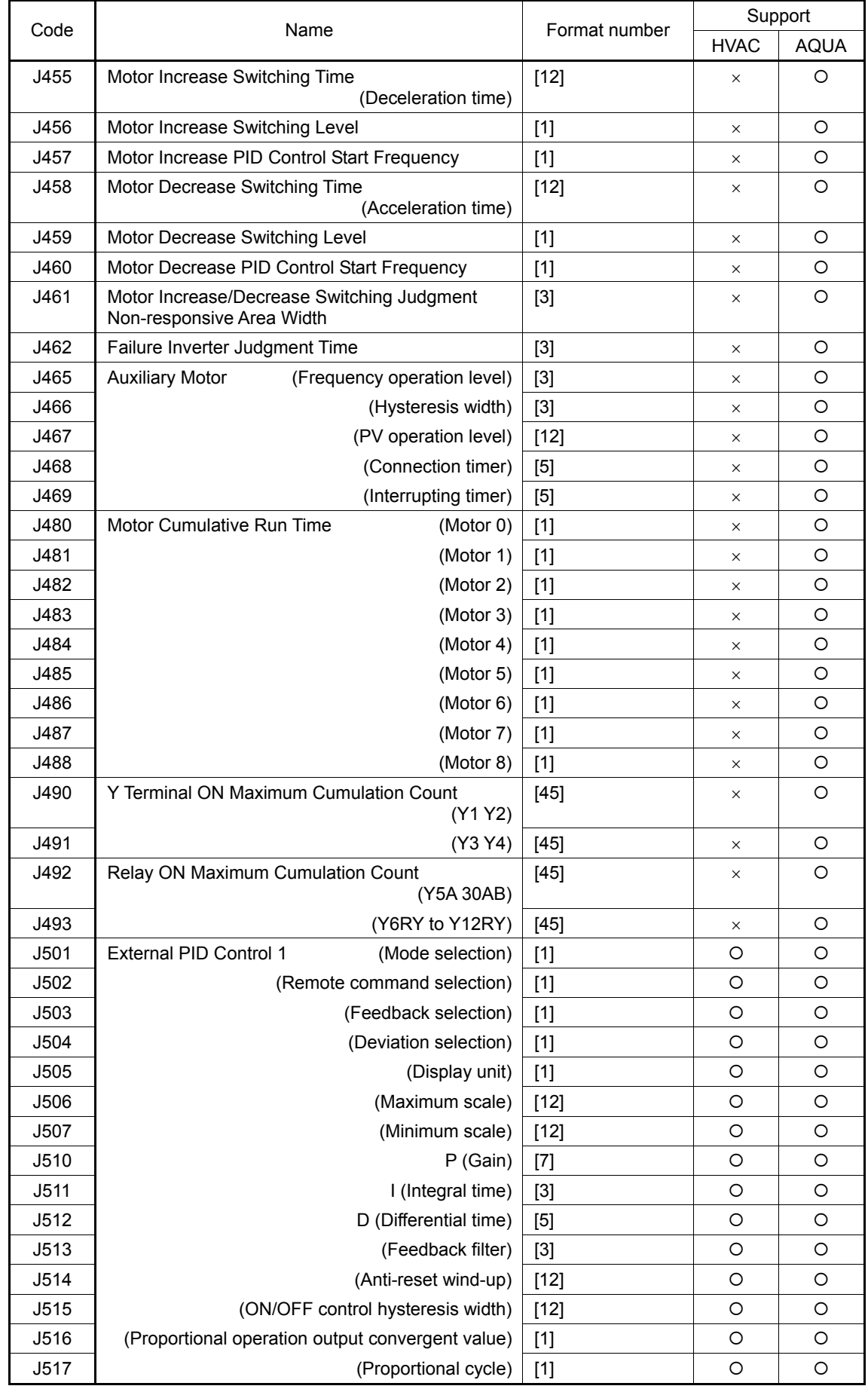

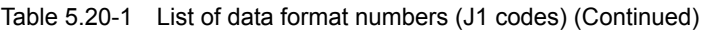

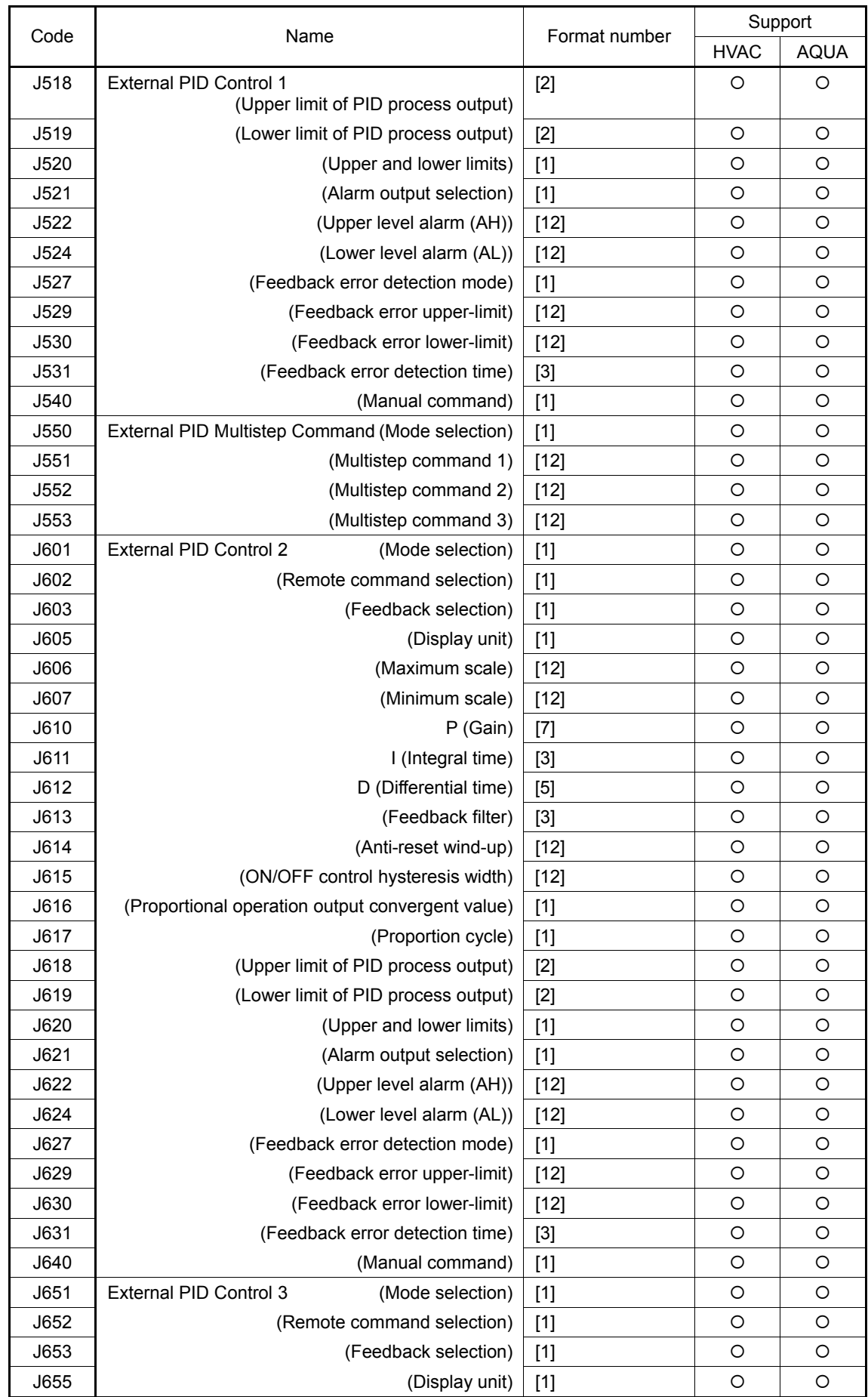

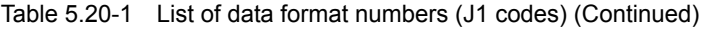

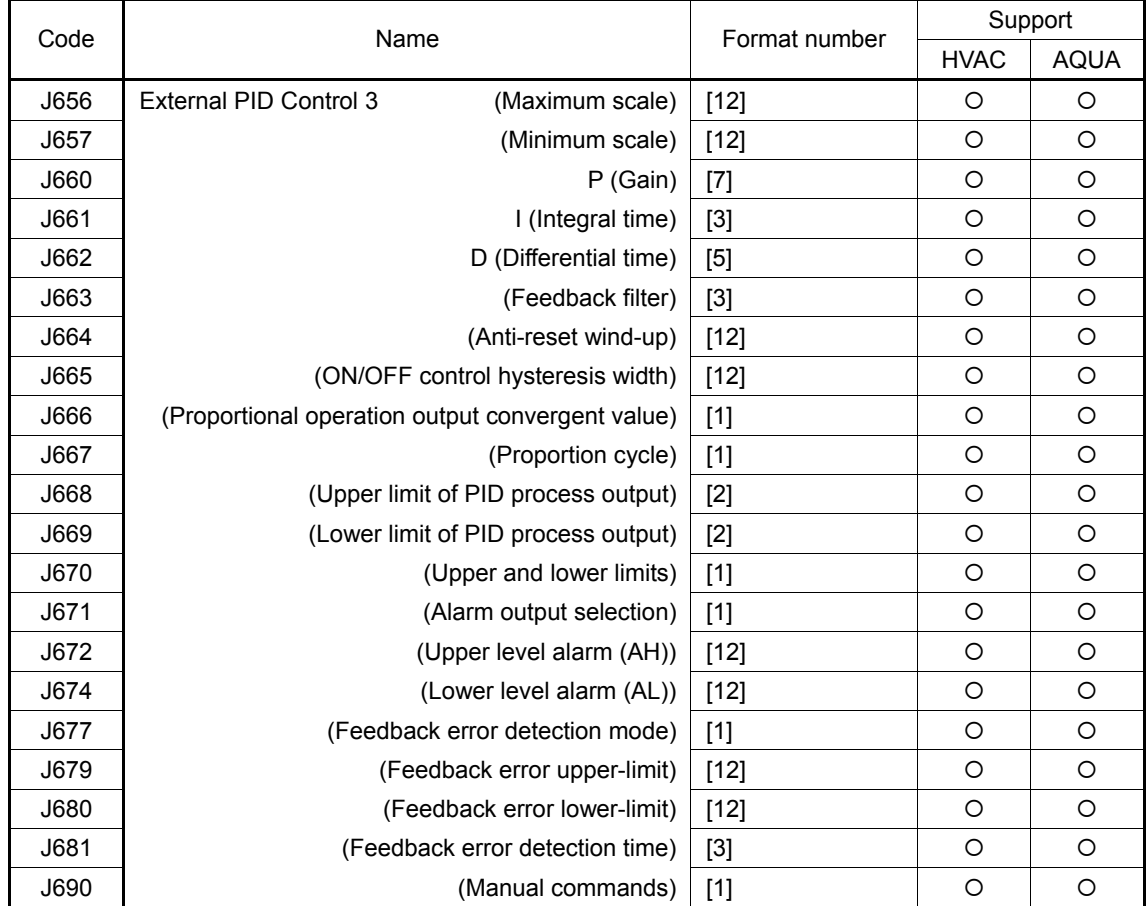

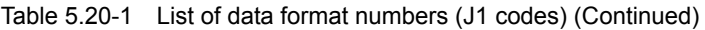

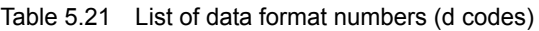

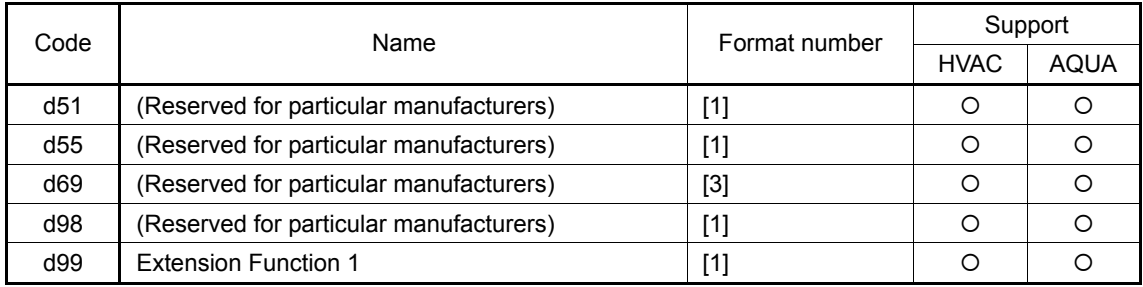

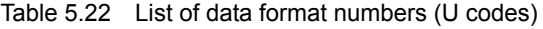

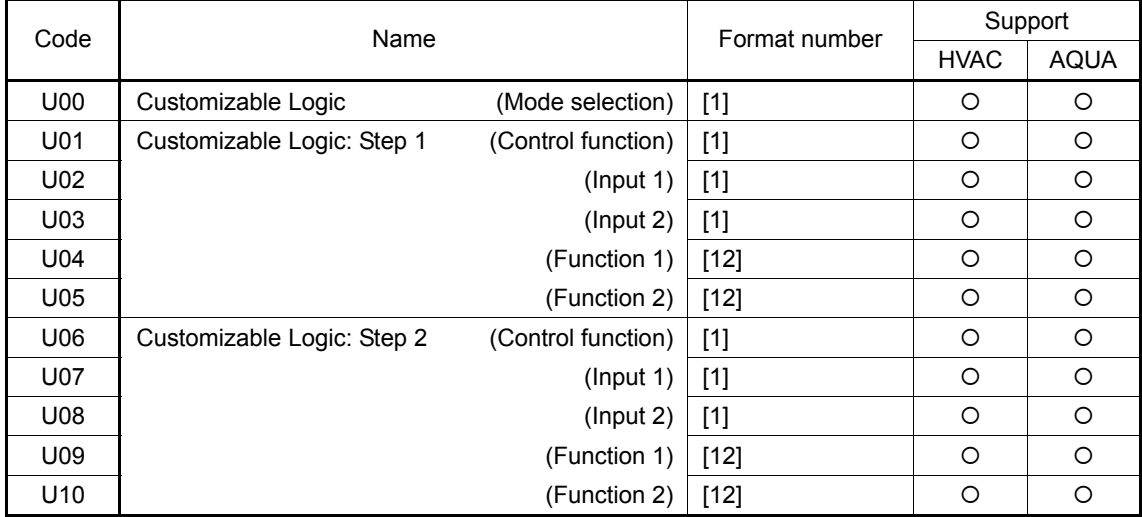

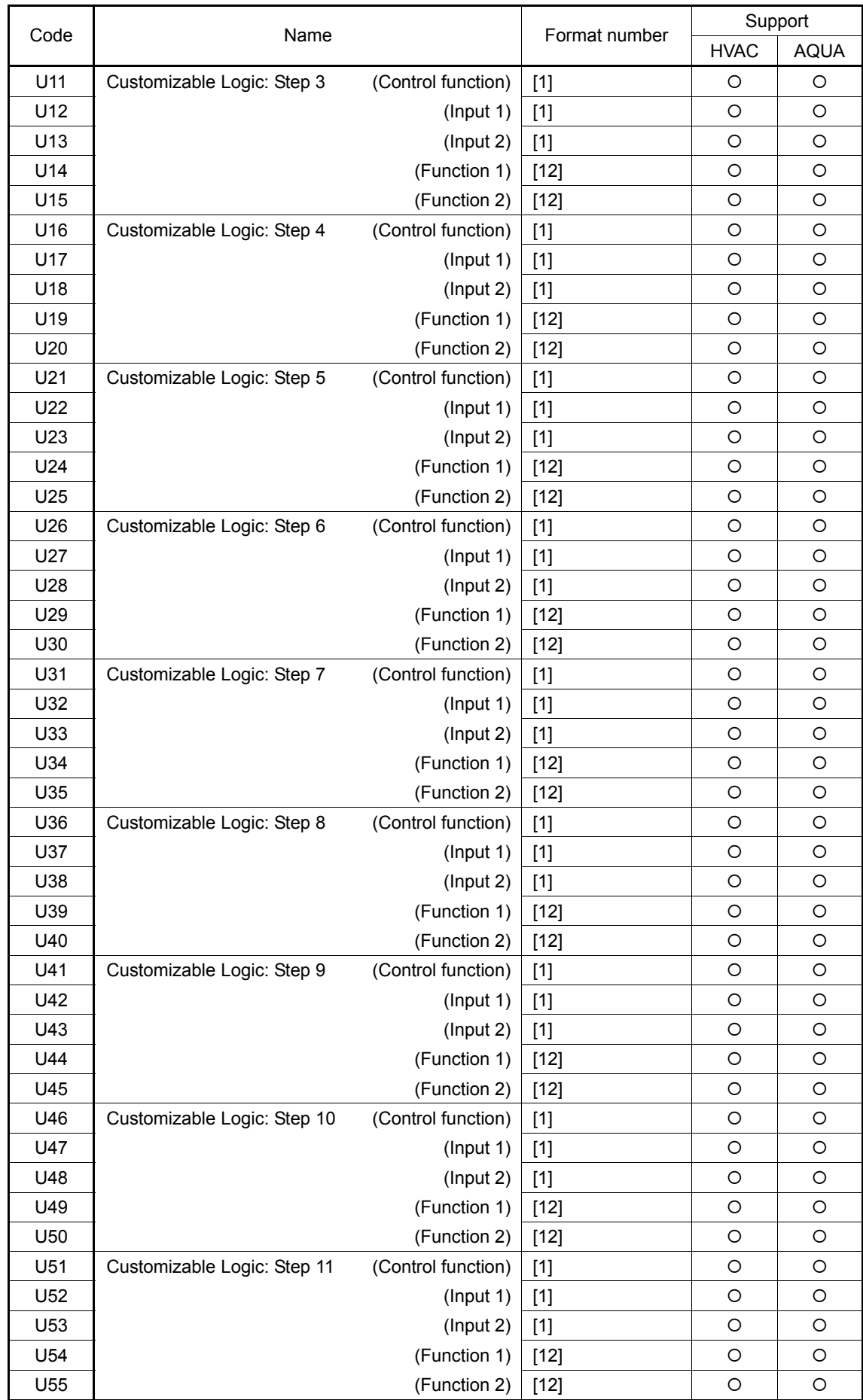

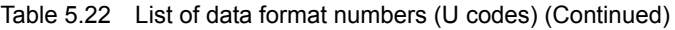

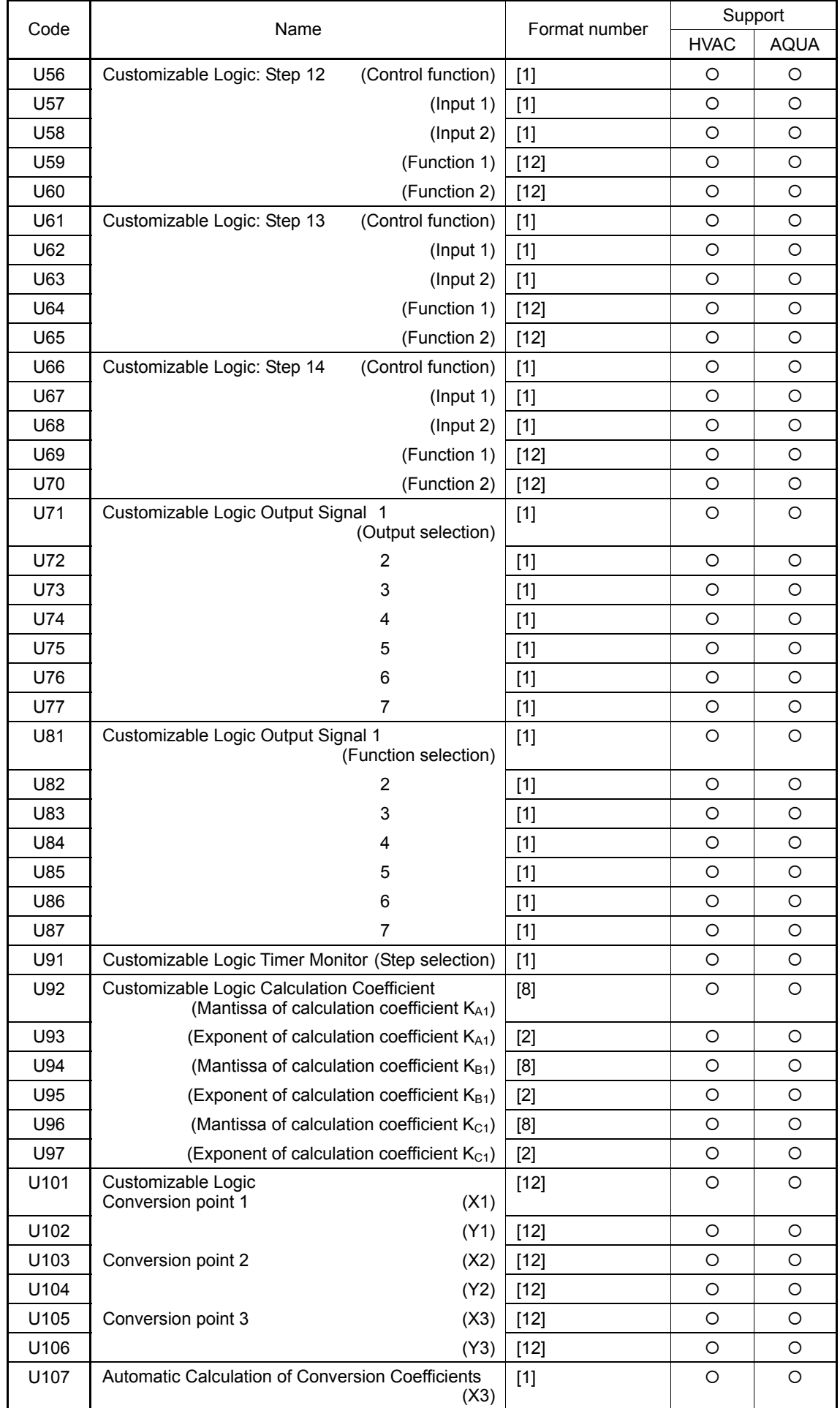

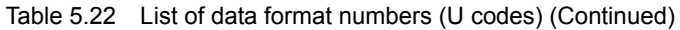

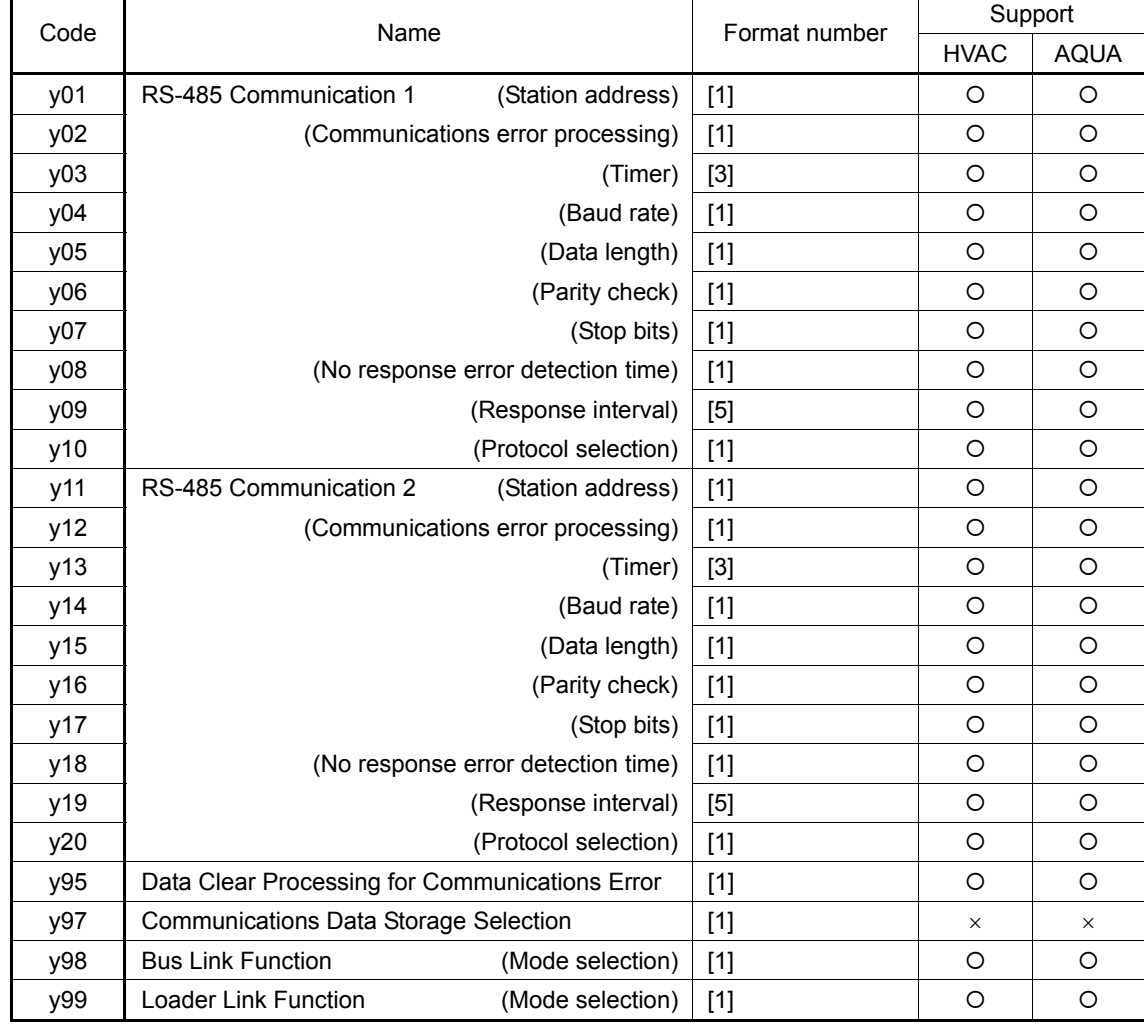

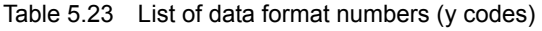

Table 5.24 List of data format numbers (o codes)

| Code | Name                                                |          | Format number     | Support     |             |
|------|-----------------------------------------------------|----------|-------------------|-------------|-------------|
|      |                                                     |          |                   | <b>HVAC</b> | <b>AQUA</b> |
| o01  | Terminal [Y6A/B/C] Function<br>(Relay output card)  |          | $[1]$             | O           | O           |
| 002  | Terminal [Y7A/B/C] Function<br>(Relay output card)  |          | $[1]$             | O           | $\circ$     |
| o03  | Terminal [Y8A/B/C] Function<br>(Relay output card)  |          | $[1]$             | O           | O           |
| o04  | Terminal [Y9A/B/C] Function<br>(Relay output card)  |          | $[1]$             | O           | O           |
| o05  | Terminal [Y10A/B/C] Function<br>(Relay output card) |          | $[1]$             | O           | $\circ$     |
| 006  | Terminal [Y11A/B/C] Function<br>(Relay output card) |          | $[1]$             | O           | $\circ$     |
| o07  | Terminal [Y12A/B/C] Function<br>(Relay output card) |          | [1]               | O           | $\circ$     |
| o09  | Pt Channel<br>(Display unit)                        |          | $[1]$             | O           | $\circ$     |
| o10  | Pt Channel 1<br>(Sensor type)                       |          | $[1]$             | O           | O           |
| o11  | (Extended functions)                                |          | $[1]$             | O           | O           |
| o12  |                                                     | (Filter) | $\lceil 3 \rceil$ | O           | O           |
| o15  | Pt Channel 2<br>(Sensor type)                       |          | $[1]$             | O           | $\circ$     |
| o16  | (Extended functions)                                |          | $[1]$             | O           | O           |
| o17  |                                                     | (Filter) | $[3]$             | Ω           | Ω           |

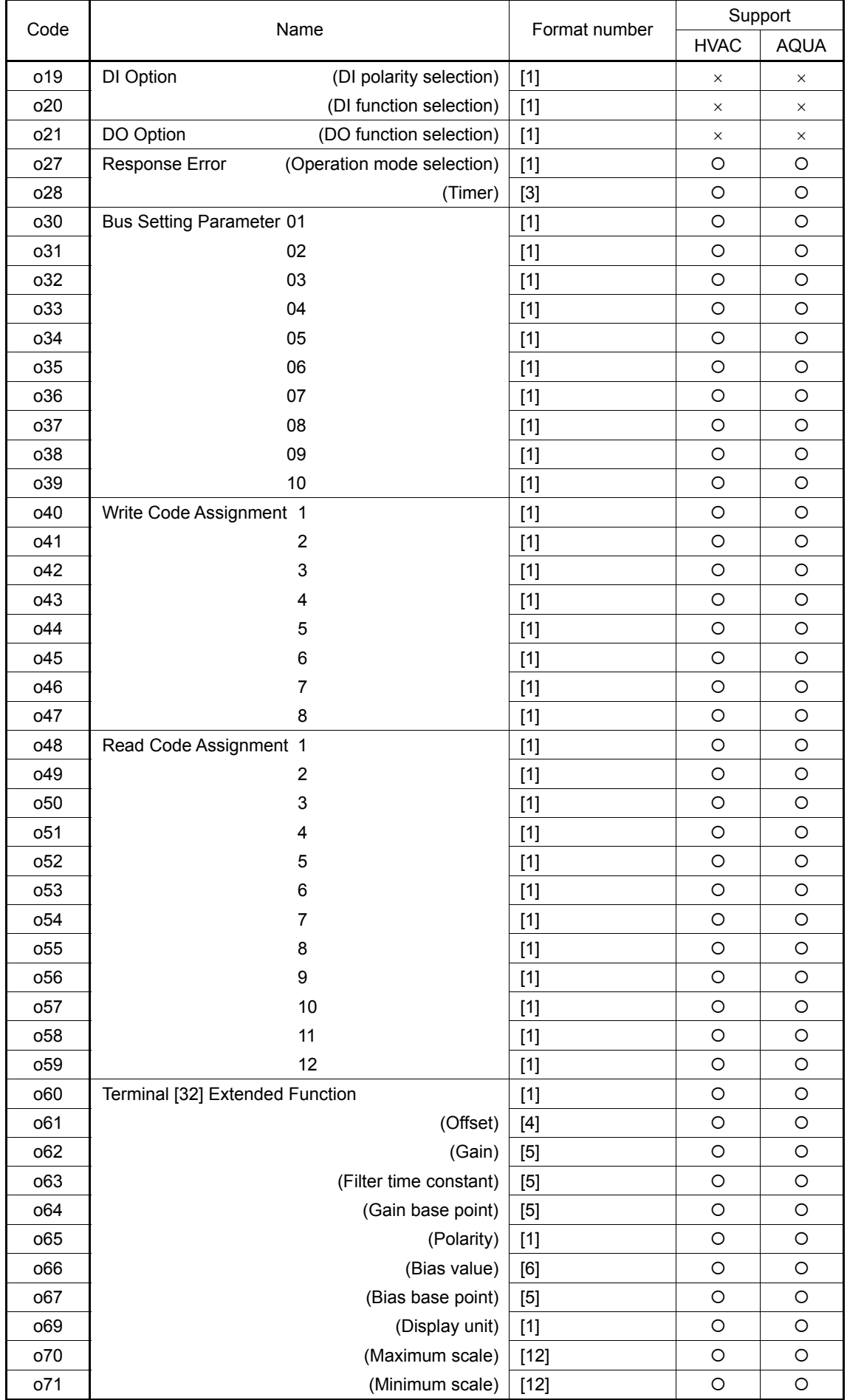

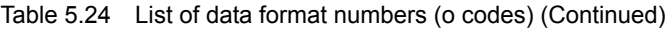

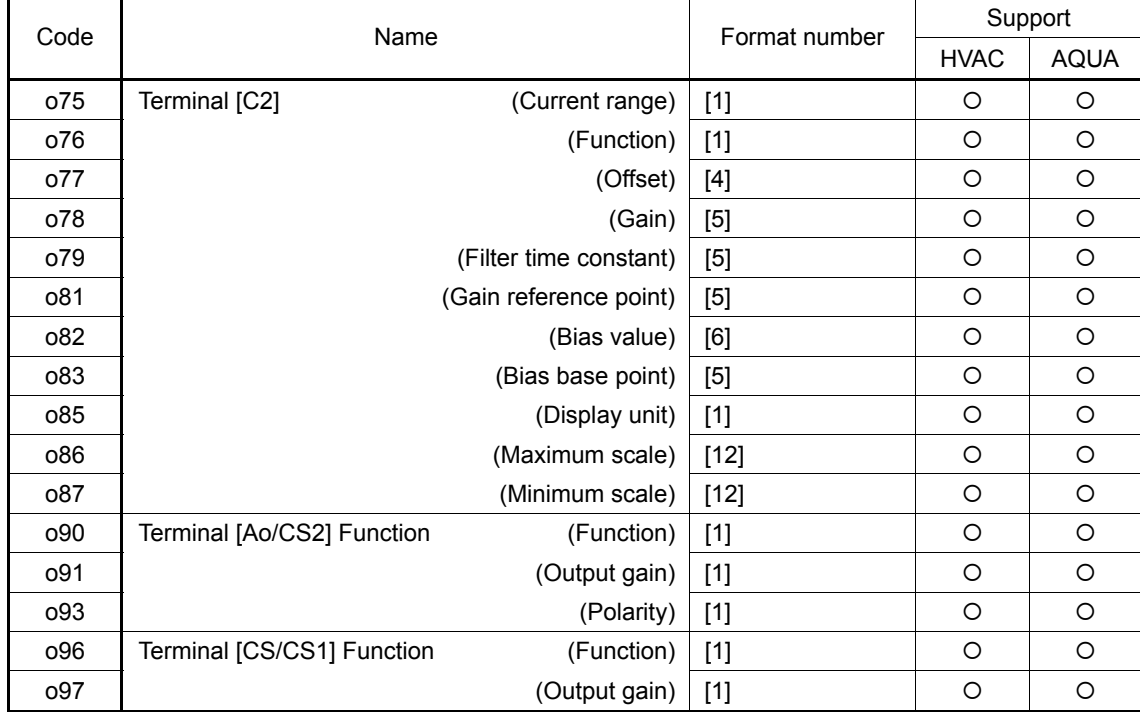

#### Table 5.24 List of data format numbers (o codes) (Continued)

#### Table 5.25 List of data format numbers (T codes)

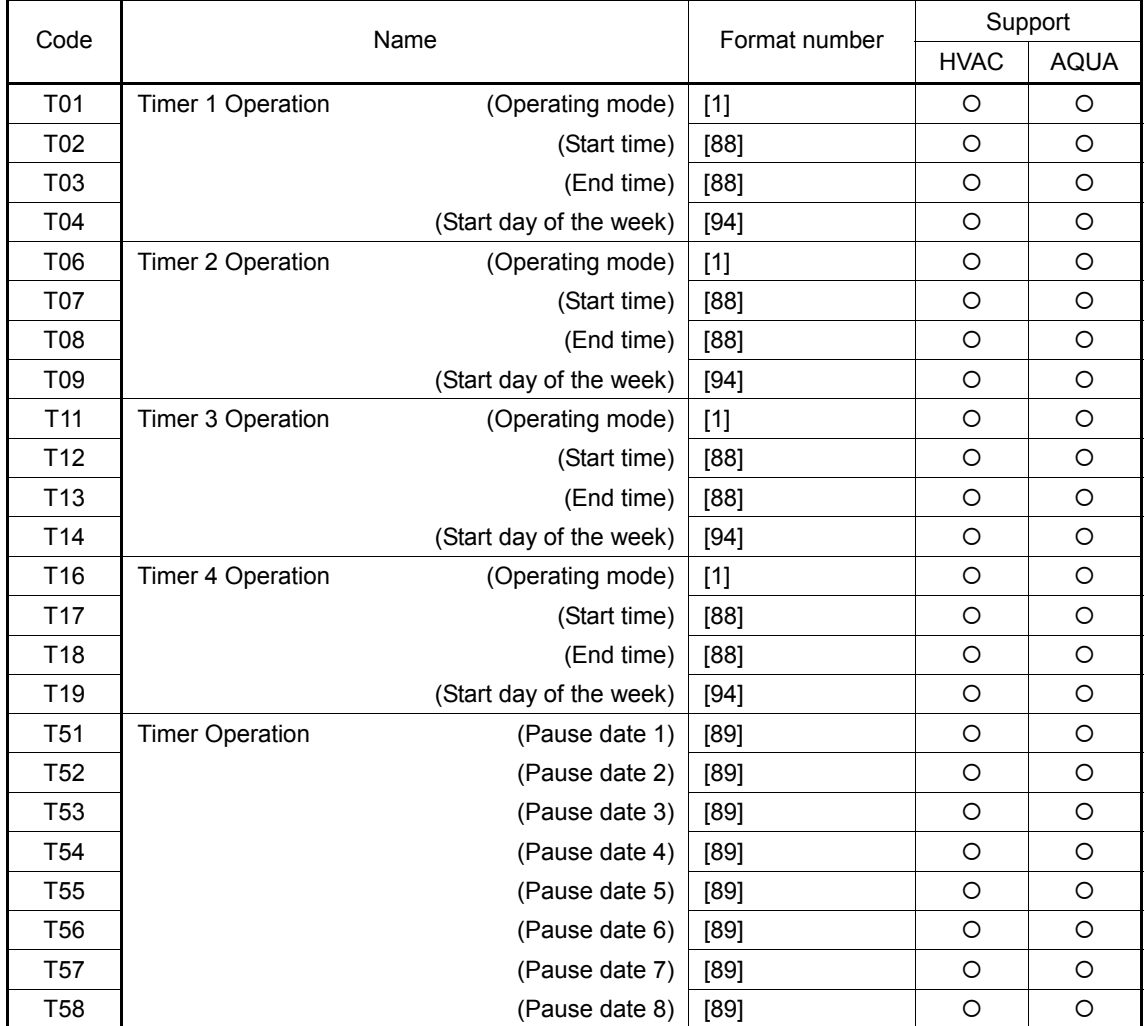

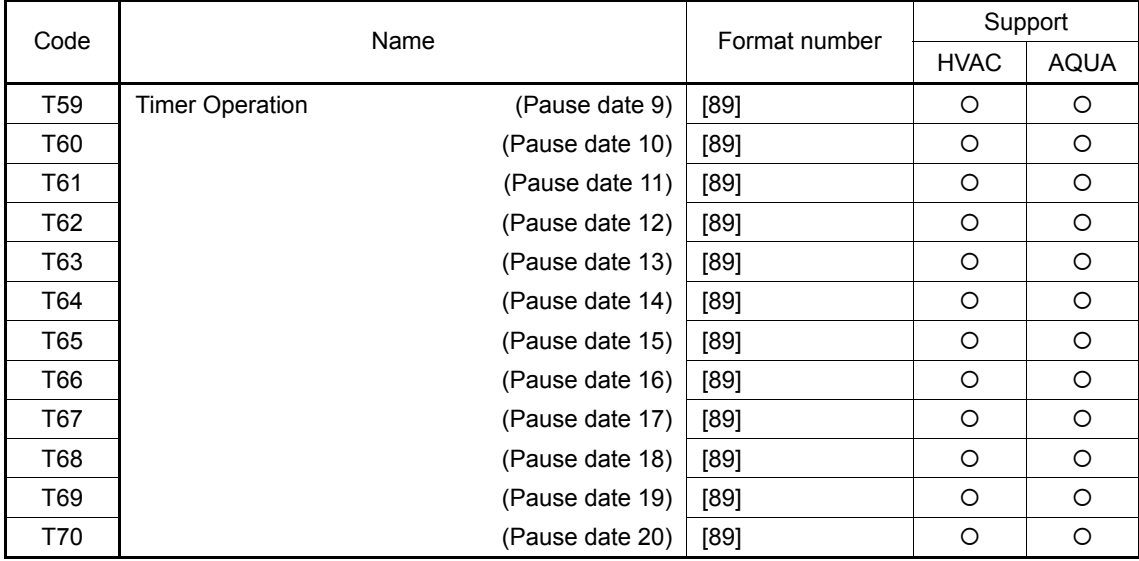

### Table 5.25 List of data format numbers (T codes) (Continued)

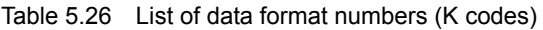

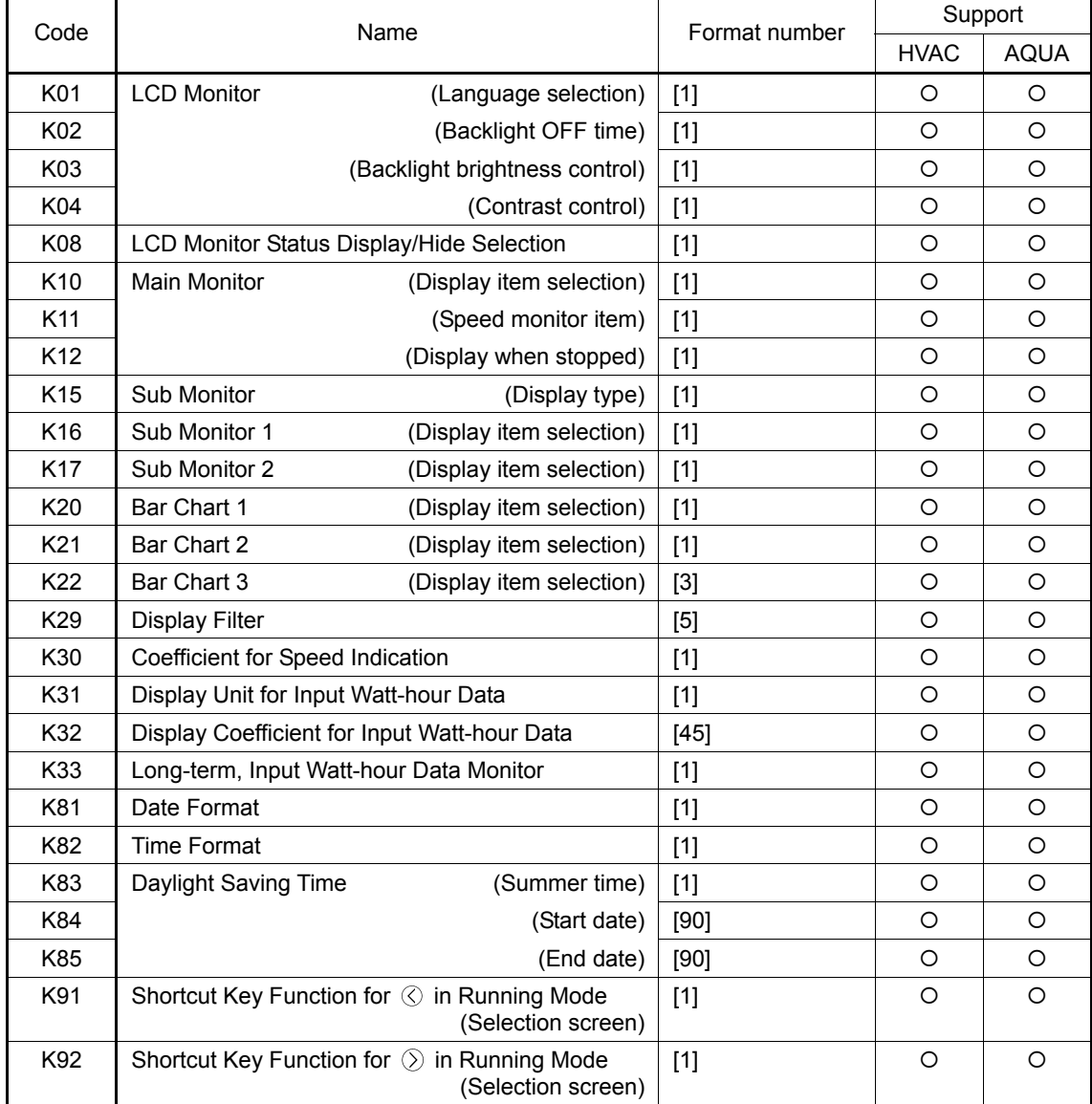

| Code             | Name                             | Format number | Support     |             |
|------------------|----------------------------------|---------------|-------------|-------------|
|                  |                                  |               | <b>HVAC</b> | <b>AQUA</b> |
| S <sub>01</sub>  | Frequency Command (p.u.)         | $[29]$        | $\circ$     | $\circ$     |
| S <sub>05</sub>  | <b>Frequency Command</b>         | $[22]$        | $\circ$     | $\circ$     |
| S <sub>06</sub>  | Run Command                      | $[14]$        | $\circ$     | $\circ$     |
| S <sub>0</sub> 7 | Universal DO                     | $[15]$        | $\circ$     | $\circ$     |
| S <sub>08</sub>  | <b>Acceleration Time F07</b>     | $[3]$         | $\circ$     | $\circ$     |
| S <sub>09</sub>  | Deceleration Time F08            | $[3]$         | $\Omega$    | $\circ$     |
| S <sub>10</sub>  | Torque Limiter 1 (Driving)       | [6]           | $\Omega$    | O           |
| S <sub>11</sub>  | Torque Limiter 1 (Braking)       | [6]           | $\circ$     | $\circ$     |
| S <sub>12</sub>  | Universal Ao                     | $[29]$        | $\circ$     | $\circ$     |
| S <sub>13</sub>  | PID Command                      | $[29]$        | $\circ$     | $\circ$     |
| S <sub>14</sub>  | Alarm Reset Command              | $[1]$         | $\circ$     | $\circ$     |
| S <sub>19</sub>  | Speed Command                    | $[2]$         | $\circ$     | $\circ$     |
| S31              | Ext PID Command 1                | $[29]$        | $\circ$     | $\circ$     |
| S32              | Ext PID Command 2                | $[29]$        | $\circ$     | $\circ$     |
| S <sub>33</sub>  | Ext PID Command 3                | $[29]$        | $\Omega$    | $\circ$     |
| S90              | <b>Current Year and Month</b>    | [85]          | $\circ$     | $\circ$     |
| S91              | Current Day and Hour             | [86]          | $\circ$     | $\circ$     |
| S92              | <b>Current Minute and Second</b> | $[87]$        | $\circ$     | $\circ$     |
| S93              | <b>Write Clock Data</b>          | $[1]$         | $\Omega$    | $\circ$     |

Table 5.27 List of data format numbers (S codes)

Table 5.28 List of data format numbers (M codes)

| Code            | Name                                          | Format number | Support     |             |
|-----------------|-----------------------------------------------|---------------|-------------|-------------|
|                 |                                               |               | <b>HVAC</b> | <b>AQUA</b> |
| M01             | Frequency Reference (p.u.)<br>(Final command) | $[29]$        | $\circ$     | $\circ$     |
| M05             | <b>Frequency Reference</b><br>(Final command) | $[22]$        | O           | $\circ$     |
| M06             | Output Frequency 1(p.u.)                      | $[29]$        | O           | O           |
| M07             | <b>Torque Value</b>                           | [6]           | O           | $\circ$     |
| M09             | Output Frequency 1                            | $[23]$ (FGI)  | O           | $\circ$     |
|                 |                                               | $[22]$ (RTU)  | O           | O           |
|                 |                                               | [22] (BUS) *1 | O           | $\circ$     |
| M <sub>10</sub> | Input Power                                   | [5]           | O           | O           |
| M <sub>11</sub> | Output Current Effective Value                | [5]           | O           | $\circ$     |
| M <sub>12</sub> | Output Voltage Effective Value                | $[3]$         | O           | $\circ$     |
| M13             | Run Command<br>(Final command)                | $[14]$        | O           | $\circ$     |
| M14             | Running Status                                | $[16]$        | $\Omega$    | $\circ$     |
| M <sub>15</sub> | General-purpose Output Terminal Information   | $[15]$        | O           | O           |
| M16             | <b>Alarm Contents</b><br>(Latest)             | $[10]$        | O           | O           |
| M <sub>17</sub> | (Last)                                        | $[10]$        | $\circ$     | $\circ$     |
| M18             | (2nd last)                                    | $[10]$        | O           | $\circ$     |
| M19             | (3rd last)                                    | $[10]$        | O           | O           |
| M20             | <b>Cumulative Run Time</b>                    | $[1]$         | O           | O           |

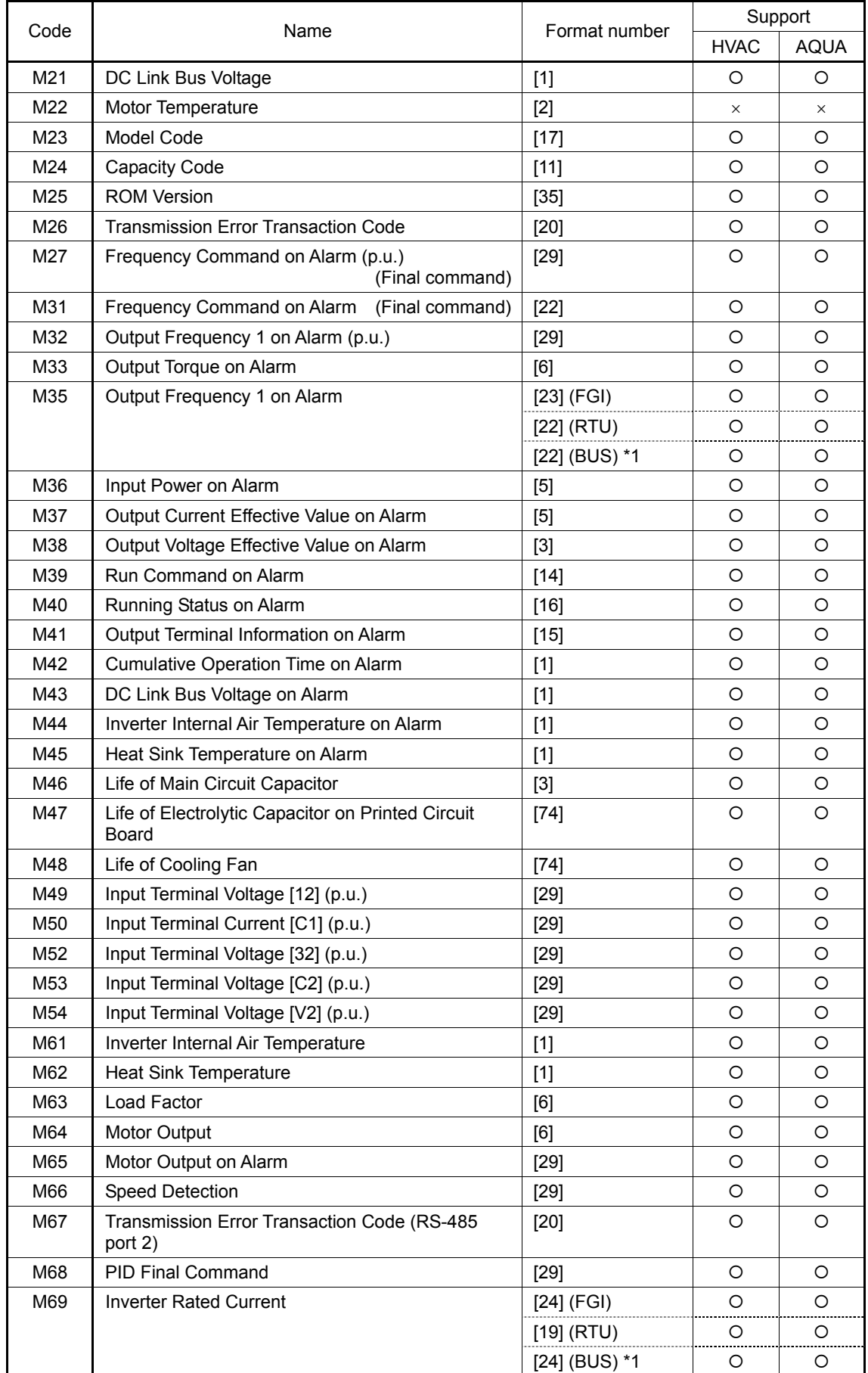

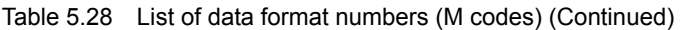

| Code | Name                                                    | Format number |             | Support     |
|------|---------------------------------------------------------|---------------|-------------|-------------|
|      |                                                         |               | <b>HVAC</b> | <b>AQUA</b> |
| M70  | <b>Running Status 2</b>                                 | $[44]$        | O           | O           |
| M71  | Input Terminal Information                              | $[14]$        | O           | $\circ$     |
| M72  | <b>PID Feedback Value</b>                               | $[29]$        | O           | $\circ$     |
| M73  | PID Output                                              | $[29]$        | O           | $\circ$     |
| M74  | <b>Running Situation 2</b>                              | $[76]$        | O           | $\circ$     |
| M76  | Service Life of DC Link Bus Capacitor<br>(Elapsed time) | $[74]$        | O           | $\circ$     |
| M77  | (Remaining time)                                        | $[74]$        | O           | O           |
| M78  | Rotation Speed Command                                  | $[2]$         | O           | $\circ$     |
| M79  | <b>Rotation Speed</b>                                   | $[2]$         | $\Omega$    | $\circ$     |
| M81  | Remaining Time Before The Next Motor 1<br>Maintenance   | $[74]$        | O           | $\circ$     |
| M85  | Remaining Startup Times Before The Next<br>Maintenance  | $[1]$         | O           | $\circ$     |
| M86  | Light Alarm Contents<br>(Latest)                        | $[41]$        | O           | $\circ$     |
| M87  | (Last)                                                  | $[41]$        | O           | O           |
| M88  | (2nd last)                                              | $[41]$        | O           | O           |
| M89  | (3rd last)                                              | $[41]$        | O           | O           |

Table 5.28 List of data format numbers (M codes) (Continued)

Table 5.29 List of data format numbers (W codes)

| Code            | Name                                                  | Format number   | Support     |             |
|-----------------|-------------------------------------------------------|-----------------|-------------|-------------|
|                 |                                                       |                 | <b>HVAC</b> | <b>AQUA</b> |
| W01             | <b>Running Status</b>                                 | $[16]$          | $\circ$     | $\circ$     |
| W02             | <b>Frequency Reference</b>                            | $[22]$          | O           | $\Omega$    |
| W03             | <b>Output Frequency</b><br>(Before slip compensation) | $[22]$          | $\circ$     | $\circ$     |
| W04             | <b>Output Frequency</b><br>(After slip compensation)  | $[22]$          | O           | $\circ$     |
| <b>W05</b>      | <b>Output Current</b>                                 | $[24]$ (FGI)    | $\circ$     | $\circ$     |
|                 |                                                       | $[19]$ (RTU)    | O           | $\circ$     |
|                 |                                                       | $[24]$ (BUS) *1 | O           | O           |
| W06             | Output Voltage                                        | $[3]$           | $\circ$     | $\circ$     |
| <b>W07</b>      | Torque                                                | $[2]$           | $\circ$     | $\circ$     |
| W08             | Motor Speed                                           | $[37]$          | O           | $\circ$     |
| <b>W09</b>      | Load Shaft Speed                                      | $[37]$          | $\circ$     | $\circ$     |
| W10             | Line Speed                                            | $[37]$          | ×           | $\times$    |
| W11             | <b>PID Process Command</b>                            | $[12]$          | $\circ$     | $\circ$     |
| W12             | PID Feedback Value                                    | $[12]$          | $\circ$     | $\circ$     |
| W <sub>13</sub> | Torque Limiter Value A                                | $[2]$           | $\circ$     | $\circ$     |
| W14             | Torque Limiter Value B                                | $[2]$           | $\circ$     | $\circ$     |
| W15             | <b>Ratio Value</b>                                    | $[5]$           | $\times$    | X           |
| W16             | Rotation Speed Command Value                          | $[37]$          | $\circ$     | $\circ$     |
| W17             | Load Shaft Speed Command Value                        | $[37]$          | $\circ$     | O           |
| W <sub>21</sub> | Input Power                                           | $[24]$          | $\circ$     | $\circ$     |
| W <sub>22</sub> | Motor Output                                          | $[24]$          | $\circ$     | $\circ$     |
| W23             | Load Factor                                           | $[2]$           | $\circ$     | O           |
| W28             | Run Command Source                                    | [67]            | O           | O           |

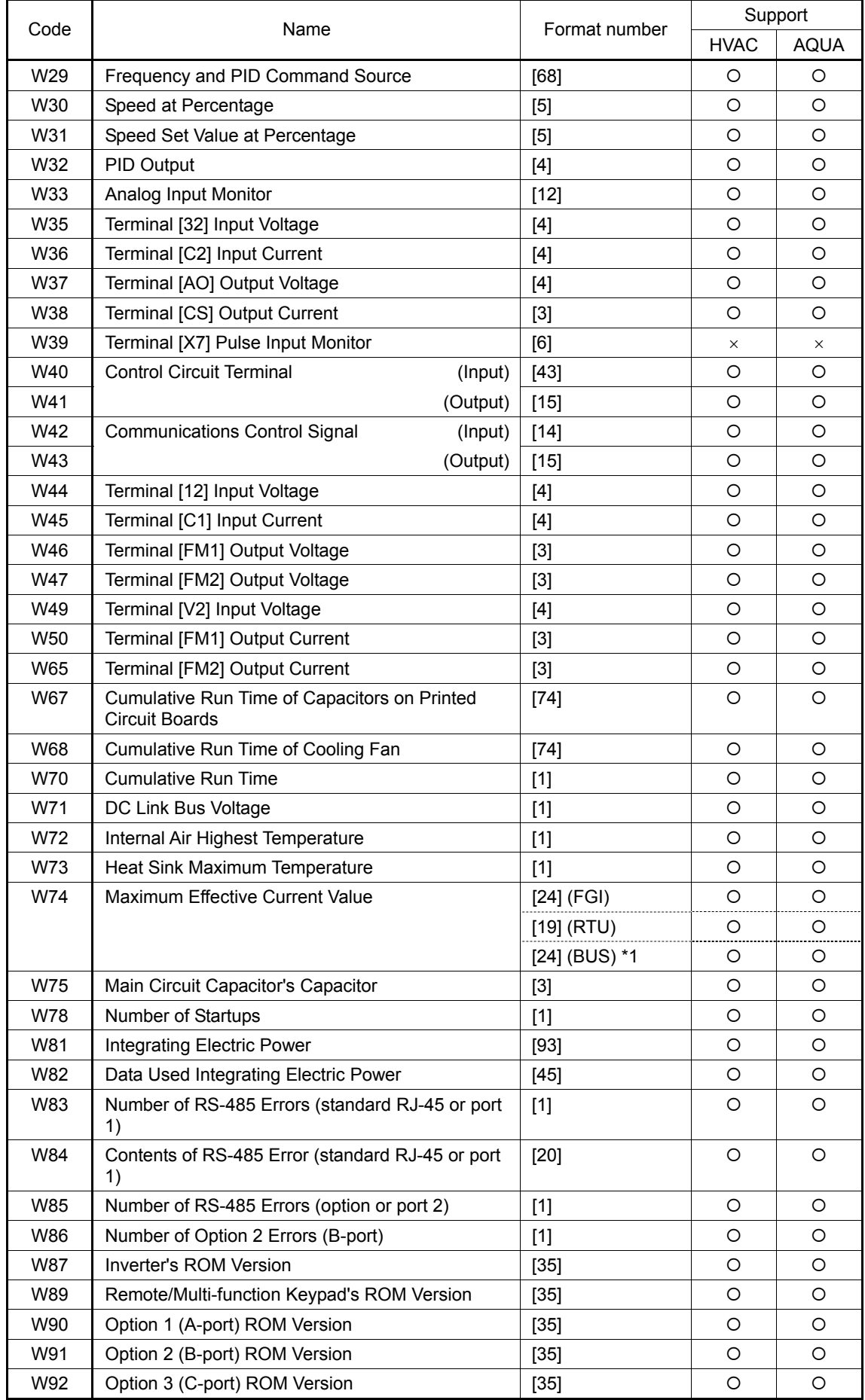

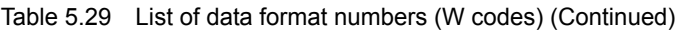

| Code | Name                                        | Format number | Support     |             |
|------|---------------------------------------------|---------------|-------------|-------------|
|      |                                             |               | <b>HVAC</b> | <b>AQUA</b> |
| W94  | Contents of RS-485 Error (option or port 2) | [20]          | Ω           |             |
| W95  | Number of Option 1 Errors (A-port)          | $[1]$         | ∩           |             |
| W96  | Contents of Option 1 Errors (A-port)        | $[1]$         | ∩           |             |
| W97  | Contents of Option 2 Errors (B-port)        | [1]           | ∩           |             |
| W98  | Number of Option 3 Errors (C-port)          | $[1]$         | ∩           |             |
| W99  | Contents of Option 3 Errors (C-port)        | [1]           | ∩           |             |

Table 5.29 List of data format numbers (W codes) (Continued)

| Table 5.29-1 List of data format numbers (W1 codes) |                                                  |               |             |             |
|-----------------------------------------------------|--------------------------------------------------|---------------|-------------|-------------|
| Code                                                | Name                                             | Format number | Support     |             |
|                                                     |                                                  |               | <b>HVAC</b> | <b>AQUA</b> |
| W <sub>101</sub>                                    | Current Year and Month                           | [85]          | O           | $\circ$     |
| W102                                                | Current Day and Hour                             | [86]          | O           | O           |
| W103                                                | Current Minute and Second                        | [87]          | O           | O           |
| W105                                                | Output Current (U phase)                         | $[24]$        | O           | O           |
| W106                                                | Output Current (V phase)                         | $[24]$        | O           | O           |
| W107                                                | Output Current (W phase)                         | [24]          | O           | O           |
| W167                                                | Life Expectancy of Electrolytic Capacitor on PCB | $[74]$        | O           | $\circ$     |
| W168                                                | Life Expectancy of Cooling Fan                   | $[74]$        | O           | O           |
| W170                                                | Cumulative Run Time                              | $[74]$        | O           | O           |
| W <sub>181</sub>                                    | Input Watt-hour                                  | $[24]$        | O           | ∩           |

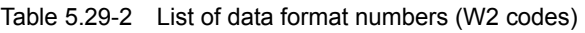

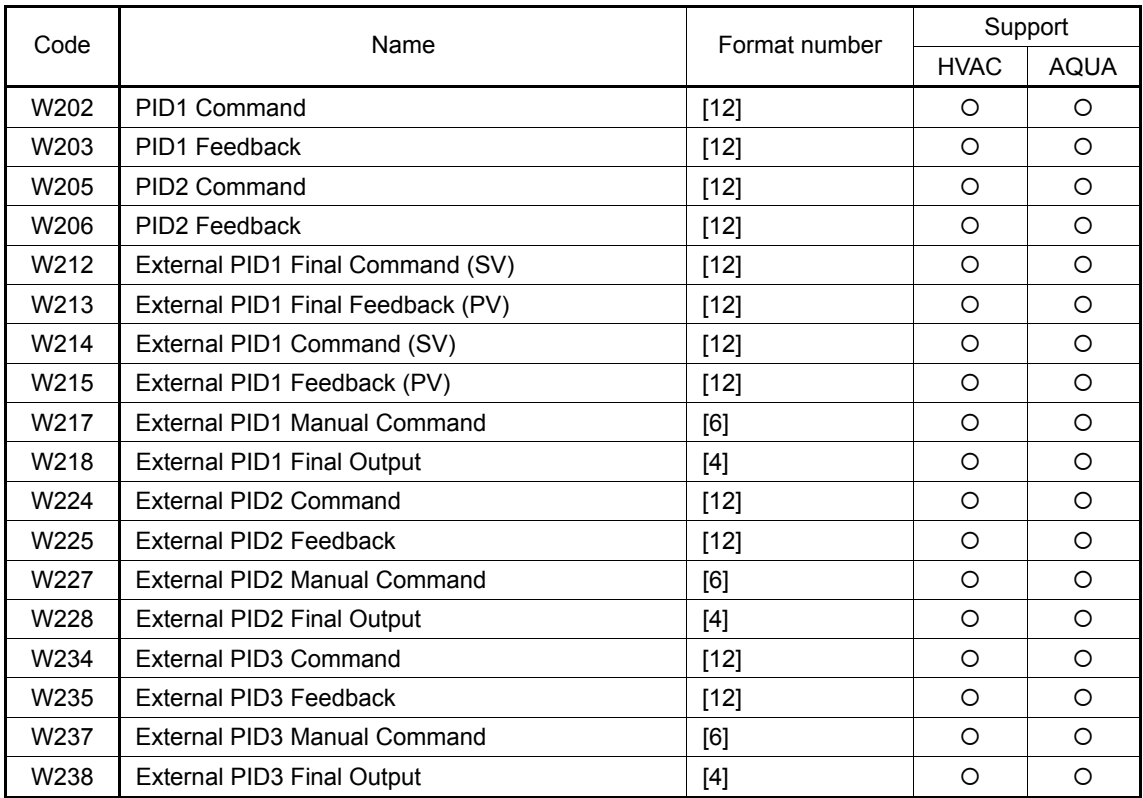

| Code             | Name                                                                           | Support<br>Format number |             |             |
|------------------|--------------------------------------------------------------------------------|--------------------------|-------------|-------------|
|                  |                                                                                |                          | <b>HVAC</b> | <b>AQUA</b> |
| W <sub>250</sub> | Mutual Operation - Slave Unit 1<br>Output frequency (Before slip compensation) | $[22]$                   | $\times$    | ∩           |
| W <sub>251</sub> | Output current                                                                 | $[24]$                   | $\times$    | ◯           |
| W <sub>252</sub> | Power consumption                                                              | [24]                     | $\times$    | ◯           |
| W <sub>253</sub> | Alarm content (Latest)                                                         | $[10]$                   | $\times$    | O           |
| W <sub>255</sub> | Mutual Operation - Slave Unit 2<br>Output frequency (Before slip compensation) | $[22]$                   | $\times$    | ◯           |
| W <sub>256</sub> | Output current                                                                 | $[24]$                   | $\times$    | ◯           |
| W <sub>257</sub> | Power consumption                                                              | [24]                     | $\times$    | ∩           |
| W <sub>258</sub> | Alarm content (Latest)                                                         | $[10]$                   | $\times$    | ∩           |

Table 5.29-2 List of data format numbers (W2 codes) (Continued)

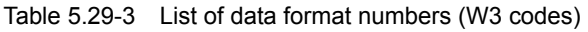

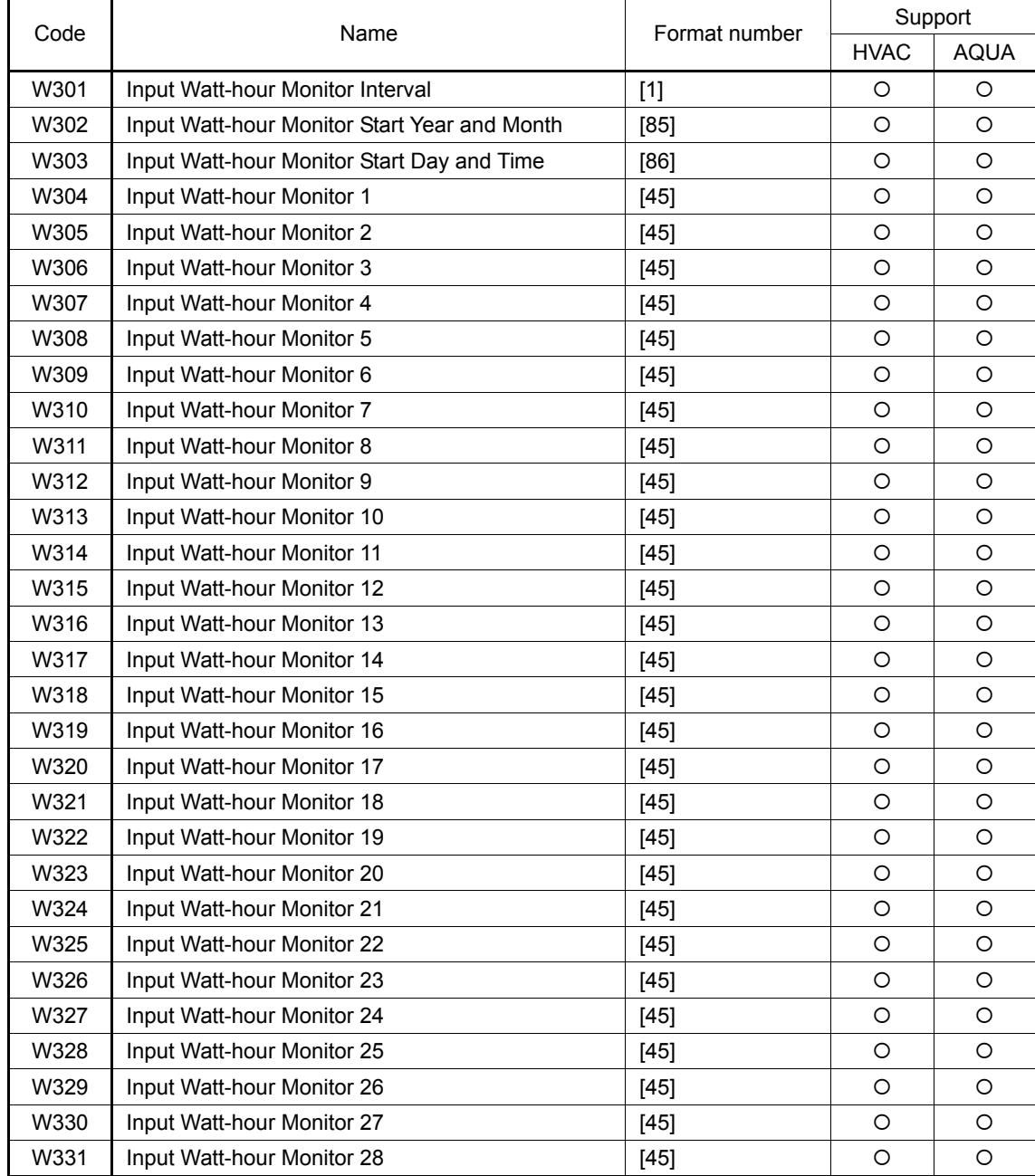
|      | Name                       | Format number | Support     |             |
|------|----------------------------|---------------|-------------|-------------|
| Code |                            |               | <b>HVAC</b> | <b>AQUA</b> |
| W332 | Input Watt-hour Monitor 29 | $[45]$        | O           | O           |
| W333 | Input Watt-hour Monitor 30 | $[45]$        | O           | O           |
| W334 | Input Watt-hour Monitor 31 | $[45]$        | O           | O           |
| W335 | Input Watt-hour Monitor 32 | $[45]$        | O           | O           |
| W336 | Input Watt-hour Monitor 33 | $[45]$        | O           | O           |
| W337 | Input Watt-hour Monitor 34 | $[45]$        | $\circ$     | O           |
| W338 | Input Watt-hour Monitor 35 | $[45]$        | O           | O           |
| W339 | Input Watt-hour Monitor 36 | $[45]$        | O           | O           |
| W340 | Input Watt-hour Monitor 37 | $[45]$        | $\circ$     | O           |
| W341 | Input Watt-hour Monitor 38 | $[45]$        | O           | $\circ$     |
| W342 | Input Watt-hour Monitor 39 | $[45]$        | O           | O           |
| W343 | Input Watt-hour Monitor 40 | $[45]$        | O           | O           |
| W344 | Input Watt-hour Monitor 41 | $[45]$        | $\circ$     | O           |
| W345 | Input Watt-hour Monitor 42 | $[45]$        | O           | O           |
| W346 | Input Watt-hour Monitor 43 | $[45]$        | O           | O           |
| W347 | Input Watt-hour Monitor 44 | $[45]$        | O           | O           |
| W348 | Input Watt-hour Monitor 45 | $[45]$        | $\circ$     | O           |
| W349 | Input Watt-hour Monitor 46 | $[45]$        | $\circ$     | $\circ$     |
| W350 | Input Watt-hour Monitor 47 | $[45]$        | O           | O           |
| W351 | Input Watt-hour Monitor 48 | $[45]$        | O           | O           |
| W352 | Run Time Monitor 1         | $[45]$        | $\circ$     | O           |
| W353 | <b>Run Time Monitor 2</b>  | $[45]$        | $\circ$     | O           |
| W354 | Run Time Monitor 3         | $[45]$        | O           | O           |
| W355 | <b>Run Time Monitor 4</b>  | $[45]$        | O           | O           |
| W356 | <b>Run Time Monitor 5</b>  | $[45]$        | O           | O           |
| W357 | Run Time Monitor 6         | $[45]$        | O           | O           |
| W358 | Run Time Monitor 7         | $[45]$        | O           | O           |
| W359 | Run Time Monitor 8         | $[45]$        | $\circ$     | O           |
| W360 | Run Time Monitor 9         | $[45]$        | O           | O           |
| W361 | Run Time Monitor 10        | $[45]$        | O           | O           |
| W362 | Run Time Monitor 11        | $[45]$        | O           | O           |
| W363 | Run Time Monitor 12        | $[45]$        | O           | O           |
| W364 | Run Time Monitor 13        | $[45]$        | O           | O           |
| W365 | Run Time Monitor 14        | $[45]$        | O           | O           |
| W366 | Run Time Monitor 15        | $[45]$        | O           | $\circ$     |
| W367 | Run Time Monitor 16        | $[45]$        | O           | O           |
| W368 | Run Time Monitor 17        | $[45]$        | O           | O           |
| W369 | Run Time Monitor 18        | $[45]$        | O           | O           |
| W370 | Run Time Monitor 19        | $[45]$        | O           | O           |
| W371 | Run Time Monitor 20        | $[45]$        | O           | O           |
| W372 | Run Time Monitor 21        | $[45]$        | O           | $\circ$     |
| W373 | Run Time Monitor 22        | $[45]$        | $\circ$     | O           |
| W374 | Run Time Monitor 23        | $[45]$        | O           | $\circ$     |
| W375 | Run Time Monitor 24        | $[45]$        | O           | O           |

Table 5.29-3 List of data format numbers (W3 codes) (Continued)

| Code | Name                       | Format number | Support     |             |
|------|----------------------------|---------------|-------------|-------------|
|      |                            |               | <b>HVAC</b> | <b>AQUA</b> |
| W376 | Run Time Monitor 25        | $[45]$        | $\circ$     | $\circ$     |
| W377 | Run Time Monitor 26        | $[45]$        | $\circ$     | $\circ$     |
| W378 | Run Time Monitor 27        | $[45]$        | O           | $\Omega$    |
| W379 | Run Time Monitor 28        | $[45]$        | O           | O           |
| W380 | Run Time Monitor 29        | $[45]$        | $\circ$     | $\circ$     |
| W381 | Run Time Monitor 30        | $[45]$        | $\circ$     | $\circ$     |
| W382 | <b>Run Time Monitor 31</b> | $[45]$        | $\circ$     | $\circ$     |
| W383 | Run Time Monitor 32        | $[45]$        | $\circ$     | $\circ$     |
| W384 | Run Time Monitor 33        | $[45]$        | $\circ$     | $\circ$     |
| W385 | Run Time Monitor 34        | $[45]$        | $\circ$     | $\circ$     |
| W386 | Run Time Monitor 35        | [45]          | $\circ$     | $\circ$     |
| W387 | Run Time Monitor 36        | $[45]$        | $\circ$     | $\circ$     |
| W388 | Run Time Monitor 37        | $[45]$        | $\circ$     | $\circ$     |
| W389 | Run Time Monitor 38        | $[45]$        | $\circ$     | $\circ$     |
| W390 | Run Time Monitor 39        | [45]          | $\circ$     | O           |
| W391 | Run Time Monitor 40        | $[45]$        | $\circ$     | $\Omega$    |
| W392 | Run Time Monitor 41        | $[45]$        | O           | $\circ$     |
| W393 | Run Time Monitor 42        | $[45]$        | $\circ$     | $\circ$     |
| W394 | Run Time Monitor 43        | $[45]$        | $\circ$     | $\circ$     |
| W395 | Run Time Monitor 44        | $[45]$        | $\circ$     | O           |
| W396 | Run Time Monitor 45        | $[45]$        | $\circ$     | $\circ$     |
| W397 | Run Time Monitor 46        | $[45]$        | $\circ$     | $\circ$     |
| W398 | Run Time Monitor 47        | [45]          | $\circ$     | $\circ$     |
| W399 | Run Time Monitor 48        | $[45]$        | $\circ$     | $\circ$     |

Table 5.29-3 List of data format numbers (W3 codes) (Continued)

Table 5.30 List of data format numbers (X codes)

| Code             | Name                      |            | Format number | Support     |             |
|------------------|---------------------------|------------|---------------|-------------|-------------|
|                  |                           |            |               | <b>HVAC</b> | <b>AQUA</b> |
| X00              | Alarm History             | (Latest)   | $[41]$        | $\circ$     | $\circ$     |
| X01              | Multiple Alarm 1          | (Latest)   | $[40]$        | O           | $\circ$     |
| X <sub>0</sub> 2 | Multiple Alarm 2          | (Latest)   | $[40]$        | $\circ$     | $\circ$     |
| X03              | Sub Code                  | (Latest)   | $[1]$         | $\circ$     | $\circ$     |
| X04              | Multiple Alarm 1 Sub Code | (Latest)   | $[1]$         | $\circ$     | $\circ$     |
| X05              | Alarm History             |            | $[41]$        | O           | $\circ$     |
| X06              | Multiple Alarm 1          | (Last)     | $[40]$        | $\circ$     | $\circ$     |
| X07              | Multiple Alarm 2          | (Last)     | $[40]$        | $\circ$     | $\circ$     |
| X08              | Sub Code                  | (Last)     | [1]           | $\circ$     | $\circ$     |
| X09              | Multiple Alarm 1 Sub Code | (Last)     | $[1]$         | $\circ$     | $\circ$     |
| X10              | Alarm History             | (2nd last) | $[41]$        | $\circ$     | $\circ$     |
| X11              | Multiple Alarm 1          | (2nd last) | $[40]$        | O           | $\circ$     |
| X <sub>12</sub>  | Multiple Alarm 2          | (2nd last) | $[40]$        | O           | $\circ$     |
| X <sub>13</sub>  | Sub Code                  | (2nd last) | $[1]$         | $\circ$     | $\circ$     |
| X14              | Multiple Alarm 1 Sub Code | (2nd last) | $[1]$         | O           | $\Omega$    |

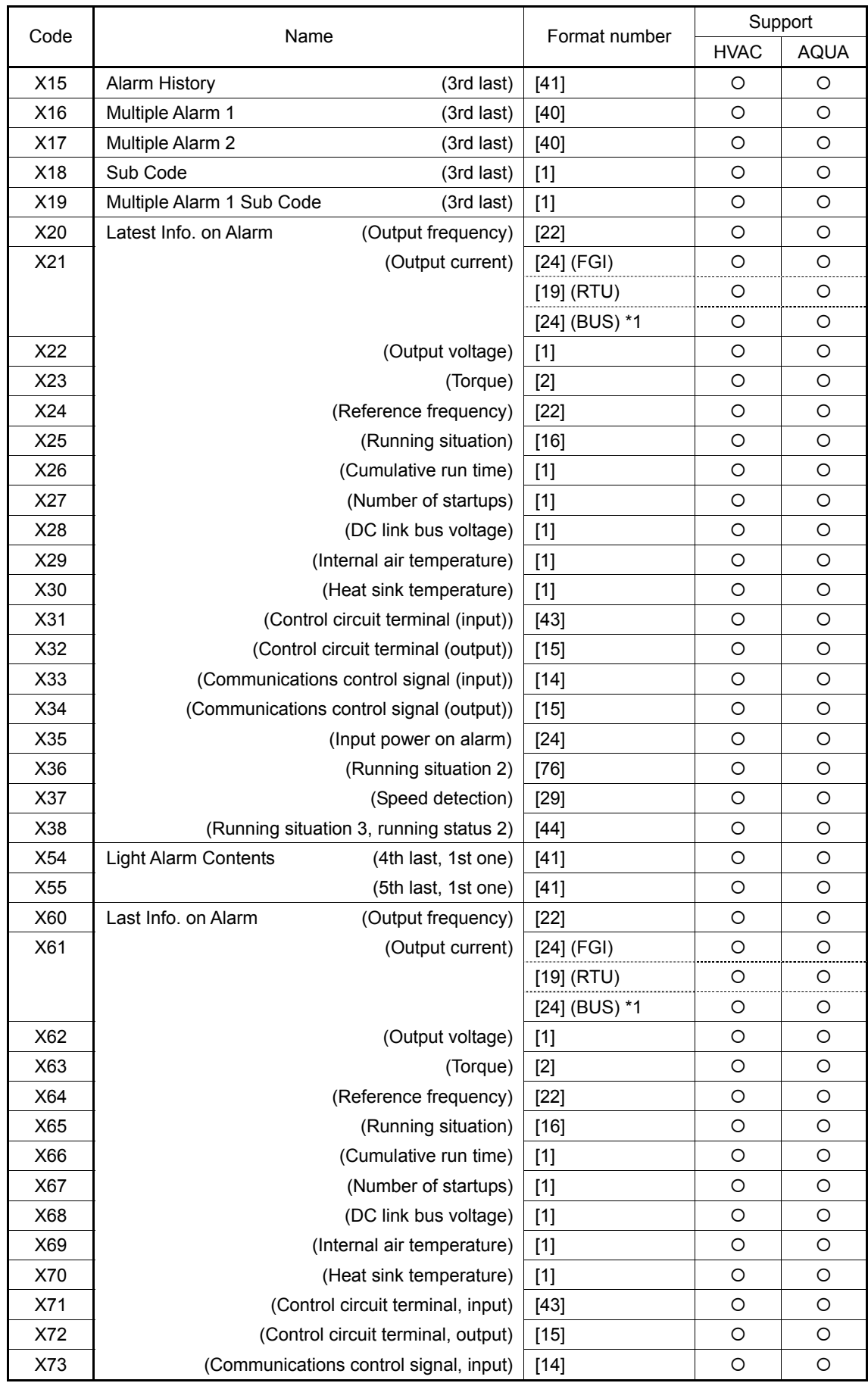

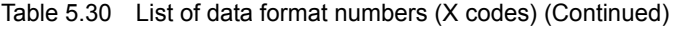

| Code | Name                                         | Format number | Support     |             |
|------|----------------------------------------------|---------------|-------------|-------------|
|      |                                              |               | <b>HVAC</b> | <b>AQUA</b> |
| X74  | Last Info. on Alarm                          | $[15]$        | $\circ$     | O           |
|      | (Communications control signal, output)      |               |             |             |
| X76  | (Running situation 2)                        | $[76]$        | O           | O           |
| X77  | (Speed detection)                            | $[29]$        | O           | O           |
| X78  | (Running situation 3, Running status 2)      | [44]          | O           | $\circ$     |
| X89  | Customizable Logic<br>(Digital input/output) | [95]          | O           | O           |
| X90  | (Timer monitor)                              | $[5]$         | O           | $\circ$     |
| X91  | (Analog input 1)                             | $[12]$        | O           | O           |
| X92  | (Analog input 2)                             | $[12]$        | O           | $\Omega$    |
| X93  | (Analog output)                              | $[12]$        | O           | $\Omega$    |
| X94  | Relay Output Terminal Info.                  | [91]          | O           | O           |
| X95  | <b>Flowrate Sensor Monitor</b>               | $[12]$        | $\times$    | O           |
| X96  | Terminal (CS2) Output Current                | $[3]$         | O           | O           |
| X97  | Terminal (PTC) Input Voltage                 | $[4]$         | $\circ$     | $\circ$     |
| X98  | Pt Option Detection Temperature (ch1)        | $[4]$         | O           | O           |
| X99  | Pt Option Detection Temperature (ch2)        | $[4]$         | $\Omega$    | $\Omega$    |

Table 5.30 List of data format numbers (X codes) (Continued)

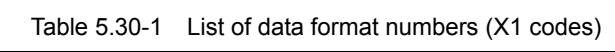

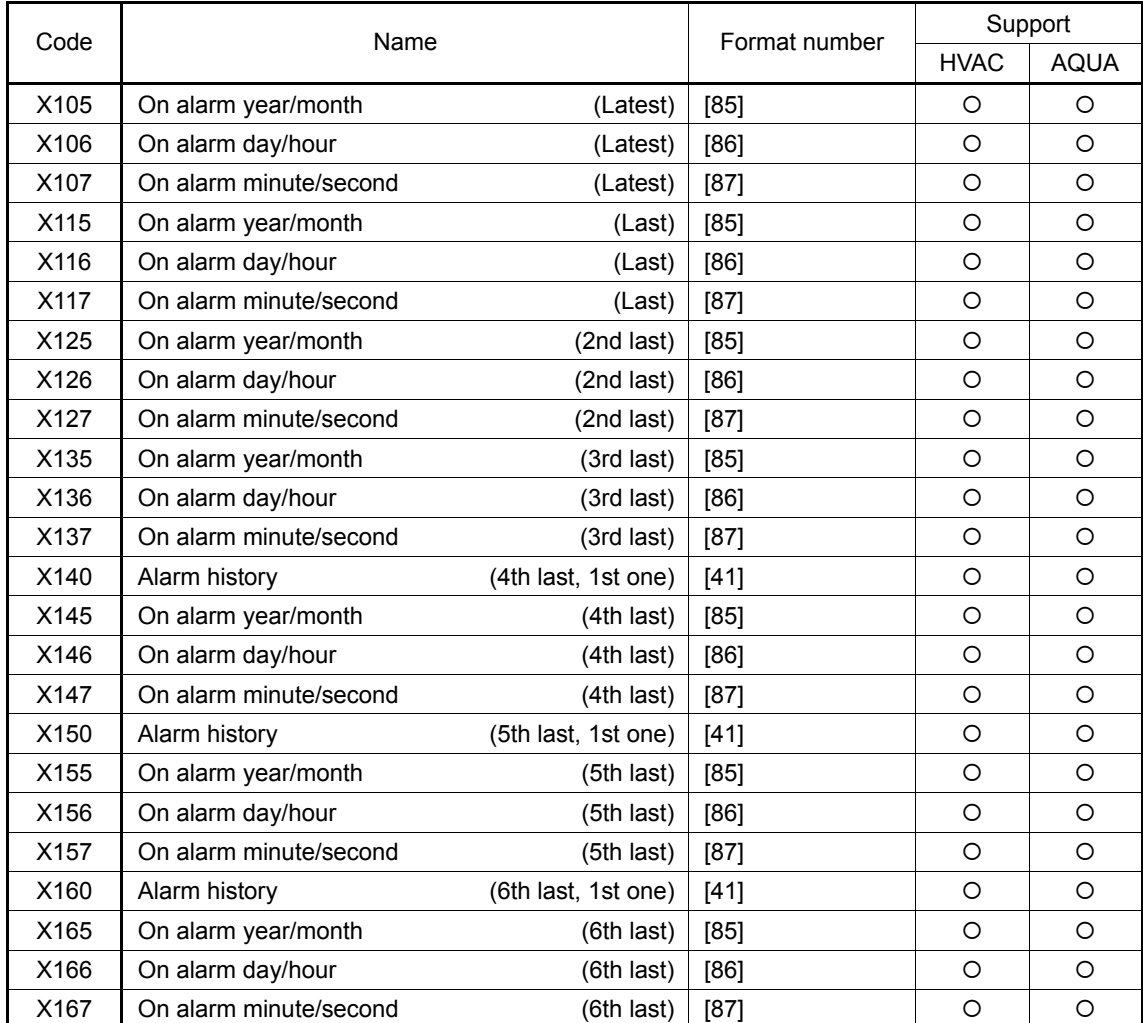

| Code | Name                   |                     | Format number | Support     |             |
|------|------------------------|---------------------|---------------|-------------|-------------|
|      |                        |                     |               | <b>HVAC</b> | <b>AQUA</b> |
| X170 | Alarm history          | (7th last, 1st one) | $[41]$        | O           | O           |
| X175 | On alarm year/month    | (7th last)          | [85]          | $\circ$     | O           |
| X176 | On alarm day/hour      | $(7th$ last)        | [86]          | O           | O           |
| X177 | On alarm minute/second | $(7th$ last)        | $[87]$        | $\circ$     | O           |
| X180 | Alarm history          | (8th last, 1st one) | $[41]$        | O           | O           |
| X185 | On alarm year/month    | (8th last)          | [85]          | $\circ$     | O           |
| X186 | On alarm day/hour      | (8th last)          | [86]          | $\circ$     | O           |
| X187 | On alarm minute/second | (8th last)          | $[87]$        | $\circ$     | O           |
| X190 | Alarm history          | (9th last, 1st one) | $[41]$        | $\circ$     | O           |
| X195 | On alarm year/month    | (9th last)          | [85]          | $\circ$     | ◯           |
| X196 | On alarm day/hour      | (9th last)          | [86]          | $\circ$     | ◯           |
| X197 | On alarm minute/second | (9th last)          | $[87]$        | O           | Ω           |

Table 5.30-1 List of data format numbers (X1 codes) (Continued)

Table 5.31 List of data format numbers (Z codes)

| Code            | Name                                            | Format number   | Support     |             |
|-----------------|-------------------------------------------------|-----------------|-------------|-------------|
|                 |                                                 |                 | <b>HVAC</b> | <b>AQUA</b> |
| Z00             | Info. on Alarm (2nd last)<br>(Output frequency) | $[22]$          | $\circ$     | $\circ$     |
| Z01             | (Output current)                                | $[24]$ (FGI)    | $\circ$     | $\circ$     |
|                 |                                                 | $[19]$ (RTU)    | O           | O           |
|                 |                                                 | $[24]$ (BUS) *1 | $\circ$     | O           |
| Z02             | (Output voltage)                                | $[1]$           | $\circ$     | $\circ$     |
| Z03             | (Torque)                                        | $[2]$           | $\circ$     | $\circ$     |
| Z04             | (Reference frequency)                           | $[22]$          | $\circ$     | O           |
| Z05             | (Running situation)                             | $[16]$          | $\circ$     | $\circ$     |
| Z06             | (Cumulative run time)                           | $[1]$           | O           | $\circ$     |
| Z07             | (Number of startups)                            | $[1]$           | $\circ$     | $\circ$     |
| Z08             | (DC link bus voltage)                           | $[1]$           | $\circ$     | $\circ$     |
| Z09             | (Internal air temperature)                      | $[1]$           | O           | $\circ$     |
| Z10             | (Heat sink temperature)                         | $[1]$           | $\circ$     | $\circ$     |
| Z <sub>11</sub> | (Control circuit terminal, input)               | $[43]$          | $\circ$     | $\circ$     |
| Z12             | (Control circuit terminal, output)              | $[15]$          | $\circ$     | $\circ$     |
| Z13             | (Communications control signal, input)          | $[14]$          | $\circ$     | $\circ$     |
| Z14             | (Communications control signal, output)         | $[15]$          | $\circ$     | $\circ$     |
| Z16             | (Running situation 2)                           | $[76]$          | $\circ$     | $\circ$     |
| Z <sub>17</sub> | (Speed detection)                               | $[29]$          | $\circ$     | $\circ$     |
| Z18             | (Running situation 3, running status 2)         | $[44]$          | $\circ$     | $\circ$     |
| Z40             | Cumulative Run Time of Motor 1                  | $[74]$          | O           | O           |
| Z48             | <b>Retry History</b><br>(Latest)                | $[41]$          | $\circ$     | $\circ$     |
| Z49             | (Last)                                          | $[41]$          | $\circ$     | $\circ$     |
| Z50             | Info. on Alarm (3rd last)<br>(Output frequency) | $[22]$          | $\circ$     | $\circ$     |
| Z51             | (Output current)                                | $[24]$ (FGI)    | O           | O           |
|                 |                                                 | $[19]$ (RTU)    | O           | O           |
|                 |                                                 | [24] (BUS) *1   | O           | O           |

\*1 BUS: The field bus option format is selected. For details about the field bus option, see the instruction manual for each field bus option.

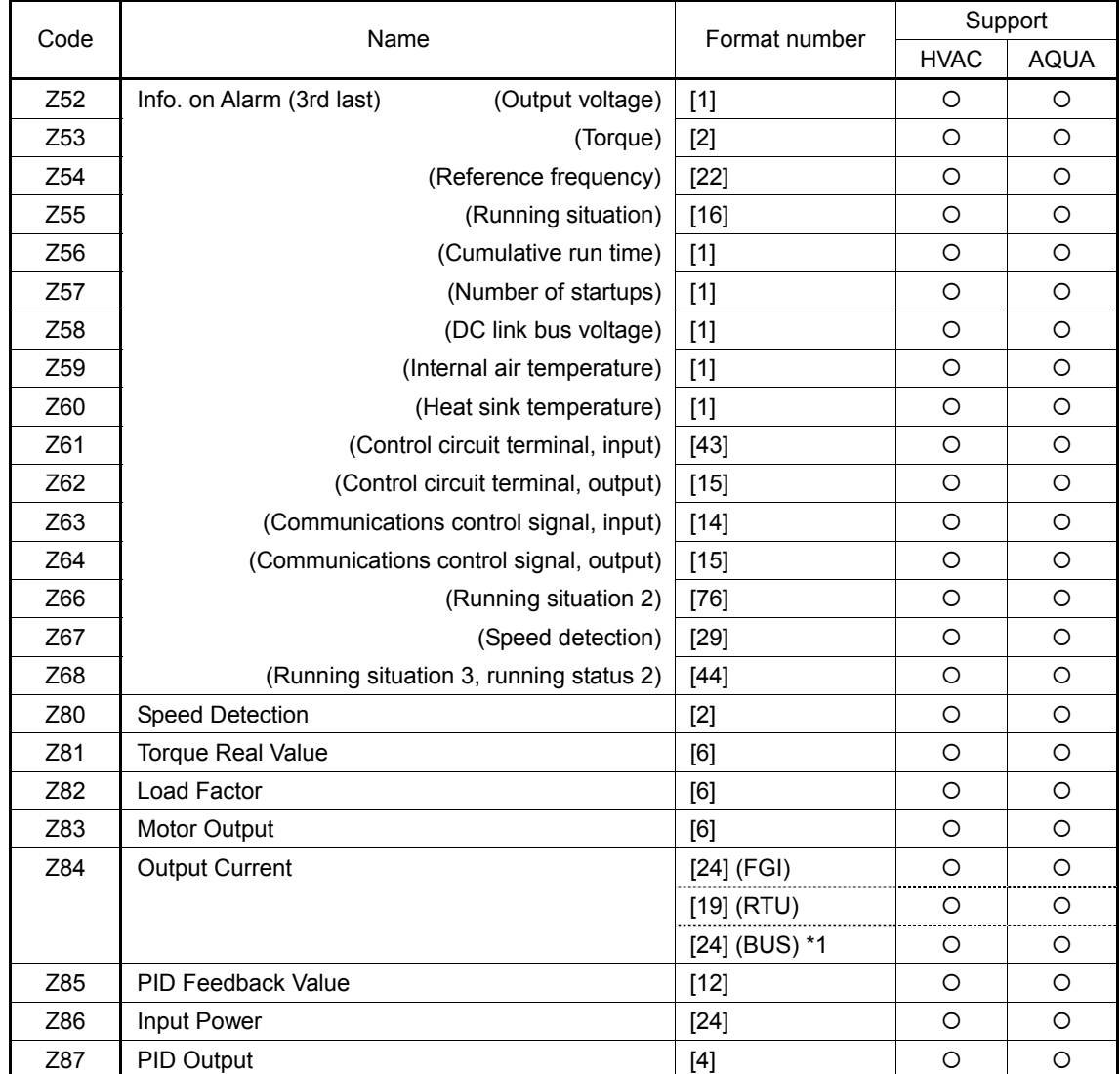

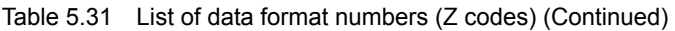

\*1 BUS: The field bus option format is selected. For details about the field bus option, see the instruction manual for each field bus option.

### **5.2.2 Data format specifications**

The data in the data fields of a communications frame are 16 bits long, binary data, as shown below.

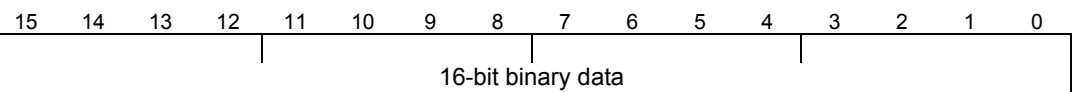

For the convenience of description, 16-bit data is expressed in hexadecimal with one upper-order byte (eight bits from 15 to 8) and one lower-order byte (eight bits from 7 to 0).

For example, the following data is 1234H in hexadecimal and expressed as  $\vert$  12 $_H$   $\vert$  34 $_H$ 

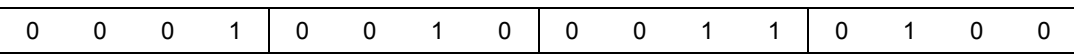

As listed below, read "values" for "words" in function code data.

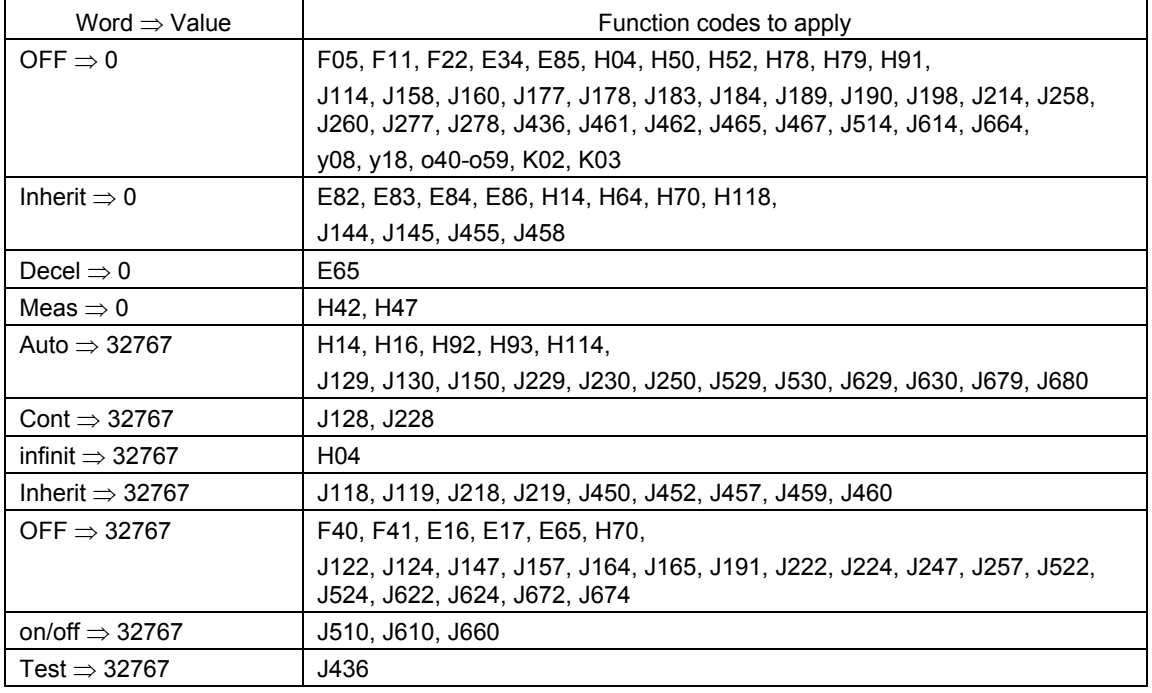

Data format [1] Integer data (positive): Minimum step 1

(Example) When F05 (base) frequency voltage = 200 V

 $200 = 00C8_H$  Consequently  $\Rightarrow$  00H C8H

Data format [2] Integer data (positive/negative): Minimum step 1 (Example) When the value is -20

 $-20 = FFEC_H$  Consequently,  $\Rightarrow$  FF<sub>H</sub> EC<sub>H</sub>

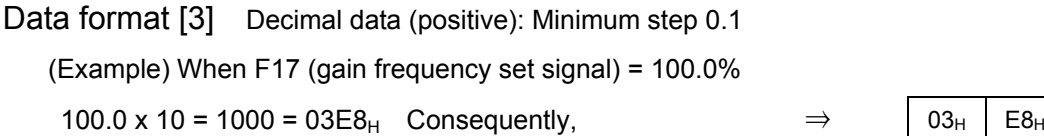

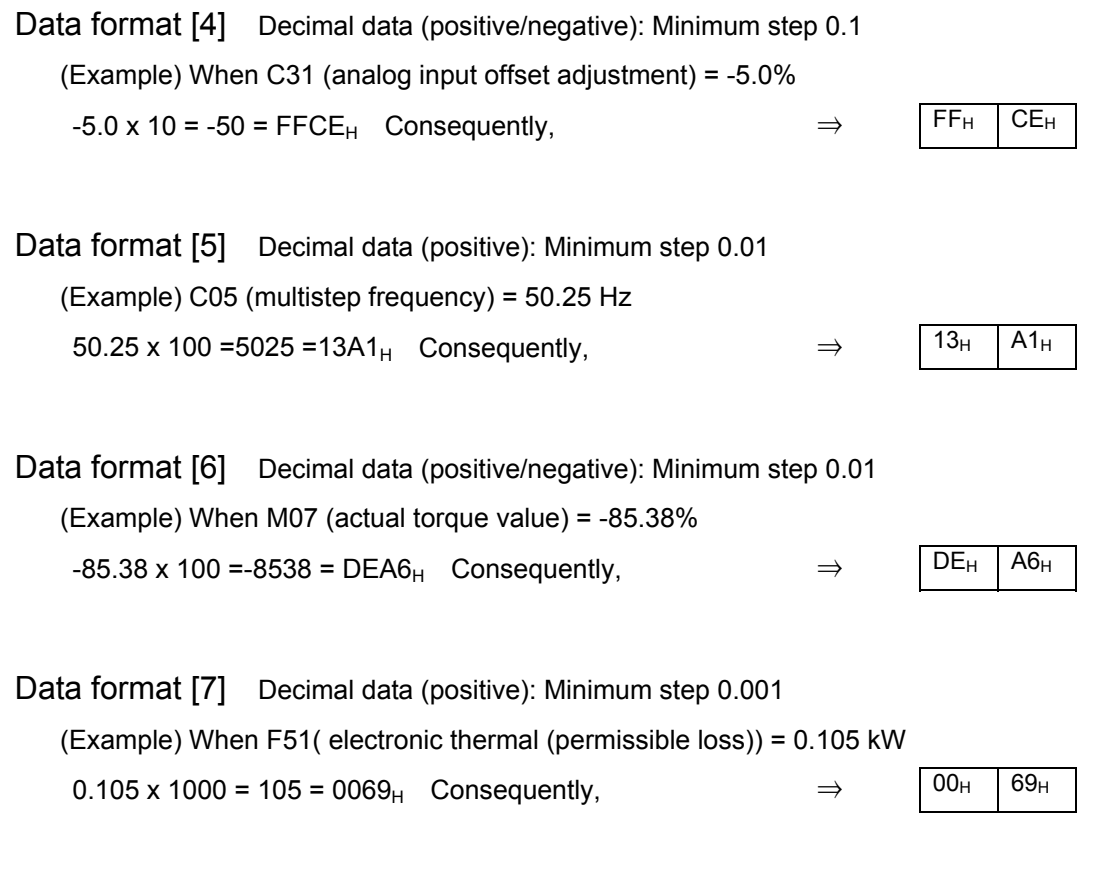

Data format [8] Decimal data (positive/negative): Minimum step 0.001 (Example) When the data is -1.234  $-1.234 \times 1000 = -1234 = FB2E_H$  Consequently,  $\Rightarrow$  FBH  $2E_H$ 

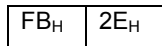

### Data format [10] Alarm codes

Table 5.32 List of alarm codes

| Code           | Description                                                   |                 | Code | Description                                        |                 |
|----------------|---------------------------------------------------------------|-----------------|------|----------------------------------------------------|-----------------|
| 0              | No alarm                                                      |                 | 54   | Hardware error                                     | <b>ErH</b>      |
| 1              | Overcurrent (during acceleration)                             | OC <sub>1</sub> | 57   | EN circuit error                                   | <b>ECF</b>      |
| $\overline{2}$ | Overcurrent (during deceleration)                             | OC <sub>2</sub> | 58   | PID feedback disconnection<br>detected             | CoF             |
| 3              | Overcurrent (during constant<br>speed operation)              | OC <sub>3</sub> | 59   | DB transistor trouble                              | dbA             |
| 5              | Ground fault                                                  | EF              | 65   | Customizable logic error                           | <b>ECL</b>      |
| 6              | Overvoltage (during acceleration)                             | OV <sub>1</sub> | 66   | PID control 1 feedback error<br>detection          | PV <sub>1</sub> |
| 7              | Overvoltage (during deceleration)                             | OV <sub>2</sub> | 67   | PID control 2 feedback error<br>detection          | PV <sub>2</sub> |
| 8              | Overvoltage (during constant<br>speed operation or stopping)  | OV <sub>3</sub> | 81   | Dry pump protection                                | Pdr             |
| 10             | Undervoltage                                                  | LV              | 82   | Control of maximum starts per hour                 | roC             |
| 11             | Input phase loss                                              | Lin             | 83   | End of curve protection                            | PoL             |
| 14             | Fuse blown                                                    | <b>FUS</b>      | 84   | Anti jam                                           | rLo             |
| 16             | Charging circuit fault                                        | PbF             | 85   | Filter clogging error                              | FoL             |
| 17             | Heat sink overheat                                            | OH <sub>1</sub> | 91   | External PID control 1 feedback<br>error detection | <b>PVA</b>      |
| 18             | External alarm                                                | OH <sub>2</sub> | 92   | External PID control 2 feedback<br>error detection | <b>PVb</b>      |
| 19             | Internal air overheat                                         | OH <sub>3</sub> | 93   | External PID control 3 feedback<br>error detection | <b>PVC</b>      |
| 20             | Motor protection<br>(PTC/NTC thermistor)                      | OH <sub>4</sub> | 100  | DC fan lock detected                               | <b>FAL</b>      |
| 22             | Braking resistor overheat                                     | dbH             | 101  | Motor overload warning                             | <b>OL</b>       |
| 23             | Motor overload                                                | OL <sub>1</sub> | 102  | Cooling fin overheat warning                       | OH              |
| 24             | Motor overload: motor 2                                       | OL <sub>2</sub> | 103  | Life warning                                       | Lif             |
| 25             | Inverter overload                                             | OLU             | 104  | Command loss                                       | rEF             |
| 27             | Over speed protection                                         | <b>OS</b>       | 105  | PID warning output                                 | Pid             |
| 28             | PG disconnection                                              | PG              | 106  | Low torque detected                                | UTL             |
| 29             | NTC disconnection error                                       | nrb             | 107  | Thermistor detected (PTC)                          | <b>PTC</b>      |
| 31             | Memory error                                                  | Er1             | 108  | Machine life (accumulated<br>operation hours)      | rTE             |
| 32             | Keypad communications error                                   | Er <sub>2</sub> | 109  | Machine life (No. of starting times)               | CnT             |
| 33             | CPU error                                                     | Er <sub>3</sub> | 166  | PID control 1 warning output                       | PA <sub>1</sub> |
| 34             | Option communications error                                   | Er4             | 167  | PID control 2 warning output                       | PA <sub>2</sub> |
| 35             | Option error                                                  | Er <sub>5</sub> | 190  | Mutual operation slave alarm                       | <b>SLA</b>      |
| 36             | Run operation error                                           | Er <sub>6</sub> | 191  | External PID control 1 warning<br>output           | <b>PAA</b>      |
| 37             | Tuning error                                                  | Er7             | 192  | External PID control 2 warning<br>output           | PAb             |
| 38             | RS-485 communications error<br>(communications port 1)        | Er <sub>8</sub> | 193  | External PID control 3 warning<br>output           | PAC             |
| 44             | Motor overload: motor 3                                       | OL3             | 250  | Low battery                                        | Lob             |
| 45             | Motor overload: motor 4                                       | OL4             | 251  | Date information lost                              | dtL             |
| 46             | Output phaseloss                                              | OPL             | 252  | Fire mode                                          | Fod             |
| 47             | Following error, excessive speed<br>deviation                 | ErE             | 253  | Password protection                                | LoK             |
| 51             | Data save error on insufficient<br>voltage                    | ErF             | 254  | Simulated error                                    | Err             |
| 53             | RS-485 communications error<br>(Option/Communications port 2) | ErP             |      |                                                    |                 |

(Example) In the case of overvoltage (during acceleration) (OV1*)*

 $6 = 0006_H$  Consequently,  $\Rightarrow$  00H 06H

5-65

#### Data format [11] Capacity code (unit: kW)

As shown in the table below, the capacity (kW) is multiplied by 100.

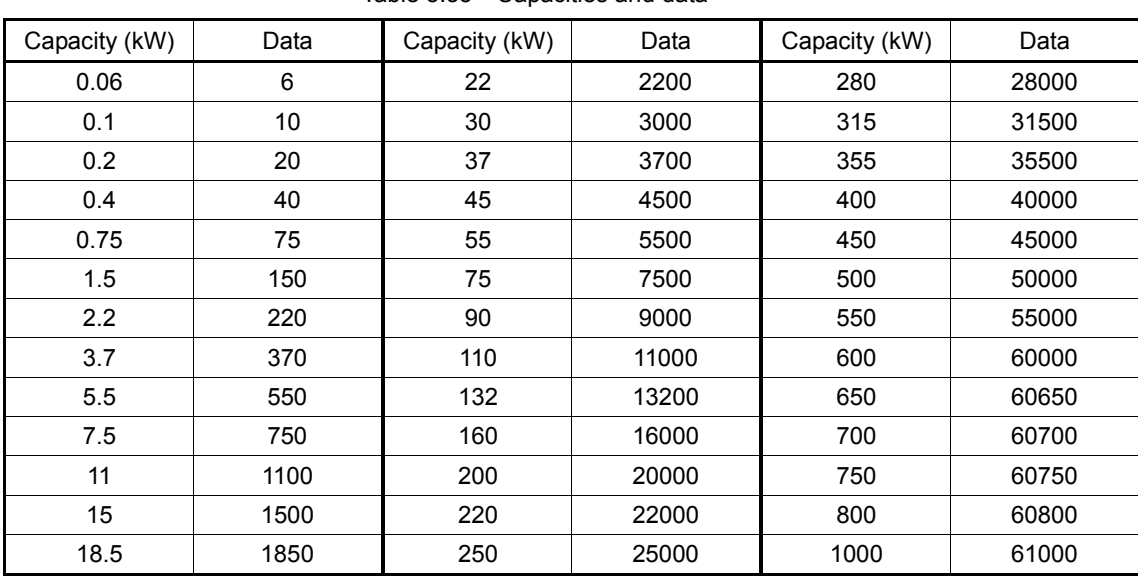

Table 5.33 Capacities and data

(Example) When the capacity is 2.2 kW

 $2.20 \times 100 = 220 = 00DC_H$  Consequently,  $\Rightarrow$  00H DCH

Data format [12] Floating point data (accel./decal. time, PID display coefficient)

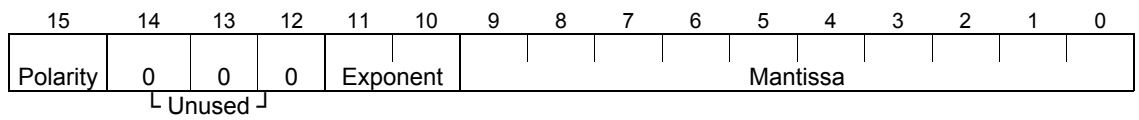

Consequently,

⇒

Polarity:  $0 \rightarrow$  Positive (+),  $1 \rightarrow$  Negative (-) Exponent: 0 to 3 Mantissa: 1 to 999

Value expressed in this form = (polarity) Mantissa x (Exponent - 2) power of 10

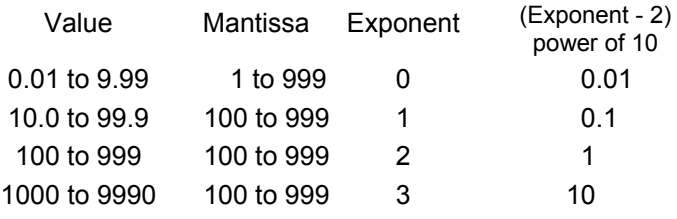

(Example) When F07 (acceleration time 1) = 20.0 seconds

 $20.0 = 200 \times 0.1 = 0000001001100100_b = 04C8_H$ 

 $04_H$   $C8_H$ 

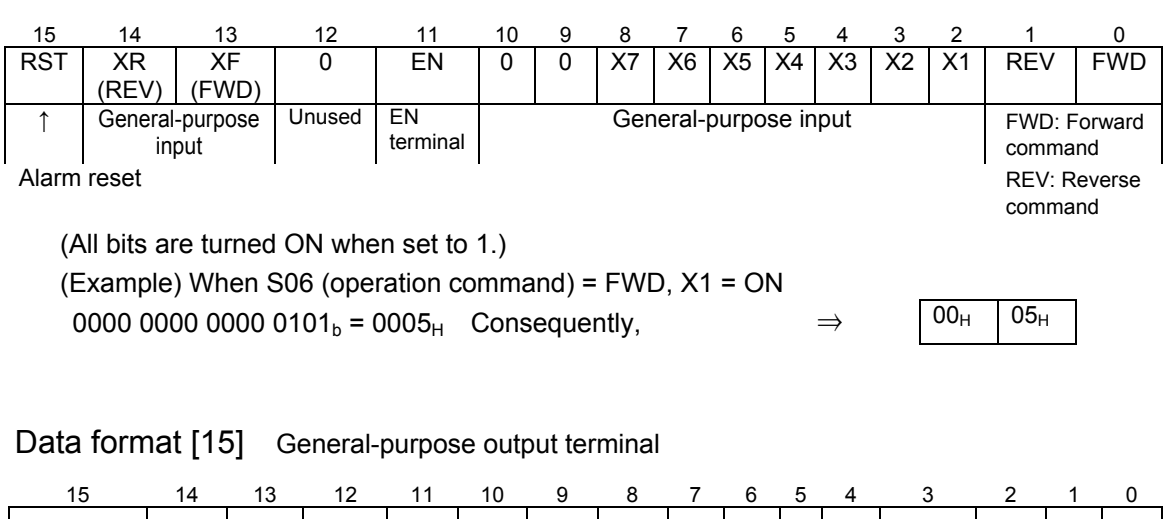

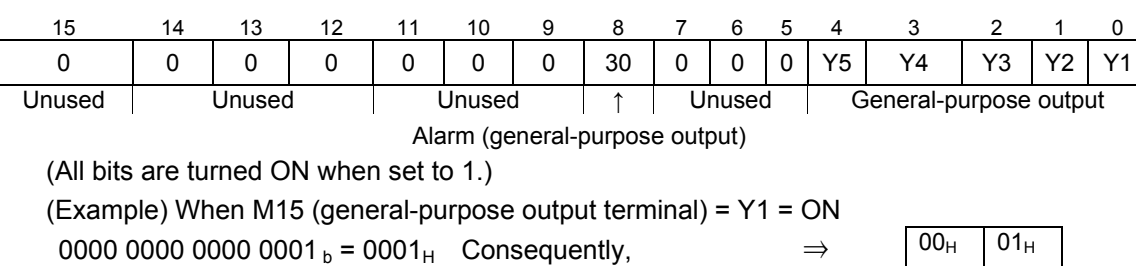

Data format [16] Operation status

Data format [14] Operation command

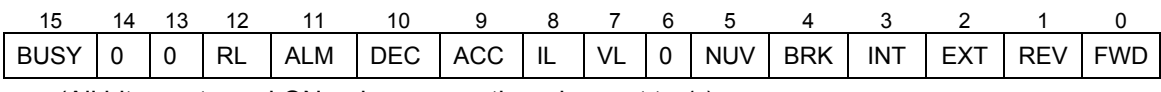

(All bits are turned ON or become active when set to 1.)

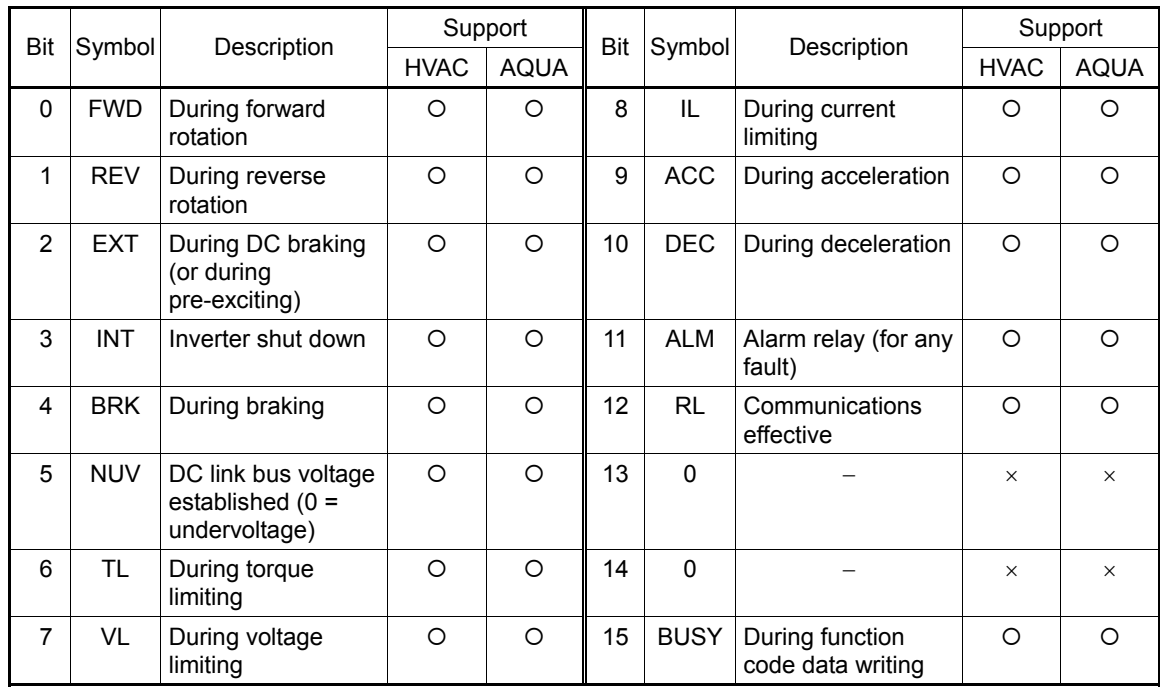

\*1 The "Support" column indicates whether each inverter type supports the corresponding bit or not. The symbol "O" means the code is supported and the symbol "X" means that the code is not supported (fixed to 0).

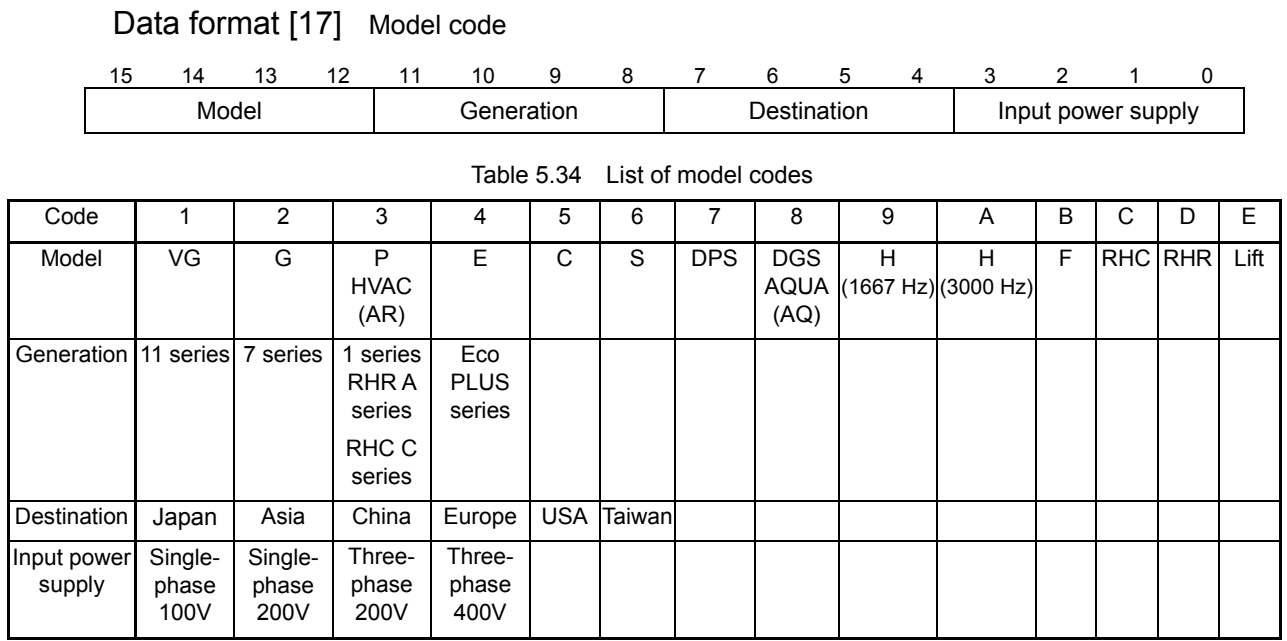

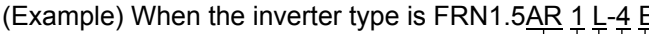

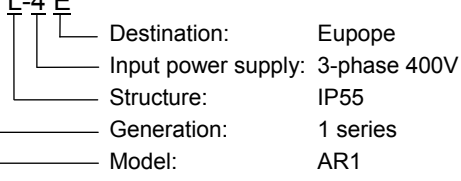

Since "model" AR is represented by code 3, "generation" 1 series by code 3, "destination" Europe by 4, and "input power supply" 3-phase 400 V by 4, the model code is  $3344<sub>H</sub>$ .

#### Data format [19] Current value

Current values are decimal data (positive). The minimum step is 0.01 for an inverter capacity of 22 kW (30 HP) or less and 0.1 for an inverter capacity of 30 kW (40 HP) or more.

When inverter capacity is 22 kW (30 HP) or less, any data higher than 655A cannot be written. No correct value can be read out when a direction for write data higher than 655A is issued.

Current data is rounded down on and after the fifth digit inside the inverter. (Ex.: When a writing direction of 107.54A is issued to an inverter with a capacity of 22 kW (30 HP), 107.5A is written.)

(Ex.) When F11 (electronic thermal operation level) = 107.0A (40 HP)

 $107.0 \times 10 = 1070 = 042E_H$ , consequently  $\Rightarrow 04H \mid 2E_H$ 

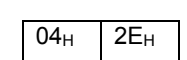

(Ex.) When F11 (electronic thermal operation level) = 3.60A (1 HP)

 $3.60\times10 = 360 = 0168_H$ , consequently  $\Rightarrow 01_H$  68H

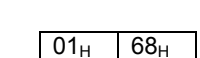

#### Data format [20] Communications error

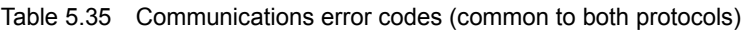

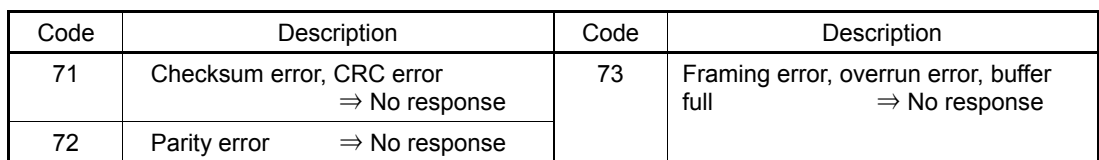

Table 5.36 Communications error codes (for Fuji general-purpose inverter protocol)

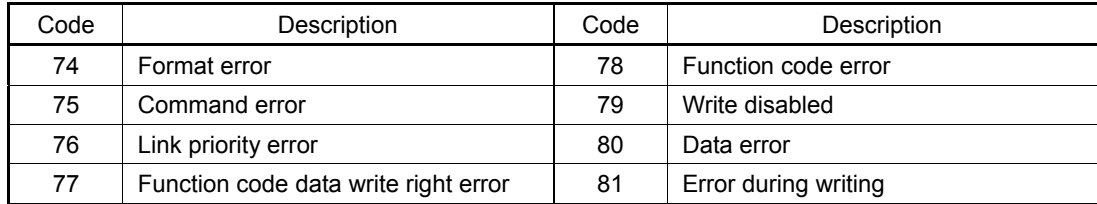

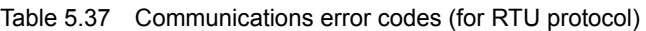

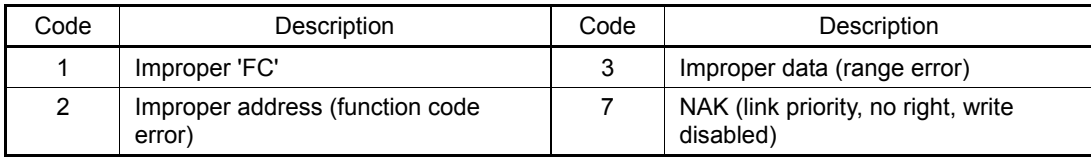

(Example) In case of an improper address

 $2 = 0002_H$  Consequently,  $\Rightarrow$  00H  $\Big| 00_H \Big| 02_H$ 

#### Data format [21] Auto tuning

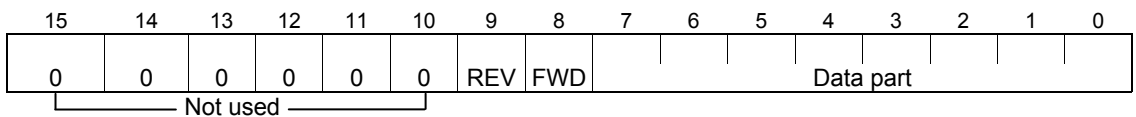

When FWD is 1, this data is the forward rotation command. When REV is 1, this data is the reverse rotation command. However, if both FWD and REV are 1, the command is not effective. Both FWD and REV are 0 for reading.

(Ex.) When P04 (motor 1 automatic tuning) = 1 (forward rotation),

0000 0001 0000 0001<sub>b</sub> = 0101<sub>H</sub> Consequently,  $\Rightarrow$  01<sub>H</sub> 01<sub>H</sub>

Data format [22] Frequency data

Decimal data (positive): Resolution 0.01 Hz

(Ex.) When C05 (multistep frequency 1) = 50.25 Hz

 $50.25 \times 100 = 5025 = 13A1_H$ , consequently  $\Rightarrow$  13H A1<sub>H</sub>

Data format [23] Polarity + decimal data (positive)

(for Fuji general-purpose inverter protocol)

Decimal data (positive): Resolution 0.01 Hz

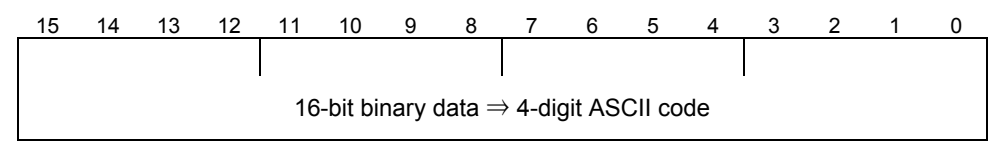

For reverse rotation, add a negative sign (-) (ASCII) to the special additional data in the standard frame, or for forward rotation, enter a space (ASCII).

(Example) When maximum frequency = 60 Hz and M09 (output frequency) = 60.00 Hz (forward rotation)

60.00 x 100 = 6000 = 1770<sub>H</sub> Consequently,  $\Rightarrow$ 

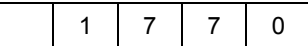

(Positive data is in the same data format as data format [5].)

#### Data format [24] Floating point data

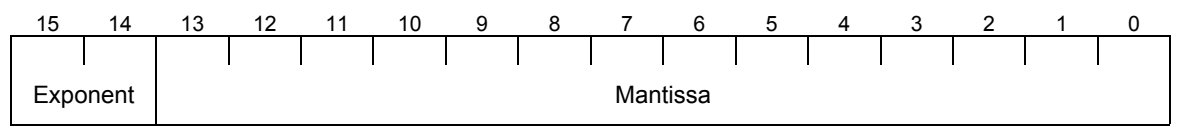

Exponent: 0-3 Mantissa: 1 to 9999

The value expressed by this format = the mantissa  $\times$  10<sup>(exponent-2)</sup>

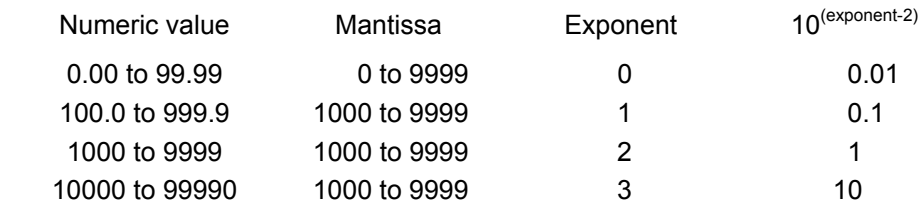

Data format [25] Capacity code (for HP)

As shown in the table below, the capacity (HP) is multiplied by 100.

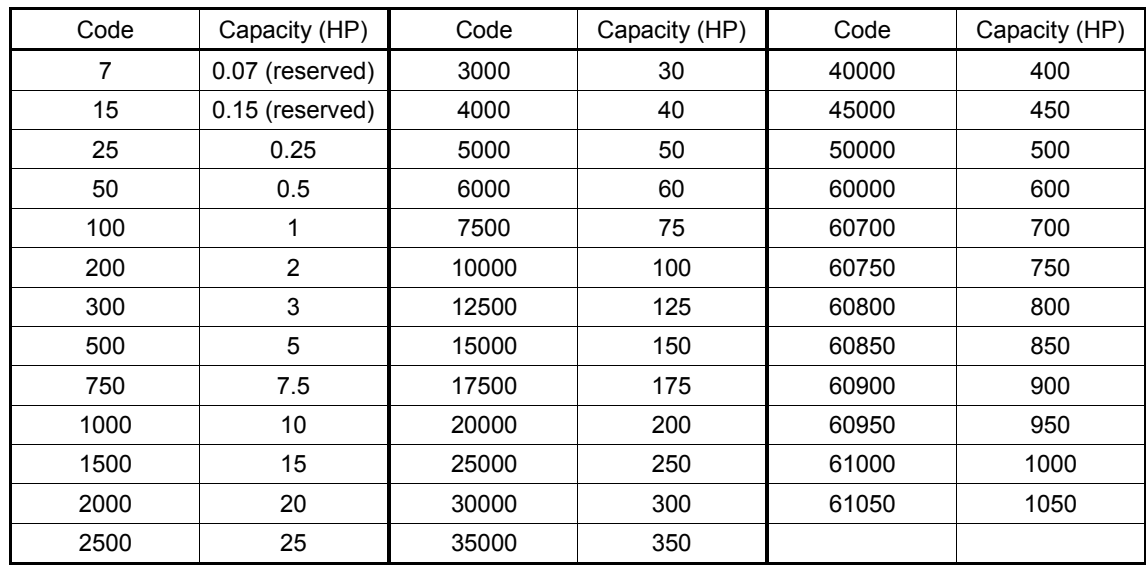

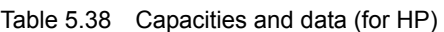

(Example) When the capacity is 3 HP

 $3 \times 100 = 300 = 012C_H$  Consequently,  $\Rightarrow 01_H$  2C<sub>H</sub>

Data format [29] Positive/Negative data of values converted into standard (p.u.) with 20,000 (Example) Speed (frequency) Data of ±20,000/±maximum speed (frequency)

Data format [35] ROM version Range: 0 to 9999

Data format [37] Floating point data (load rotation speed, etc.)

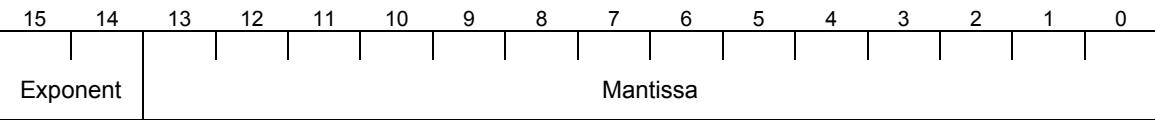

Exponent: 0-3 Mantissa: 1 to 9999

The value expressed by this format = the mantissa  $\times$  10<sup>(exponent-2)</sup>

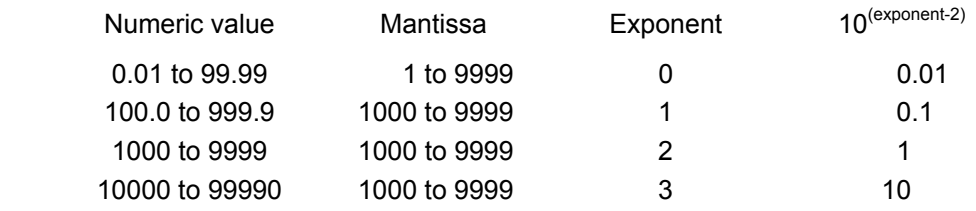

#### Data format [40] Alarm factor

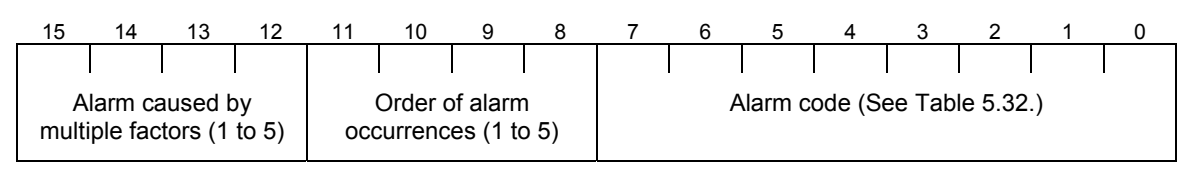

#### Data format [41] Alarm history

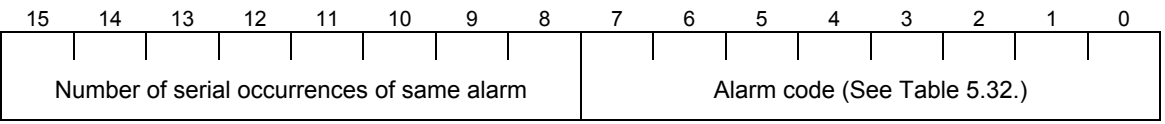

Indicates the content of an alarm that has occurred and the number of serial occurrence times of the alarm.

#### Data format [43] Operation command (for I/O check)

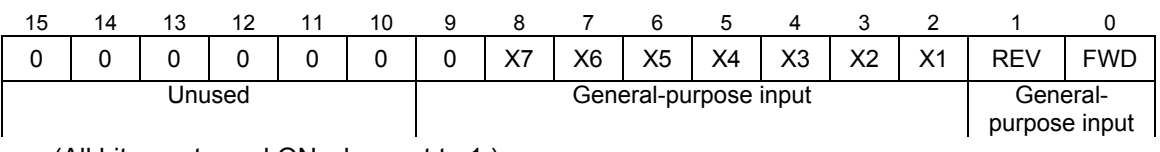

(All bits are turned ON when set to 1.)

#### Data format [44] Operation status 2

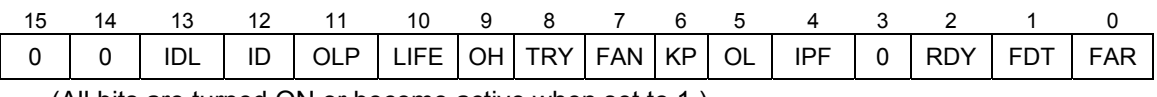

(All bits are turned ON or become active when set to 1.)

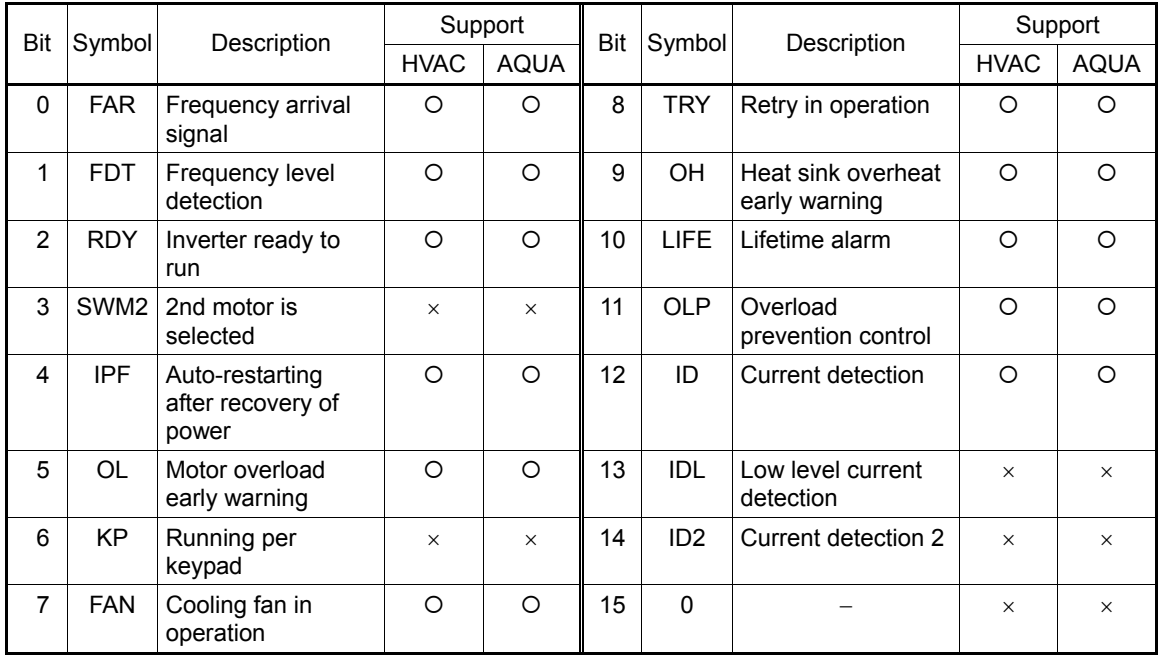

\*1 The "Support" column indicates whether each inverter type supports the corresponding bit or not. The symbol "O" means the code is supported and the symbol "X" means that the code is not supported (fixed to 0).

#### Data format [45] Floating point data

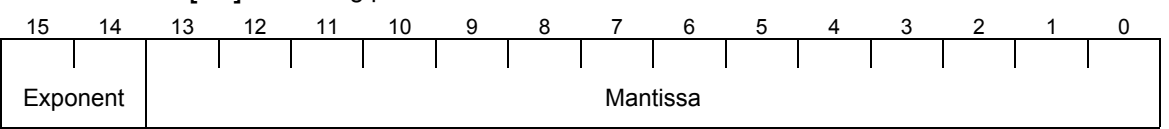

#### Exponent: 0-3 Mantissa: 0 to 9999

The value expressed by this format = the mantissa  $\times$  10<sup>(exponent-3)</sup>

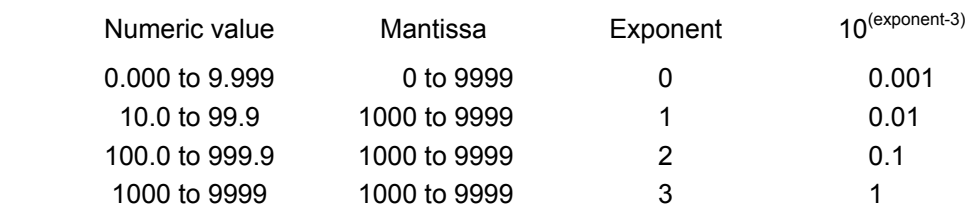

Data format [67] Operation command source codes

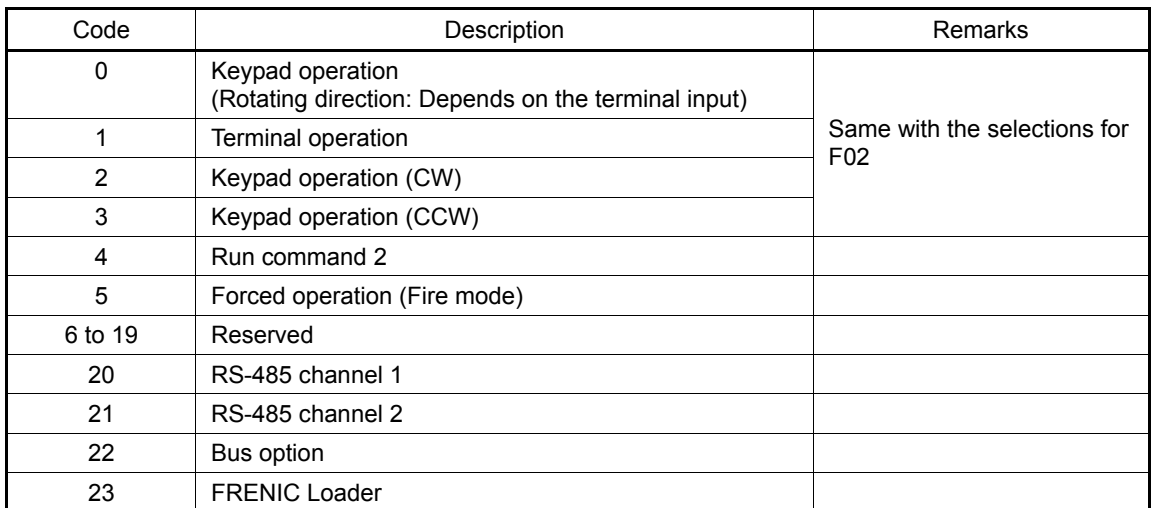

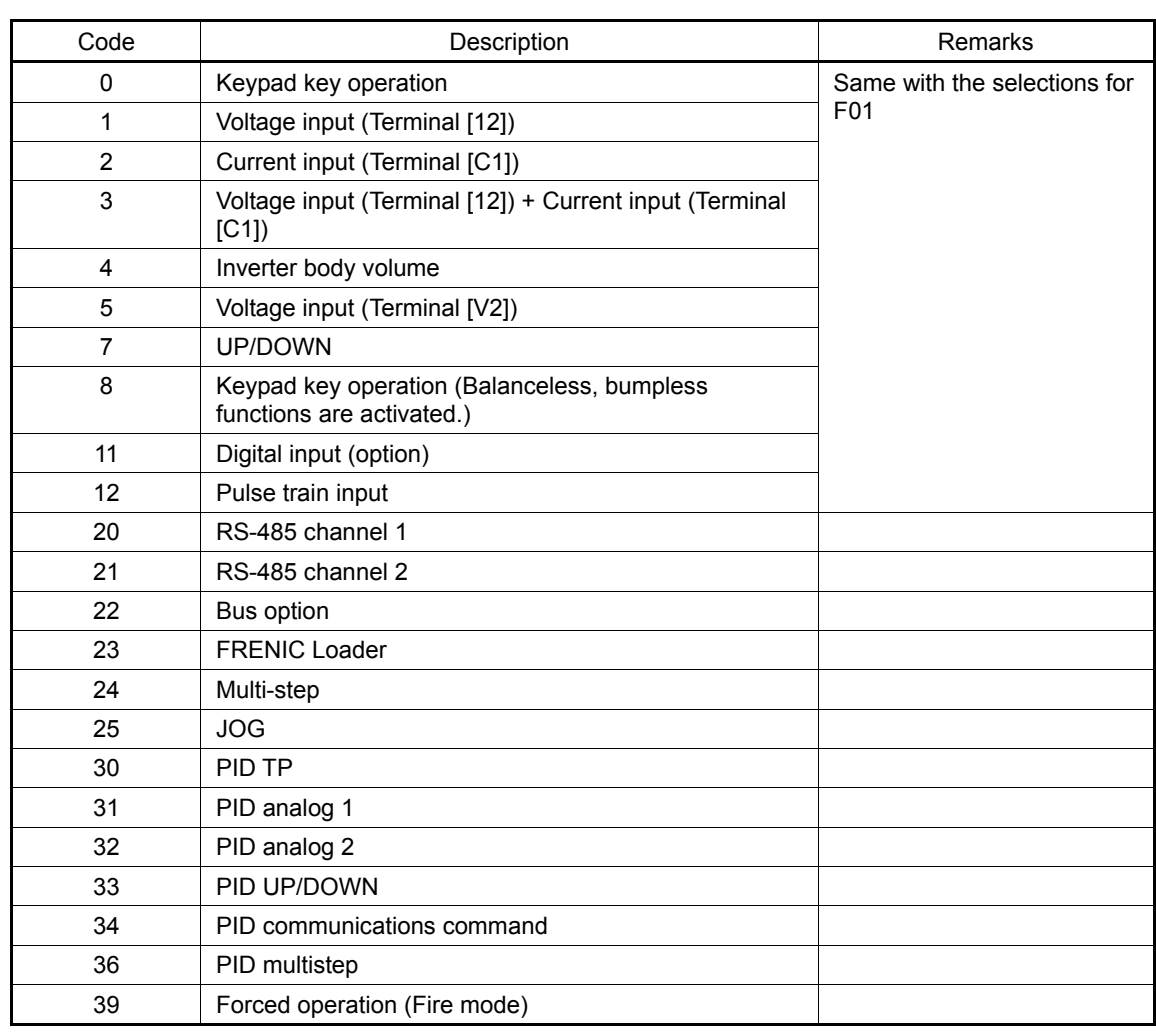

Data format [68] Frequency command source codes

Data format [73] Integer data (positive/negative sign bit)

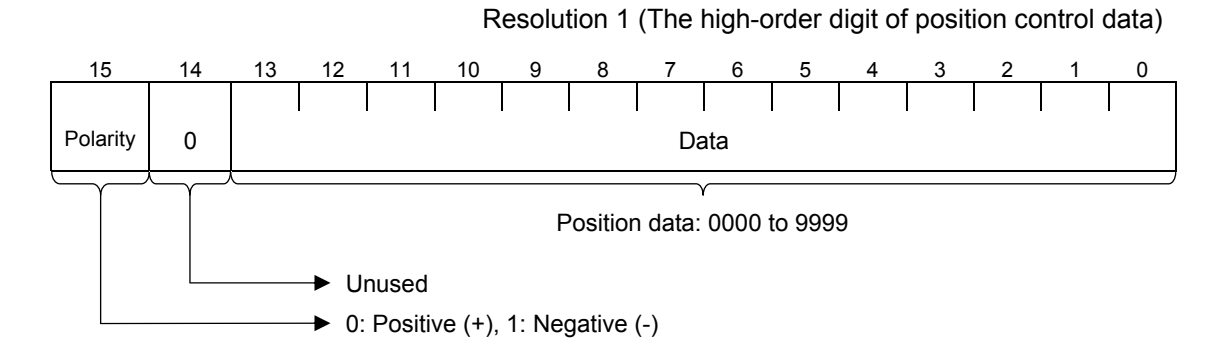

Data format [74] Integer data (positive): by 10 hours

(Example) M81 (Maintenance remaining hours-M1) = 12340 hours

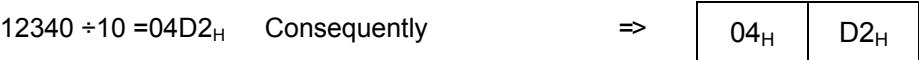

Data format [75] Integer data (positive) + [P] Exception for position control

Based on the positive integer data, setting of "-1" is permitted exceptionally. When "-1" is set on the touch probe or the loader, [P] is displayed.

#### Data format [76] Operating status 2

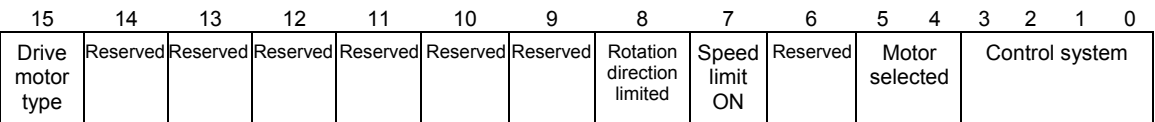

(Reserved bits should be always "0.")

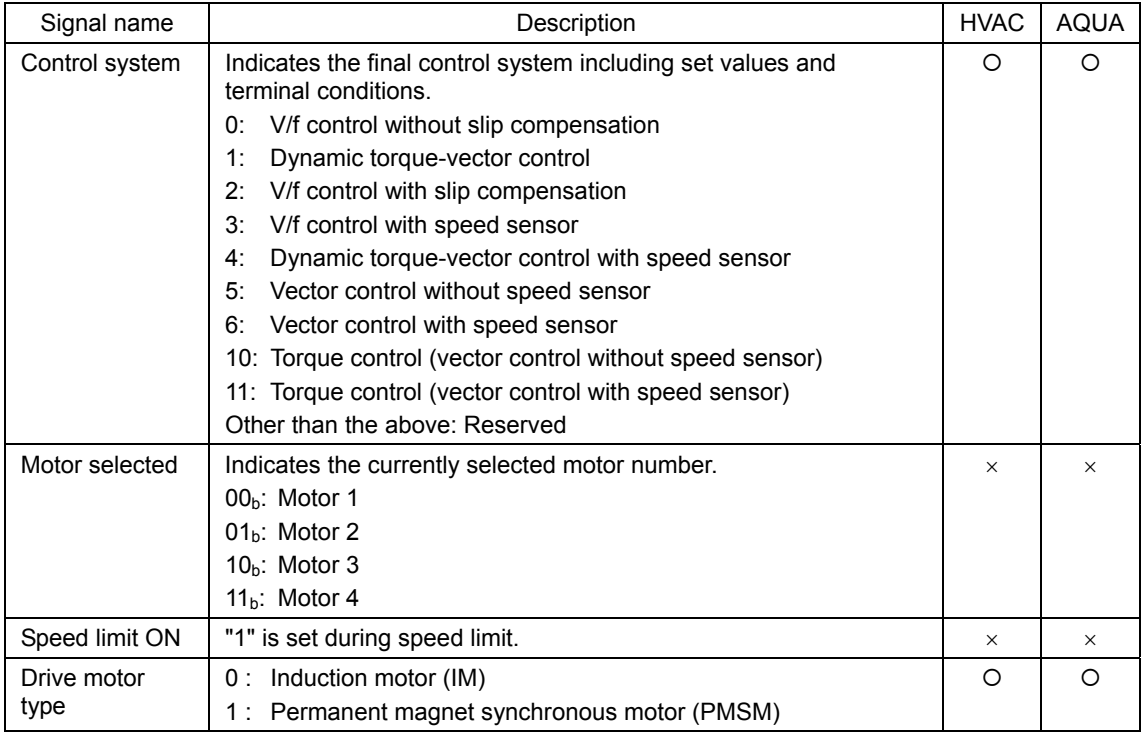

# 15 14 13 12 11 10 9 8 7 6 5 4 3 2 1 0 116 | 115 | 114 | 113 | 112 | 111 |110 | 19 | 18 | 17 | 16 | 15 | 14 | 13 | 12 | 11

#### Data format [78] Optional output terminals

Data format [77] Optional input terminals

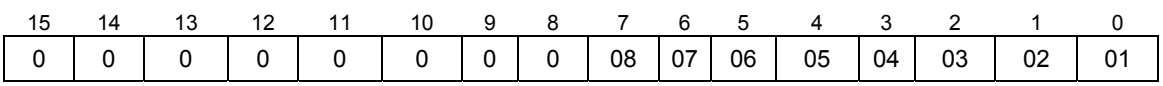

#### Data format [84] Pattern operation

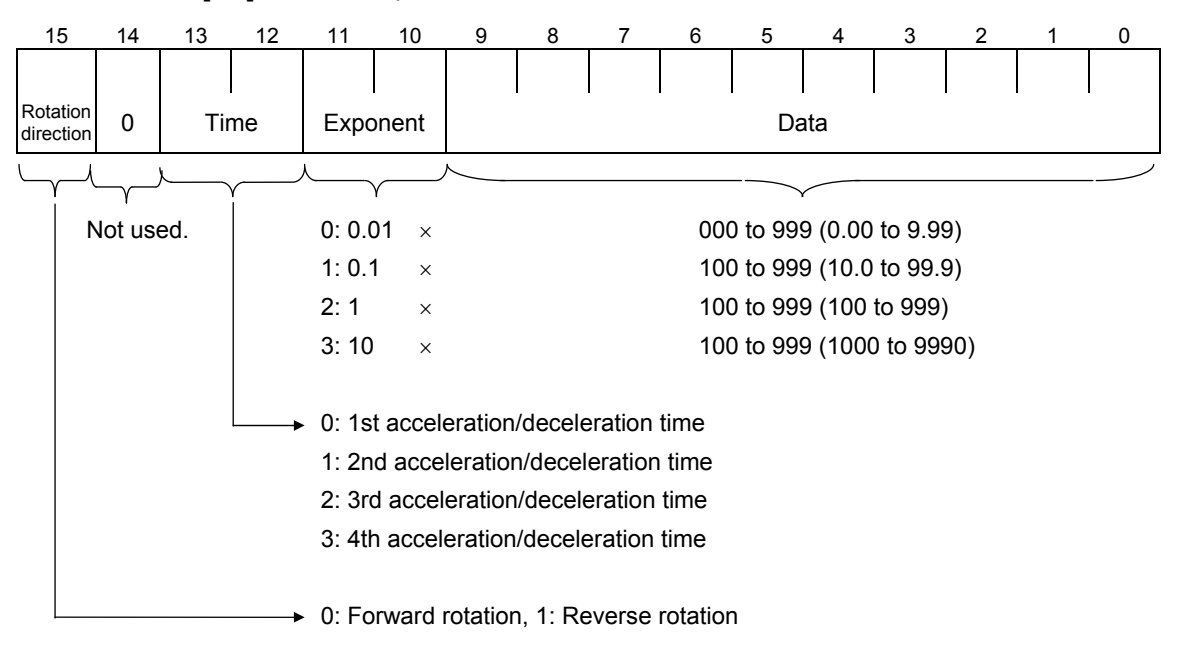

(Example) C22 (Stage 1) = 10.0 s R2 (10.0 seconds, Reverse rotation, Acceleration time 2/Deceleration time 2)

10.0 = 0.1 x 100 ⇒ 9000H + 0400H + 0064H = 9464H  $\implies$  94H  $\mid$  64H

- \*1 If bit 14 (Not used)  $\neq$  0, the inverter regards the data as abnormal and responds with NAK.
- \*2 If Data (bit 9 to bit 0) is out of the range specified above, the inverter regards the data as abnormal and responds with NAK.

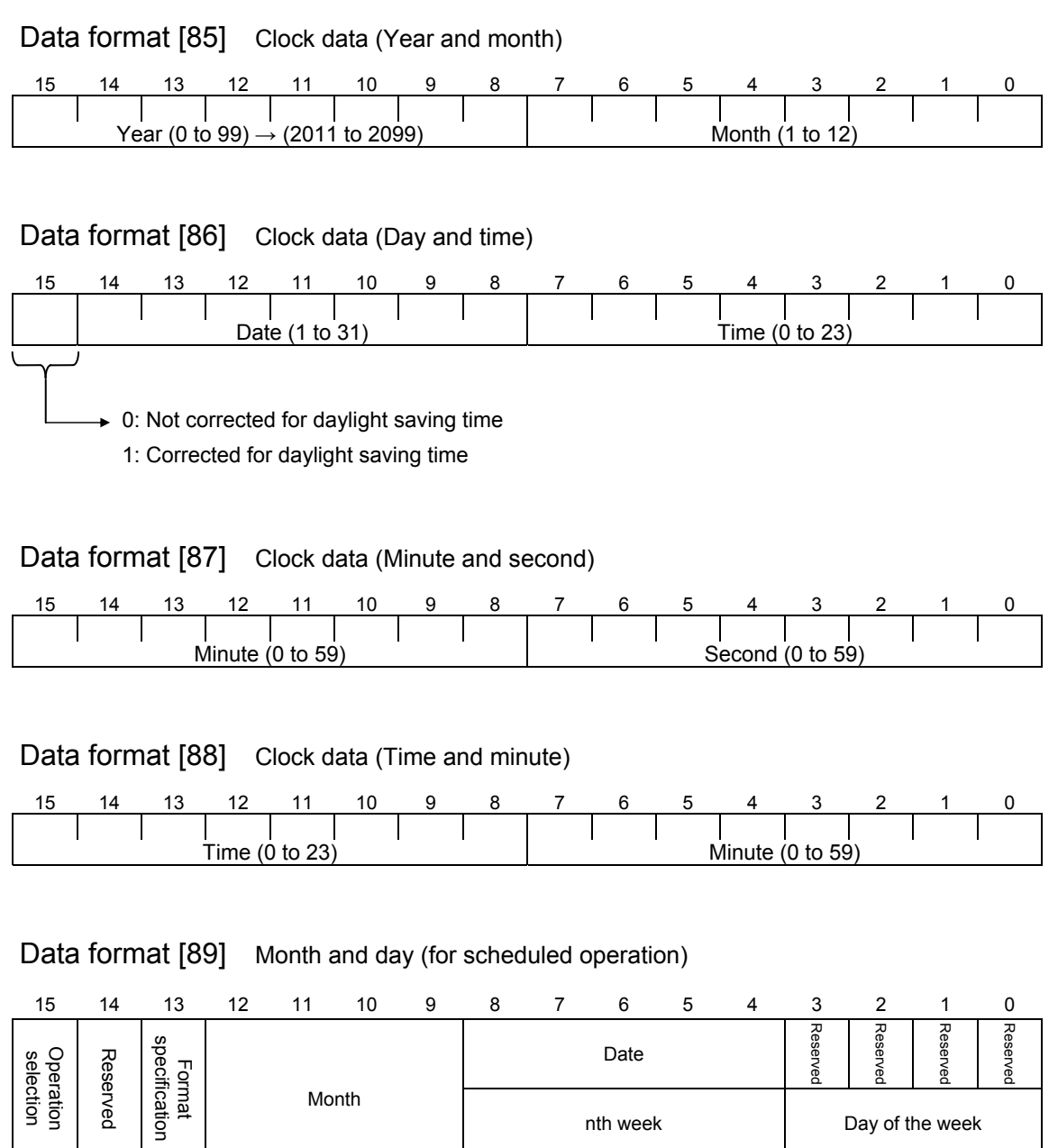

Month

(Reserved bits should be always "0.")

nth week Day of the week

If the format specification =  $0$  (Month, week, and day of the week):

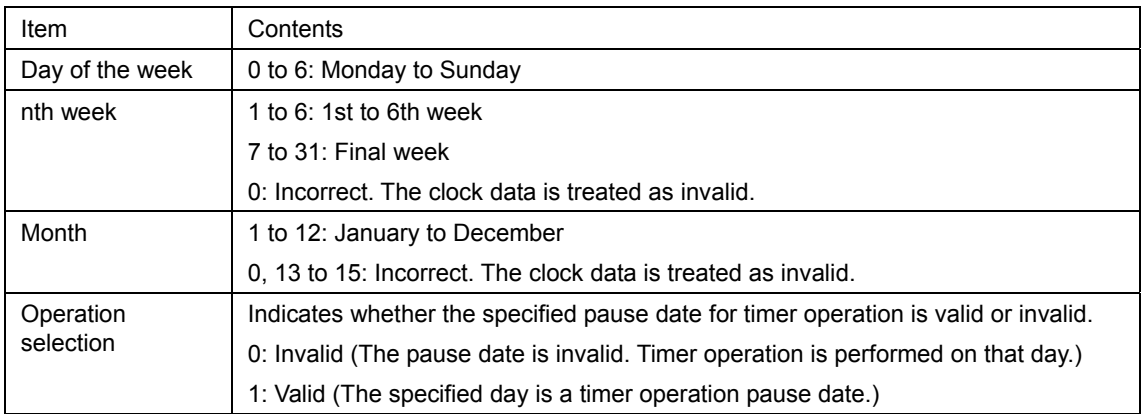

#### If the format specification  $= 1$  (Month and day):

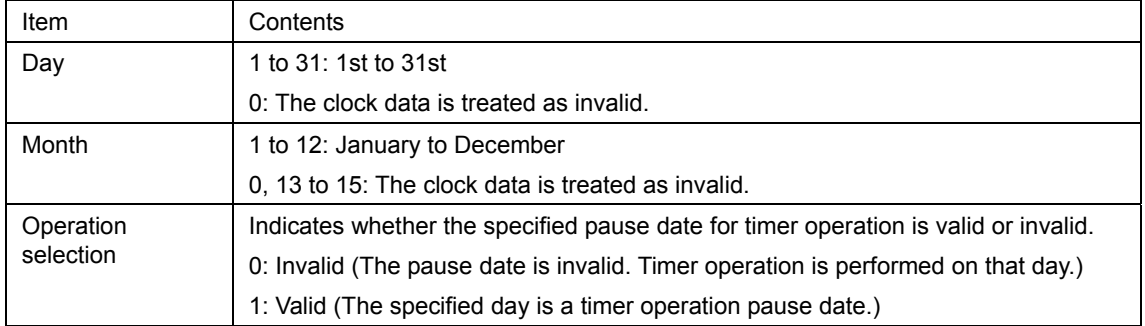

#### Data format [90] Month, day, time and minute (Correction for daylight saving time)

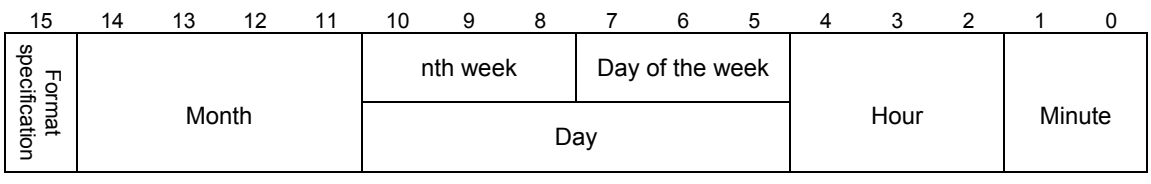

(Reserved bits should be always "0.")

#### If the format specification =  $0$  (Month, week, day of the week):

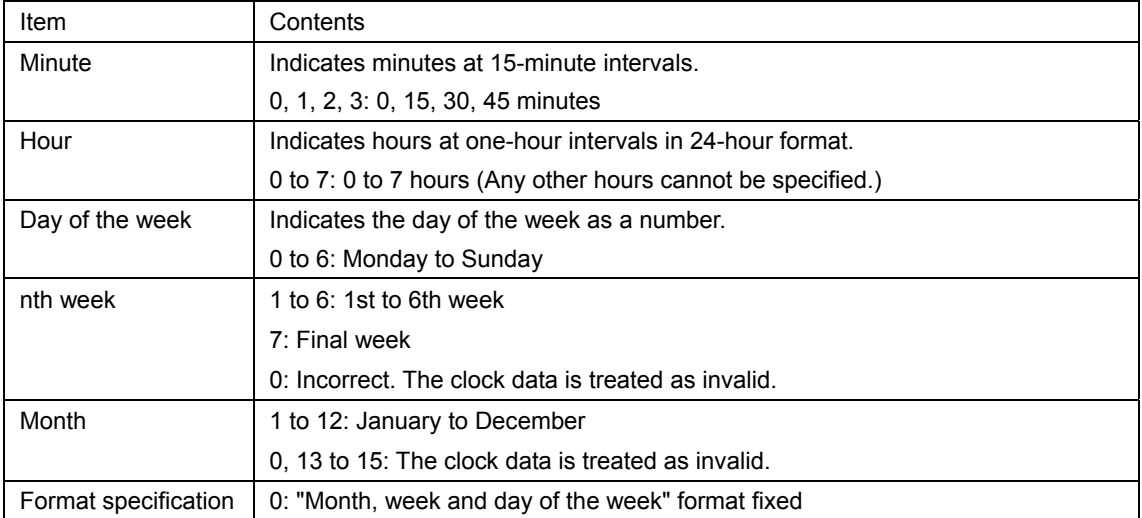

#### Data format [91] Relay output terminal

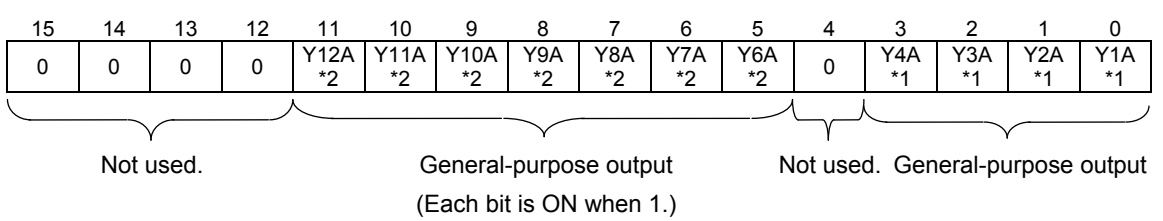

- \*1 For option card OPC-RY
- \*2 For option card OPC-RY2

#### Data format [93] Floating-point data

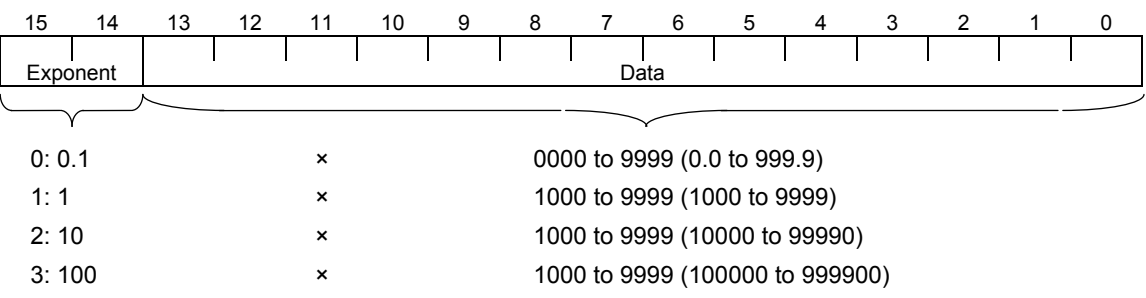

\*1 If Data (bit 13 to bit 0) is out of the range specified above, the inverter regards the data as abnormal and responds with NAK.

#### Data format [94] Day of the week data

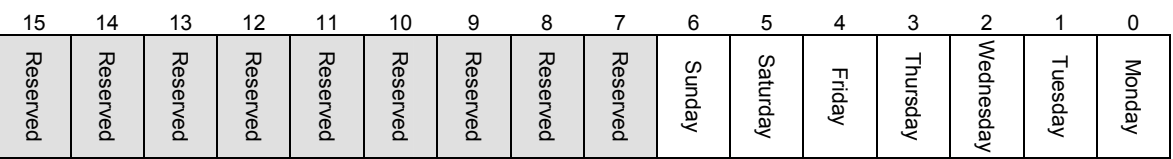

(Reserved bits should be always "0.")

#### Data format [95] Customizable logic status data

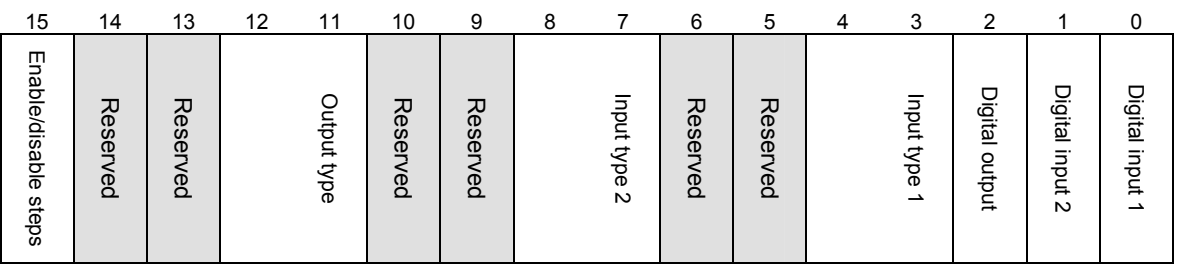

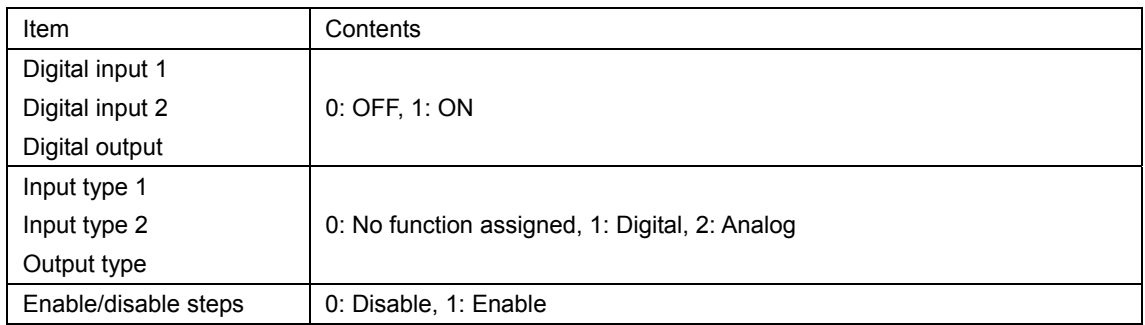

# **CHAPTER 6 Metasys N2 (N2 PROTOCOL)**

Metasys N2 is a serial communications protocol developed by Johnson Controls. It is used in building automation.

#### Table of Contents

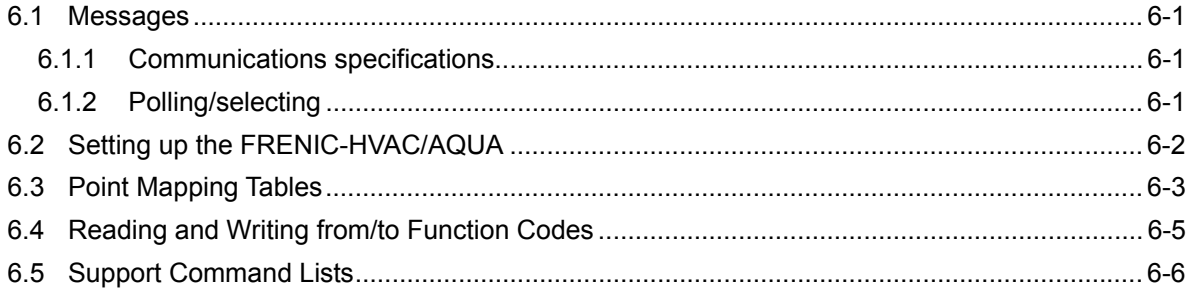

# **6.1 Messages**

### **6.1.1 Communications specifications**

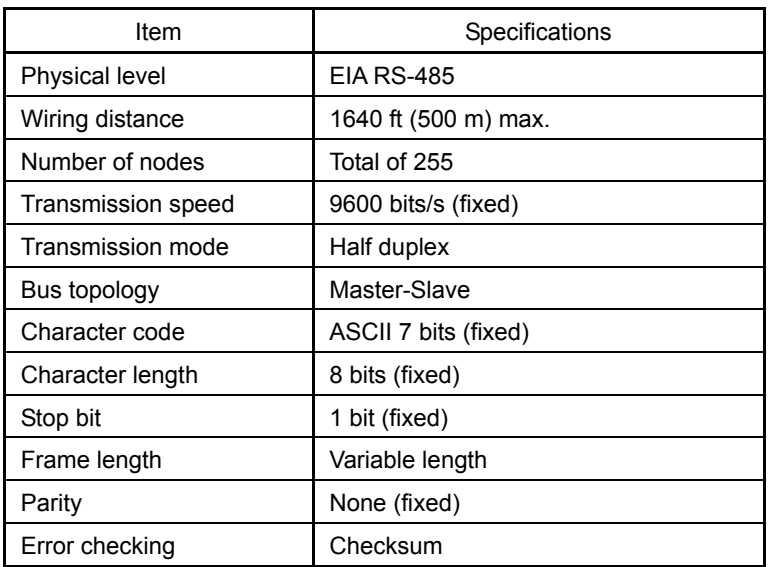

### **6.1.2 Polling/selecting**

When the FRENIC-HVAC/AQUA receives a request frame from the host, it sends back a response frame.

Polling/ Selecting

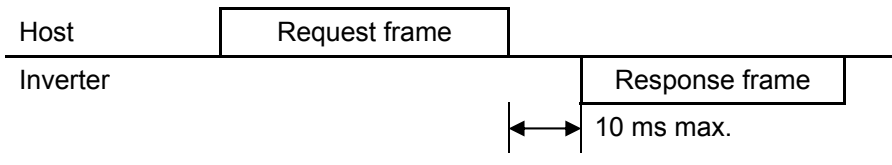

### **6.2 Setting up the FRENIC-HVAC/AQUA**

#### **Run command and reference frequency**

To start or stop the inverter or set the reference frequency from Metasys, it is necessary to enable commands given through the appropriate channel using function code H30. For details, refer to Section 2.3.2.

#### **Protocol**

Select Metasys N2 (y10 or y20 = 3).

#### **Baud rate**

The baud rate on a Metasys N2 network is always 9600 bits/s (y04 or y14 = 2).

#### **Terminating resistors**

The end nodes on a Metasys N2 network must be terminated to avoid reflections on the bus line. The FRENIC-HVAC/AQUA is equipped with a termination switch to set a terminating resistor easily. If it serves as a terminating device in a network, the termination switch should be in the ON position. Otherwise the switch should be in the OFF position.

**Note:** If an external termination connector is used, the switch should be in the OFF position.

#### **Station address**

The station address should be set using function code y01 or y11. For details, refer to Chapter 2.

**Note:** The station address can not be changed when the inverter is in operation.

# **6.3 Point Mapping Tables**

Accessing the FRENIC-HVAC/AQUA through a Metasys N2 network requires registering point maps to the Metasys.

- AI: Analog input
- BI: Bit input
- AO: Analog output
- BO: Bit output

#### **AI and BI point mapping table**

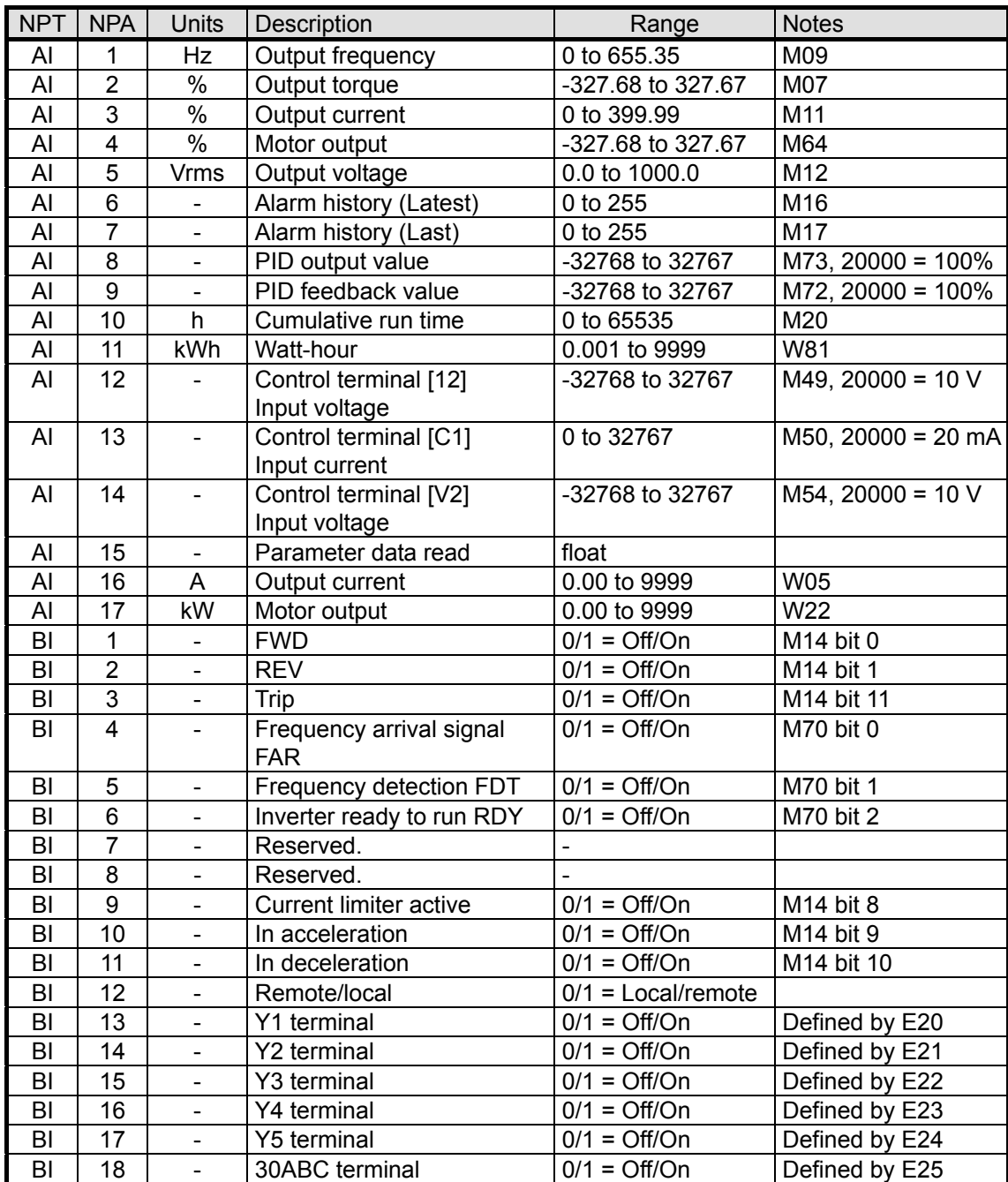

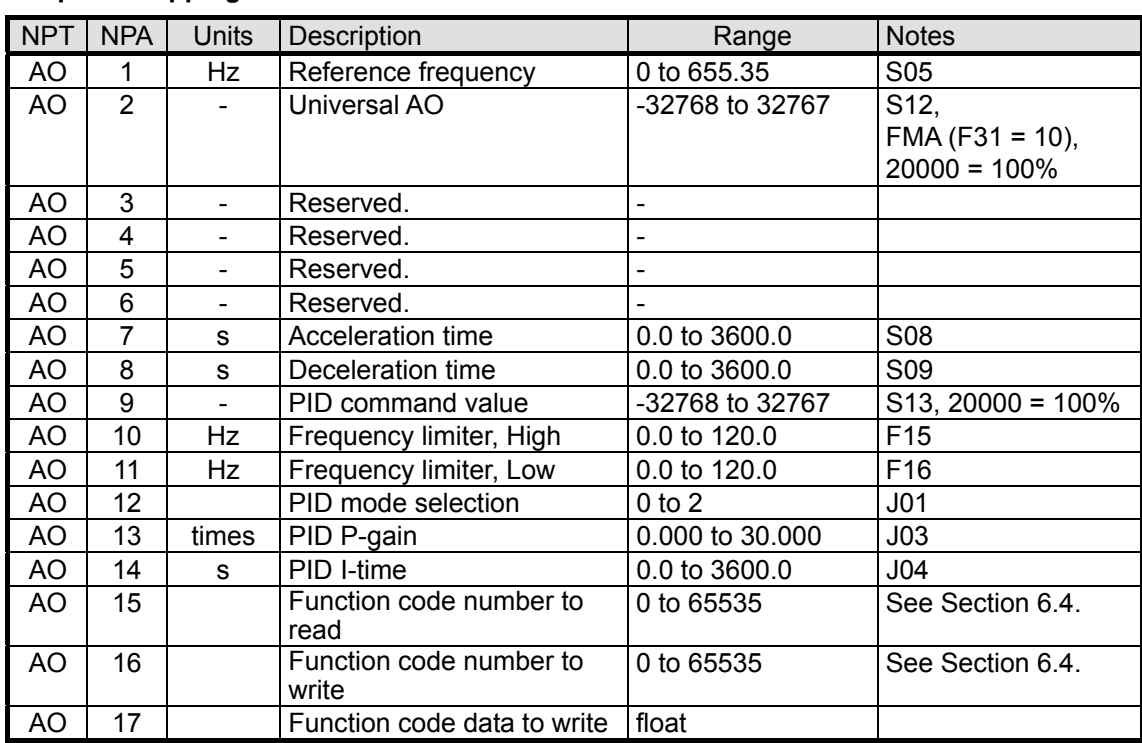

#### **AO point mapping table**

#### **BO point mapping table**

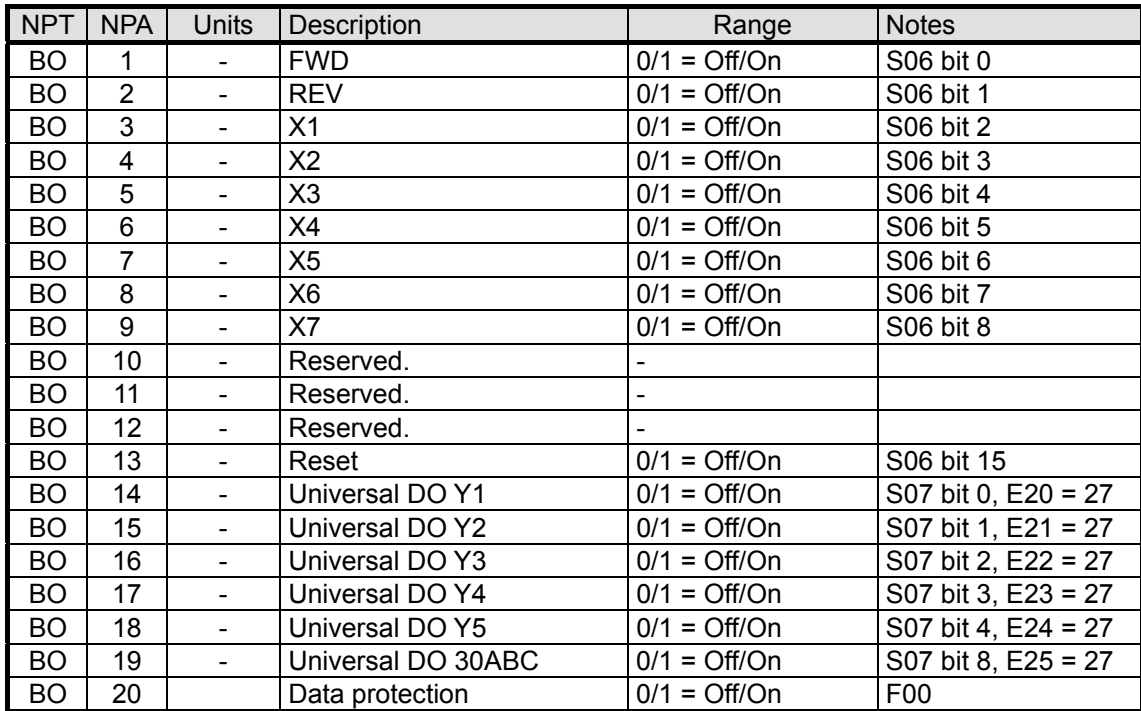

# **6.4 Reading and Writing from/to Function Codes**

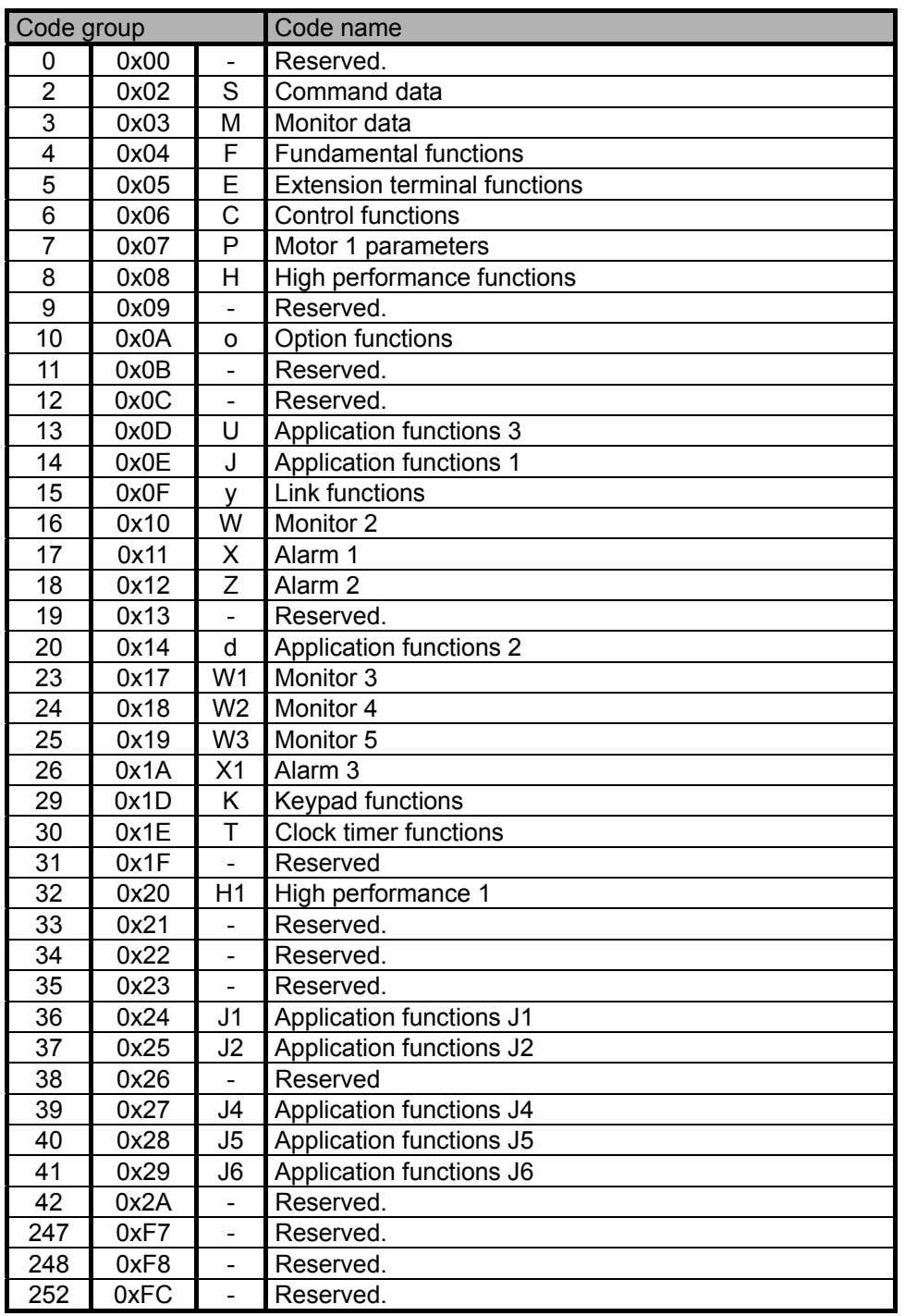

#### **Function Code Numbers to Read and Write**

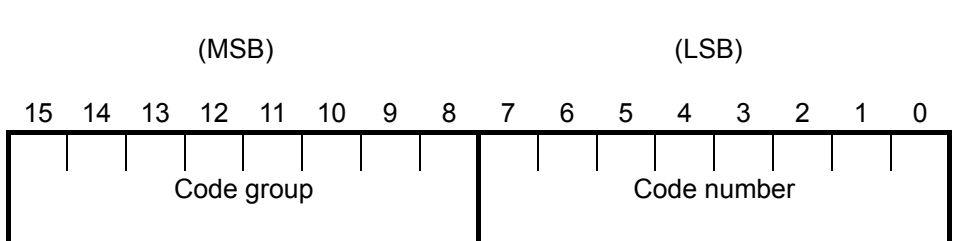

# **6.5 Support Command Lists**

Access to a Metasys system uses commands. In the support command lists given below, the FRENIC-HVAC/AQUA supports commands that respond with ACK.

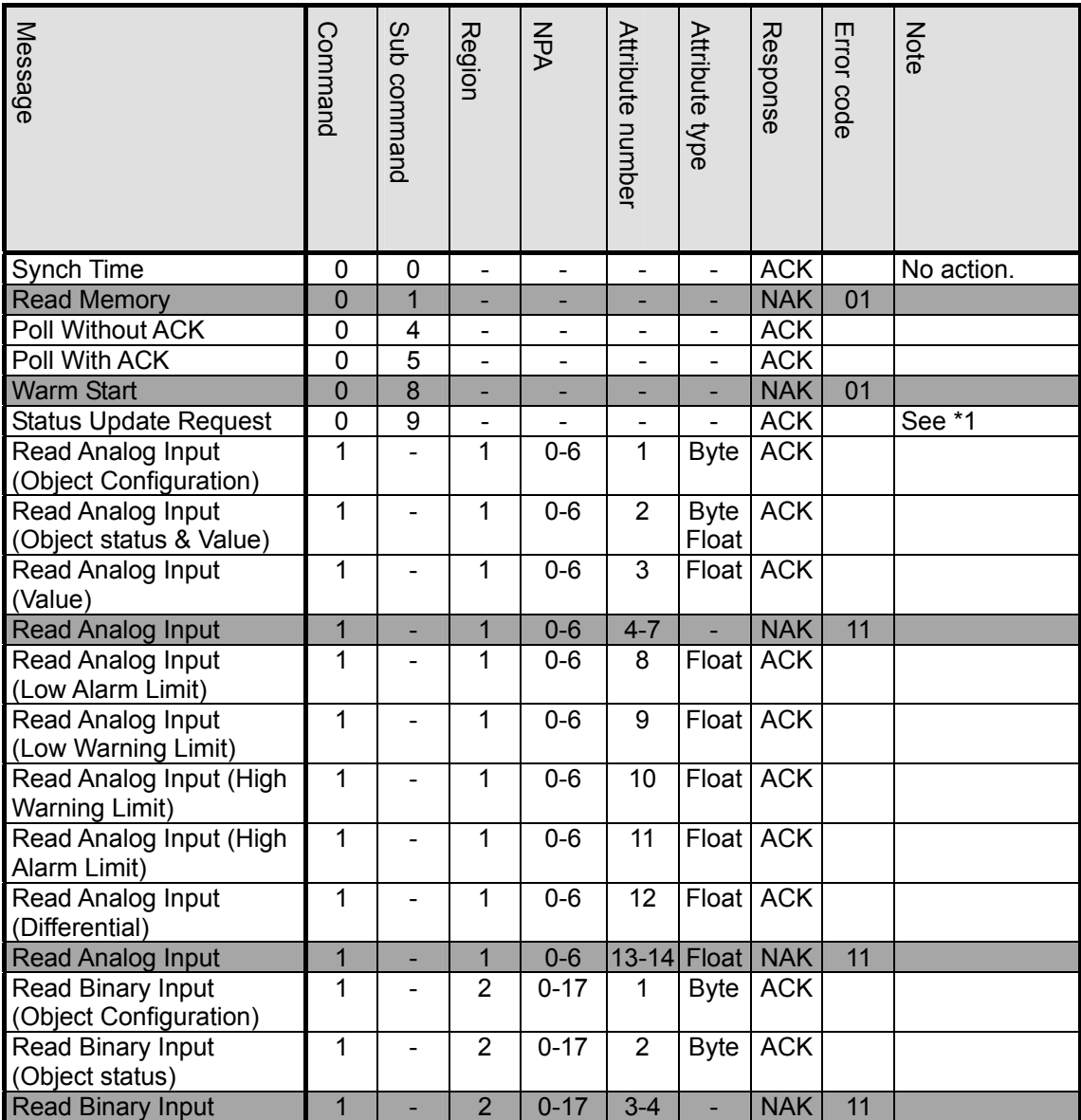

#### **Support Command List 1**

\*1 Device manufacturing model number = M23 + M24 + M2 +  $"0000"$ , Days in service = M20, Device status = "0000" .

### **Support Command List 2**

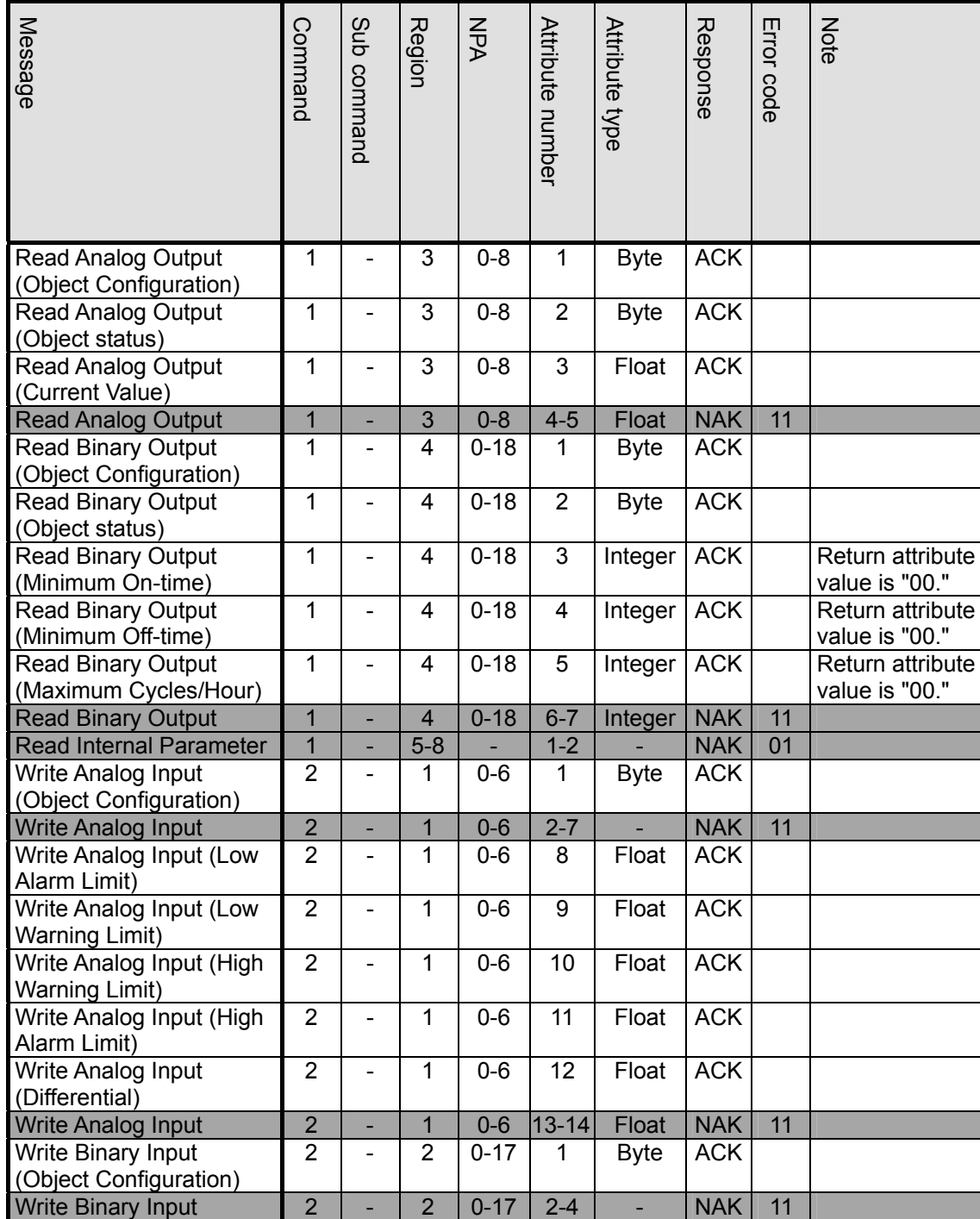

#### **Support Command List 3**

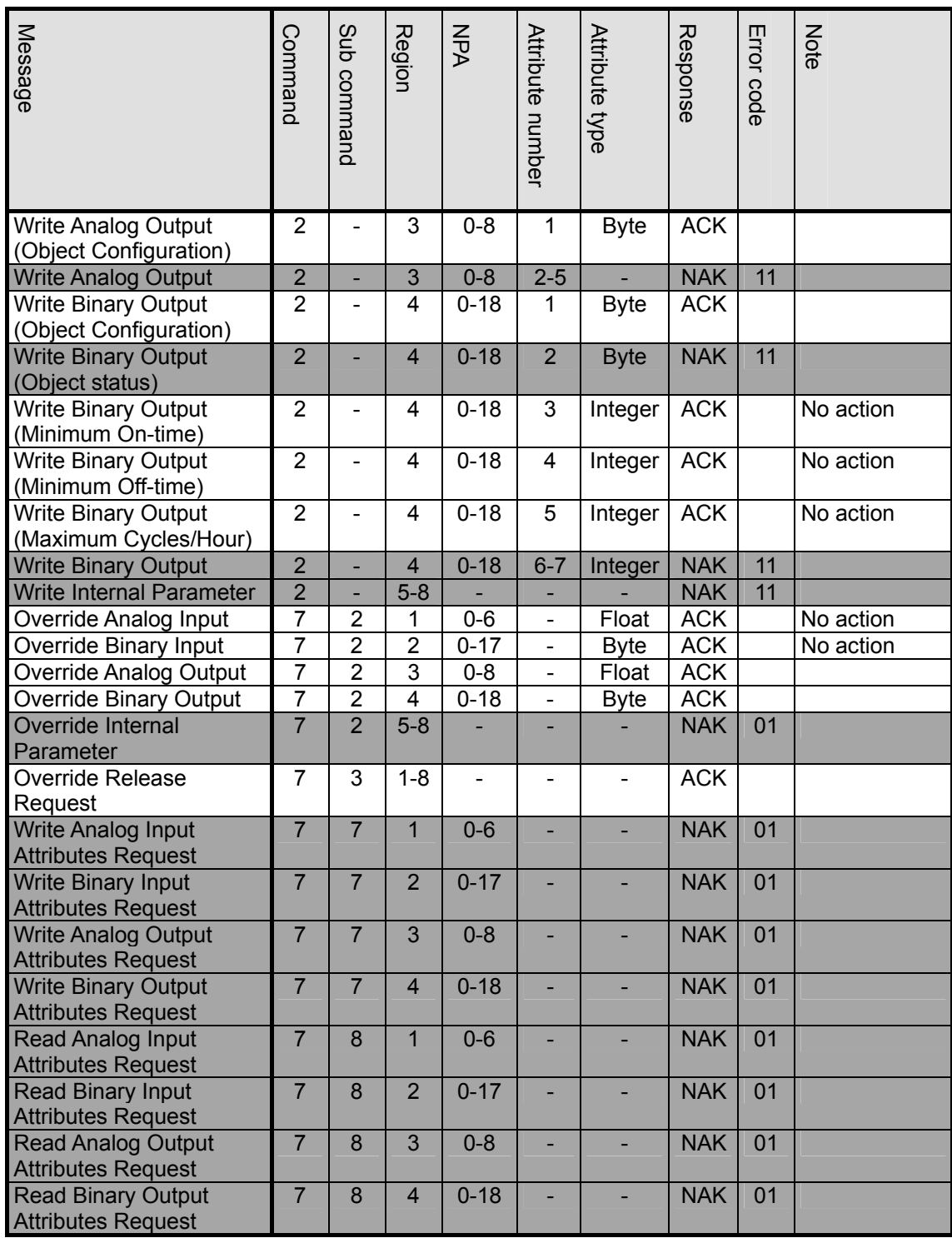

#### **Support Command List 4**

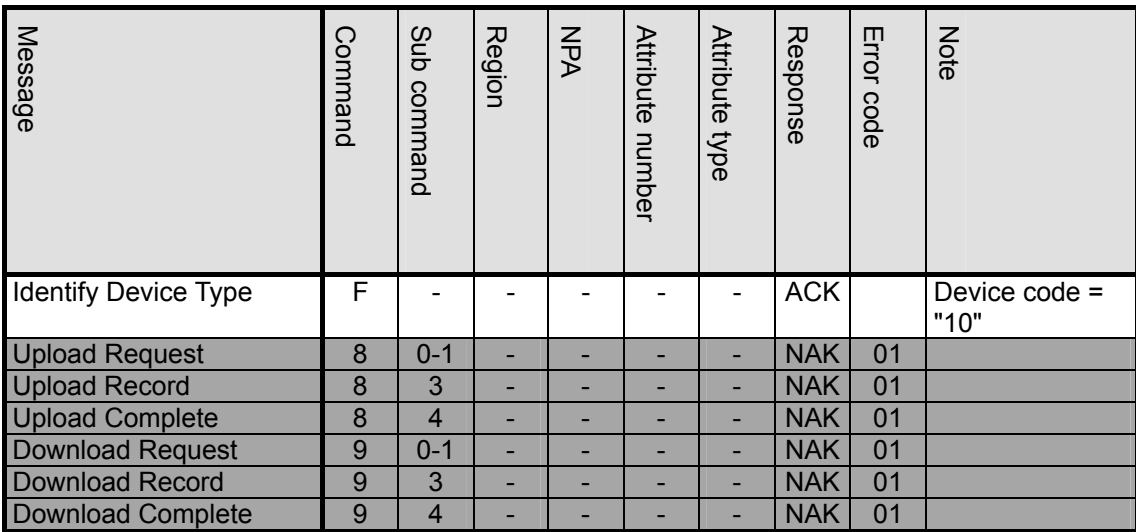
# **CHAPTER 7 BACnet MS/TP**

BACnet MS/TP is a serial communications protocol defined by ANSI/ASHRAE Standard 135-1995. It is used in building automation.

#### **Table of Contents**

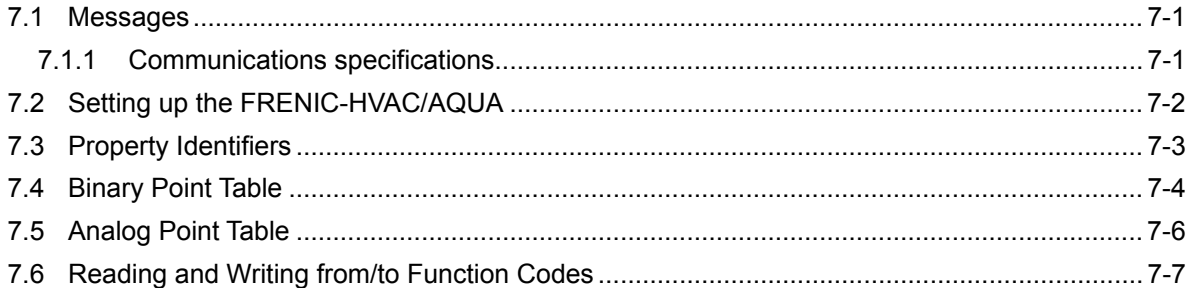

## **7.1 Messages**

### **7.1.1 Communications specifications**

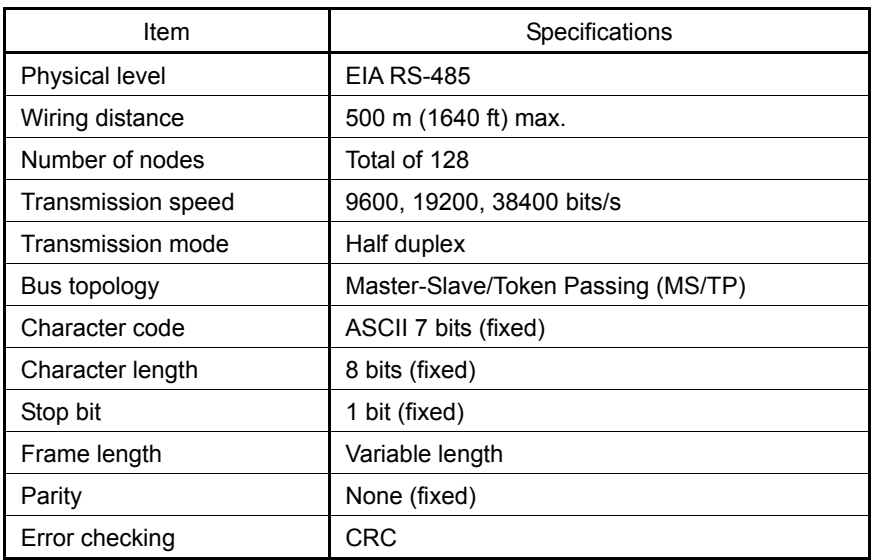

### **7.2 Setting up the FRENIC-HVAC/AQUA**

#### **Node address**

Set the node address within the range of 0 to 127 using function code y01 or y11. Setting 128 or more is treated as 127.

#### **Baud rate**

Select the baud rate using function code y04 or y14. The typical baud rate of BACnet is 9600 bits/s. In addition to 9600 bits/s, the FRENIC-HVAC/AQUA can select 19200 and 38400 bits/s.

Selecting 2400 or 4800 bits/s is treated as 9600 bits/s.

#### **Protocol**

Select BACnet (y10 or  $y20 = 5$ ).

#### **Character length, parity, and stop bit**

These are fixed in BACnet. No setting is required.

#### **Terminating resistors**

The end nodes on a BACnet network must be terminated to avoid reflections on the bus line. The FRENIC-HVAC/AQUA is equipped with a termination switch to set a terminating resistor easily. If it serves as a terminating device in a network, the termination switch should be in the ON position. Otherwise the switch should be in the OFF position.

**Note:** If an external termination connector is used, the switch should be in the OFF position.

### **7.3 Property Identifiers**

The FRENIC-HVAC/AQUA supports the following property identifiers.

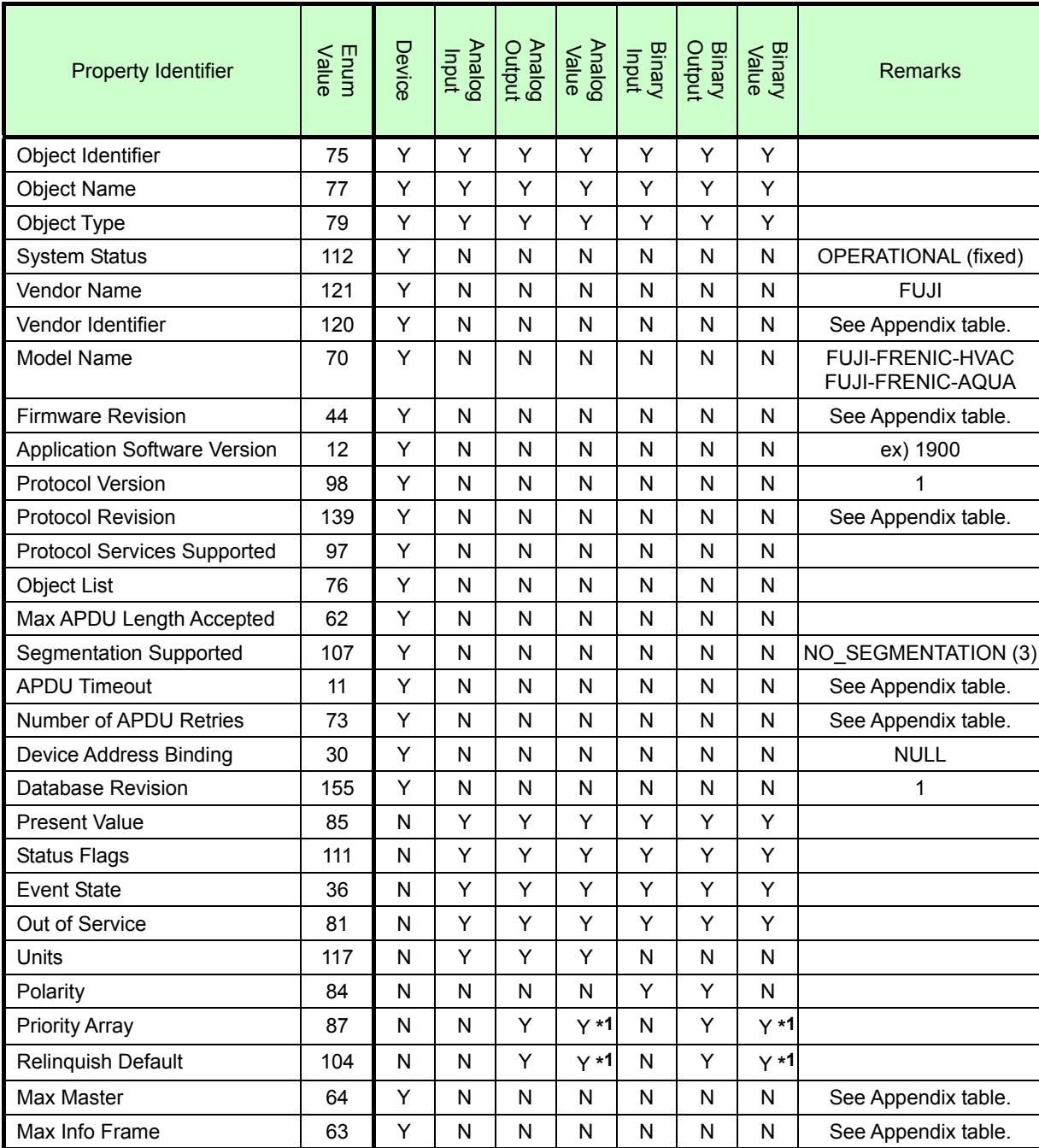

\*1 Not supported in Object of Read only type.

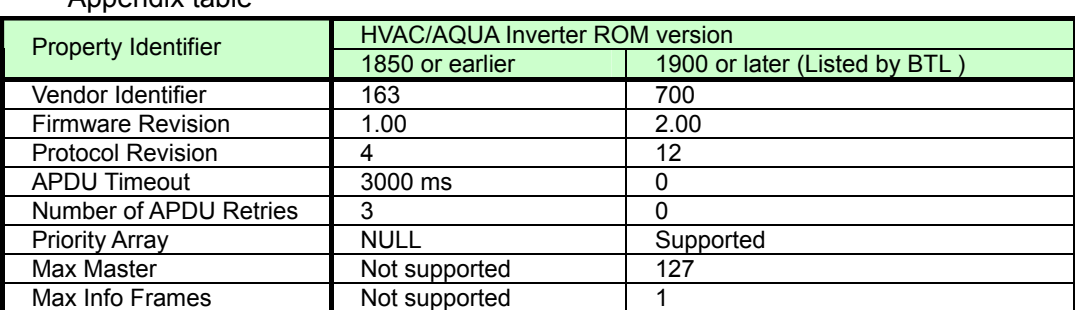

### Appendix table

### **7.4 Binary Point Table**

The binary point table contains bitwise signals that command the inverter and indicate the inverter status. The FRENIC-HVAC/AQUA supports the following.

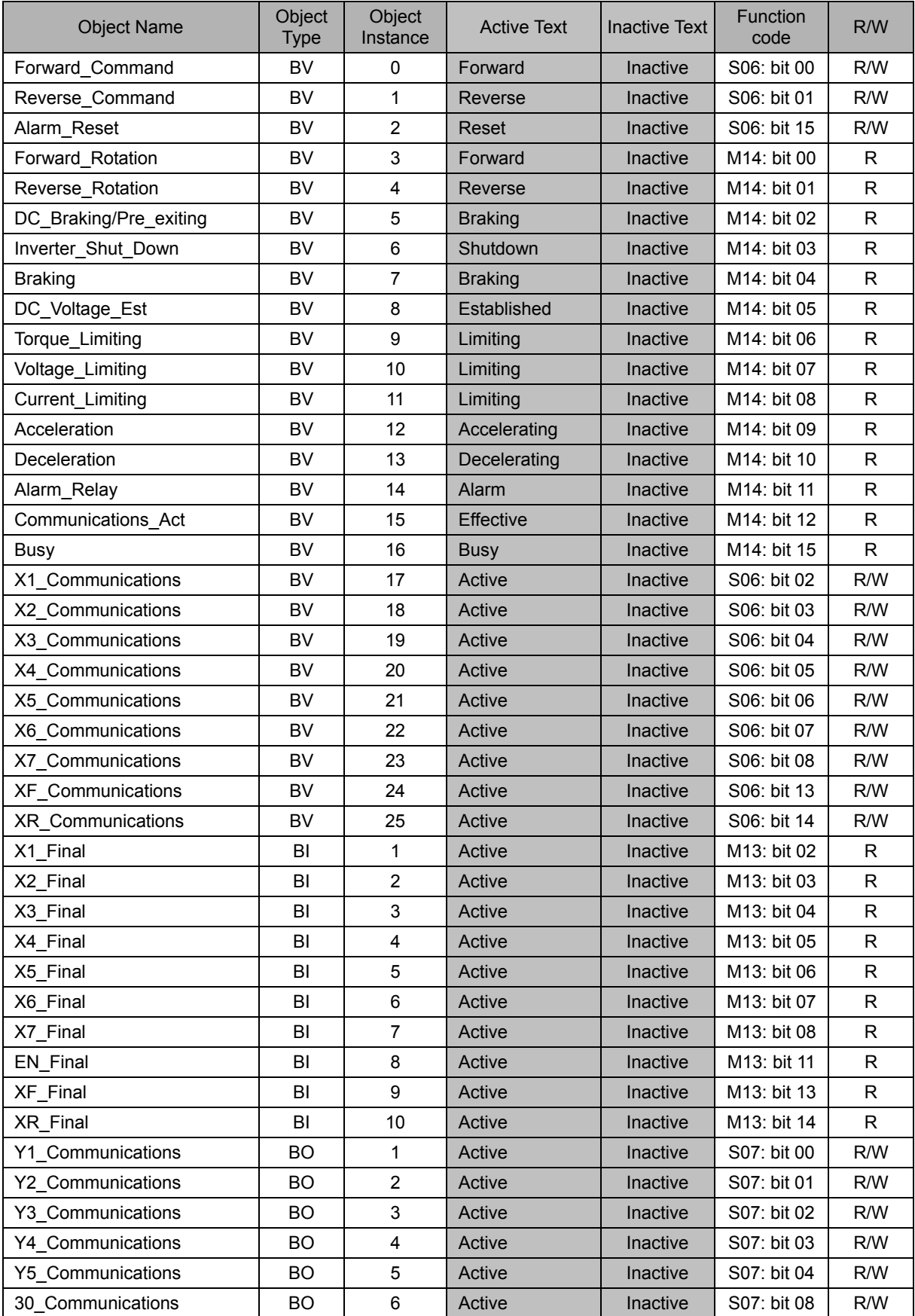

#### **About binary points**

BV0 to BV2 and BV17 to BV25 enable access to each bit of communications command S06.

BI1 to BI10 indicate the final values of run commands being recognized by the inverter, including S06.

To change communications commands from the host, use BV0 to BV2 and BV17 to BV25.

### **7.5 Analog Point Table**

The analog point table contains analog data that commands the inverter and indicates the inverter internal data. The FRENIC-HVAC/AQUA supports the following data.

For details about the unit and setting range of each data, refer to each function code of data formats in Chapter 5.

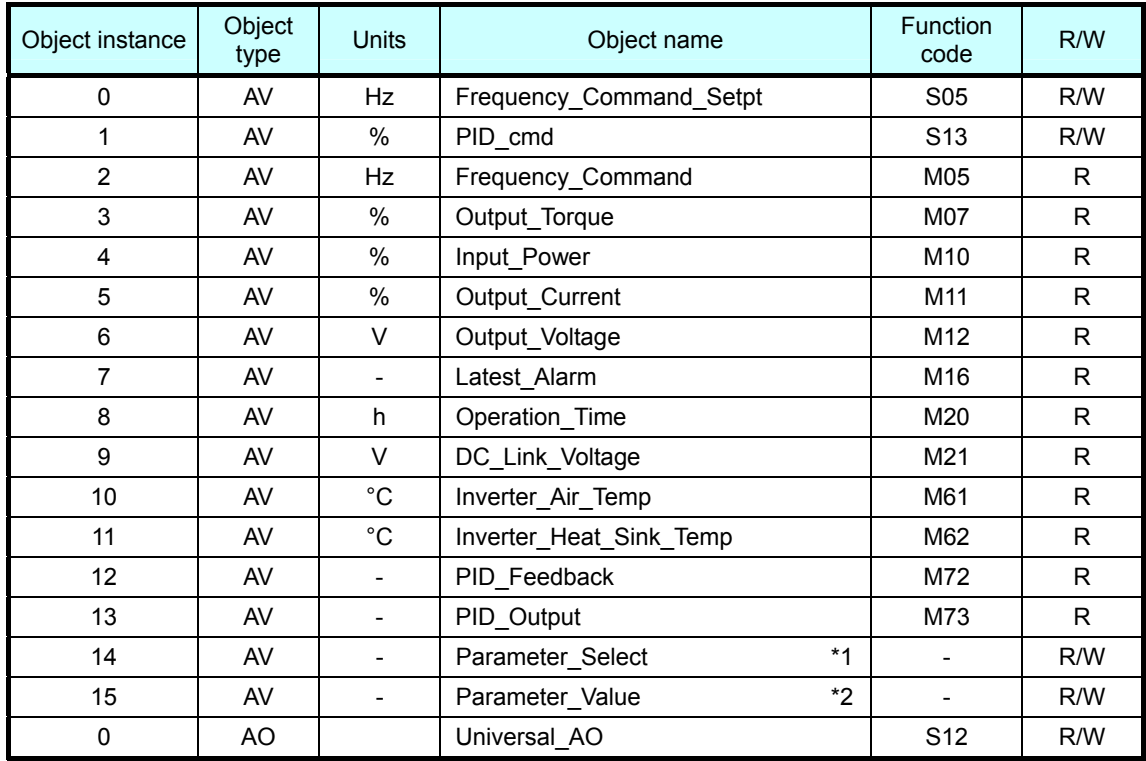

\*1 Enter a function code address to Parameter Select (AV14). For function code addresses, refer to Section 7.6.

For the firmware revision 1.0, set HEX-code to AV14. If the function code is S05, for example, set "0x705" to AV14.

For the firmware revision 2.0, set Real number to AV14. If the function code is S05, for example, set "1797.000" to AV14.

\*2 If a requested parameter value is not supported, the FRENIC-HVAC/AQUA returns a value of zero.

For the firmware revision 1.0, set HEX-code to AV15. If data is "58.23" (Hz), for example, set "0x16bf" to AV15.

For the firmware revision 2.0, set Real number to AV15. If data is "58.23" (Hz), for example, set "58.230" to AV15.

### **7.6 Reading and Writing from/to Function Codes**

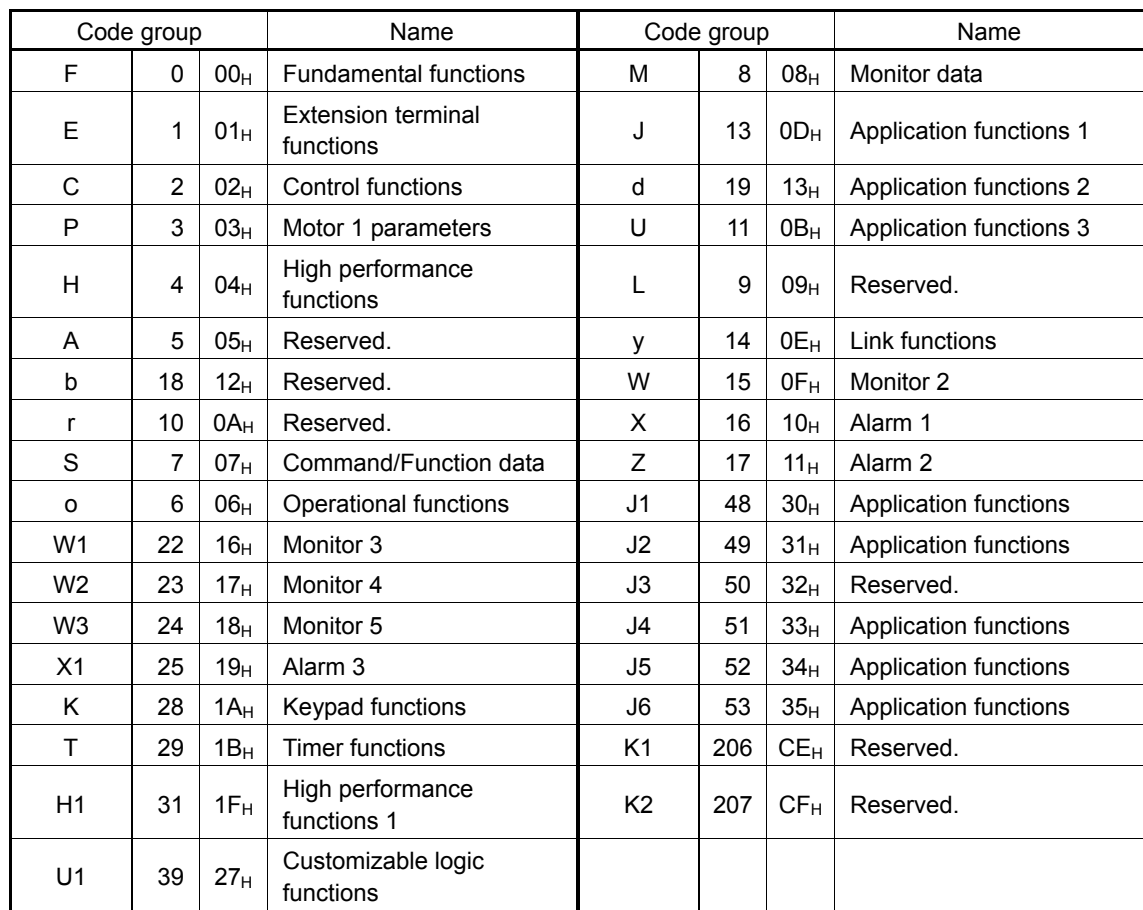

#### **Function Code Numbers to Read and Write**

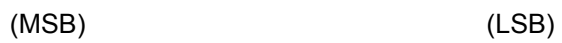

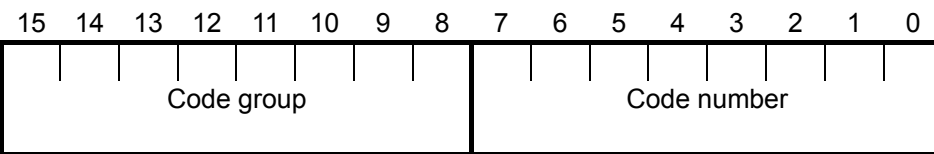

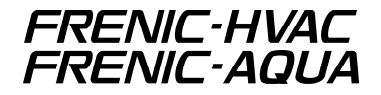

### **RS-485 Communication User**'**s Manual**

First edition, October 2012 Second edition, March 2014

Fuji Electric Co., Ltd.

In no event will Fuji Electric Co., Ltd. be liable for any direct or indirect damages resulting from the application of the information in this manual.

The purpose of this manual is to provide accurate information in the handling, setting up and operating of the FRENIC-HVAC/AQUA series of inverters. Please feel free to send your comments regarding any errors or omissions you may have found, or any suggestions you may have for generally improving the manual.

### FC Fuji Electric Co., Ltd.

Gate City Ohsaki, East Tower, 11-2,<br>Osaki 1-chome, Shinagawa-ku, Tokyo 141-0032, Japan Phone: +81-3-5435-7057 Fax: +81-3-5435-7420  $P$ URL: http://www.fujielectric.com/